Н.А. ГОРОХ, В.В. ЛУКША, П.В. ШВЕДОВСКИЙ, Г.В. КРАСНЕНКОВА

# **САПР**

# **АВТОМОБИЛЬНЫХ ДОРОГ (курс лекций)**

*Рекомендовано к изданию редакционно-издательским советом учреждения образования «Брестский государственный технический университет» в качестве учебного пособия для студентов дневной и заочной форм обучения по специальностям 1-70 03 01 «Автомобильные дороги» и 1-74 05 01 «Мелиорация и водное хозяйство»*

**Брест 2011**

# Рецензент: главный инженер УКП «Брестдорпроект» *Кишкевич Павел Васильевич*

## Горох Н.А., Лукша В.В., Шведовский П.В., Красненкова Г.В.

Г69 САПР автомобильных дорог (курс лекций). – Брест : Издательство БрГТУ, 2011 с., илл. 130, табл. 2, библ. 21 назв.

**1SBN 978-985-493-194-4** 

Автоматизация транспортных коммуникаций занимает особое место среди информационных технологий. К настоящему времени создано большое количество программнометодических комплексов для САПР и поэтому автоматизация проектирования стала необходимой составной частью подготовки инженеров-строителей. Инженер, не владеющий знаниями и не умеющий работать в САПР, не может считаться полноценным специалистом.

Курс лекций предназначен для студентов дорожных специальностей высших учебных заведений и курсов повышения квалификации работников дорожной отрасли. Определенный интерес он представляет и для инженерно-технических работников, занимающихся автоматизированным проектированием автомобильных дорог и дорожных сооружений.

В курсе лекций детально рассмотрены основные принципы функционирования и структура САПР, компьютерная графика и программные пакеты проектирования транспортных коммуникаций, что позволяет освоить данный курс студентами заочной формы обучения и самостоятельно.

Данное пособие является переработанным и дополненным изданием курса лекций «Автоматизация проектирования дорог и дорожных сооружений» (Лукша В.В. и др., 2006).

Контактный email: NAbstu $\langle \hat{a} \rangle$ yandex.ru (Горох Н.А.).

УДК 625.72:681.3 ББК 94.311

# **ОГЛАВЛЕНИЕ**

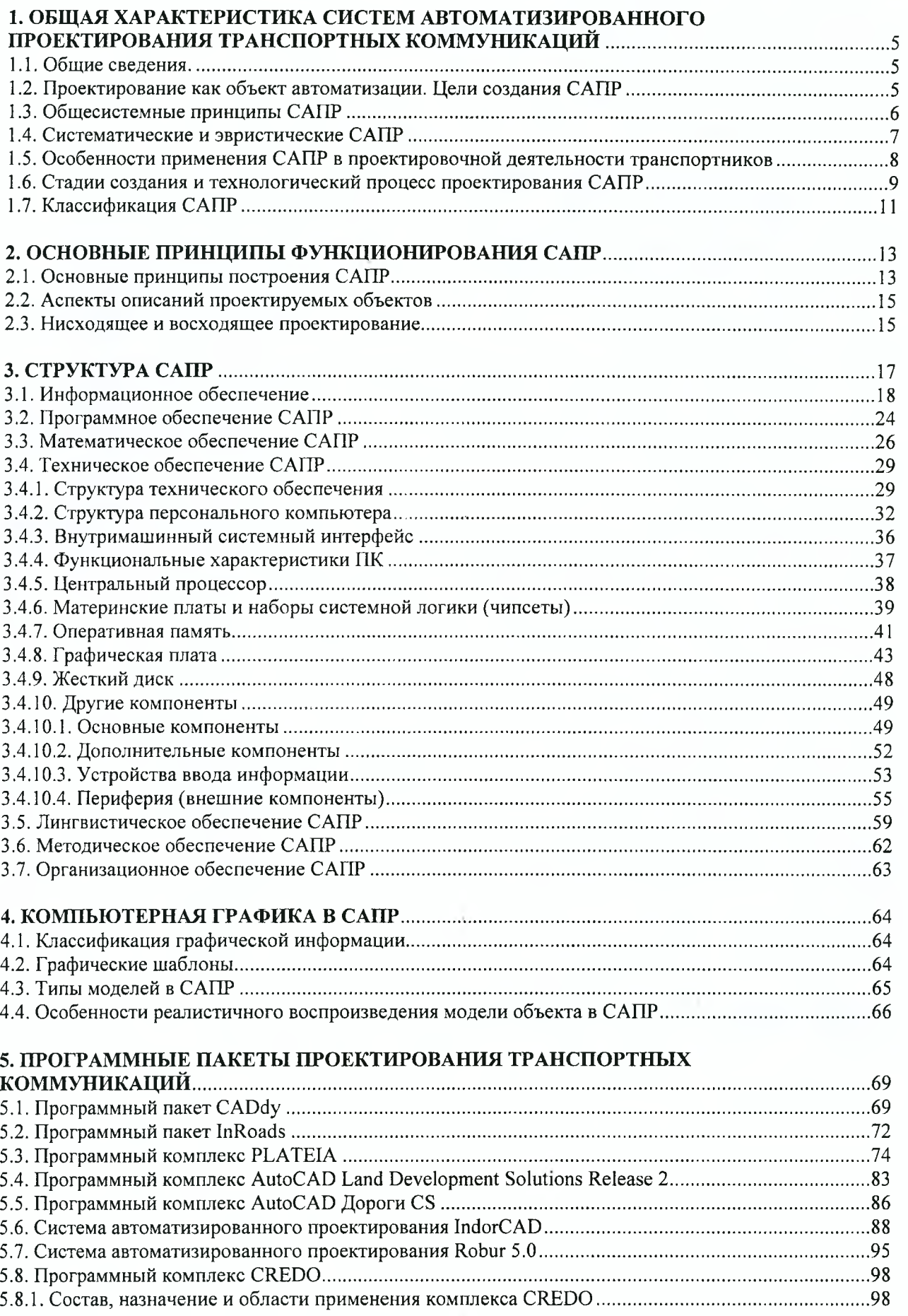

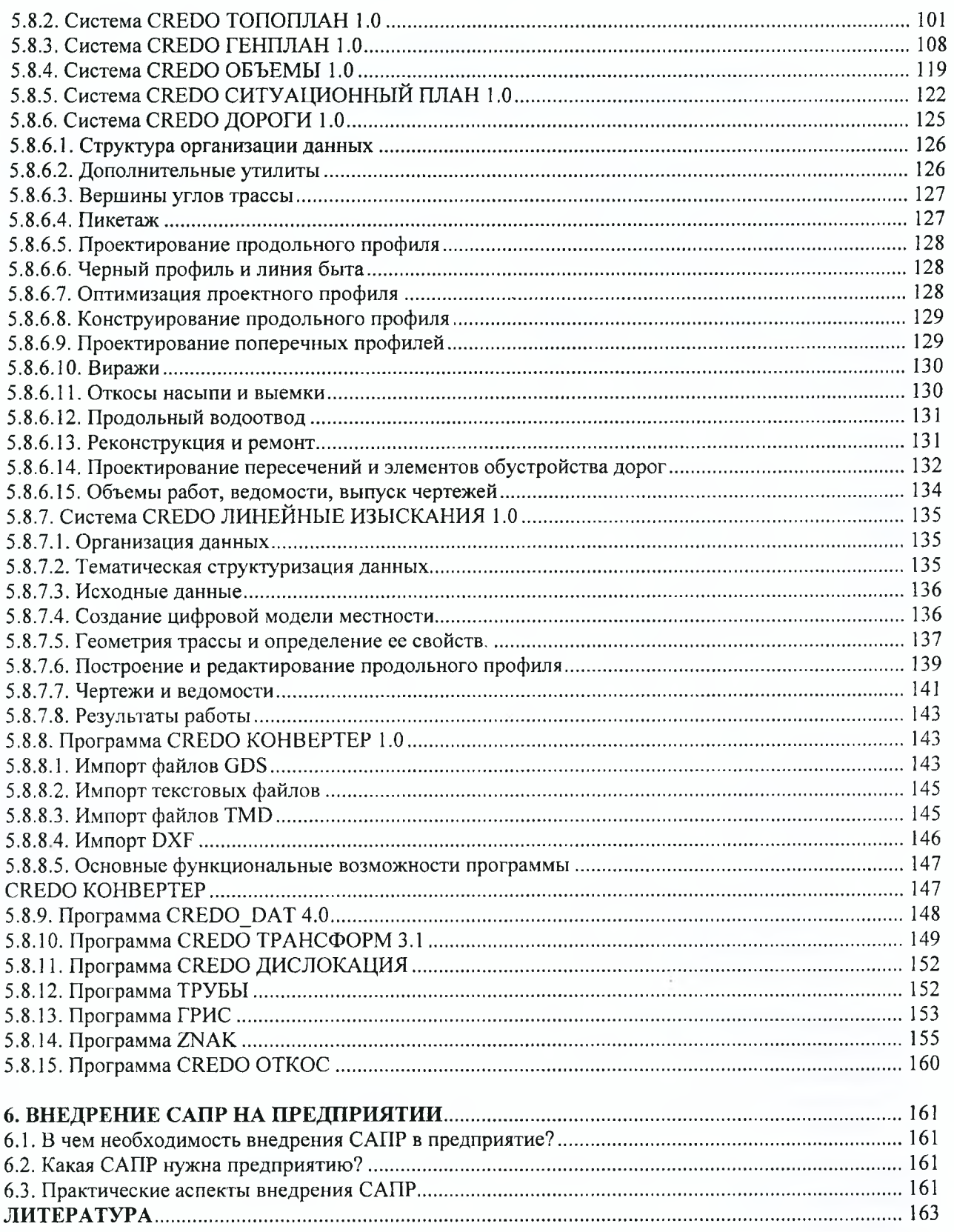

# 1. ОБЩАЯ ХАРАКТЕРИСТИКА СИСТЕМ АВТОМАТИЗИРОВАННОГО ПРОЕКТИРОВАНИЯ ТРАНСПОРТНЫХ КОММУНИКАЦИЙ

## 1.1. Общие сведения

<span id="page-4-0"></span>Автоматизация проектирования занимает особое место среди информационных технологий.

Во-первых, автоматизация проектирования — синтетическая дисциплина, ее составными частями являются многие другие современные информационные технологии. Так, техническое обеспечение систем автоматизированного проектирования (САПР) основано на использовании вычислительных сетей и телекоммуникационных технологий, в САПР используются персональные компьютеры и рабочие станции, есть примеры применения мейнфреймов. Математическое обеспечение САПР отличается богатством и разнообразием используемых методов вычислительной математики, статистики, математического программирования, дискретной математики, искусственного интеллекта. Программные комплексы САПР относятся к числу наиболее сложных современных программных систем, основанных на операционных системах Unix, Windows 2000/XP, языках программирования C, C++, Java и других, современных CASE технологиях, реляционных и объектно-ориентированных системах управления базами данных (СУБД), стандартах открытых систем и обмена данными в компьютерных средах.

Во-вторых, знание основ автоматизации проектирования и умение работать со средствами САПР требуется практически любому инженеру-разработчику. Компьютерами насыщены проектные подразделения, конструкторские бюро и офисы. Работа конструктора за обычным кульманом, расчеты с помощью логарифмической линейки или оформление отчета на пишущей машинке стали анахронизмом. Предприятия, ведущие разработки без САПР или лишь с малой степенью их использования, оказываются неконкурентоспособными как из-за больших материальных и временных затрат на проектирование, так и из-за невысокого качества проектов.

Появление первых программ для автоматизации проектирования за рубежом и в СССР относится к началу 60-х гг. Тогда были созданы программы для решения задач строительной механики, анализа электронных схем, проектирования печатных плат. Дальнейшее развитие САПР шло по пути создания аппаратных и программных средств машинной графики, повышения вычислительной эффективности программ моделирования и анализа, расширения областей применения САПР, упрощения пользовательского интерфейса, внедрения в САПР элементов искусственного интеллекта.

К настоящему времени создано большое число программно-методических комплексов, для САПР с различными степенью специализации и прикладной ориентацией. В результате автоматизация проектирования стала необходимой составной частью подготовки инженеров разных специальностей; инженер, не владеющий знаниями и не умеющий работать в САПР, не может считаться полноценным специалистом.

Подготовка инженеров разных специальностей в области САПР включает базовую и специальную компоненты. Наиболее общие положения, модели и методики автоматизированного проектирования входят в программу курса, посвященного основам САПР, более детальное изучение тех методов и программ, которые специфичны для конкретных специальностей, предусматривается в профильных дисциплинах.

Увеличение производительности труда разработчиков новых изделий, сокращение сроков проектирования, повышение качества разработки проектов - важнейшие проблемы, решение которых определяет уровень ускорения научно-технического прогресса общества. Развитие систем автоматизированного проектирования (САПР) опирается на прочную научно-техническую базу. Это - современные средства вычислительной техники, новые способы представления и обработки информации, создание новых численных методов решения инженерных задач и оптимизации. Системы автоматизированного проектирования дают возможность на основе новейших достижений фундаментальных наук отрабатывать и совершенствовать методологию проектирования, стимулировать развитие математической теории проектирования сложных систем и объектов. В настоящее время созданы и применяются в основном средства и методы, обеспечивающие автоматизацию рутинных процедур и операций, таких как подготовка текстовой документации, преобразование технических чертежей, построение графических изображений и т.д.

# 1.2. Проектирование как объект автоматизации. Цели создания САПР

<span id="page-4-1"></span>Для создания любой системы автоматизации необходимо знать свойства объекта автоматизации. Для САПР таким объектом является процесс проектирования, и ниже рассмотрены основные понятия, относящиеся к сфере проектирования.

В настоящее время ГОСТ 34.003—90 «Информационная технология. Комплекс стандартов на автоматизированные системы. Автоматизированные системы» установлены основные термины и определения в области автоматизированного проектирования. Рассмотрим те из них, которые наиболее часто будут использованы в данном курсе.

*Система* - совокупность элементов, объединенная связями между ними и обладающая определенной целостностью.

*Автоматизированный процесс* - процесс, осуществляемый при совместном участии человека и средств автоматизации.

*Автоматический процесс -* процесс, осуществляемый без участия человека.

При создании САПР различают два существенно разных подхода:

с одной стороны - создание САПР в крупных, ведущих проектных и конструкторских организациях,

с другой стороны - широкое распространение типовых расчетов, алгоритмов и программ в средних проектно-конструкторских организациях.

Возможность широко распространять в проектных организациях наиболее прогрессивные, а также типовые и стандартные методы расчетов, различные нормативные и справочные данные предопределяют высокую эффективность САПР. Даже небольшая проектная организация получает возможность применять самые современные и эффективные методы инженерных расчетов, заимствуя их у организаций-разработчиков САПР.

Как и другие типы автоматизированных систем, САПР является развивающейся системой. Технический прогресс в соответствующей отрасли должен сопровождаться непрерывным обновлением в САПР математических моделей, нормативов, данных о материалах комплектующих изделий.

САПР создается и функционирует в проектной организации как самостоятельная система. Она может быть связана с подсистемами и банками данных других автоматизированных систем. Системы автоматизированного проектирования имеют свои специфические особенности, принципы создания и развития.

САПР создаются в проектных, конструкторских, технологических организациях в целях:

- повышения качества и технико-экономического уровня проектируемой и выпускаемой продукции;

- повышения эффективности и надежности объектов проектирования, уменьшения затрат на их создание и эксплуатацию;

- сокращения сроков, уменьшения трудоемкости проектирования и повышения качества проектной документации.

Достижение целей создания САПР обеспечивается путем:

- совершенствования систематизации и унификации процессов проектирования на основе применения математических методов и средств вычислительной техники;

- комплексной автоматизации проектных работ в проектной организации с необходимой перестройкой ее структуры и кадрового состава;

- повышения качества управления проектированием;

- применения эффективных математических моделей проектируемых объектов, комплектующих изделий и материалов;

- использования методов многовариантного проектирования и оптимизации;

- автоматизации трудоемких и рутинных проектных работ;

- замены натурных испытаний и макетирования математическим моделированием.

### **1.3. Общесистемные принципы САПР**

При создании и развитии САПР рекомендуется применять следующие общесистемные принципы:

- принцип включения;
- принцип системного единства;
- принцип развития;
- принцип комплексности;
- принцип информативного единства;
- принцип совместимости;
- принцип инвариантности.

*Принцип включения* предполагает, что требования к созданию, функционированию и развитию САПР определяются со стороны более сложной, включающей в себя САПР, системы, - отрасли и проектной организации.

*Принцип системного единства* состоит в том, что на всех стадиях создания, функционирования и развития САПР целостность системы должна обеспечиваться связями между подсистемами САПР, а также функционированием подсистемы управления САПР.

*Принцип развития* требует, чтобы САПР разрабатывалась и функционировала как развивающаяся система. Для этого в САПР должно предусматриваться наращивание и совершенствование компонентов и связей между ними, как в любой системе с переменной структурой.

*Принцип комплексности* требует, чтобы в САПР обеспечивалась связность проектирования отдельных элементов и всего объекта в целом на всех стадиях проектирования. Для этого в подсистемах должны предусматриваться компоненты САПР, осуществляющие комплексное согласование и контроль характеристик элементов и объекта в целом.

*Принцип информационного единства* состоит в том, что в подсистемах, средствах обеспечения и компонентах САПР должны использоваться термины, символы, условные обозначения, проблемноориентированные языки программирования и способы представления информации, установленные в отраслях соответствующими нормативными документами.

*Принцип совместимости* состоит в том, что языки, символы, коды, информационные и технические характеристики структурных связей между подсистемами, средствами обеспечения и компонентами САПР должны быть согласованы так, чтобы обеспечивалось совместное функционирование всех подсистем и сохранилась открытая структура системы в целом.

*Принцип инвариантности* предопределяет, что подсистемы и компоненты САПР должны быть по возможности универсальными или типовыми, т. е. инвариантными к проектируемым объектам и отраслевой специфике.

Применение указанных принципов в разработках конкретных САПР должно быть логически непротиворечивым, не допускающим возникновения абсурдных локальных решений, ведущих к сбоям и распаду системы в целом.

С развитием САПР существенно улучшается качество проектов, проектировщик получает возможность использовать эффективные математические модели, методы моделирования и оптимизации на всех основных стадиях проектирования.

#### **1.4. Систематические и эвристические САПР**

Автоматизация проектирования становится неотъемлемой частью любого технологического процесса, связанного с подготовкой чертежей и схем в различных отраслях народного хозяйства. В условиях возрастания объемов конструкторских работ кульман, карандаш и калькулятор перестают быть неизменным атрибутом инженера-проектировщика. На смену механическим процедурам черчения, многократным циклическим расчетам приходит вычислительная техника с ее мощным арсеналом программных и аппаратных средств, способных взять на себя всю работу, связанную с расчетами и проектированием. Комплексы таких устройств называют *системами автоматизированного проектирования* (САПР).

По определению, *САПР -* это организационно-техническая система, состоящая из комплекса средств автоматизации проектирования, взаимодействующего с подразделениями проектной организации с целью получения эффективного проектного решения. Под *автоматизацией проектирования* понимается такой способ выполнения процесса разработки проекта, когда все этапы проектного процесса осуществляются разработчиком при тесном взаимодействии с программной средой. Автоматизация проектирования предполагает *эффективное использование* программных и технических средств вычислительной техники при рациональном распределении функций между проектировщиком и ЭВМ. При этом человек должен решать задачи творческого характера, а САПР - задачи, допускающие формализованное описание в виде алгоритма и соответствующей программы, что позволяет достичь большей эффективности по сравнению с традиционным способом проектирования.

Внедрение быстродействующей вычислительной техники в процесс проектирования приводит к возрастанию производительности труда в 2-4 раза и сокращению продолжительности выполнения проекта в 3-5 раз. Однако детальный анализ влияния автоматизации на процесс проектирования показывает, что существенное увеличение производительности труда достигается в основном за счет формализации и программного решения сложных и итеративных вычислительных операций. Наиболее активно и успешно эти методы внедряются в радиоэлектронике, машиностроении, строительстве, где возникает необходимость проведения значительного объема вычислений по конечным формулам с конкретным набором исходных данных. Такие задачи имеют ограниченное и перечислимое множество допустимых решений, методика которых базируется на законах механики и функционально определенных выражениях. Увеличение размерности задачи приводит только к незначительному возрастанию продолжительности машинного времени ее решения. В каждой такой проблеме можно выделить жесткую, *нормализованную составляющую расчета и проектирования,* имеющую однозначный или узкоинтервальный численный результат Соответствующие программные комплексы автоматизации проектирования подобных задач называются систематическими.

Автоматизация проектирования транспортных коммуникаций (железнодорожных станций, автомобильных дорог, речных портов) не имеет такой выраженной систематической составляющей, что не позволяет в полном объеме заимствовать опыт разработки, эксплуатации и совершенствования САПР радиоэлектроники и машиностроения. Опыт проектировщика-транспортника трудно описать, он носит

эвристический характер. Поэтому соответствующие САПР, активно использующие знания и навыки пользователя, называются эвристическими. Проектные решения на транспорте оказываются весьма чувствительными к конкретной ситуации (географическому положению проектируемого объекта, климатическим особенностям, динамике демографической обстановки в регионе, уровню миграции населения, экономическим и социальным прогнозам). Эти факторы генерируют целый ряд переменных среды, которых насчитывается тысячи. И при увеличении размера проектируемой системы (железнодорожная станция, автостанция, транспортный узел) наблюдается экспоненциальный рост числа зависимых параметров.

Например, если двум группам проектировщиков-транспортников и проектировщиковмашиностроителей дать задание на разработку проектов развития транспортного узла и сложного сборочного узла компрессора, то все результаты работы могут оказаться различными. Однако у группы машиностроителей они будут более близкими (если не идентичными) по параметрам и внешнему виду, чем у транспортников. Это говорит о том, что систематические расчеты предсказуемы, прогнозируемы, а следовательно, легче алгоритмизируемы. Использование аналитических выражений и четких, исчерпывающих методик позволяет автоматизировать расчеты и проектирование таких объектов.

Транспортные задачи имеют менее определенные количественные критерии. Проекты сооружения и реконструкции транспортных коммуникаций ориентированы на эффективное взаимодействие элементов системы, безопасное выполнение операций, соблюдение установленной технологии и т.д. Такая качественная интерпретация требуемых критериев в большей степени опирается на опыт проектировщика, который, даже будучи профессионалом, имеет собственные, отличные от другого проектировщика, представления о важности тех или иных критериев. Нечеткость критерия оценки проектного решения вытекает из сложности формального описания задачи, что влечет за собой большие проблемы при разработке работоспособных программных продуктов САПР.

Следовательно, системы автоматизации проектирования транспортных коммуникаций принципиально сложнее реализовать, чем систематические CAIIP радиоэлектроники или машиностроения. Сложность использования опыта проектировщика в среде САПР заключается в отсутствии методов его формализованного описания. По этой причине в настоящее время не развиты системы автоматизированного проектирования, которые должны использовать модель работы эксперта, оценивающего результаты программного конструктора проектных решений.

Следует отметить, что данная проблема присуща не только транспорту, но и другим отраслям знания, для которых цели проектирования связываются с оптимизацией качественных параметров: эргономическими требованиями, эффективным сервисом и др. С подобными задачами встречаются архитекторы, промышленные дизайнеры, модельеры одежды, обуви, мебели.

#### 1.5. Особенности применения САПР в проектировочной деятельности транспортников

Усилиями различных фирм-производителей программного обеспечения созданы прикладные пакеты CAПР транспортного профиля (CREDO, MXRAIL, InRoads и др.). Однако содержательный анализ этих продуктов показывает, что они решают частные задачи, в основном расчетного характера с визуализацией результатов. Причем внимание акцентируется только на технической (точнее, геометрической) составляющей. Бессистемная, очаговая автоматизация разрозненных задач, различная методическая, алгоритмическая и языковая основа их реализации не способствует становлению и развитию комплексной интегрированной среды САПР, какими являются в настоящее время типовые или систематические программные комплексы автоматизации проектирования.

Существует еще одна важная причина, из-за которой информационные технологии медленно внедряются в процесс проектирования транспортных объектов. САПР как рынок программных средств существует более 40 лет. Производители таких типовых САПР, как AutoCAD, MicroStation, CATIA создали целую индустрию, позволяющую ритмично выпускать новые версии пакетов в соответствии с запросами пользователей. Для этих САПР существует устойчивый и увеличивающийся поток потребителей. Так, фирма Autodesk, производитель AutoCAD, в 2002 году официально зарегистрировала 3000000-го пользователя. В настоящее время насчитывается около 20 версий данного программного продукта.

Если имеется постоянный спрос на продукцию, то фирма-производитель может позволить себе отчислять соответствующую долю прибыли на дальнейшую модернизацию САПР. При этом следует отметить, что эти отчисления немалые. Система автоматизации проектирования - весьма ресурсоемкий продукт. Типичная САПР представляет собой около 100 отдельных подпрограмм, библиотек, шаблонов, общий объем которых достигает 500 Мбайт. Трудоемкость разработки современной САПР оценивается в 100-600 человеко-лет!

Следует отметить, что объем проектной работы в области проектирования транспортных коммуникаций не может сравниться с потребностями проектирования электроники, машиностроения, строительства. По некоторым оценкам, на каждые 10000 пользователей систематических САПР приходится лишь один потенциальный пользователь эвристических САПР. Проектные организации, выполняющие заказы отделений дорог, дорстройтрестов, облавтотрансов, отделов водных путей, для повышения эффективности работы стараются использовать типовые пакеты САПР, либо разрабатывать уникальные программные продукты. Первый вариант является более привлекательным, так как существующие САПР (АШоСАО и др.) имеют возможности наращивания своих функций за счет использования встроенного языка программирования (Ы8Р). Открытая архитектура программной оболочки позволяет дополнять ее новыми модулями, которые обеспечивают решение узкопрофильных транспортных задач. Второй путь - создание собственной среды САПР - более трудоемкий. Однако его преимуществом является компактность программной реализации, содержащей только функции, направленные на решение поставленных проблем.

Специфика проектирования транспортных коммуникаций требует разработки особых методов автоматизации. В зависимости от сложности формализации можно выделить три уровня реализации САПР коммуникаций.

автоматизация расчетов;

автоматизация проектирования транспортных объектов (железнодорожных станций, автомобильных дорог, речных портов);

автоматизация проектирования технологии (порядок обработки поездов на станции, обслуживания судов в речном порту, пропуска автомобилей в узле пересечения автодорог и др.).

На данном этапе развития транспортные САПР осваивают лишь первый уровень. В настоящее время разработан целый ряд программных продуктов, обеспечивающих расчет параметров коммуникаций (числа путей на железнодорожной станции, числа полос движения и их ширины на трассах автодорог, площади акватории и территории портов и др.). Проводится активная работа по систематизации и унификации этих программ, сведению их в общий реестр элементов САПР для полного (сквозного) расчета транспортного объекта. Понятие сквозного расчета связывается с объемлющей операцией автоматизации определения всех количественных параметров данного объекта, на результатах которых будет основываться проектировщик. По сути, реализация первого уровня транспортных САПР позволит сформировать базу данных для второго этапа - автоматизированного проектирования транспортных коммуникаций.

Графическая интерпретация базы данных результатов расчетов представляет собой процесс построения проектного решения компьютерными методами. Технологический аспект проблемы автоматизации представляется еще более высокого порядка сложности, так как его реализация требует формализации большого объема текстовой информации.

#### **1.6. Стадии создания и технологический процесс проектирования САПР**

Существенным отличием автоматизированного проектирования от неавтоматизированного является возможность замены дорогостоящего и занимающего много времени физического моделирования — математическим моделированием. При этом следует иметь в виду одно важнейшее обстоятельство: при проектировании число вариантов необозримо. Поэтому нельзя ставить задачу создания универсальной САПР, а необходимо решать вопросы проектирования для конкретного семейства машин.

Для создания САПР необходимо:

- совершенствовать проектирование на основе применения математических методов и средств вычислительной техники;

- автоматизировать процессы поиска, обработки и выдачи информации;

- использовать методы оптимального и вариантного проектирования; применять эффективные, отражающие существенные особенности, математические модели проектируемых объектов, комплектующих изделий и материалов;

- создавать банки данных, содержащих систематизированные сведения справочного характера, необходимые для автоматизированного проектирования объектов;

- повышать качество оформления проектной документации;

- повышать творческую долю труда проектировщиков за счет автоматизации нетвор-ческих работ;

- унифицировать и стандартизовать методы проектирования;

- подготавливать и переподготавливать специалистов;

- реализовывать взаимодействие с автоматизированными системами различного уровня и назначения.

Создание и развитие САПР осуществляется самой проектной организацией с прив-лечением (при необходимости) других организации-соисполнителей, в том числе научно-исследовательских институтов и высших учебных заведений. Следует подчеркнуть, что создание САПР — сложная и трудоемкая работа, выполнение которой под силу только большому высококвалифицированному коллективу разработчиков.

Создание и развитие САПР ведется очередями. Каждая из очередей САПР является расширением предыдущей, что достигается путем внедрения новых подсистем и компонентов САПР.

Дальнейшее развитие САПР осуществляется путем совершенствования имеющихся подсистем и компонентов САПР, их связей между собой и с подразделениями проектной организации.

Стадии:

- предпроектные исследования;
- техническое задание;
- техническое предложение;
- эскизный проект;
- технический проект;
- рабочий проект;
- изготовление, отладка и испытание;
- ввод в действие.

Руководство разработкой, внедрением, эксплуатацией и модернизацией систем и компонентов САПР в проектной организации должно заниматься специализированное подразделение, включающее группы специалистов соответствующих направлений.

*Предпроектные исследования* проводятся для выявления готовности конкретной проектной организации к внедрению автоматизированных методов. Основу этой работы составляет системное обследование объекта проектирования и используемых в инженерной практике традиционных методов и приемов проектирования, а также объема технической документации, разрабатываемой в процессе проектирования. Процесс обследования осуществляется главным образом опросом опытных проектировщиков и конструкторов.

В результате обследования определяется необходимость и экономическая эффектив-ность создания автоматизированной системы. При этом учитывается объем проектно-конструкторских работ, их периодичность, общие затраты инженерного труда, возможность создания адекватного математического описания и оптимизационных процедур, необходимость повышения качественных показателей проектируемого изделия, сокращение сроков проектирования.

Существенным фактором при решении вопроса о целесообразности создания САПР является подготовленность соответствующего проектного подразделения к созданию и внедрению САПР. Подготовленность может быть оценена по следующим критериям:

- возможность формализации проектно-конструкторских задач и реализации математических методов их решения;

- наличие требуемых технических средств и необходимость приобретения и установки дополнительных агрегатов;

- подготовленность информационных фондов и технических средств хранения и обработки информации.

Кроме того, важно выявить факторы оценки подготовленности кадров для эксплуатации САПР, к которым можно отнести следующие:

- соответствие внедряемой системы принятой организации проектных работ;

- наличие в проектно-конструкторской организации кадров для эксплуатации и поддержания работоспособности САПР;

- отношение руководства организации к созданию системы и уровень организации этих работ;

- психологическая подготовленность коллектива к внедрению САПР.

*Разработка технического задания* проводится на основании результатов предпроектных исследований, а также обобщения опыта работ в области САПР. *Техническое задание* (ТЗ) является исходным документом для создания САПР и должно содержать наиболее полные исходные данные и требования. Этот документ разрабатывает головной разработчик системы. ТЗ на создание САПР должно содержать следующие основные разделы:

«Наименование и область применения», где указывают полное наименование системы и краткую характеристику области ее применения;

«Основание для создания», где указывают наименование директивных документов, на основании которых создается САПР;

«Характеристика объектов проектирования», где приводят сведения о назначении, составе, условиях применения объектов проектирования;

«Цель и назначение», где перечисляют цель создания САПР, ее назначение и критерий эффективности ее функционирования;

«Характеристика процесса проектирования», где приводят общее описание процесса проектирования, требования к входным и выходным данным, а также требования по разделению проектных процедур (операции), выполняемых с помощью неавтоматизированного и автоматизированного проектирования;

«Требования к САПР», где перечисляют требования к САПР в целом и к составу ее подсистем, к применению в составе САПР ранее созданных подсистем и компонентов и т. п.;

«Технико-экономические показатели», где оценивают затраты на создание САПР, указывают источники получения экономии и ожидаемую эффективность от применения САПР.

Цель работ на стадиях технического предложении и эскизного проектирования - детальное технико-экономическое обоснование целесообразности создания САПР с функциями и характеристиками, обусловленными в техническом задании. При этом выполняются следующие основные виды работ:

- выявление процесса проектирования (его алгоритм), т.е. принятие основных технических решений;

- разработка структуры САПР и ее взаимосвязи с другими системами (определение состава проектных процедур и операции по подсистемам; уточнение состава подсистем и взаимосвязи между ними; разработка схемы функционирования САПР в целом);

- определение состава методов, математических моделей для проектных операций и процедур; состава языков проектирования; состава информации (объем, способы ее организации и виды машинных носителей информации); состава общего, специализированного общего и специального программного обеспечения:

- формирование состава технических средств (ЭВМ периферийные устройства и другие элементы);

- принятие решений по математическому, информационному, программному и техническому видам обеспечения по САПР в целом и отдельно по подсистемам;

- расчет технико-экономических показателей САПР.

Целью работ на стадиях рабочего проекта, изготовления, отладки и испытания является разработка рабочей документации, достаточной для изготовления (монтажа), наладки и испытания компонентов CAIIP и ввода в действие подсистем CAIIP и соответственно очереди CAIIP в целом. На стадии рабочего проекта должны быть изготовлены (смонтированы), отлажены и испытаны компоненты программного, технического и информационного обеспечения, необходимого для ввода подсистемы или очереди САПР в опытную эксплуатацию. Допускается проводить доработку документации рабочего проекта по результатам испытаний и опытной эксплуатации. Такая доработка может планироваться как отдельный этап работ по созданию САПР.

Стадия ввода в действие включает опытную эксплуатацию и приёмочные испытания подсистем и компонентов САПР.

Ввод в действие последующей очереди САПР осуществляется путём ввода в действие новых или модифицированных подсистем САПР.

При создании САПР стадия технического предложения не является обязательной, а входящие в неё результаты выполняются на стадии технического проекта.

При создании подсистем САПР стадии предпроектных исследований и технического предложения не являются обязательными.

При создании компонентов CAIIP стадии предпроектных исследований, технического предложения и технического проекта не являются обязательными.

#### 1.7. Классификация САПР

Системы автоматизированного проектирования могут различаться по:

- 1) типу выполняемых работ:
- изделия машиностроения;  $\overline{a}$
- изделия приборостроения;
- объекты строительства;
- технология производства в строительстве;  $\overline{\phantom{a}}$
- программные изделия; ÷
- ÷. организация систем;
- транспортные системы;  $\overline{\phantom{a}}$
- 2) уровню автоматизации:
- низкоавтоматизированные (до 25 % проектных процедур из всего состава проектных работ);
- среднеавтоматизированные (25-50 %);  $\overline{\phantom{a}}$
- высокоавтоматизированные (более 50 %);  $\sim$
- автоматические;  $\Delta$  .
- 3) стоимости рабочего места:
- низкого уровня (стоимость лицензии составляет 500-2000 USD);
- среднего уровня (2000-20000 USD);  $\overline{\phantom{a}}$
- верхнего уровня (более 20000 USD);
- 4) достигаемым целям:
- проектирование простых двумерных форм;
- моделирование сложных трехмерных объектов;
- анализ прочностных, кинематических, тепловых характеристик;
- подготовка конструкторской документации;
- 5) охвату процесса проектирования:
- обычные;
- реверсивные (идея макет изделие);
- сквозные (идея чертеж изделие);
- 6) характеру работы:
- конструкторское проектирование;
- управление проектами и техническим документооборотом;
- технологическое проектирование;
- $\sim$ макетирование;
- проектирование оснастки;
- автоматизация технологической подготовки производства.

В последнее время наблюдается существенное увеличение функциональности САПР, которое приводит к сокращению различий по указанным критериям сравнения. Системы автоматизации проектирования легко адаптируются для выполнения различных работ любой сложности, комплексности, последовательности. Они могут быть небольшими по объему (исполняемая программа не превышает 200-300 Кбайт) или достигать 1 Гбайта. Использование модульного принципа организации работы программ позволяет включать только такие подпрограммы, которые необходимы для решения данной конкретной задачи. Поэтому один и тот же пакет САПР в различных случаях может иметь различные объемы занимаемой памяти, функциональные возможности и даже интерфейс (внешний вид)

Приведенная классификация отражает лишь относительное деление САПР по определенным характеристикам, выражает исторический путь развития продуктов автоматизации процесса проектирования. Например, в настоящее время реверсивное проектирование, включающее промежуточное макетирование объектов, вытесняется сквозным, при котором макет изделия выполняется на последнем этапе средствами технического обеспечения применяемой САПР.

Нивелируются различия между САПР низкого, среднего и верхнего уровней, так как один и тот же пакет может относиться к разным ценовым классам в зависимости от его функциональности. Например, полная версия AutoCAD относится к системам среднего уровня, а его облегченная версия AutoCAD LT - к классу низкого уровня.

# 2. ОСНОВНЫЕ ПРИНЦИПЫ ФУНКЦИОНИРОВАНИЯ САПР

#### 2.1. Основные принципы построения САПР

<span id="page-12-1"></span><span id="page-12-0"></span>Разработка САПР представляет собой крупную научно-техническую проблему, а ее внедрение требует значительных капиталовложений. Накопленный опыт позволяет выделить следующие основные принципы построения САПР:

1. САПР — человеко-машинная система. Все созданные и создаваемые системы проектирования с помощью ЭВМ являются автоматизированными, важную роль в них играет человек - инженер, разрабатывающий проект технического средства.

В настоящее время и по крайней мере в ближайшие годы создание систем автоматического проектирования не предвидится, и ничто не угрожает монополии человека при принятии узловых решении в процессе проектирования. Человек в САПР должен решать, во-первых, все задачи, которые не формализованы, во-вторых, задачи, решение которых человек осуществляет на основе своих эвристических способностей более эффективно, чем современная ЭВМ на основе своих вычислительных возможностей. Тесное взаимодействие человека и ЭВМ в процессе проектирования — один из принципов построения и эксплуатации САПР.

2. САПР — иерархическая система, реализующая комплексный подход к автоматизации всех уровней проектирования. Иерархия уровней проектирования отражается в структуре специального программного обеспечения САПР в виде иерархии подсистем.

Следует особо подчеркнуть целесообразность обеспечения комплексного характера САПР, так как автоматизация проектирования лишь на одном из уровней оказывается значительно менее эффективной, чем полная автоматизация всех уровней. Иерархическое построение относится не только к специальному программному обеспечению, но и к техническим средствам САПР, разделяемых на центральный вычислительный комплекс и автоматизированные рабочие места проектировщиков.

3. САПР - совокупность информационно-согласованных подсистем. Этот очень важный принцип должен относиться не только к связям между крупными подсистемами, но и к связям между более мелкими частями подсистем. Информационная согласованность означает, что все или большинство возможных последовательностей задач проектирования обслуживаются информационно согласованными программами. Две программы являются информационно согласованными, если все те данные, которые представляют собой объект переработки в обеих программах, входят в числовые массивы, не требующие изменений при переходе от одной программы к другой. Так, информационные связи могут проявляться в том, что результаты решения одной задачи будут исходными данными для другой задачи. Если для согласования программ требуется существенная переработка общего массива с участием человека, который добавляет недостающие параметры, вручную перекомпоновывает массив или изменяет числовые значения отдельных параметров, то программы информационно не согласованы. Ручная перекомпоновка массива ведет к существенным временным задержкам, росту числа ошибок и поэтому уменьшает спрос на услуги САПР. Информационная несогласованность превращает САПР в совокупность автономных программ, при этом из-за неучета в подсистемах многих факторов, оцениваемых в лругих подсистемах, снижается качество проектных решений.

4. САПР - открытая и развивающаяся система. Существует, по крайней мере, две веские причины, по которым САПР должна быть изменяющейся во времени системой. Во-первых, разработка столь сложного объекта, как САПР, занимает продолжительное время, и экономически выгодно вводить в эксплуатацию части системы по мере их готовности. Введенный в эксплуатацию базовый вариант системы в дальнейшем расширяется. Во-вторых, постоянный прогресс техники, проектируемых объектов, вычислительной техники и вычислительной математики приводит к появлению новых, более совершенных математических моделей и программ, которые должны заменять старые, менее удачные аналоги. Поэтому САПР должна быть открытой системой, т. е. обладать свойством удобства использования новых методов и средств.

5. САПР - специализированная система с максимальным использованием унифицированных модулей. Требования высокой эффективности и универсальности, как правило, противоречивы. Применительно к САПР это положение сохраняет свою силу. Высокой эффективности САПР, выражаемой прежде всего малыми временными и материальными затратами при решении проектных задач, добиваются за счет специализации систем. Очевидно, что при этом растет число различных САПР. Чтобы снизить расходы на разработку многих специализированных САПР, целесообразно строить их на основе максимального использования унифицированных составных частей. Необходимым условием унификации является поиск общих черт и положений в моделировании, анализе и синтезе разнородных технических объектов. Безусловно, может быть сформулирован и ряд других принципов, что подчеркивает многосторонность и сложность проблемы САПР.

В процессе проектирования используются следующие принципы:

а) иерархичности;

б) декомпозиции;

в) многоэтапности;

г) итерационности;

д) типизации и унификации проектных решений, методологии и средств проектирования.

Проектирование представляет собой многоэтапный процесс формирования сложного объекта, который имеет внутреннюю структуру. При автоматизации данного процесса необходимо подготовить детальное описание всех этапов и фаз реализации проекта. Поэтому важно правильно разделить эту задачу на составные части (рис. 2.1).

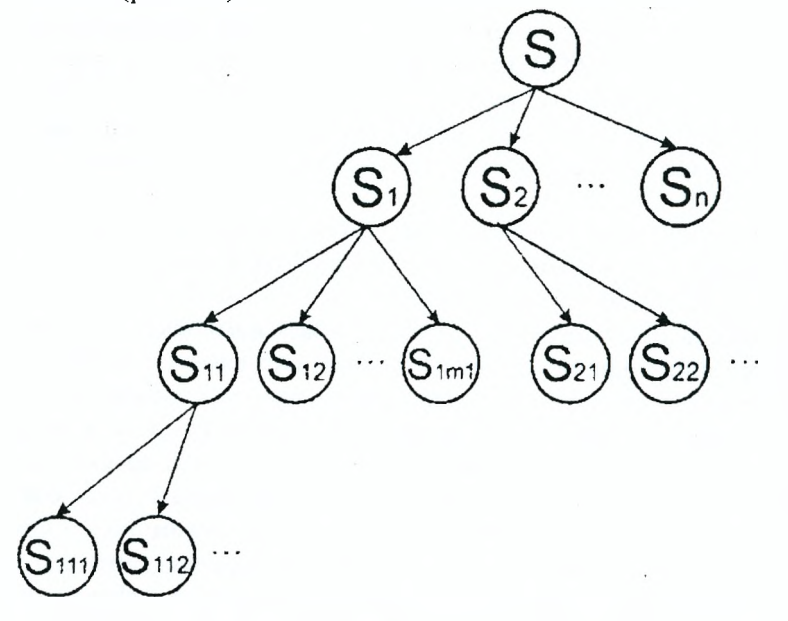

Рисунок 2.1 - Иерархические уровни описания задачи проектирования

Каждый последующий уровень данной иерархии вычленяет некоторую подзадачу и в дальнейшем акцентирует внимание на ее содержании. Таким образом происходит движение до приемлемого уровня детализации Stijk...х, при котором дальнейшее расчленение нецелесообразно или невозможно по причине достижения предельного состояния (неделимый объект, элементарная формула или константа и др.). Полученные элементы Stijk...х на предельном уровне детализации называются базовыми по отношению к объекту S.

Следовательно, при разработке детального описания задачи проектирования используется принцип иерархичности, определяющий порядок следования и связи отдельных подзадач по различным уровням детализации, и принцип декомпозиции, на основе которого производится разбиение (разделение) задачи на блоки с возможностью независимого и более глубокого изучения содержания каждого блока в отдельности. В результате применения принципа иерархичности последовательно наращивается сложность описания объекта.

Следует отметить, что данные принципы построения САПР используются как при автоматизации проектирования, так и при автоматизации расчетов. В последнем случае аналитические или эмпирические формулы разбиваются на последовательности простых зависимостей с сохранением соответствующих связей. При этом выходные расчетные параметры на уровне Stijk...х являются входными для предыдущего, связанного с ним уровня Sij.

Многоэтапность проектирования означает, что процесс проектирования в соответствии со степенью готовности проектных решений подразделяется на стадии, этапы, проектные процедуры и операции.

Принцип итерационности заключается в неоднократном повторении перечисленных выше проектных процедур или проектных операций. Его применение обусловлено тем, что из-за сложности технических объектов проектирования выработать рациональное проектное решение не удается за один проход необходимых проектных процедур и операций, поэтому необходим возврат к предшествующим процедурам или уровням детализации объекта проектирования.

Принцип типизации и унификации состоит в выборе таких составляющих объекта проектирования и методик его расчета (методики реализуются в вычислительных методах), которые применимы для возможно более широкого класса объектов и процедур.

Использование типовых и унифицированных проектных решений приводит к упрощению и ускорению проектирования, т.к. типовые элементы разрабатываются однократно, но в различных проектах применяются многократно.

Однако унификация целесообразна в таких классах объектов, в которых из сравнительно небольшого числа разновидностей элементов проектируется и изготовляется большое число разнообразных систем. Именно эти разновидности элементов и подлежат унификации. Для разных сложных систем из этих элементов процесс проектирования приходится повторять для каждой системы отдельно. В этих условиях естественно ставить вопрос об унификации средств проектирования и изготовления (методик), в частности, об унификации проектных процедур а рамках САПР. Наличие средств автоматизированного выполнения типовых проектных процедур позволяет оперативно создавать проекты новых изделий.

### 2.2. Аспекты описаний проектируемых объектов

Принципы иерархичности и декомпозиции определяют схему детализации описания свойств объекта, в качестве которых выступают элементы технического оснащения и их параметры. Внимание обращается только на свойства уровня детализации. Аспект описаний фиксирует характер этих свойств, т. е. качественную сторону структуры проектируемого объекта. При этом важным становится не их количество (сколько их), а какие они. На этом этапе описания различают функциональный, конструкторский и технологический аспекты.

Функциональный аспект описания проектируемого объекта определяется характером основных процессов и проектных ситуаций, возникающих при разработке данного объекта. Аспект выражается принципиальными схемами и соответствующим документальным оформлением. Функциональный аспект является базовым, ключевым при определении уровня специфичности данного проектного процесса. В частности, при описании некоторого объекта, являющегося элементом транспортной коммуникации, функциональный аспект позволяет подчеркнуть особые фазы и этапы проекта, решение которых является исключительно прерогативой проектировщика.

Конструкторский аспект следует за функциональным, являясь его логическим продолжением. На основе конкретного содержания принципиальных схем формируется их наглядное геометрическое представление. Причем результатом может быть не прямое вычерчивание плана автомобильной дороги, а определение общих алгоритмов построения коммуникации с указанием связей отдельных элементов, особенностей проектирования в условиях конкретной ситуации.

Технологический аспект базируется на конструкторском и связывается с описанием методов и средств проектирования данного объекта. Иногда данный аспект может служить анпаратом предварительного анализа полученного проектного решения (рис. 2.2).

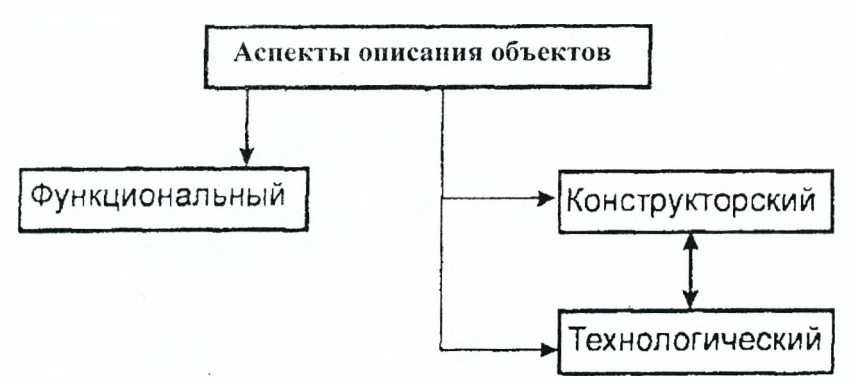

Рисунок 2.2 - Связь аспектов описаний проектируемых объектов

Технологический аспект описаний можно понимать как механизм реализации конструкторского с формированием перечня требований построения схемного решения, так и последовательность условий функционирования проектируемого объекта. В последнем случае технологический аспект оказывается задействованным ранее, чем конструкторский в ряду описаний свойств.

#### 2.3. Нисходящее и восходящее проектирование

Если конкретная задача уровня Sijk решается ранее, чем Sij, то проектирование является восходящим, в противном случае - нисходящим. Например, связанная цепочка подзадач  $S \rightarrow SI \rightarrow SI1$ иллюстрирует нисходящее проектирование (рис. 2.1), а  $S112 \rightarrow S11 \rightarrow S1 \rightarrow S$  - восходящее проектирование. На практике, как правило, используется восходящее проектирование, при котором расчлененные задачи обособленно решаются на каждом иерархическом уровне и связываются определенными входными и выходными данными (рис. 2.3).

При восходящем проектировании элементы формируются раньше системы. Такой подход при создании сложных САПР-продуктов часто оказывается оправланным, так как позволяет формировать открытые (креативные) пакеты, в которые впоследствии можно включить новые элементы на уровне подпрограмм.

Однако при этом состояние общей системы носит предположительный характер, принимающий реальные черты только после связи всех элементов нижележащих уровней. Отсутствие исчерпывающей информации о системе в целом на первоначальных этапах описания приводит к условной модели отражения, что способно исказить реальный объект проектирования. Поэтому выбор направления проектирования должен осуществляться в каждом конкретном случае, исходя из ограничений времени на проведение всех работ, достигаемой точности результатов, степени автоматизации проектирования и других критериев.

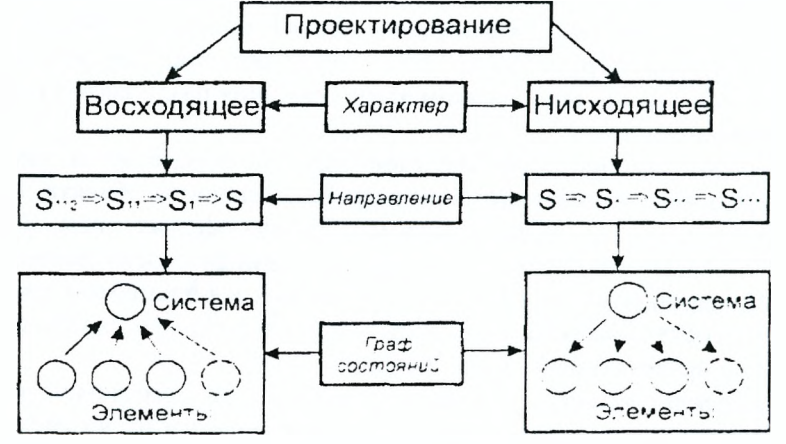

Рисунок 2.3 - Характеристика восходящего и нисходящего проектирования

Восходящее проектирование предъявляет повышенные требования к разработке технического задания (ТЗ) на подсистему вышестоящего иерархического уровня (рис. 2.4). Разработка ТЗ при переходе к уровню *і* от *і*+ *l* предполагает выделение данной задачи в самостоятельный этап, связанный с формированием нового модуля более высокой степени сложности. Этот этап называют внешним проектированием, в отличие от которого реализация ТЗ на конкретном уровне носит название внутреннего проектирования. Внешнее проектирование осуществляется на стадиях связи отдельных модулей после отладки подпрограмм. Внутреннее проектирование более специфично отражает особенности решаемой задачи.

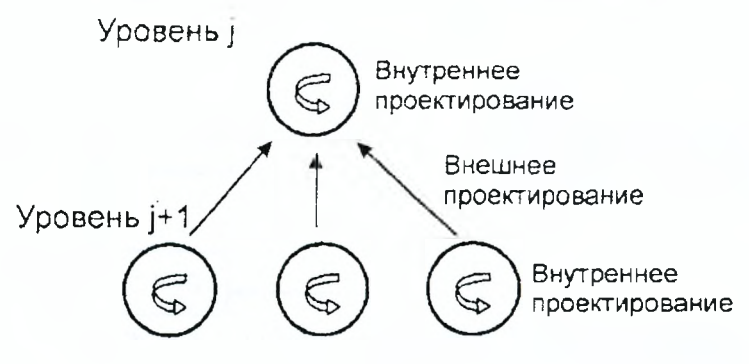

Рисунок 2.4 - Схема реализации внутреннего и внешнего проектирования

В свою очередь, внешнее проектирование базируется на общих принципах взаимодействия программных структур и является инвариантным по отношению к содержанию поставленной проблемы.

# <span id="page-16-0"></span>**3. СТРУКТУРА САПР**

Как и любая сложная система, САПР состоит из подсистем. Различают подсистемы проектирующие и обслуживающие.

К *проектирующим* относятся подсистемы, выполняющие проектные процедуры и операции, например:

- подсистема компоновки машины;
- подсистема проектирования сборочных единиц;
- подсистема проектирования деталей;
- подсистема проектирования схемы управления;
- подсистема технологического проектирования.

К *обслуживающим* относятся подсистемы, предназначенные для поддержания работоспособности проектирующих подсистем, например:

- подсистема графического отображения объектов проектирования;
- подсистема документирования;
- подсистема информационного поиска и др.

В зависимости от отношения к объекту проектирования различают два вида проектирующих подсистем:

- объектно-ориентированные (объектные);

- объектно-независимые (инвариантные).

К *объектным подсистемам* относят подсистемы, выполняющие одну или несколько проектных процедур или операций, непосредственно зависимых от конкретного объекта проектирования, например:

- подсистема проектирования технологических систем;

- подсистема моделирования динамики проектируемой конструкции и др.

К *инвариантным подсистемам* относят подсистемы, выполняющие унифицированные проектные процедуры и операции, например:

- подсистема расчетов деталей машин;
- подсистема расчетов режимов резания;
- подсистема расчета технико-экономических показателей и др.

Процесс проектирования реализуется в подсистемах в виде определенной последовательности проектных процедур и операций. Проектная процедура соответствует части проектной подсистемы, в результате выполнения которой принимается некоторое проектное решение. Она состоит из элементарных проектных операции, имеет твердо установленный порядок их выполнения и направлена на достижение локальной цели в процессе проектирования. Под проектной операцией понимают условно выделенную часть проектной процедуры или элементарное действие, совершаемое конструктором в процессе проектирования. Примерами проектных процедур могут служить процедуры разработки кинематической или компоновочной схемы станка, технологии обработки изделий и т. п., а примерами проектных операций — расчет припусков, решение какого-либо уравнения и т. п.

Для эффективного использования САПР необходимо обеспечить функционирование разветвленной сети взаимоувязанных элементов структуры человеко-машинного комплекса. Также САПР должна иметь различные составляющие, которые отвечали бы за надежность, эффективность, качество, модульность и пр.

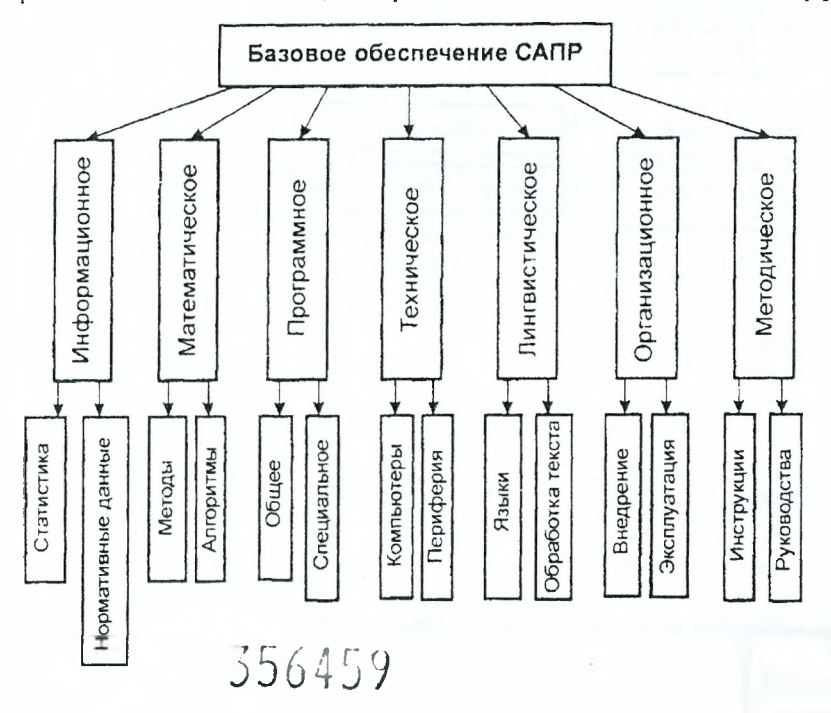

Причем эти составляющие должны выполнять не только им присущие функции, но и обеспечивать взаимодействие и слаженную работу совместно с другими элементами структуры. Такие содержательные компоненты называются *базовым обеспечением САПР,* охватывающим: информационное, математическое, программное, техническое, лингвистическое, методическое и организационное обеспечение.

Общая схема взаимосвязи подсистем базового обеспечения приведена на рис. 3.1.

*Рисунок 3.1* - *Содержание подсистем базового обеспечения САПР*

Программное, информационное и методическое обеспечение образуют программно-методический комплекс, а вместе с техническим - программно-технический комплекс.

### **3.1. Информационное обеспечение**

Информационное обеспечение САПР создает платформу для выработки проектных решений. Под *информационным обеспечением* понимается совокупность сведений, представленных в заданной форме, необходимых для автоматизированного проектирования.

Основные требования к информационному обеспечению САПР следующие:

1. Наличие необходимой информации для обеспечения как автоматизированных, так и ручных процессов проектирования.

2. Возможность хранения и поиска информации, представляющей результат ручных и автоматизированных процессов проектирования.

3. Достаточный объем хранилищ информации. Структура системы должна допускать возможность наращивания емкости памяти вместе с ростом объема информации, подлежащей хранению. Одновременно необходимо беспечить компактность хранимой информации и минимальное изнашивание носителей информации.

4. Достаточное быстродействие системы информационного обеспечения.

5. Возможность быстрого внесения изменений и корректировки информации, доведения этих изменений до потребителя, а также получение твердой копии документа.

Информационное обеспечение разделяется на *внешнее* и *внутреннее* (рис. 3.2).

*Внешнее информационное обеспечение* включает исходные данные на проектирование, промежуточные и окончательные результаты. Внешнее информационное обеспечение представляет собой базу проектирования. К таким ресурсам относится:

- техническое задание на проект по разработке программного обеспечения САПР;

- регламентирующие документы, определяющие порядок работы творческих групп программистов, проектировщиков и технологов;

- акты и рецензии, фиксирующие уровень завершенности пакета САПР.

*Внутреннее информационное обеспечение* включает базы данных компонент проектирования и среду управления базами данных (СУБД).

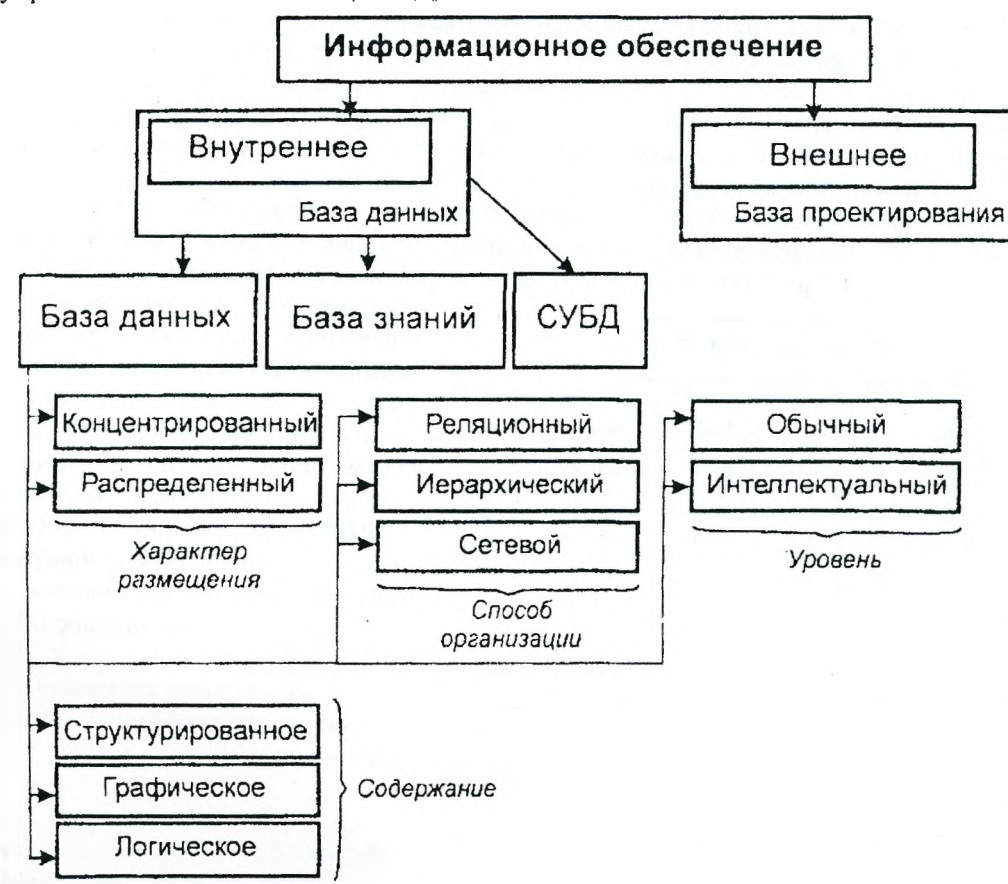

*Рисунок 3.2* - *Состав информационного обеспечения САПР*

Полнота и достаточность исходных данных являются определяющими факторами для построения адекватной модели. Полнота информации связывается с размерами баз данных, а ее достаточность - с отсутствием избыточности и возможностью корректировки данных и адаптации их к изменяющейся обстановке. Эти два фактора находятся по отношению друг к другу в известном противоречии: чем больше объем базы данных, тем сложнее обеспечить ее динамичность, отслеживая все изменения в реальном масштабе времени. С другой стороны, частая корректировка данных препятствует расширению их объема, так как они организованы в виде сложной структуры отдельных взаимозависимых полей вариантных записей. Дополнение базы должно сопровождаться установлением реляционных связей (отношений) между существующими и новыми данными. Таким образом, по мере расширения базы усложняется схема отождествления и закрепления различных связей отдельных записей.

Сложность разработки базы данных обусловлена тем, что формирование ее структуры возможно только после разработки алгоритмов проектирования. Степень разработки алгоритмов должна быть ловедена до машинной реализации, так как структура базы данных должна учитывать специфику процесса автоматизированного проектирования. Но для разработки пакета прикладных программ (ППП) необходимы сведения о структуре базы данных. Следовательно, информационное обеспечение и специальное программное обеспечение САПР должны создаваться параллельно.

Появление семантических моделей обогащает базы данных сведениями труднофор-мализуемого характера, превращаясь в базы знаний (рис. 3.3). Базы данных и базы знаний взаимосвязаны и представляют собой различные уровни сложности представления исходной информации, необходимой для формирования проектного решения.

Базы знаний включают в себя не столько сведения количественного характера, сколько отношения объектов друг к другу. Например, при проектировании транспортных коммуникаций часто является критичной информация, относящаяся к практическому опыту проектировщика, не зафиксированная ни в одном нормативном документе. В общем виде такие сведения можно выразить следующим образом: «При условии действия факторов Аі технически грамотными оказываются проектные решения, связанные с проектированием объектов Мі в позициях Xi». Так, замечено, что в городах с высокой плотностью застройки транспортными и городскими коммуникациями при определенных условиях (численности населения города и его подвижности, уровня развития промышленности, плотности городской транспортной сети) в качестве целесообразных вариантов совершенствования транспортного обслуживания необходимо рассматривать схемы выноса крупных транспортных потоков за пределы городской черты (кольцевые дороги). Этот постулат, прописанный в базу (уже знаний, а не данных), позволит САПР генерировать оптимальные решения.

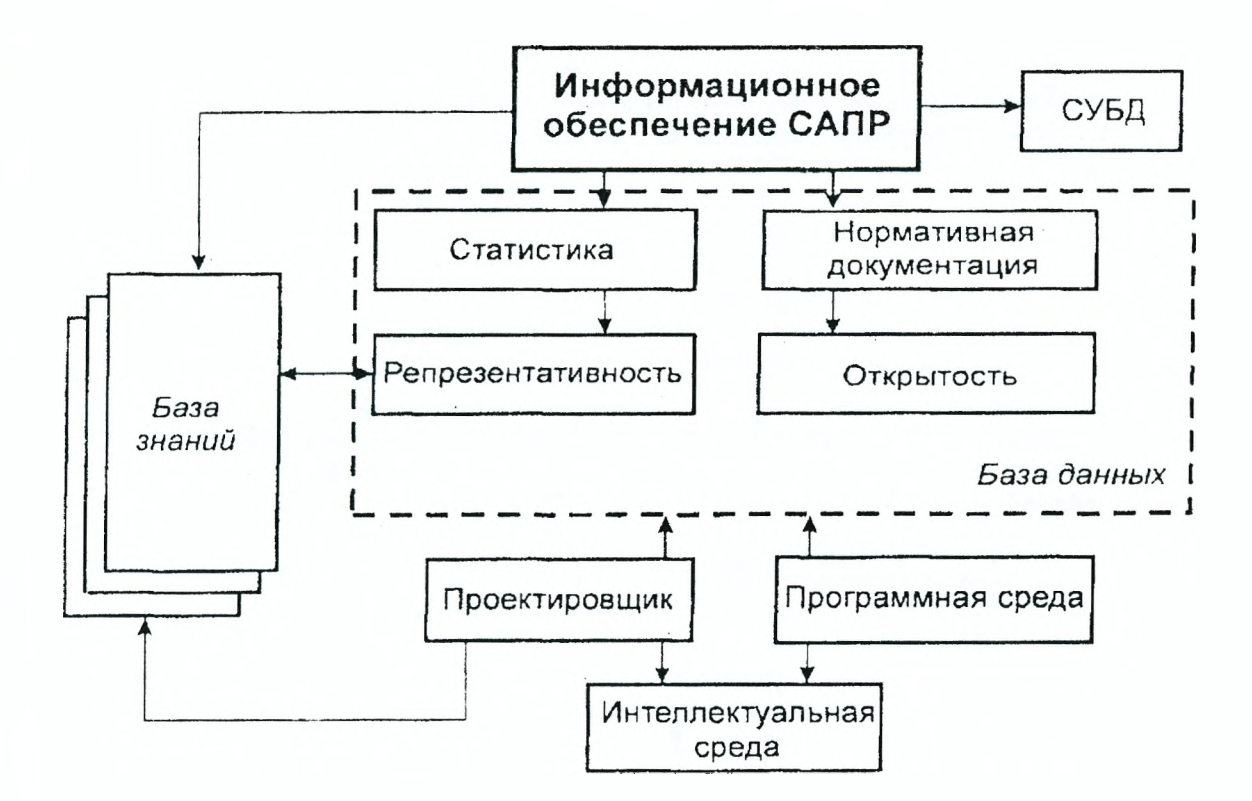

Рисунок 3.3- Схема информационного обеспечения САПР

Основным понятием базы знаний является понятие «отношения» (предиката). Если база данных охватывает лишь перечислимое множество количественных параметров, то база знаний связывает определенные данные посредством некоторых функций (причем не алгебраического характера). Например, погодные условия определяют состояние автодороги, которая, в свою очередь, накладывает ограничения на скорость движения транспортных средств. Следует заметить, что приведенное утверждение, скорее, логичный вывод практической жизни, чем нормативное положение проектирования. Тем не менее такие сведения весьма важны при расстановке знаков, расчете дорожной одежды и др. Явные количественные данные здесь не используются, и в этом состоит основная трудность их представления в памяти ПЭВМ как элемента электронной базы исходной информации.

Атрибутом формируемых сведений базы знаний является наличие условия, при котором реализуется указанная связь объектов или параметров: процесс S возникает, если наступает ситуация S (например, активизируются факторы Д). Таким образом, вероятностная картина происходящего является еще одной сложностью описания некоторого отношения. Если ситуация S всегда была бы следствием факторов Ai, то легко определить однозначную функциональную связь между S и Д, используя ее в дальнейшем как аналитическую формулу S=f(A).

Базы знаний часто требуют не только констатации факта, но и всесторонней характеристики объекта, явления, процесса, раскрытия смысла используемого понятия. Такие сложные совокупности фактов представляются семантическими сетями, в которых узлы выступают в качестве фактов, а ребра - связующих отношений. Например, в ТКП 45-3.03-19-2006 «Автомобильные дороги» определено следующее важное положение: «число полос движения на дорогах I категории следует устанавливать в зависимости от интенсивности движения и рельефа местности. При интенсивности движения от 14 до 40 тыс. прив. авт/сут устраивается 4 полосы движения, при 40-80 тыс. прив. авт/сут - 6 полос и при интенсивности более 80 тыс. прив. авт/сут - 8 полос при равнинном и пересеченном рельефе местности. Для горного рельефа эти цифры составляют соответственно -14-34 тыс., 34-70 тыс. и более 70 тыс. прив. авт/сут. Строительство дорог с многополосной проезжей частью надлежит обосновывать сопоставлением с вариантами сооружения дорог по раздельным направлениям».

Соответствующая семантическая сеть представлена на рис. 3.4.

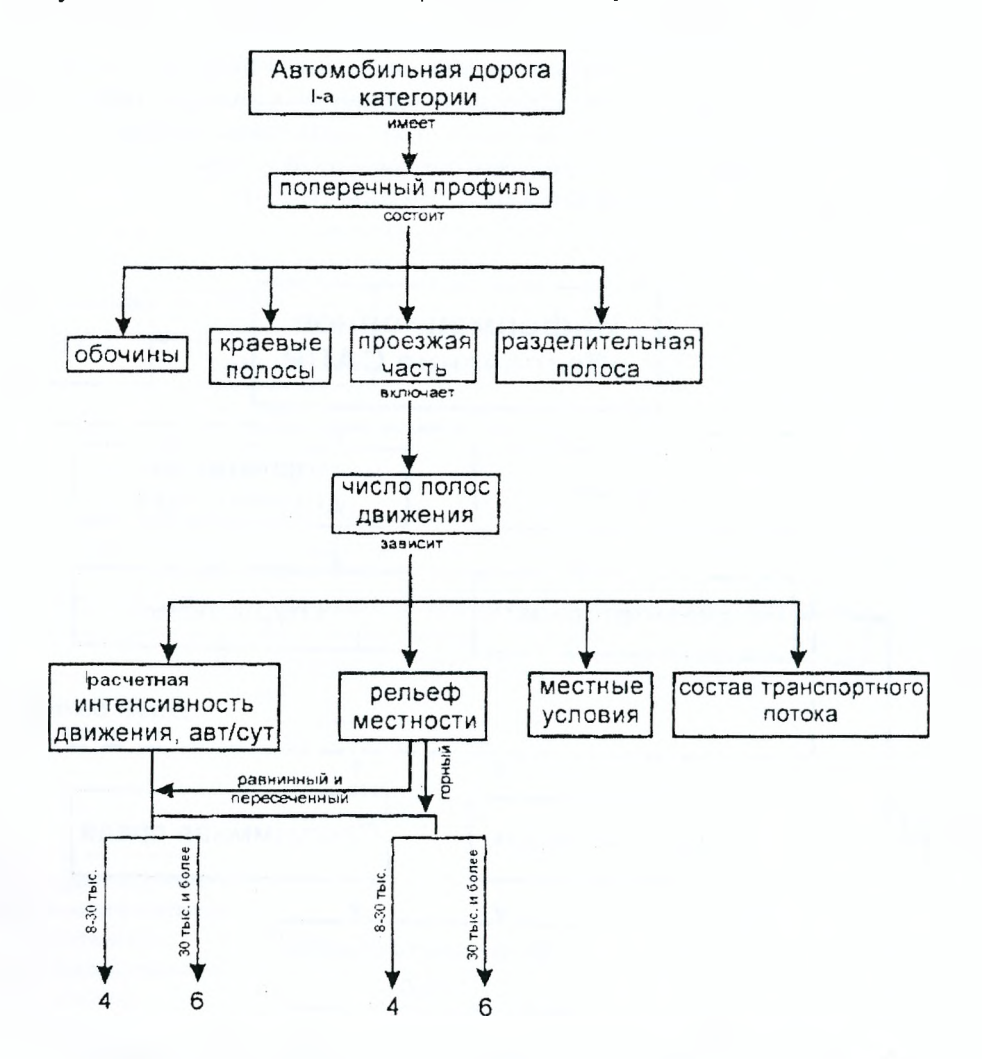

Рисунок 3.4 – Семантическая сеть базы знаний нормативного положения

Анализ данной семантической сети позволяет прописать в базу знаний важные сведения, информативно насыщенные, имеющие отношение к внутренней, содержательной структуре такого объекта. как автомобильная дорога высокой категории.

Семантические сети могут включать в себя вложенные схемы более высокой степени детализации. Так, например, сеть рис. 3.4 имеет иерархически связанные подсети на уровне узлов «местные условия» и «состав транспортного потока», которые определены в данной общей сети условно.

Информация, используемая при проектировании, может быть разделена на статическую и динамическую (рис. 3.5).

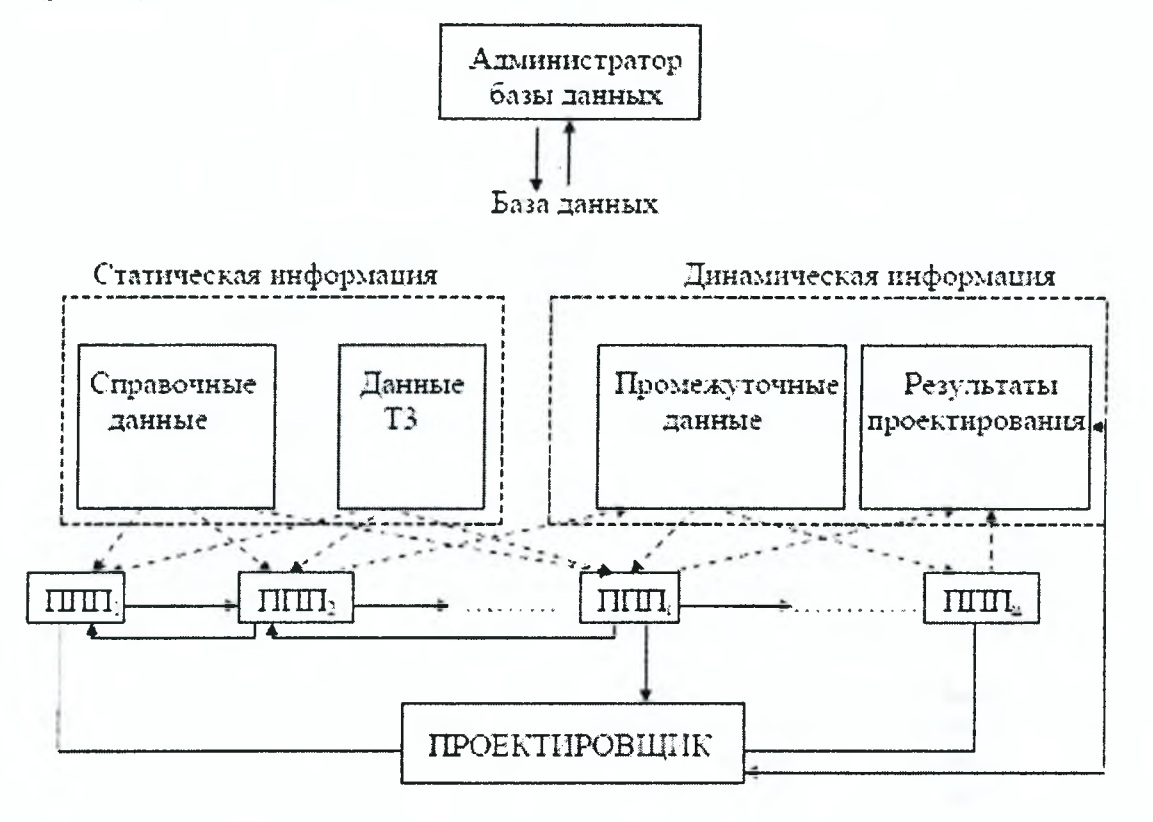

Рисунок 3.5 - Схема информационных потоков в САПР

Статическая информация характеризуется сравнительно редкими изменениями. К этой информации следует отнести данные ТЗ на проектирование и справочные данные, имеющие большой объем. Формирование, загрузка и корректировка справочных данных осуществляется исключительно администратором базы данных, т. е. системным программистом, формирующим базу данных. Администратор базы данных поддерживает непосредственный контакт со службой нормализации и стандартизации проектной организации. Объем данных ТЗ на проектируемый объект значительно меньше объема справочных данных, но круг лиц, имеющих право вносить изменения в ТЗ, должен быть еще более ограничен, чем круг лиц, имеющих право корректировать справочные данные.

Динамическая информация состоит из данных, накапливаемых для выполнения определенных операции проектирования (промежуточные данные), и данных, представляющих собой результат проектирования при выполнении данных операций. Промежуточные данные постоянно меняются при функционировании САПР. Вносить изменения в варианты проектных решений имеет право только конструктор-исполнитель и его руководитель.

Информация, используемая при проектировании, по виду ее представления может быть подразделена на документальную, иконографическую и фактографическую. Документальная информация - это метаинформация. Она представляет собой поисковый образ документа, находящегося в базе данных. При необходимости может быть выдана совокупность документов, удовлетворяющих поисковому образу. В САПР информация такого вида широко используется для нахождения сведений об аналогах объекта проектирования, о патентах и авторских свидетельствах, методике проектирования и расчетов, результатах испытания и т. п.

Информация, которая содержится в изображениях документов (чертежи, фотографии и т. д.), в идентичной форме представления называется иконографической. Для ее хранения используют специальные носители (микрофиши, рулонные микрофильмы, магнитные ленты видеозаписей и т. д.). В современных САПР этот вид информации служит для хранения больших объемов графической информации, поиск которой может осуществляться с помощью сопровождающей ее документальной информации.

Основу базы данных САПР составляет фактографическая информация. Она представляет собой числовые и буквенные справочные данные о материалах, ценах, комплектующих изделиях, о спроектированных в САПР объектах и т. п. Сюда же относятся данные, необходимые для выполнения расчетов: коэффициенты, таблицы, аппроксимированные графические зависимости и т. д.

В настоящее время различают два вида автоматизированных информационных систем САПР банки данных и информационно-поисковые системы (ИПС). Эти системы различаются видом хранимой и обрабатываемой информации и информационным языком, с помощью которого осуществляется описание данных и манипуляции с ними. Эти различия накладывают определенные ограничения на организацию информации в системе (структуры данных, форматы, связи, доступ и т. д.) и на программную реализацию.

Функционирование информационной системы обеспечивается программно-техническими средствами (машинная организация) и средствами внемашинной организации.

Программно-технические средства информационных систем — это, как правило, специальные пакеты прикладных программ (ППП), которые обеспечивают накопление (ввод, изменения, модификацию), хранение и поиск информации.

К средствам внемашинной организации данных в информационных системах относятся:

- система классификации и кодирования информации;

- система ведения информационных массивов (входные формы и таблицы, оперативные документы на изменение информации и т. д.);

- методические инструментальные материалы для системного персонала (службы администрации).

Проектирование, организацию функционирования и развитие информационной системы обеспечивает системный персонал.

В информационно-поисковых системах САПР хранится и обрабатывается, как правило, документальная информация. Информационный язык в ИПС - это ограниченный (нормированный) естественный язык, с помощью которого описывают содержание документальных источников информации (статей, книг, стандартов и т. д.) в виде набора понятий, отражающих основное содержание документов.

В информационно-поисковых системах ППП не имеет специального названия, и говорят о ППП для ИПС.

Единицей хранения информации в ИПС является описание конкретного документа. Прообразами накапливаемых в системе описаний документов служат некоторые внешние первичные документы, содержащие информацию, используемую в процессе автоматизированного проектирования. Такими первичными документами могут быть отчеты по научным и конструкторским работам, патенты, справочники, статьи, каталоги и т. д.

С точки зрения пользователя, каждое описание документа представляет собой краткую библиографию источника информации (автор, заглавие, название источника, год выпуска, издательство, аннотация или реферат).

Для обеспечения взаимодействия пользователей и ИПС служит нормативный (фиксированный) словарь понятий, с помощью которого можно описывать содержание как документов, так и запросов. Такой словарь называется тезаурусом. Тезаурус является моделью системы понятий предметной области. Поэтому документ, записанный в память ЭВМ, кроме библиографии, имеет поисковые признаки или поисковый образ, который составляется по определенным правилам с помощью понятий тезауруса. Запросы к системе формулируются так же с помощью тезауруса по определенным правилам. Совокупность правил перевода с естественного языка на язык системы, и тезаурус образуют информационнопоисковый язык системы.

Совокупность документов в памяти ЭВМ образует последовательный массив (файл). Поиск информации в системе осуществляется путем сравнения понятий поискового образа документа и понятий запроса. При их полном или частичном совпадении (в зависимости от критерия выдачи) документ считается релевантным, т. е. соответствующим запросу.

Но при такой последовательной организации информации поиск и сравнение со всеми поисковыми образами заняли бы много времени. Для более эффективной организации информации в систему вводят инверсный (поисковый) массив, в котором каждому понятию тезауруса поставлен в соответствие набор номеров документов, в которых это понятие встречается.

К функциям ППП для ИПС относятся:

- ведение и использование информационно-поискового языка;

- ввод, накопление и изменение информации;

- поддержка инверсного массива;

- поиск и выдача информации по запросам.

ИПС описанного выше типа называются документальными ИПС.

Существует ИПС фактографического типа. Они отличаются тем, что в них хранение и поиск осуществляется не по набору понятий, а по набору признаков каких-либо объектов, т. е. кроме тезауруса в системе предусмотрен еще и специальный классификатор признаков объектов. ИПС фактографического типа более близки по своей организации к банкам данных.

Наиболее высокой формой организации информационного обеспечения больших САПР являются банки данных. Они представляют собой проблемно-ориентированные информационно-справочные системы, которые обеспечивают ввод необходимой информации, автономное от конкретных задач ведение и сохранение информационных массивов и выдачу необходимой информации по запросу пользователя или программы.

В банках данных используется информация фактографического вида. Информационный язык - совокупность двух языков: языка описания структуры данных и языка манипулирования данными. Пакетом прикладных программ этих информационных систем является система управления базами данных (СУБД), которая обеспечивает работу с информационной базой, организованной в виде структуры данных. По этой заранее сформированной структуре (модели) данных производится их описание, хранение и поиск.

В СУБД описание структуры информации принято называть схемой. В зависимости от уровня представления информации различают следующие типы схем:

- концептуальный (общее представление об информационной базе предметной области);

- внешний (представление информации со стороны пользователей или задач; при большом числе задач их представления могут пересекаться); внешних схем бывает несколько;

- внутренний (представление информации в базе данных, т. е. на физических носителях - магнитных дисках).

Среди всех перечисленных уровней представления информации концептуальный уровень занимает особое место. Он связывает внешний уровень с внутренним и обеспечивает их относительную независимость, т.е. возможность изменения внешней схемы при неизменной внутренней и наоборот. Роль концептуального уровня состоит прежде всего в том, что на нем отображается та часть общей информационной базы, которая должна быть представлена в виде базы данных. Концептуальный уровень обеспечивает независимость СУБД от конкретного вида ЭВМ. Формализованное описание информационной базы на концептуальном уровне, как правило, осуществляется в терминах конкретной СУБД.

Но на начальном этапе проектирования информационной базы еще неизвестно, какая СУБД удовлетворяет требованиям создаваемого банка данных. Поэтому вводится дополнительный уровень, на котором можно было бы задать описание предметной области, не касаясь вопросов реализации, т.е. использования конкретной СУБД. Его называют информационно-логическим (инфологическим). Общая схема отображения уровней информации представлена на рис. 3.6.

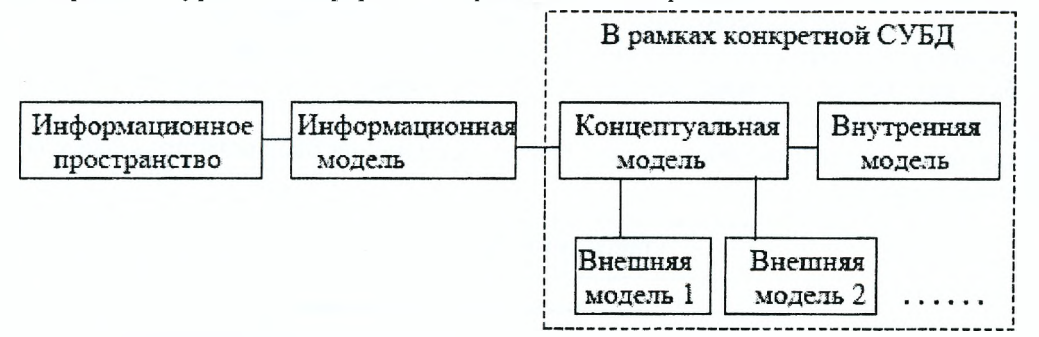

Рисунок 3.6 - Схема отображения уровней информации при проектировании банков данных

Информационно-логическая модель определяет информационные потребности проектируемой системы и характеристики информационной базы.

СУБД выполняет следующие основные функции:

- определение баз данных (т. е. описание концептуального, внешнего и внутреннего уровней схем);

- запись данных в базу;

- организацию хранения данных (изменение, дополнение, реорганизация данных);

- представление доступа к данным (поиск и выдача данных).

Дополнительные функции (диалог, многопользовательский режим и т.д.) могут быть реализованы в виде пакетов программ окружения СУБД.

Для определения данных и доступа к ним в СУБД имеются языковые средства (специальные языки). Так, определение данных (описание концептуальной, внутренней и внешней структур) обеспечивается с помощью языка определения данных. Функции доступа к данным реализуются с помощью языка манипулирования данными и языка запросов.

По типу поддерживаемых структур различают следующие виды СУБД: иерархический, сетевой и реляционный.

## 3.2. Программное обеспечение САПР

Программное обеспечение (ПО) САПР представляет собой совокупность всех программ и эксплуатационной документации к ним, необходимых для автоматизированного проектирования. Физически в состав ПО входят:

- документы с текстами программ;

- программы, записанные на машинных носителях информации;

- эксплуатационные документы.

ПО конкретной САПР включает в себя программы и документацию для всех типов ЭВМ, используемых в данной САПР.

Составляющие программного обеспечения САПР, а также требования к его разработке и документированию установлены государственными стандартами.

ПО САПР подразделяется на общесистемное и специализированное.

Общесистемное ПО содержит набор программных средств, которые предназначены для повышения эффективности использования вычислительных комплексов САПР и производительности труда персонала, обслуживающего эти комплексы. К функциям общесистемного ПО относятся:

- управление процессом вычислений;

- ввод, вывод и частично обработка информации;
- диалоговая взаимосвязь с пользователем в процессе проектирования;
- решение общематематических задач;

- хранение, поиск, сортировка, модификация данных, необходимых при проектировании, защита их целостности и защита от несанкционированного доступа;

- контроль и диагностика работы вычислительного комплекса.

Три первые и последняя из указанных функций реализуются в современных вычислительных комплексах на базе операционных систем (ОС), т.е. комплекса программ, управляющих ходом выполнения рабочих программ и использованием всех ресурсов вычислительного комплекса (ВК).

Для решения общематематических задач в состав общесистемного ПО включают соответствующие библиотеки стандартных программ. Для хранения и использования различных данных создаются специальные системы управления базами данных (СУБД).

Специализированное ПО включает в себя прикладные программы и пакеты прикладных программ (ППП), основной функцией которых является получение проектных решений.

Конкретный состав общесистемного ПО зависит от состава технических средств вычислительного комплекса САПР и устанавливаемых режимов обработки информации на этом комплексе.

Операционные системы включают в себя программы двух групп (рис. 3.7):

- обрабатывающие программы, составляющие подсистему подготовки программ пользователя (внешнее программное обеспечение);

- управляющие программы, образующие группу исполнения программ пользователя (внутреннее программное обеспечение).

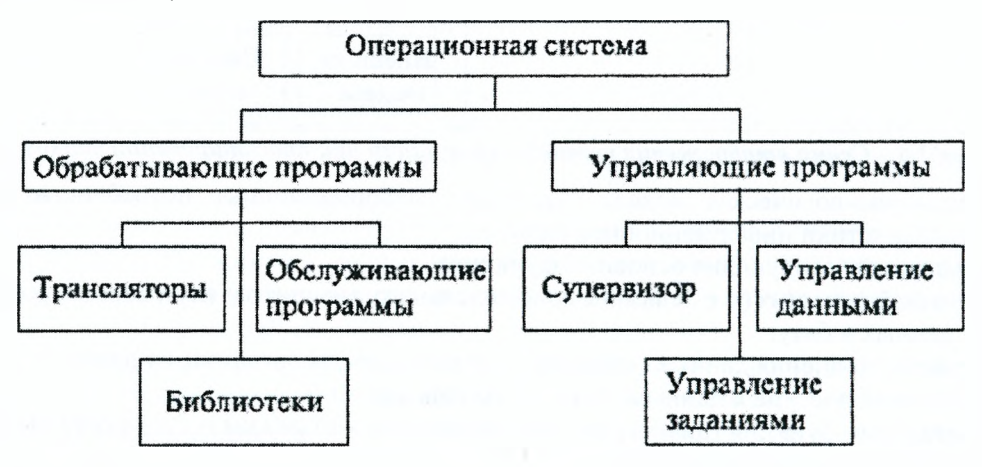

Рисунок 3.7 - Структура общесистемного программного обеспечения САПР

К обрабатывающим программам относятся трансляторы с алгоритмических языков, библиотеки стандартных программ и системные обслуживающие программы.

Группа управляющих программ включает в себя программы управления задачами, заданиями и данными.

Программа управления задачами (супервизор, диспетчер, монитор, резидентная программа) находится в оперативной памяти и выполняет все необходимые диспетчерские функции - переключение с выполнения одной программы на другую, распределения ресурсов времени и оперативной памяти между программами. Супервизор реализует мультипрограммный режим работы ЭВМ или режим разделения времени.

Программы управления заданиями выполняют интерпретацию директив языка управления заданиями: ввод, трансляция, загрузка в память ЭВМ, решение, вывод информации.

Программы управления данными обеспечивают поиск, хранение, загрузку в оперативную память и обработку файлов.

Прикладное программное обеспечение представляют пакеты прикладных программ (ППП) для выполнения различных проектных процедур. Они разрабатываются на основе единого внутреннего представления графической и текстовой информации, единого входного языка, строятся по модульному принципу и ориентированы на использование непрограммистом-проектировщиком.

Различают несколько типов ППП в зависимости от состава пакета. Пакеты прикладных программ простой структуры характеризуются наличием только обрабатывающей части - набора функциональных программ (модулей), каждая из которых предназначена для выполнения только одной проектной процедуры. Объединение нужных модулей осуществляется средствами операционной системы ЭВМ.

Пакеты прикладных программ сложной структуры и программные системы появились в результате развития прикладного программного обеспечения. В первых из них имеется собственная управляющая часть - монитор, во вторых, кроме того, - языковой процессор с проблемно-ориентированным входным языком. Программные системы вместе с соответствующим лингвистическим и информационным обеспечением называют программно-методическими комплексами САПР.

Управляющая часть программного обеспечения имеет иерархическую организацию, и в общем случае в ней можно выделить различные уровни: уровень операционных систем вычислительной сети, операционных систем отдельных ЭВМ, мониторных систем САПР и мониторов отдельных ППП.

Основные функции управляющей части: связь с пользователем в режиме диалога, планирование вычислительного процесса, распределение вычислительных ресурсов, динамическое распределение памяти и другие.

Специализированное ПО САПР создается с учетом организации и возможностей общесистемного программного обеспечения. В целом состав и структура ПО определяются составом и структурой САПР и ее подсистем.

С развитием и совершенствованием вычислительной техники (ВТ) все большее значение приобретает такой компонент общесистемного программного обеспечения, как операционная система. Возможности, предоставляемые современными вычислительными комплексами, в большей степени определяются их операционными системами (ОС), чем техническими устройствами.

Операционные системы организуют одновременное решение различных задач на ВТ, динамическое распределение каналов передачи данных и внешних устройств между задачами, планирование потоков задач и последовательности их решения с учетом установленных приоритетов, динамическое распределение памяти вычислительного комплекса, обеспечивают работу в различных режимах (с фиксированным и переменным числом задач в интерактивном режиме).

Операционные системы постоянно совершенствуются, развиваются, создаются новые ОС для новых поколений или семейств ВТ.

Системное программное обеспечение включает программы, осуществляющие управление, контроль и планирование вычислительного процесса, распределение ресурсов, ввод/вывод данных и другие операции в подсистемах САПР. Его подразделяют на две части. Первая часть --- общесистемное ПО, которое представлено операционными системами. Они используются в САПР. Другая часть - базовое программное обеспечение, включающее программы обслуживания подсистем САПР (мониторные системы, СУБД, графические и текстовые редакторы).

К программному обеспечению предъявляются следующие требования:

- экономичность (эффективность по быстродействию и затратам памяти);
- удобство использования, применение простых проблемно-ориентированных языков;
- наличие средств диагностики ошибок пользователя;
- надежность и правильность получения результатов проектирования;
- универсальность по отношению к тем или иным ограничениям решаемых задач;
- открытость (адаптируемость) относительно внесения изменений в процессе эксплуатации программ;
- сопровождаемость, характеризующая работоспособность программ при внесении изменений в них;
- мобильность при перестройке программ с ЭВМ одного типа на ЭВМ другого типа.

## 3.3. Математическое обеспечение САПР

Математическое обеспечение САПР представляет собой совокупность математических методов, математических моделей и алгоритмов проектирования (рис. 3.8). Основу этого компонента САПР составляют алгоритмы, по которым разрабатывается программное обеспечение САПР и, следовательно, осуществляется процесс автоматизирования проектирования САПР. Математическое обеспечение (МО) при автоматизированном проектировании в явном виде не используется, а применяется производный от него компонент — программное обеспечение. Вместе с тем разработка МО является самым сложным этапом создания CAIIP, от которого при использовании условно одинаковых технических средств в наибольшей степени зависят производительность и эффективность функционирования САПР в целом.

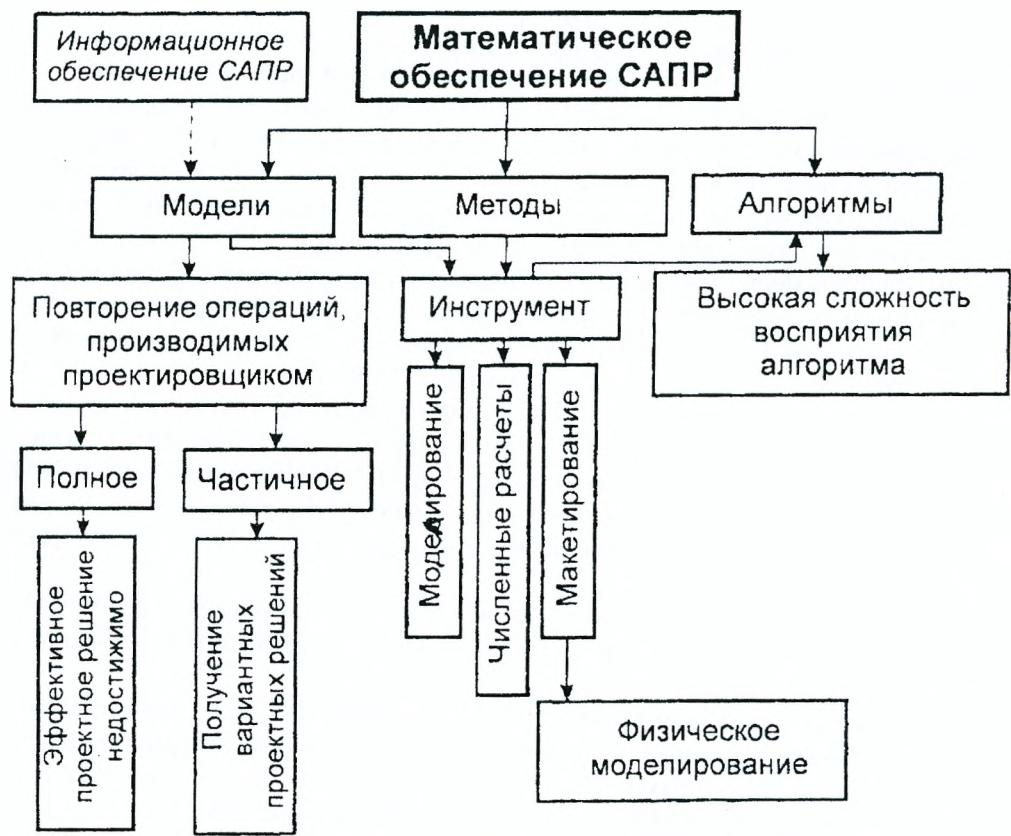

Рисунок 3.8 - Состав математического обеспечения САПР

МО любых САПР по назначению и способам реализации делится на две части. Первую составляют математические методы и построенные на их основе математические модели, описывающие объекты проектирования или их части или вычисляющие необходимые свойства и параметры объектов.

Вторую часть составляет формализованное описание технологии автоматизированного проектирования.

В составе любой САПР эти части МО должны органично взаимодействовать.

Способы и средства реализации первой части МО наиболее специфичны в различных САПР и зависят от особенностей процесса проектирования.

Развитие и совершенствование методов в данной части - процесс постоянный. Создание САПР стимулирует эти работы, и прежде всего - в части разработки оптимизационных методов проектирования.

Для транспортных САПР представляют интерес модели, которые определены в виде явных выражений выходных значений как функций внутренних и внешних параметров:  $V = V(U, Z)$ , где  $V = (V_1, V_2, ..., V_m)$  - вектор выходных параметров; U, Z - векторы внутренних и внешних параметров.

Как правило, внутренние параметры проектируемой системы могут быть определены конкретными значениями или соответствующим интервалом. Внешние параметры связывают со случайными факторами, которые являются неуправляемыми.

Весь процесс проектирования может быть имитирован определенной моделью, которая в той или иной степени воспроизводит реальный процесс создания объекта или разработки проекта. Математическое моделирование для САПР является важным инструментом реализации проекта в автоматизированном режиме. Различие модельного представления процесса проектирования по степени его детализации определяет микро-, макро- и мета-уровни моделирования (рис. 3.9).

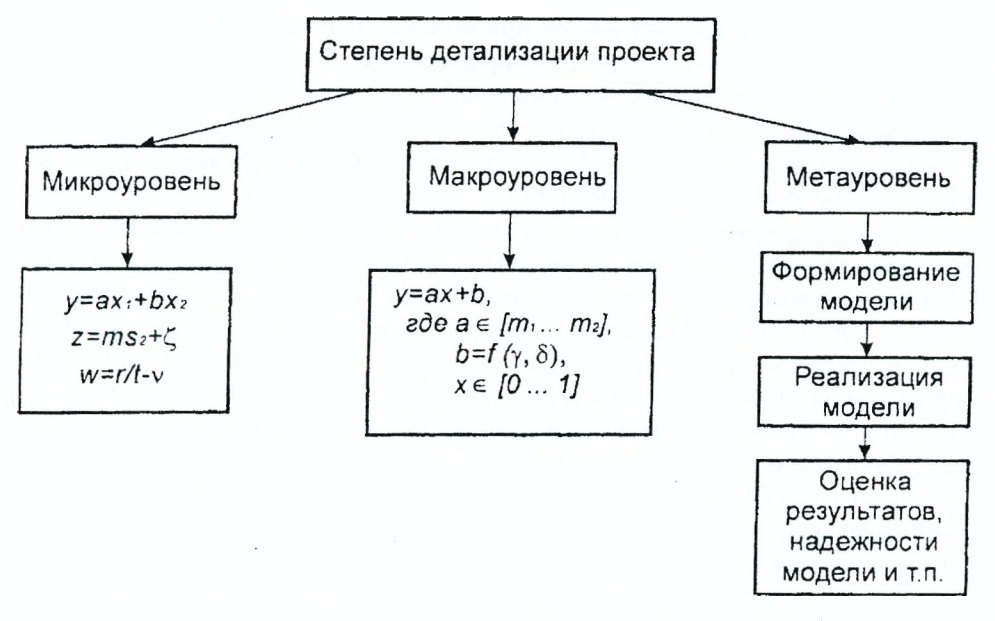

Рисунок 3.9 - Классификация моделей по степени детализации описания объекта или процесса

Микроуровень фиксирует обособленную задачу, в которой заданы все исходные данные, а проектирование объекта связывается с расчетом и анализом непрерывных процессов.

Модель макроуровня определяет открытую задачу с заданными начальными условиями, которые могут изменяться в зависимости от проектной ситуации. Кроме начальных условий, поведение моделируемой технической системы или проектного процесса характеризуется с помощью фазовых переменных, образующих вектор неизвестных в математической модели. При этом фазовые переменные могут быть разнородными, относящимися к различным этапам моделируемого проектного процесса. Законы функционирования системы при описании ее моделью макроуровня определяются компонентными уравнениями (алгебраическими, обыкновенными дифференциальными, интегральными и др.).

Модели метауровня позволяют описывать объекты и процессы, которые являются предметом исследований теории автоматического управления и теории массового обслуживания. Этот уровень отделяет реальный объект от его математического аналога, и именно последний представляет интерес с точки зрения получения статистики результатов его работы, оценки надежности и пр. Теория массового обслуживания широко используется для решения большого круга задач транспортной тематики. Поэтому разработка САПР с возможностями оценки результативности полученных решений при проектировании дорог позволяет расширить сферу применения таких систем для целей диагностики и контроля над транспортными коммуникациями.

Математические модели, используемые в САПР, относятся либо к функциональным аналитическим (рассматриваемым ранее), либо к алгоритмическим. Последний способ представления модели часто оказывается предпочтительнее, так как после ее разработки практически определена структура соответствующего программного продукта. Алгоритмическая модель с незначительными затратами времени может быть трансформирована в исходный программный код.

Сложнее обстоит дело с разработкой второй части МО (алгоритмизация). Формализация процессов автоматизированного проектирования в комплексе оказалась более сложной задачей, чем алгоритмизация и программирование отдельных проектных задач. При решении задач данной части должна быть формализована вся логика технологии проектирования, в том числе логика взаимодействия проектировщиков друг с другом с использованием средств автоматизации. Указанные проблемы решались и решаются в настоящее время эмпирическим путем, главным образом методом проб и ошибок.

Следовательно, МО САПР должно описывать во взаимосвязи объект, процесс и средства автоматизации проектирования. Для совершенствования МО выделяют два направления работ:

1. Развитие методов получения оптимальных проектных решений, в том числе ориентированных на автоматизированное проектирование.

2. Совершенствование и типизацию самих процессов автоматизированного проектирования.

Анализ существующих методов решения оптимизационных задач автоматизированного проектирования показал следующее:

- к числу важнейших вопросов методологии современного проектирования относится выбор критериев эффективности вариантов проектных решений, что, как правило, требует решения многокритериальных задач оптимизации;

- теоретически наиболее эффективными при поиске оптимальных проектных решений являются методы нелинейного математического программирования;

- в связи с практической сложностью и высокой трудоемкостью поиска оптимальных проектных решений с помощью точных математических методов существует поиск эффективных проектных решений на основе создания специальных "банков знаний" (фондов описаний объектов, технических решений, а также типовых эвристических методов).

Свойства математического обеспечения (далее МО) оказывают существенное, а иногда и определяющее влияние на возможности и показатели САПР. При выборке и разработке моделей, методов и алгоритмов необходимо учитывать требования, предъявляемые к МО в САПР. Рассмотрим основные из них.

Универсальность модели определяет полноту отображения свойств конкретного реального объекта. Например, функционирование транспортного узла характеризуется целым рядом условий по согласованию пропускной способности участков дорог, наличию дополнительных полос движения и др. Все эти факторы полностью учесть в модели довольно сложно. Поэтому модель будет отражать лишь существенные правила своего поведения. Чем больше таких факторов будет учтено в модели, тем точнее она будет описывать события, происходящие в реальной обстановке, тем чаще можно будет пользоваться данной моделью.

Алгоритмическая надежность. Методы и алгоритмы, не имеющие строгого обоснования, называют эвристическими. Отсутствие четко сформулированных условий применимости приводит к тому, что эвристические методы могут использоваться некорректно. В результате либо вообще не будет получено решение (например, из-за отсутствия сходимости), либо оно будет далеким от истинного. Главная неприятность заключается в том, что в распоряжении инженера может не оказаться данных, позволяющих определить, корректны или нет полученные результаты. Следовательно, возможна ситуация, когда неверное решение будет использоваться в дальнейшем как правильная ссылка на источники литературы. Свойство компонента МО давать при его применении в этих условиях правильные результаты называется алгоритмической надежностью. Степень универсальности характеризуется заранее оговоренными ограничениями, а алгоритмическая надежность - ограничениями, заранее не выявленными и, следовательно, не оговоренными.

Количественной оценкой алгоритмической надежности служит вероятность получения правильных результатов при соблюдении оговоренных ограничений на применение метода. Если эта вероятность равна единице или близка к ней, то говорят, что метод алгоритмически надежен при ссылке на источники литературы. Применение алгоритмичности ненадежных методов в САПР нежелательно, хотя и допустимо в случаях, когда неправильные результаты легко распознаются. С проблемой алгоритмической надежности тесно связана проблема обусловленности математических моделей и задач. О плохой обусловленности говорят в тех случаях, когда малые погрешности исходных данных приводят к большим погрешностям результатов. На каждом этапе вычислений имеются свои промежуточные исходные данные и результаты, свои источники погрешностей. При плохой обусловленности погрешности могут резко возрасти, что может привести как к снижению точности, так и к росту затрат машинного времени при ссылке на источники литературы.

Точность. Для большинства компонентов МО важным свойством является точность, определяемая по степени совпадения расчетных и истинных результатов. Алгоритмически надежные методы могут давать различную точность. И лишь в тех случаях, когда точность оказывается хуже предельно допустимых значений или решение вообще невозможно получить, говорят не о точности, а об алгоритмической надежности.

В большинстве случаев решение проектных задач характеризуется:

- совместным использованием многих компонентов МО, что затрудняет определение вклада в общую погрешность каждого из компонентов;

- векторным характером результатов (например, при анализе находят вектор выходных параметров, при оптимизации - координаты экстремальной точки), т.е. результатом решения является значение не отдельного параметра, а многих параметров.

В связи с этим оценка точности производится с помощью специальных вычислительных экспериментов. В этих экспериментах используются специальные задачи, называемые тестовыми.

Затраты машинного времени. Универсальные модели и методы характеризуются сравнительно большим объемом вычислений, растущим с увеличением размерности задач. Поэтому при решении большинства задач в САПР затраты машинного времени значительны. Обычно именно этот фактор является главным ограничивающим фактором при попытках повысить сложность проектируемых на ЭВМ объектов и тщательность их исследования. Поэтому требование экономичности по затратам машинного времени - одно из основных требований к МО САПР.

При использовании в САПР многопроцессорных ВС уменьшить время счета можно с помощью

параллельных вычислений. В связи с этим один из показателей экономичности МО - его приспособленность к распараллеливанию вычислительного процесса.

В САПР целесообразно иметь библиотеки с наборами моделей и методов, перекрывающими потребности всех пользователей системы.

Затраты памяти. Затраты памяти являются вторым после затрат машинного времени показателем экономичности МО. Они определяются длиной программы и объемом используемых массивов данных. Несмотря на значительное увеличение емкости оперативной памяти в современных ЭВМ, требование экономичности по затратам памяти остается актуальным. Это связано с тем, что в мультипрограммном режиме функционирования ЭВМ задача с запросом большого объема памяти получает более низкий приоритет, и в результате время ее пребывания в системе увеличивается.

# 3.4. Техническое обеспечение САПР

#### 3.4.1. Структура технического обеспечения

<span id="page-28-1"></span><span id="page-28-0"></span>Техническое обеспечение является инструментальной основой САПР, образующей физическую среду функционирования программной оболочки. Техническое обеспечение (ТО) АП - это совокупность взаимосвязанных и взаимодействующих технических средств, предназначенных для выполнения АП.

Технические средства САПР решают такие задачи, как ввод исходных данных; отображения введенной информации с целью ее корректировки и последующего хранения; документирования проектной информации; оперативного общения проектировщика с системой в процессе решения проектных задач. Состав технического обеспечения САПР приведен на рис. 3.10.

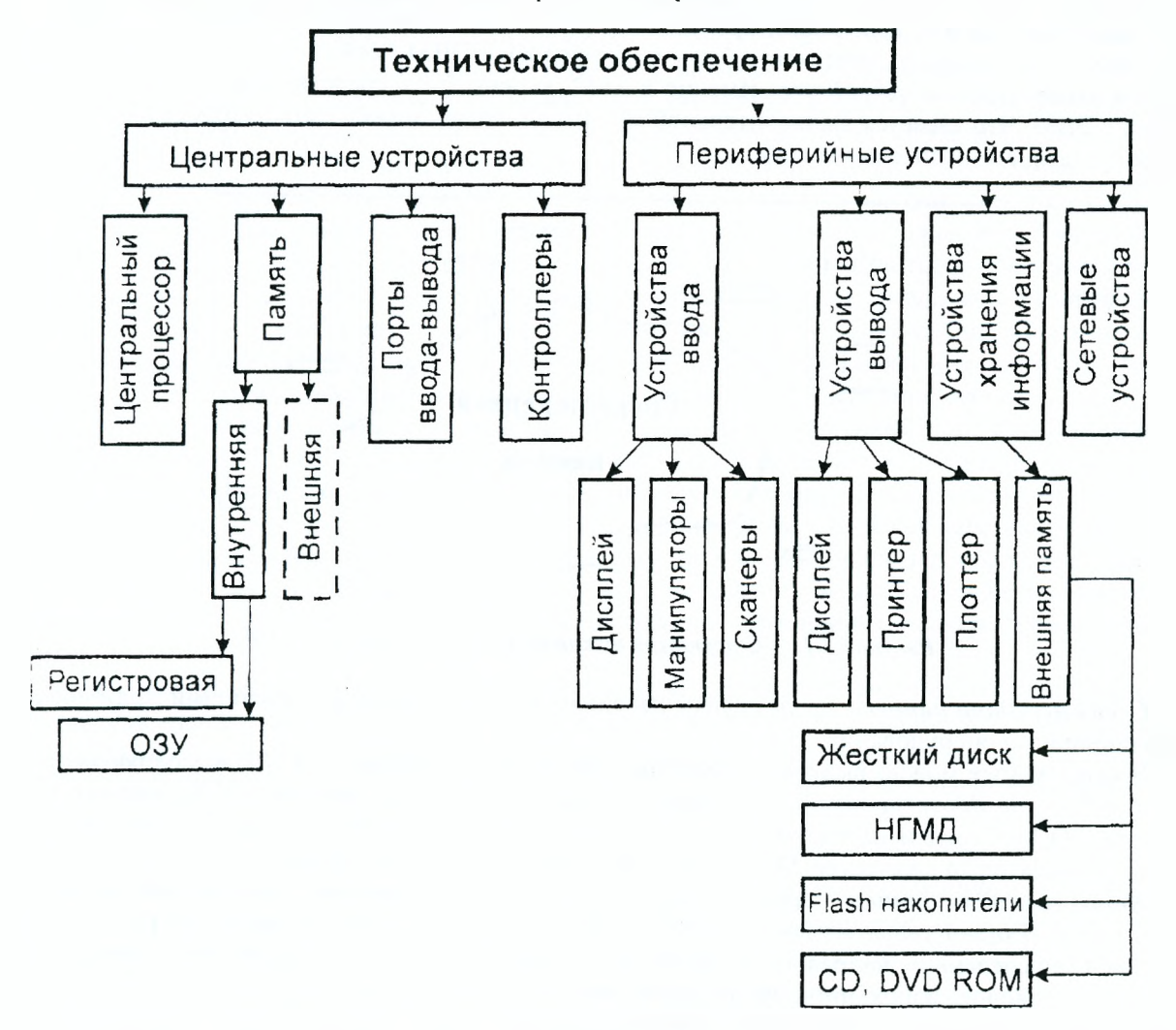

Рисунок 3.10 - Техническое обеспечение САПР

В своей практической части техническое обеспечение САПР-АД сводится к использованию компьютерной техники (персональных компьютеров) и периферийных устройств.

Архитектура компьютера определяется совокупностью ее свойств, существенных для пользователя. Основное внимание при этом уделяется структуре и функциональным возможностям машины, которые можно разделить на основные и дополнительные.

Основные функции определяют назначение ЭВМ: обработка, хранение информации и обмен информацией с внешними объектами. Дополнительные функции повышают эффективность выполнения основных функций: обеспечивают эффективные режимы ее работы, диалог с пользователем, высокую надежность и др. Названные функции ЭВМ реализуются с помощью ее компонентов: аппаратных и программных средств.

Структура компьютера - это некоторая модель, устанавливающая состав, порядок и принципы взаимодействия входящих в нее компонентов.

Персональный компьютер - это настольная или переносная ЭВМ, удовлетворяющая требованиям общедоступности и универсальности применения.

Используемые в САПР технические средства должны обеспечивать:

1) выполнение всех необходимых проектных процедур, для которых имеется соответствующее ПО;

2) взаимодействие между проектировщиками и ЭВМ, поддержку интерактивного режима работы; 3) взаимодействие между членами коллектива, выполняющими работу над общим проектом.

Первое из этих требований выполняется при наличии в САПР вычислительных машин и систем, с достаточными производительностью и емкостью памяти.

Второе требование относится к пользовательскому интерфейсу и выполняется за счет включения в САПР удобных средств ввода-вывода данных и прежде всего устройств обмена графической информацией.

Третье требование обусловливает объединение аппаратных средств САПР в вычислительную сеть.

В результате общая структура ТО САПР представляет собой сеть узлов, связанных между собой средой передачи данных (рис. 3.11). Узлами (станциями данных) являются рабочие места проектировщиков, часто называемые *автоматизированными рабочими станциями* (APM) или рабочими станциями (WS - Workstation), ими могут быть также большие ЭВМ (мейнфреймы), отдельные периферийные и измерительные устройства. Именно в АРМ должны быть средства для интерфейса проектировщика с ЭВМ. Что касается вычислительной мощности, то она может быть распределена между различными узлами вычислительной сети.

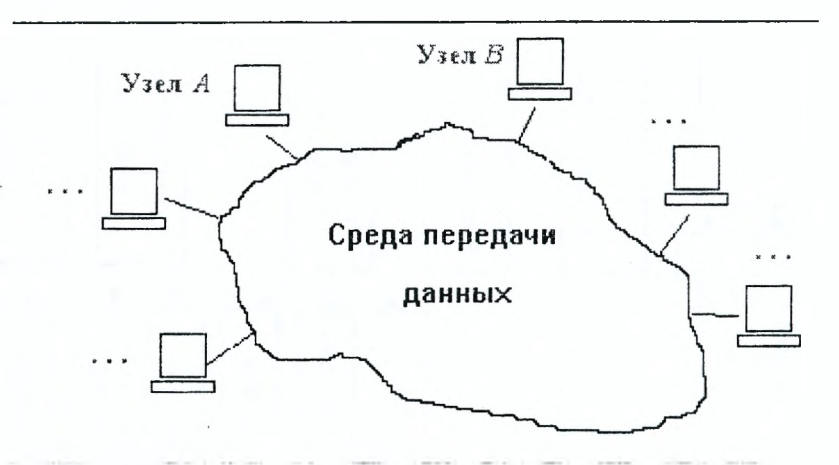

Рисунок 3.11 - Структура технического обеспечения САПР

Среда передачи данных представлена каналами передачи данных, состоящими из линий связи и коммутационного оборудования.

В каждом узле можно выделить оконечное оборудование данных (ООД), выполняющее определенную работу по проектированию, и аппаратуру окончания канала данных (АКД), предназначенную для связи ООД со средой передачи данных. Например, в качестве ООД можно рассматривать персональный компьютер, а в качестве АКД - вставляемую в компьютер сетевую плату.

Канал передачи данных - средство двустороннего обмена данными, включающее в себя АКД и линию связи. Линией связи называют часть физической среды, используемую для распространения сигналов в определенном направлении, примерами линий связи могут служить коаксиальный кабель, витая пара проводов, волоконно-оптическая линия связи (ВОЛС). Близким является понятие канала (канала связи), под которым понимают средство односторонней передачи данных. Примером канала связи может быть полоса частот, выделенная одному передатчику при радиосвязи. В некоторой линии можно образовать несколько каналов связи, по каждому из которых передается своя информация. При этом говорят, что линия разделяется между несколькими каналами.

Типы сетей. Существуют два метода разделения линии передачи данных: временное мультиплексирование (иначе разделение по времени или TDM — Time Division Method), при котором каждому каналу выделяется некоторый квант времени, и частотное разделение (FDM - Frequency Division Method), при котором каналу выделяется некоторая полоса частот.

В САПР небольших проектных организаций, насчитывающих не более единиц-десятков компьютеров, которые размещены на малых расстояниях один от другого (например, в одной или нескольких соседних комнатах), объединяющая компьютеры сеть является локальной. Локальная вычислительная сеть (ЛВС или LAN — Local Area Network) имеет линию связи, к которой подключаются все узлы сети. При этом топология соединений узлов (рис. 3.12) может быть шинная (bus), кольцевая (ring), звездная (star). Протяженность линии и число подключаемых узлов в ЛВС ограничены.

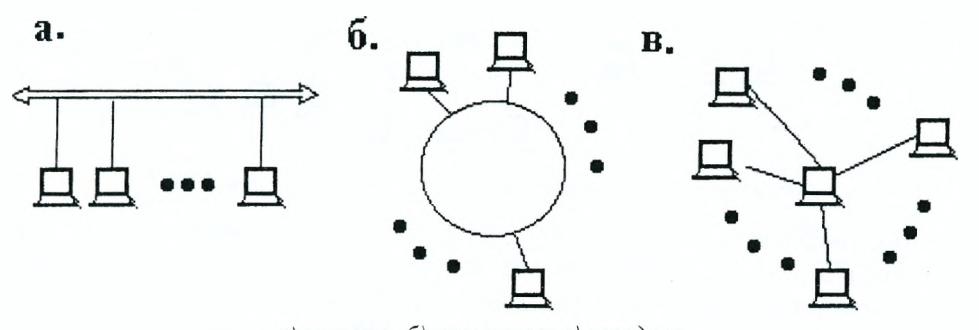

а) шинная; б) кольцевая; в) звездная Рисунок 3.12 - Варианты топологии локальных вычислительных сетей

В более крупных по масштабам проектных организациях в сеть включены десятки-сотни и более компьютеров, относящихся к разным проектным и управленческим подразделениям и размещенных в помещениях одного или нескольких зданий. Такую сеть называют корпоративной. В ее структуре можно выделить ряд ЛВС, называемых подсетями, и средства связи ЛВС между собой. В эти средства входят коммутационные серверы (блоки взаимодействия подсетей). Если коммутационные серверы объединены отделенными от ЛВС подразделений каналами передачи данных, то они образуют новую подсеть, называемую опорной (или транспортной), а вся сеть оказывается иерархической структуры.

Если здания проектной организации удалены друг от друга на значительные расстояния (вплоть до их расположения в разных городах), то корпоративная сеть по своим масштабам становится *терри*ториальной сетью (WAN - Wide Area Network). В территориальной сети различают магистральные каналы передачи данных (магистральную сеть), имеющие значительную протяженность, и каналы передачи данных, связывающие ЛВС (или совокупность ЛВС отдельного здания или кампуса) с магистральной сетью и называемые абонентской линией или соединением «последней мили».

Обычно создание выделенной магистральной сети, т.е. сети, обслуживающей единственную организацию, обходится для нее слишком дорого. Поэтому чаще прибегают к услугам провайдера, т.е. организации, предоставляющей телекоммуникационные услуги многим пользователям. В этом случае внутри корпоративной сети связь на значительных расстояниях осуществляется через магистральную сеть общего пользования. В качестве такой сети можно использовать, например, городскую или междугородную телефонную сеть или территориальные сети передачи данных. Наиболее распространенной формой доступа к этим сетям в настоящее время является обращение к глобальной вычислительной сети Internet.

Для многих корпоративных сетей возможность выхода в Internet является желательной не только для обеспечения взаимосвязи удаленных сотрудников собственной организации, но и для получения других информационных услуг. Развитие виртуальных предприятий, работающих на основе CALSтехнологий, с необходимостью подразумевает информационные обмены через территориальные сети, как правило, через Internet.

Структура ТО САПР для крупной организации представлена на рис. 3.13. Здесь показана типичная структура крупных корпоративных сетей САПР, называемая архитектурой клиент-сервер. В сетях клиент-сервер выделяется один или несколько узлов, называемых серверами, которые выполняют в сети управляющие или общие для многих пользователей проектные функции, а остальные узлы (рабочие места) являются терминальными, их называют клиентами, в них работают пользователи. В общем случае сервером называют совокупность программных средств, ориентированных на выполнение определенных функций, но если эти средства сосредоточены на конкретном узле вычислительной сети, то тогда понятие сервер относится именно к узлу сети.

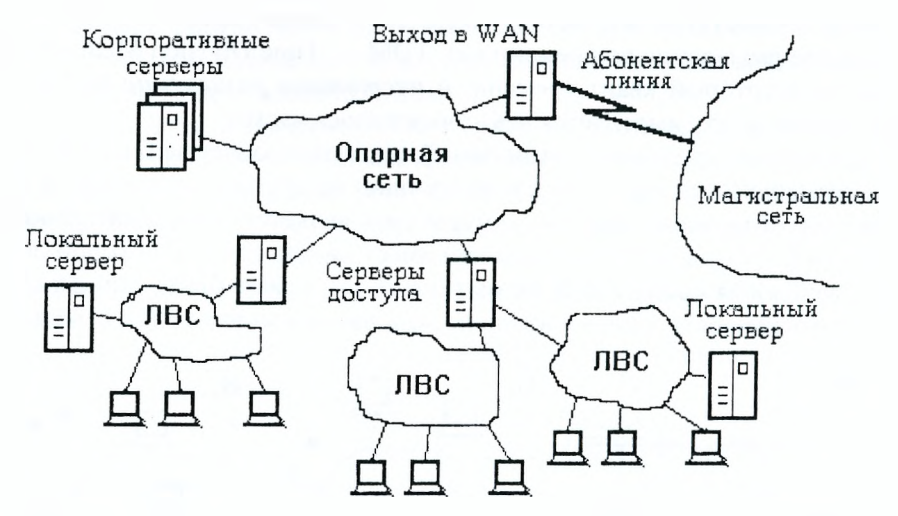

*Рисунок 3.13* - *Структура корпоративной сети САПР*

Сети клиент-сервер различают по характеру распределения функций между серверами, другими словами, их классифицируют по типам серверов. Различают *файл-серверы* для хранения файлов, разделяемых многими пользователями, *серверы базы данных* автоматизированной системы, *серверы приложений* для решения конкретных прикладных задач, *коммутационные серверы* (называемые также блоками взаимодействия сетей или серверами доступа) для взаимосвязи сетей и подсетей, специализированные серверы для выполнения определенных телекоммуникационных услуг, например, серверы электронной почты.

В случае специализации серверов по определенным приложениям сеть называют *сетью распределенных вычислений.* Если сервер приложений обслуживает пользователей одной ЛВС, то естественно назвать такой сервер локальным. Но поскольку в САПР имеются приложения и базы данных, разделяемые пользователями разных подразделений и, следовательно, клиентами разных ЛВС, то соответствующие серверы относят к группе корпоративных, подключаемых обычно к опорной сети (см. рис. 3.13.).

Наряду с архитектурой клиент-сервер применяют одноранговые сети, в которых любой узел в зависимости от решаемой задачи может выполнять как функции сервера, так и функции клиента. Организация взаимодействия в таких сетях при числе узлов более нескольких десятков становится чрезмерно сложной, поэтому одноранговые сети применяют только в небольших по масштабам САПР.

В соответствии со способами коммутации различают сети с *коммутацией кантов* и *коммута* $u$ ией пакетов. В первом случае при обмене данными между узлами  $A$  и  $B$  в сети создается физическое соединение между А и В, которое во время сеанса связи используется только этими абонентами. Примером сети с коммутацией каналов может служить телефонная сеть. Здесь передача информации происходит быстро, но каналы связи используются неэффективно, так как при обмене данными возможны длительные паузы и канал "простаивает". При коммутации пакетов физического соединения, которое в каждый момент сеанса связи соединяло бы абонентов *К я I,* не создается. Сообщения разделяются на порции, называемые *пакетами*, которые передаются в разветвленной сети от К к I или обратно через промежуточные узлы с возможной буферизацией (временным запоминанием) в них. Таким образом, любая линия может разделяться многими сообщениями, попеременно пропуская при этом пакеты разных сообщений с максимальным заполнением упомянутых пауз.

#### **3.4.2. Структура персонального компьютера**

<span id="page-31-0"></span>Конструктивно ПК выполнены в виде *центрального системного блока*, к которому через разъемы подключаются внешние устройства: дополнительные устройства памяти, клавиатура, дисплей, принтер и др.

*Системный блок обычно включает* в себя системную плату, блок питания, накопители на дисках, разъемы для дополнительных устройств и платы расширения с контроллерами - адаптерами внешних устройств.

**На системной плате** (часто ее называют материнской платой (МоЙкгВоагб)), как правило, размещаются:

- микропроцессор;
- ٠ математический сопроцессор;
- генератор тактовых импульсов;
- блоки (микросхемы) ОЗУ и ПЗУ:
- адаптеры клавиатуры, НЖМД и НГМД;
- контроллер прерываний;
- таймер и др.

Структура персонального компьютера применительно к самым распространенным в настоящее время IBM PC подобным компьютерам приведена на рис. 3.14.

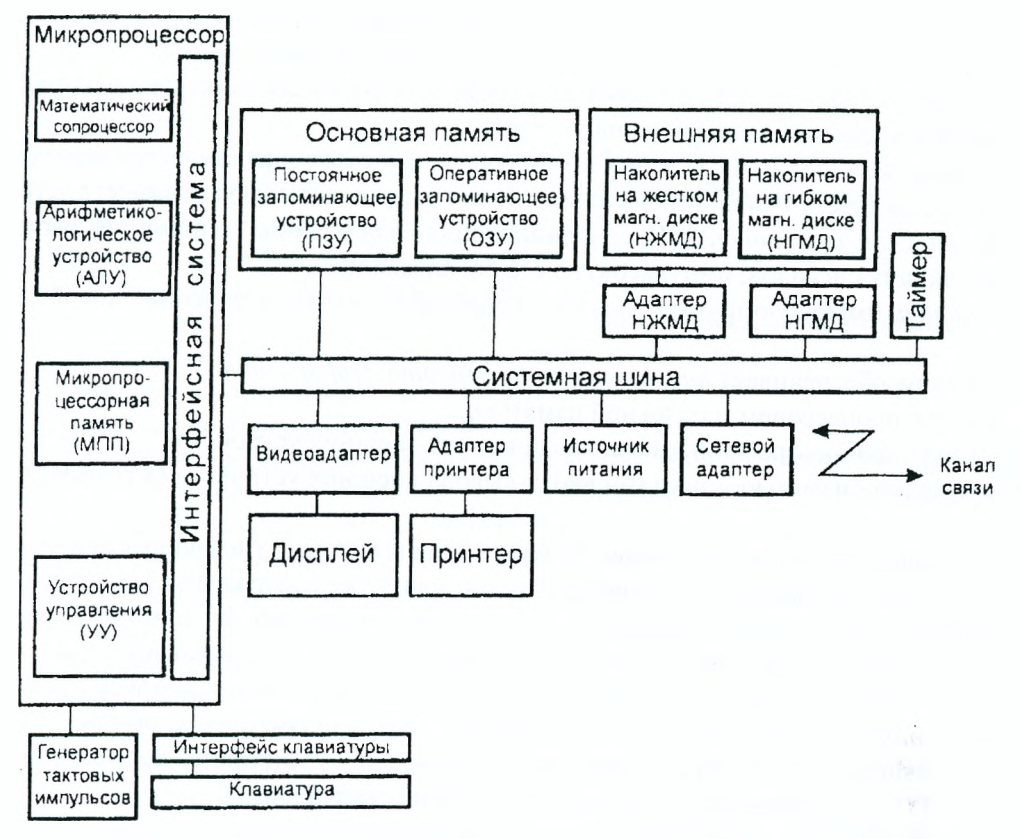

Рисунок 3.14 - Структурная схема персонального компьютера

Состав и назначение основных блоков ПК:

1. Микропроцессор (МП). Это центральный блок ПК, предназначенный для управления работой всех блоков машины и для выполнения арифметических и логических операции над информацией.

В состав микропроцессора входят:

- устройство управления (УУ) - формирует и подает во все блоки машины в нужные моменты времени определенные сигналы управления (управляющие импульсы), обусловленные спецификой выполняемой операции и результатами предыдущих операций; формирует адреса ячеек памяти, используемых выполняемой операцией, и передает эти адреса в соответствующие блоки ЭВМ. Опорную последовательность импульсов УУ получает от генератора тактовых импульсов;

- арифметико-логическое устройство (АЛУ) - предназначено для выполнения всех арифметических и логических операций над числовой и символьной информацией (в некоторых моделях ПК для ускорения выполнения операций к АЛУ подключается дополнительный математический сопроцессор);

- микропроцессорная память (МПП) - служит для кратковременного хранения, записи и выдачи информации, непосредственно используемой в вычислениях в ближайшие такты работы машины. МПП строится на регистрах и используется для обеспечения высокого быстродействия машины, ибо основная память (ОП) не всегда обеспечивает скорость записи, поиска и считывания информации, необходимую для эффективной работы быстродействующего микропроцессора. Регистры - быстродействующие ячейки памяти различной длины (в отличие от ячеек ОП, имеющих стандартную длину 1 байт и более низкое быстродействие);

- интерфейсная система микропроцессора - реализует сопряжение и связь с другими устройствами ПК. Включает в себя внутренний интерфейс МП, буферные запоминающие регистры и схемы управления портами ввода-вывода (ПВВ) и системной шиной. Интерфейс (interface) - совокупность средств сопряжения и связи устройств компьютера, обеспечивающая их эффективное взаимодействие. Порт ввода-вывода (I/O « Input/Output port) - аппаратура сопряжения, позволяющая подключить к микропроцессору другое устройство ПК.

2. Генератор тактовых импульсов генерирует последовательность электрических импульсов. Частота генерируемых импульсов определяет тактовую частоту машины. Промежуток времени между соседними импульсами определяет время одного такта работы машины или просто такт работы машины.

Частота генератора тактовых импульсов является одной из основных характеристик персонального компьютера и во многом определяет скорость его работы, ибо каждая операция в машине выполняется за определенное количество тактов.

3. Системная шина. Это основная интерфейсная система компьютера, обеспечивающая сопряжение и связь всех его устройств между собой. Системная шина включает в себя:

- кодовую шину данных (КШД), содержащую провода и схемы сопряжения для параллельной передачи всех разрядов числового кода (машинного слова);

- кодовую шину адреса (КША), включающую провода и схемы сопряжения для параллельной передачи всех разрядов кода адреса ячейки основной памяти или порта ввода-вывода внешнего устройства;

- кодовую шину инструкций (КШИ), содержащую провода и схемы сопряжения для передачи инструкций (управляющих сигналов, импульсов) во все блоки машины;

- шину питания, имеющую провода и схемы сопряжения для подключения блоков ПК к системе энергопитания.

Системная шина обеспечивает три направления передачи информации:

1) между микропроцессором и основной памятью;

2) между микропроцессором и портами ввода-вывода внешних устройств;

3) между основной памятью и портами ввода-вывода внешних устройств (в режиме прямого доступа к памяти).

Все блоки, а точнее их порты ввода-вывода, через соответствующие унифицированные разъемы (стыки) подключаются к шине единообразно: непосредственно или через контроллеры (адаптеры). Управление системной шиной осуществляется микропроцессором либо непосредственно, либо, что чаще, через дополнительную микросхему - контроллер шины, формирующий основные сигналы управления. Обмен информацией между внешними устройствами и системной шиной выполняется с использованием ASCII-кодов.

4. Основная память (ОП) предназначена для хранения и оперативного обмена информацией с прочими блоками машины. ОП содержит два вида запоминающих устройств: постоянное запоминающее устройство (ПЗУ) и оперативное запоминающее устройство (ОЗУ).

ПЗУ служит для хранения неизменяемой (постоянной) программной и справочной информации, позволяет оперативно только считывать хранящуюся в нем информацию (изменить информацию в ПЗУ нельзя).

ОЗУ предназначено для оперативной записи, хранения и считывания информации (программ и данных), непосредственно участвующей в информационно-вычислительном процессе, выполняемом ПК в текущий период времени. Главными достоинствами оперативной памяти являются ее высокое быстродействие и возможность обращения к каждой ячейке памяти отдельно (прямой адресный доступ к ячейке). В качестве недостатка ОЗУ следует отметить невозможность сохранения информации в ней после выключения питания машины энергозависимость).

5. Внешняя память относится к внешним устройствам ПК и используется для долговременного хранения любой информации, которая может когда-либо потребоваться для решения задач. В частности, во внешней памяти хранится все программное обеспечение компьютера. Внешняя память содержит разнообразные виды запоминающих устройств, но наиболее распространенными, имеющимися практически на любом компьютере, являются накопители на жестких (НЖМД), гибких (НГМД) магнитных дисках, а также устройства на кассетной магнитной ленте (стримеры), накопители на оптических дисках CD-ROM (Compact Disk Read Only Memory), DVD-ROM и др.

Назначение этих накопителей - хранение больших объемов информации, запись и выдача хранимой информации по запросу в оперативное запоминающее устройство. Различаются НЖМД и НГМД лишь конструктивно, объемами хранимой информации и временем поиска, записи и считывания информации.

6. Источник питания содержит системы автономного и сетевого энергопитания ПК.

7. Таймер - внутримашинные электронные часы, обеспечивающие при необходимости автоматическое считывание текущего момента времени (год, месяц, часы, минуты, секунды и доли секунд). Таймер подключается к автономному источнику питания - аккумулятору и при отключении машины от сети продолжает работать.

8. Внешние устройства (ВУ). Это важнейшая составная часть любого вычислительного комплекса. Достаточно сказать, что по стоимости ВУ иногда составляют 50-80% всего ПК. От состава и характеристик ВУ во многом зависят возможность и эффективность применения ПК в системах управления.

ВУ ПК обеспечивают взаимодействие машины с окружающей средой; пользователями, объектами управления и другими ЭВМ. ВУ весьма разнообразны и могут быть классифицированы по ряду признаков. Так, *по назначению можно выделить следующие виды ВУ:*

- внешние запоминающие устройства (ВЗУ) или внешняя память ПК;
- диалоговые средства пользователя;
- $\overline{\phantom{a}}$ устройства ввода информации;
- устройства вывода информации;
- средства связи и телекоммуникации.

*Диалоговые средства* пользователя включают в свой состав видеомониторы (дисплеи), реже пультовые пишущие машинки (принтеры с клавиатурой) и устройства речевого ввода-вывода информации.

*Видеомонитор (дисплей)* - устройство для отображения вводимой и выводимой из ПК информации.

*Устройства речевого ввода-вывода* относятся к быстроразвивающимся средствам мультимедиа. Устройства речевого ввода - это различные микрофонные акустические системы, «звуковые мыши», например, со сложным программным обеспечением, позволяющим распознавать произносимые человеком буквы и слова, идентифицировать их и закодировать.

*Устройства речевого вывода* - это различные синтезаторы звука, выполняющие преобразование цифровых кодов в буквы и слова, воспроизводимые через громкоговорители динамики) или звуковые колонки, подсоединенные к компьютеру.

#### *К устройствам ввода информации относятся:*

- *клавиатура -* устройство для ручного ввода числовой, текстовой и управляющей информации в ПК;

- *графические планшеты (дигитайзеры)* - для ручного ввода графической информации, изображений путем перемещения по планшету специального указателя (пера); при перемещении пера автоматически выполняются считывание координат его местоположения и ввод этих координат в ПК;

- сканеры (читающие автоматы) - для автоматического считывания с бумажных носителей и ввода в Г1К машинописных текстов, графиков, рисунков, чертежей; в устройстве кодирования сканера в текстовом режиме считанные символы после сравнения с эталонными контурами специальными программами преобразуются в коды А5СП, а в графическом режиме считанные графики и чертежи преобразуются в последовательности двухмерных координат;

- *манипуляторы (устройства указания):* джойстик, мышь, трекбол, световое перо и др. Предназначены для ввода графической информации на экран дисплея путем управления движением курсора по экрану с последующим кодированием координат курсора и вводом их в ПК;

- *сенсорные экраны* - для ввода отдельных элементов изображения, программ или команд с полиэкрана дисплея в ПК.

#### *К устройствам вывода информации относятся:*

*- принтеры* - печатающие устройства для регистрации информации на бумажный носитель;

- *графопостроители (плоттеры)* - для вывода графической информации (графиков, чертежей, рисунков) из ПК на бумажный носитель. Плоттеры бывают векторные с вычерчиванием изображения с помощью пера и растровые: термографические, электростатические, струйные и лазерные. По конструкции плоттеры подразделяются на планшетные и барабанные. Основные характеристики всех плоттеров примерно одинаковые: скорость вычерчивания - 100-1000 мм/с, у лучших моделей возможны цветное изображение и передача полутонов; наибольшая разрешающая способность и четкость изображения у лазерных плоттеров, но они самые дорогие.

*Устройства связи и телекоммуникации* используются для связи с приборами и другими средствами автоматизации (согласователи интерфейсов, адаптеры, цифро-аналоговые и аналого-цифровые преобразователи и т.п.) и для подключения ПК к каналам связи, к другим ЭВМ и вычислительным сетям (сетевые интерфейсные платы, «стыки», мультиплексоры передачи данных, модемы).

Сетевой адаптер является внешним интерфейсом ПК и служит для подключения его к каналу связи для обмена информацией с другими ЭВМ, для работы в составе вычислительной сети. В глобальных сетях функции сетевого адаптера выполняет модулятор-демодулятор (модем).

Многие из названных выше устройств относятся к условно выделенной группе - средствам мультимедиа.

9. Средства мультимедиа (multimedia) - это комплекс аппаратных и программных средств, позволяющих человеку общаться с компьютером, используя самые разные, естественные для себя среды: звук, видео, графику, тексты, анимацию и др.

*К средствам мультимедиа относятся:*

- устройства речевого ввода и вывода информации; широко распространенные уже сейчас сканеры (поскольку они позволяют автоматически вводить в компьютер печатные тексты и рисунки);

- высококачественные видео- (video) и звуковые (sound) платы;

- платы видеозахвата (videograbber), снимающие изображение с видеомагнитофона или видеокамеры и вводящие его в ПК;

- высококачественные акустические и видеовоспроизводящие системы с усилителями, звуковыми колонками, большими видеоэкранами;

- внешние запоминающие устройства большой емкости на оптических дисках, часто используемые для записи звуковой и видеоинформации.

Стоимость дисков CD и DVD при их массовом тиражировании невысокая, а учитывая их большую емкость (у DVD до 9Гбайт и выше), высокие надежность и долговечность, стоимость хранения информации на оптических дисках для пользователя оказывается несравнимо меньшей, нежели на магнитных дисках. На оптических дисках организуются обширные базы данных, целые библиотеки; представлены словари, справочники, энциклопедии; обучающие и развивающие программы по общеобразовательным и специальным предметам.

Таким образом, оптический привод DVD(CD)-ROM открывает доступ к огромным объемам разнообразной и по функциональному назначению, и по среде воспроизведения информации, записанной дисках.

10. Дополнительные схемы. К системной шине и к МП ПК наряду с типовым внешними устройствами могут быть подключены и некоторые дополнительные платы с интегральными микросхемами, распиряющие и улучшающие функциональные возможности микропроцессора: математический сопроцессор, контроллер прямого доступа к памяти, сопроцессор ввода-вывода, контроллер прерываний и др.

Математический сопроцессор широко используется для ускоренного выполнения операций над двоичными числами с плавающей запятой, над двоично-кодированными десятичными числами, для вычисления некоторых трансцендентных, в том числе тригонометрических функций. Математический сопроцессор имеет свою систему команд и работает параллельно (совмещенно во времени) с основным МП, но под управлением последнего. Ускорение операций происходит в десятки раз. Последние модели МП, начиная с МП 80486DX, включают сопроцессор в свою структуру.

Контроллер прямого доступа к памяти освобождает МП от прямого управления накопителями на магнитных дисках, что существенно повышает эффективное быстродействие ПК. Без этого контроллера обмен данными между ВЗУ и ОЗУ осуществляется через регистр МП, а при его наличии данные непосредственно передаются между ВЗУ и ОЗУ, минуя МП.

Сопроцессор ввода-еывода за счет параллельной работы с МП значительно ускоряет выполнение процедур ввода-вывода при обслуживании нескольких внешних устройств (дисплей, принтер, НЖМД, НГМД и др.); освобождает МП от обработки процедур ввода-вывода, в том числе реализует и режим прямого доступа к намяти.

Важнейшую роль играет в ПК контроллер прерываний. Прерывание - временная остановка выполнения одной программы в целях оперативного выполнения другой, в данный момент более важной (приоритетной) программы.

Прерывания возникают при работе компьютера постоянно. Достаточно сказать, что все процедуры ввода-вывода информации выполняются по прерываниям, например, прерывания от таймера возникают и обслуживаются контроллером прерываний 18 раз в секунду (естественно, пользователь их не замечает).

Контроллер прерываний обслуживает процедуры прерывания, принимает запрос на прерывание от внешних устройств, определяет уровень приоритета этого запроса и выдает сигнал прерывания в МП. МП, получив этот сигнал, приостанавливает выполнение текущей программы и переходит к выполнению специальной программы обслуживания того прерывания, которое запросило внешнее устройство. После завершения программы обслуживания восстанавливается выполнение прерванной программы. Контроллер прерываний является программируемым.

#### 3.4.3. Внутримашинный системный интерфейс

<span id="page-35-0"></span>Внутримашинный системный интерфейс - система связи и сопряжения узлов и блоков ЭВМ между собой. Представляет собой совокупность электрических линий связи (проводов), схем сопряжения с компонентами компьютера, протоколов (алгоритмов) передачи преобразования сигналов.

Существуют два варианта организации внутримашинного интерфейса.

1. Многосвязный интерфейс: каждый блок ПК связан с прочими блоками своими локальными проводами. Многосвязный интерфейс применяется, как правило, только в простейших бытовых ПК.

2. Односвязный интерфейс: все блоки ПК связаны друг с другом через общую или системную шину.

В подавляющем большинстве современных ПК в качестве системного интерфейса используется системная шина. Важнейшими функциональными характеристиками системной шины являются количество обслуживаемых ею устройств и ее пропускная способность, т.е. максимально возможная скорость передачи информации. Пропускная способность шины зависит от ее разрядности (есть шины 8-, 16-, 32- и 64-разрядные) и тактовой частоты, на которой шина работает.
В качестве системной шины в разных ПК использовались и могут использоваться:

- шины расширений - шины общего назначения, позволяющие подключать большое число самых разнообразных устройств;

- локальные шины, специализирующиеся на обслуживании небольшого количества устройств определенного класса.

### Шины расширений представлены следующими:

- ISA (Industry Standard Architecture - архитектура промышленного стандарта) - 16-разрядная шина данных и 24-разрядная шина адреса, рабочая тактовая частота 8 МГц, но может использоваться и МП с тактовой частотой 50 МГц (коэффициент деления увеличен) С появлением 32-разрядных высокоскоростных МП шина ISA стала существенным препятствием увеличения быстродействия ПК и сейчас уже не используется:

- EISA (Extended ISA) - 32-разрядная шина данных и 32-разрядная шина адреса, создана в 1989 г. Адресное пространство шины 4 Гбайта, пропускная способность 33 Мбайт/с. Шина EISA была весьма дорогой и применялась в скоростных ПК, сетевых серверах и рабочих станциях;

- MCA (Micro Channel Architecture) - 32-разрядная шина, созданная фирмой IBM в 1987г. По своим прочим характеристикам близка к шине EISA, но не совместима ни с ISA, ни с EISA. Поскольку ЭВМ PS/2 не получили широкого распространения, в первую очередь ввиду отсутствия наработанного обилия прикладных программ, шина МСА также практически не использовалась в настольных ПК.

Разработчики интерфейсов пошли по пути создания локальных шин, подключаемых непосредственно к шине МП, работающих на тактовой частоте МП (но не на внутренней рабочей его частоте) и обеспечивающих связь с некоторыми скоростными внешними по отношению к МП устройствами: основной и внешней памятью, видеосистемами и др.

Существуют три основных стандарта универсальных локальных шин:

- шина VLB (VESA Local Bus - локальная шина VESA) - разработана в 1992 г. Ассоциацией стандартов видеооборудования (VESA - Video Electronics Standards Association), поэтому часто ее называют шиной VESA. Шина VLB, по существу, является расширением внутренней шины МП для связи с видеоадаптером и реже с винчестером, платами Multimedia, сетевым адаптером. В современных компьютерах не используется;

- шина PCI (Peripheral Component Interconnect - соединение внешних устройств) - разработана в 1993 г. фирмой Intel. Шина PCI является намного более универсальной, чем VLB, имеет свой адаптер, позволяющий ей настраиваться на работу с любым МП. Она позволяет подключать 10 устройств самой разной конфигурации с возможностью автоконфигурирования, имеет средства управления передачей данных. Разрядность PCI - 32 бита с возможностью расширения до 64 бит, теоретическая пропускная способность 132Мбайт/с, а в 64-битовом варианте - 263 Мбайт/с (реальная вдвое ниже);

- шина PCI Express (PCI-E, PCI-Ex) разработана в 2004 году - последовательная шина вместо параллельной старой (PCI), с пропускной способностью на канал до 4Гбайт/с и прекрасными возможностями масштабирования. PCI Express достаточна для применения в качестве любой внутренней системной шины и не будет «тормозить» ни одно современное периферийное устройство. Очевидно, что широкое распространение продуктов с РСІ-Е -только лишь вопрос времени, и начало процессу было положено летом 2004 года при анонсе линеек чипсетов Intel 915/925 Express и Nvidia NForce 4. Что касается подключения периферии типичных настольных систем (слоты PCIExl), то для этой цели под Pentium 4 были выпущены новые южные мосты (Intel ICH6 (4 слота), VIA VT8251 (2), SiS965 (2)), а под AMD64 - и северные тоже (ATI Xpress 200 (4), VIA K8T890 (условно 4), NVIDIA nForce4 (условно 4)).

## 3.4.4. Функциональные характеристики ПК

Основными характеристиками ПК являются.

1. Быстродействие, производительность, тактовая частота. Единицами измерения быстродействия служат:

- МИПС (MIPS - Mega Instruction Per Second) - миллион операций над числами с фиксированной запятой (точкой);

- МФЛОПС (MFLOPS - Mega FLoating Operations Per Second) - миллион операций над числами с плавающей запятой (точкой);

- КОПС (KOPS - Kilo Operations Per Second) для низкопроизводительных ЭВМ - тысяча неких усредненных операций над числами;

- ГФЛОПС (GFLOPS - Giga FLoating Operations Per Second) - миллиард операций в секунду над числами с плавающей запятой (точкой).

Оценка производительности ЭВМ всегда приблизительная, ибо при этом ориентируются на некоторые усредненные или, наоборот, на конкретные виды операций. Реально при решении различных задач используются и различные наборы операций. Поэтому для характеристики ПК вместо производительности обычно указывают тактовую частоту в МГц (МНг), более объективно определяющую быстродействие машины, так как каждая операция требуется своего выполнения вполне определенного количества тактов. Зная тактовую частоту, можно достаточно точно определить время выполнения любой машинной операции.

2. Разрядность машины и кодовых шин интерфейса. Разрядность - это максимальное количество разрядов двоичного числа, над которым одновременно может выполняться машинная операция, в том числе и операция передачи информации; чем больше разрядность, тем, при прочих равных условиях, будет больше и производительность ПК (32 или 64 bit).

3. Типы системного и локальных интерфейсов. Разные типы интерфейсов обеспечивают разные скорости передачи информации между узлами машины, позволяют поддавать разное количество внешних устройств и различные их виды.

4. Емкость оперативной памяти. Емкость оперативной памяти измеряется чаще всего в мегабайтах (Мбайт), реже в килобайтах (Кбайт). 1 Мбайт = 1024 Кбайта = 10242 байт.

Многие современные прикладные программы при оперативной памяти емкостью меньше 128 Мбайт просто не работают либо работают, но очень медленно. Следует иметь в в виду, что увеличение емкости основной памяти в 2 раза, помимо всего прочего, дает повышение эффективной производительности ЭВМ при решении сложных задач примерно в 1,7 раза.

5. Емкость накопителя на жестких магнитных дисках (винчестера). Емкость винчестера измеряется обычно гигабайтах (1 Гбайт = 1024 Мбайта).

6. Тип и емкость накопителей на гибких магнитных дисках. Сейчас применяются в основном накопители на гибких магнитных дисках, использующие дискеты диаметром 3,5 дюйма (1 дюйм = 25,4 мм), имеющие стандартную емкость 1,44 Мбайта.

7. Виды и емкость КЭШ-памяти. КЭШ-память - это буферная, не доступная для пользователя быстродействующая память, автоматически используемая компьютером для ускорения операций с информацией, хранящейся в более медленно действующих запоминающих устройствах. Например, для ускорения операций с основной памятью организуется регистровая КЭШ-память первого и второго уровня. Для ускорения операций с дисковой памятью организуется КЭШ-память на ячейках электронной памяти.

Следует иметь в виду, что наличие КЭШ-памяти емкостью 256 Кбайт увеличивает производительность ПК примерно на 20%.

8. Тип видеомонитора (дисплея) и видеоадаптера.

9. Тип принтера.

10. Имеющееся программное обеспечение и вид операционной системы.

11. Аппаратная и программная совместимость с другими типами ЭВМ. Аппаратная и программная совместимость с другими типами ЭВМ означает возможность использования на компьютере соответственно тех же технических элементов и программного обеспечения, что и на других типах машин.

12. Возможность работы в вычислительной сети.

13. Возможность работы в многозадачном режиме. Многозадачный режим позволяет выполнять вычисления одновременно по нескольким программам (многопрограммный режим) или для нескольких пользователей (многопользовательский режим). Совмещение во времени работы нескольких устройств машины, возможное в таком режиме, позволяет значительно увеличить эффективное быстродействие ЭВМ.

14. Надежность - это способность системы выполнять полностью и правильно все заданные ей функции. Надежность ПК измеряется обычно средним временем наработки на отказ.

15. Стоимость.

### 3.4.5. Центральный процессор

Центральные устройства технического обеспечения САПР охватывают необходимый перечень инструментального оснащения, обусловливающего функционирование соответствующего программного обеспечения с гарантированным получением проектного решения. Ключевым элементом технического обеспечения САПР и центральных устройств ЭВМ является процессор (ЦП, CPU), выполняющий программы различного назначения. Для комфортной работы в среде автоматизированного проектирования необходимо использовать мощные процессоры, способные обрабатывать большой поток данных за незначительное время. Мощные компьютерные системы, работающие на основе операционных систем HP-UX, Sun Solaris, Windows NT 4.0, Digital UNIX, SGI, AIX и других, способны выполнять сложнейшие задачи по проектированию системы объектов, состоящих из сотен тысяч и миллионов компонентов.

Пожалуй, центральный процессор - один из элементов ПК, которые быстрее всего усовершенствуются из года в год. На сегодняшний день основными производителями процессоров являются Intel и

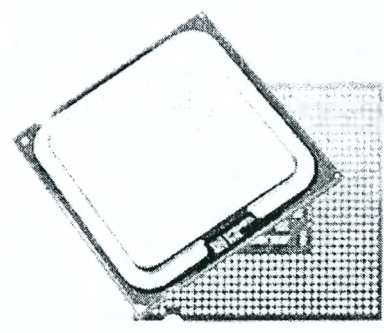

АМД. Тем не менее, производителей процессоров (хоть и не таких именитых), конечно же, гораздо больше, вспомним Сугіх и их чип Cyrix III с ядром Samuel 2, а также Transmeta с их х86-совместимым процессором Crusoe.

Рисунок 3.15 – Внешний вид процессора

На заре компьютерной эры в начале 70-х годов прошлого века множество компаний разрабатывали свои собственные процессоры. Motorola и Sun, например, имели чип 68000, использовавшийся в ранних системах Macintosh, а также SunSPARC для Sun. Однако будущее все же было за х86совместимым процессором.

## 3.4.6. Материнские платы и наборы системной логики (чипсеты)

Среди различных компонентов современного персонального компьютера есть один, занимающий особое положение, во многом определяющий как технические характеристики системы, и ее способность к модернизации (и, соответственно, к сохранению денежных вложений). Речь идет о материнской плате (Motherboard) компьютера. Именно она является связующим звеном между всеми остальными компонентами, и поэтому от ее правильного выбора зависит, сможет ли компьютер отвечать современным требованиям в течение минимум нескольких лет или устареет еще в момент сборки.

Номенклатура материнских плат чрезвычайно разнообразна, но может быть разделена на три основные группы по назначению:

- материнские платы для серверов (в том числе для многопроцессорных серверов);
- материнские платы для мультимедиа-компьютеров (в том числе игровых);
- материнские платы для офисных рабочих станций.

Материнские платы для серверов (даже однопроцессорные) имеют свои характерные особенности - такие, как поддержка памяти с ЕСС, большое количество слотов РСІ, ориентация только на серверные процессоры Intel (Хеоп) или AMD (Opteron), часто на этих платах встречаются встроенные контроллеры SCSI и сетевые адаптеры. Их архитектурные решения бывают достаточно экзотическими и существенно отличающимися друг от друга в зависимости от производителя материнской платы.

Материнские платы для мультимедиа-компьютеров обычно имеют широкий набор тонких настроек BIOS (основной системы ввода-вывода), большое количество слотов PCI и основаны на самых современных чипсетах.

Материнские платы для офисных рабочих станций основаны на интегрированных решениях (встроенные звуковые, сетевые и видеокарты) и имеют наименьшую стоимость из всех перечисленных.

Процессоры фирмы Intel и процессоры фирмы AMD используют электрически разные интерфейсы и геометрически разные соединители, что автоматически означает разбиение материнских плат на две большие несовместимые группы по типу процессорного разъема. Кроме того, процессоры AMD и Intel имеют различные характеристики и неэквивалентны друг другу - что затрудняет сравнение между собой материнских плат для них.

Все материнские платы основаны на наборах системной логики (чипсетах), основными производителями которых являются: AMD, ATI, Intel, nVidia, SiS и VIA. Основными компонентами чипсета являются «северный мост», который отвечает за работу процессора с адаптером (видеокартой) и оперативной памятью и «южный мост», основные функции которого - это взаимодействие с «северным мостом» и обеспечение поддержки таких устройств, как USB порты, звуковые адаптеры, жесткие диски и оптические приводы, сетевые адаптеры и контроль шины PCI. В зависимости от производителя чипсета эти функции могут несколько отличаться.

На сегодняшний день самые мощные центральные процессоры корпорации Intel для настольных компьютеров - это Pentium 4 на основе ядра Prescott. Модели с тактовой частотой до 3,4ГГц выпускаются в двух модификациях: для старого разъема Socket 478 и для нового Socket 775. Процессоры с тактовыми частотами свыше 3,4 ГГц производятся лишь в новом корпусе LGA775. Бюджетные процессоры Celeron D также построены на ядре Prescott и устанавливаются в те же материнские платы.

Особняком стоят процессоры Pentium 4 Extreme Edition (XE), рассчитанные на самых требовательных к производительности пользователей. Эти модели построены на серверной модификации ядра Northood - ядре Gallatin. Отличительные особенность этих чипов - системная шина 1066 МГц и наличие кэш-памяти третьего уровня объемом 2 Мбайта. Тем не менее эти чипы заслуживают упоминания, поскольку они, как и Prescott, выпускаются в корпусе LGA775 и могут устанавливаться на некоторые материнские платы для «обычных» Pentium 4. Эта возможность обязательно оговаривается в спецификации системной платы.

Материнские платы для проиессоров Prescott, в большинстве случаев, построены на основе наборов системной логики производства самой корпорации Intel. Формально компания SiS также представила наборы микросхем для этих чипов, однако, по всей видимости, пока они выпускаются ограниченными партиями. Чипсеты PT880 Pro, PT894 и PT894 Pro фирмы VIA были анонсированы в конце января 2005 года, а модели на чипсете ATI RX330 пока только начали появляться в продаже. Иными словами, реальный выбор пока можно сделать только из плат на базе наборов микросхем Intel.

Intel выпускает бюджетный чипсет 910GL, массовые чипсеты 915G, 915GV и модификации для высокопроизводительных систем 925X и 925XE (945P и 955X). Все эти наборы логики комплектуются южными мостами ICH6 или ICH6R, которые отличаются реализованной в последнем технологии Intel Matrix Storage. Эта технология позволяет объединить достоинства RAID-массивов уровней 0 и 1: быстродействие двухдисковой системы повышается почти как в массиве уровня 0, но при этом данные дублируются на обоих винчестерах как в массиве уровня 1. Микросхема ICH6 имеет встроенный четырехканальный контроллер Serial ATA, восьмиканальный звуковой контроллер Intel High Definition Audio, поддерживает 6 слотов PCI, до четырех слотов PCI Express x1 и до восьми портов USB 2.0. Южный мост подключается к северному по шине Direct Media Interface с пропускной способностью до 2 Гбайт/с.

Чипсет 910GL со встроенным графическим ядром GMA 900 ориентирован на бюджетный процессор Celeron D: он поддерживает системную шину 533 МГц, двухканальную оперативную память DDR 400 объемом до 2 Гбайт и не имеет контроллера PCI Express x16 для подключения видеокарты.

*Модель 915GV* со встроенным видео GMA 900 поддерживает чипы с системной шиной 800 МГц, двухканальную оперативную память DDR400 и DDR2 533 объемом до 4 Гбайт. Контроллер PCI Express х16 здесь также отсутствует. Набор логики 915G со встроенным видео отличается от 915GV поддержкой PCI Express x16, прочие их характеристики идентичны. Модель 915P не имеет встроенного графического контроллера.

Флагманские чипсеты 925X и 925XE работают только с оперативной памятью DDR2 объемом до 4 Гбайт, снабжены контроллерами PCI Express x16 и отличаются одним: 925XE поддерживает процессоры Pentium 4 XE с системной шиной 1066 МГц.

Класс материнской платы и ее оснащение во многом определяется именно набором системной логики, на основе которого построена та или иная модель. Самые простые и недорогие платы, пригодные, скорее, для офисного использования, чем для сборки домашней машины, основаны на чипсете 910GL. Платы среднего класса используют чипсеты семейства 915, а самые дорогие модели - на наборах логики серии 925. При выборе платы на 925-х чипсетах следует иметь в виду, что они работают исключительно с оперативной памятью DDR2, которая, в среднем, процентов на 30 дороже «обычной» DDR. К тому же с этими платами не получится использовать уже имеющиеся модули памяти DDR.

Модели материнских плат бывают самых различных габаритов: как полноразмерные платы, так и уменьшенные модификации, предназначенные для установки в компактных корпусах. Как правило, (впрочем, есть и исключения), среди уменьшенных плат сложно найти модель на базе самых высокопроизводительных чипсетов, однако среди них много плат среднего класса, немногим уступающих по оснащению полноразмерным «собратьям».

Стоит отметить что число слотов расширения у уменьшенных плат заметно меньше, чем у «обычных».

Гарантию стабильной работы и высокой производительности могут обеспечить лишь платы известных производителей. Конечно, не слишком крупные фирмы тоже качественные платы, однако рисковать своими средствами и испытывать удачу с производителями «по-name» настоятельно не рекомендуется. Производители, которым можно доверять - это, прежде всего, Asus, Gigabyte, MSI, Abit, Ерох и, разумеется, Intel. Среди прочих известных компаний можно назвать Albatron, AOpen, ECS, Iwill и Soltek. К продукции под другими марками следует относиться с осторожностью.

AMD Athlon 64 - новейший процессор компании AMD, который сейчас активно завоевывает свое место. Естественно, без новых чипсетов процессор не остался. Предлагая свои решения, первыми стали конкуренты VIA и nVidia. Через несколько месяцев к конкурентной борьбе подключились ATI, ALI и SIS. И благодаря этому, мы сейчас имеем выбор между разными компаниями, предлагающими новейшие платформы для 64-разрядных процессоров.

В процессорах AMD Athlon 64 с целью увеличения быстродействия «северный мост» перенесен в

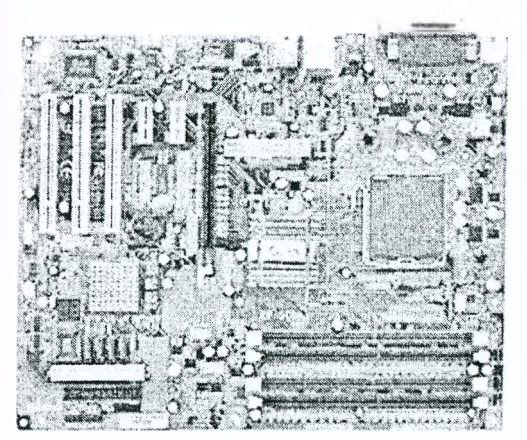

ядро процессора. Сегодня существует два конструктива процессора Athlon 64 / Sempron - Socket 754 и Socket 939. При этом основное их отличие - это двухканальность работы DDR памяти у последнего. Для обеспечения этого необходимо. чтобы планки оперативной памяти устанавливались в два разных слота и желательно были одного объема и производителя.

## Рисунок 3.16 – Внешний вид материнской платы

### 3.4.7. Оперативная память

Важнейшей составляющей технического обеспечения САПР является оперативное запоминающее устройство (ОЗУ). Вместе с процессором память образует своеобразный тандем, определяющий качество функционирования САПР. При этом недостаточно мощный процессор может компенсироваться большим количеством оперативной памяти, сокращающей время записи и считывания информации на жестком диске в процессе работы программы (свопинг).

Компьютерная память - часть вычислительной машины, физическое устройство или среда для хранения данных в течение определенного времени. В основе работы запоминающего устройства может лежать любой физический эффект, обеспечивающий приведение системы к двум или более устойчивым состояниям. В современной компьютерной технике часто используются физические свойства полупроводников, когда прохождение тока через полупроводник или его отсутствие трактуются как наличие логических сигналов 0 или 1. Устойчивые состояния, определяемые направлением намагниченности позволяют использовать для хранения данных разнообразные магнитные материалы. Наличие или отсутствие заряда в конденсаторе также может быть положено в основу системы хранения.

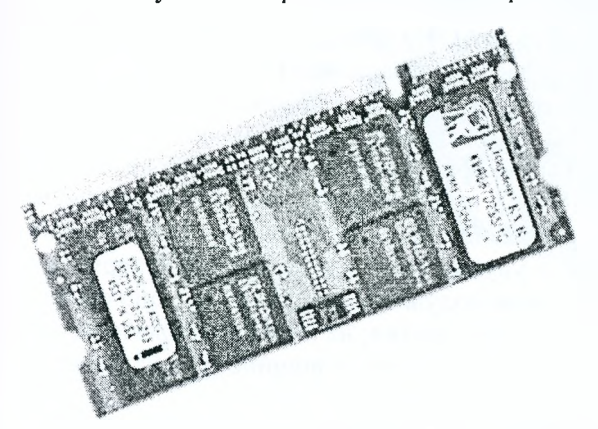

Наиболее известными средствами машинного хранения данных являются используемые в персональных компьютерах: модули оперативной памяти (рис. 3.17), жесткие диски (винчестеры), дискеты (гибкие магнитные диски), CD или DVD диски и устройства флэш-памяти.

Рисунок 3.17 - Внешний вид модуля оперативной памяти

Первые компьютеры использовали запоминающие устройства исключительно для хранения обрабатываемых данных. Программы реализовывались на аппаратном уровне в виде жестко заданных выполняемых последовательностей. Любое перепрограммирование требовало огромного объема ручной работы по подготовке новой документации, перекоммутации, перестройки блоков и устройств и т.п. Ситуацию изменила реализация идеи хранения компьютерных программ и данных в общей памяти (архитектура Фон-Неймана).

В зависимости от назначения оперативная память и хранилища информации классифицируются следующим образом:

- первичная память - доступна процессору, противоположна вторичной памяти (непрямой доступ), наибольшая скорость доступа;

- энергозависимая или энергонезависимая, зависит от технологии (магнитная против электрической и т.д.);

- только для чтения, одна запись - множество считываний, или чтение-запись, зависит от технологии;

- произвольного или последовательного доступа;

- с адресацией блоков или файлов;

- по типу носителя - полупроводниковая, оптическая, магнитооптическая и магнитная память.

Разные типы памяти имеют различные преимущества, поэтому в большинстве компьютеров используются сразу несколько типов памяти.

В традиционной интерпретации первичная память содержит активно используемые (например, программы, работающие в настоящее время, а также данные, обрабатываемые в настоящее время). Обычно высокоскоростная, относительно небольшая, энергозависимая (не всегда). Иногда ее называют основной памятью.

Вторичная память, также называемая периферийной, в ней обычно хранится информация, не используемая в настоящее время. Доступ к такой памяти происходит медленнее, объемы такой памяти могут быть в сотни и тысячи раз больше. В большинстве случаев энергонезависима.

Энергозависимая память теряет свое содержимое после отключения питания. Энергонезависимая память хранит содержимое после отключения питания в течение, как правило, десятков лет.

На сегодняшний день в настольных компьютерах активно используется DDR SDRAM (Double Data Rate SDRAM). Наряду с дальнейшей «эволюцией» микросхем и модулей памяти DDR (путем увеличения тактовой частоты микросхем, либо снижения задержек), важнейшим событием является принятие нового стандарта памяти DDR2 (JESD79-2A) и выпуск микросхем и модулей памяти, основанных на этом стандарте. Память DDR2-SDRAM рассматривается как эволюционная замена текущего поколения памяти - DDR, она основана на схожих принципах функционирования - передаче данных по 64разрядной шине по обеим частям синхросигнала, что обеспечивает удвоенную эффективную скорость передачи данных отношению к частоте модуля.

Разумеется, стандарт DDR2 не был бы чем-то принципиально новым, если бы в нем не был реализован ряд нововведений, которые позволяют осуществить скачок к гораздо большим частотам (большей пропускной способности) и большим емкостям массивов микросхем, а также уменьшенному энергопотреблению модулей. Основные особенности нового стандарта памяти - изменении схемы выборки данных. Как известно, в стандарте DDR реализована схема 2n-prefetch, что означает выборку 2-х битов за такт по внутренней шине данных (за счет применения мультиплексора/демультиплексора типа 2-1), позволяющую функционировать микросхемам памяти на частоте, вдвое меньшей относительно эффективной частоты внешней шины данных. В стандарте DDR2 эта схема заменена правилом 4n-prefetch (т.е. вводится более сложный мультиплексор типа 4-1), имеющая как преимущества, так и недостатки. Преимущества очевидны - выборка 4-х битов за такт позволяет достигать пропускной способности памяти, эквивалентной ПСП равночастотной DDR при вдвое меньшей собственной частоте микросхем памяти. Микросхемы модулей DDR2-400 функционируют на частоте 100 МГц), что, в свою очередь, способствует снижению энергопотребления модулей памяти. Но очевидны и недостатки - усложнение схемы преобразования данных непременно сопровождается возрастанием задержек.

Модули памяти типа DDR2 производятся в новом форм-факторе, в виде 240-контактных модулей DIMM, электрически несовместимых со слотами для модулей памяти типа DDR (по количеству выводов, расстоянию между выводами и цоколевке модулей). Таким образом, стандарт DDR2 не предусматривает обратной совместимости с DDR. Микросхемы DDR2 изготавливаются с использованием компактной упаковки типа FBGA (по крайней мере, так рекомендовано стандартом), позволяющей достичь больших емкостей микросхем при меньшем размере и улучшенных электрических и термических характеристиках. Изменилось и потребляемое микросхемами/модулями / напряжение - оно снизилось с 2,5 до 1,8В (за счет изменения техпроцесса - перехода на 100 и, позже, на 90 нм технологические процессы), что также способствует снижению потребляемой модулями памяти мощности - обстоятельству, важному как для ноутбуков, так и крупных рабочих станций и серверов.

Первыми модулями памяти стандарта DDR2, увидевшими свет, стали модули типа DDR2-400 и DDR2-533 (табл. 3.1).

| Скорость ком- | Скорость мо- | Частота ши-        | Скорость пе- | Пропускная способность модуля                             |                                   |
|---------------|--------------|--------------------|--------------|-----------------------------------------------------------|-----------------------------------|
| понента       | дуля         | HЫ                 |              | редачи данных   одноканальный режим   двухканальный режим |                                   |
| DDR2-400      | PC2-3200     | $200$ MFu          | $400$ MT/c   | $3.2 \text{ } \Gamma \text{B/c}$                          | $6,4 \Gamma B/c$                  |
| DDR2-533      | PC2-4300     | $266$ M $\Gamma$ u | 533 MT/c     | $4.3 \text{ } \Gamma \text{B/c}$                          | $8.6 \Gamma E/c$                  |
| DDR2-667      | PC2-5300     | $333$ M $\Gamma$ u | $667$ MT/c   | 5,3 $\Gamma$ B/c                                          | $10.6 \text{ } \Gamma \text{B/c}$ |
| DDR2-800      | PC2-6400     | $400$ M $\Gamma$ u | $800$ MT/c   | $6.4 \Gamma E/c$                                          | $12.8 \text{ } \Gamma \text{Kc}$  |

Таблица 3.1 – Характеристики модулей оперативной памяти DDR2

Анализируя табл. 3.1, можно сделать вывод, что серьезных проблем с достижением более высоких частот модулей памяти, а следовательно, и более высокой пропускной способности, у производителей микросхем и модулей памяти нет. Что, вообще говоря, неудивительно, учитывая, что микросхемы DDR2 функционируют на частоте, в четыре раза меньшей по сравнению с эффективной частотой внешней шины данных. Другое дело - насколько оправдано такое увеличение частоты?

Проведенные тесты модулей памяти DDR2-533 в двухканальном режиме показали полную бессмысленность увеличения частоты шины памяти до 266 МГц (533 МГц DDR), потому что пиковая пропускная способность процессорной шины, функционирующей на 200 МГц в режиме Quad-Pumped Bus, равна всего 6,4 ГБ/с. Тогда как пиковая пропускная способность (ПС) DDR2-533 в двухканальном режиме - 8.6 ГБ/с. Очевидно, что пропускная способность любой подсистемы всегда лимитируется пропускной способностью самого медленного компонента - ПС системной шины. Вот и получается, что реальная ПС DDR2-533 в двухканальном режиме ничуть не лучше ПС обычной DDR-400. При этом латентность памяти у DDR2-533 выше, чем у DDR-400. Во-первых, за счет таймингов памяти - типичными для DDR2-533 являются тайминги 4-4-4. Для DDR-400 - обычно не более чем 2.5-3-3. Во-вторых, за счет асинхронного режима ее работы.

Для нынешнего поколения чипсетов с 200-МГц частотой FSB (каковых по-прежнему большинство) память типа DDR2 просто не нужна. DDR2-400, из общих соображений, вообще ничуть не лучше и даже хуже DDR-400. DDR2-533 способна на большее, но раскрыть ее потенциал с большинством современных чипсетов не удастся.

Положение DDR2 улучшится с выпуском новых чипсетов и процессоров, которые поддерживают 266, 333, 400 МГц системные шины.

## 3.4.8. Графическая плата

Графическая плата (известная как графическая карта, видеокарта, видеоадаптер, англ. videocard) - устройство, преобразующее изображение, находящееся в памяти компьютера, в видеосигнал для монитора (рис. 3.18).

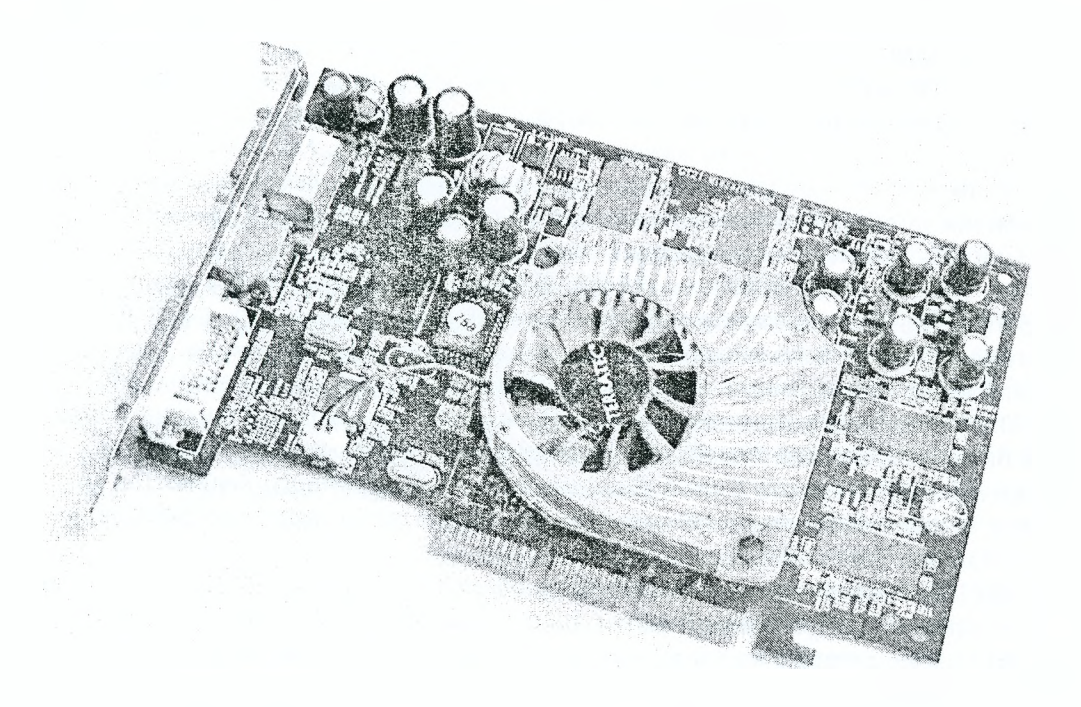

Рисунок 3.18 – Внешний вид графической платы (GeForce 4200)

Обычно видеокарта является платой расширения и вставляется в специальный разъем (ISA, VLB, РСІ, AGP, PCI-Express) для видеокарт на материнской плате, но бывает и встроенной.

Современные видеокарты не ограничиваются простым выводом изображения, они от встроенного микропроцессора (GPU-graphic processor unit), который может производить дополнительную обработку, разгружают от этих задач центральный процессор компьютера. Все современные видеоконтроллеры являются потоковыми - их работа основана на создании и смешивании воедино нескольких потоков графической информации, с точки зрения операционной системы находящихся на разных уровнях изображения. Например, статическое изображение рабочего стола плюс изображение аппаратного курсора мыши плюс поток или несколько потоков данных поступающих, например, от TV-приемника или декодера МРЕС, и плюс изображение формируемое блоком обработки трехмерной графики. Видеоконтроллеры с потоковой обработкой, а также с аппаратной поддержкой функций обработки и построения изображения служат для разгрузки ЦП от рутинных операций по жированию изображения и называются видеоускорителями, а содержащие блок обработки трехмерной графики 3-D-ускорителями.

### *Краткая история развития графических плат.*

1. Одним из первых графических адаптеров для IBM PC стала плата *MDA* (Monochrome Display Adapter) в 1981 году, которая работала только в текстовом режиме с разрешением 25x80 символов (физически 720x350 точек) и имело пять атрибутов текста - обычный, яркий, инверсный, подчеркнутый и мигающий. Никакой цветовой или графической информации он передавать не мог, и то, какого цвета будут буквы, определялось моделью использовавшегося монитора, обычно они были черно-белыми, янтарными или изумрудными.

2. Фирма Hercules в 1982 году выпустила видеоадаптер HGC (Hercules Graphics Controller - графический адаптер Геркулес) - дальнейшее развитие адаптера МDA, который имел графическое разрешение 720x348 точек и поддерживал две графические страницы. Но он все еще не позволял работать с цветом.

3. Первой цветной графической платой стала *СGA* (Color Graphics Adapter), выпущенная I3М и ставшая основой для последующих стандартов видеокарт. Она могла работать в текстовом режиме с разрешениями 40x25 и 80x25 (матрица символа - 8x8), либо в графическом с разрешениями 320x200 или 640x200. В текстовых режимах доступно 256 атрибутов символа - 16 цветов символа и 16 цветов фона (либо 8 цветов фона и атрибут мигания), в графическом режиме 320x200 было доступно четыре палитры по четыре цвета каждая, режим высокого разрешения 640x200 был монохромный.

4. В развитие CGA появился *EGA* (Enhanced Graphics Adapter) - улучшенный графический адаптер, с расширенной до 64 цветов палитрой, и промежуточным буфером. Было улучшено разрешение до 640x350, в результате добавился текстовый режим 80x43 при матрице символа 8x8. Для режима 80x25 использовалась большая матрица - 8x14, цветов одновременно можно было использовать 16, цветовая палитра была расширена до 64 цветов. Графический режим также позволял использовать при разрешении  $640x350$  16 цветов из палитры в 64 цвета. Был совместим с CGA и MDA.

Стоит заметить, что интерфейсы с монитором всех этих типов видеоадаптеров были цифровые, МОА и НСС передавали только светится или не светится точка и еще дополнительный сигнал яркости для атрибута текста "яркий", аналогично ССА по трем каналам (красный, синий, зеленый) передавая основной видеосигнач и мог дополнительно передавать сигнал яркости (всего получаюсь 16 цветов), ЕСА имел по две линии передачи на каждый из основных цветов, т.е. каждый основной цвет мог отображаться с полной яркостью, 2/3 или 1/3 от полной яркости, что и давазо в сумме максимум 64 цвета.

5. В ранних моделях компьютеров от IBM PS/2 появляется новый графический адаптер MCGA (Multicolor Graphics Adapter - многоцветный графический адаптер). Текстовое разрешение было поднято до 640x400, что позволило использовать режим 80x50 при матрице 8x8, а для режима 80x25 использовать матрицу 8x16. Количество цветов увеличено до 262144 (64 уровня яркости по каждому цвету), для совместимости с ЕСА в текстовых режимах была введена таблица цветов, через которую выполнялось преобразование 64-цветового пространства ЕСА в цветовое пространство МССА. Появился режим 320x200x256, где каждый пиксель на экране кодировался соответствующим байтом в видеопамяти, никаких битовых плоскостей не было, соответственно с ЕСА осталась совместимость только по тестовым режимам, совместимость с ССА была полная. Из-за огромного количества яркостей основных цветов возникла необходимость использования уже аналогового цветового сигнала, частота строчной развертки составляла уже 31,5КНг.

6. Потом IBM пошла еще дальше и сделала *VGA* (Video Graphics Array - графический видео массив), эго расширение МССА, совместимое с ЕСА и введенное в средних моделях Р8/2. Это фактический стандарт видеоадаптера с конца 80-х годов. Добавлены текстовое разрешение 720x400 для эмуляции МОА и графический режим 640x480, с доступом через битовые плоскости. Режим 640x480 замечателен гем, что в нем используется квадратный пиксель, т.е. соотношение числа пикселей но горизонтали и вертикали совпадает со стандартным соотношением сторон экрана - 4:3.

7. Дальше появился *1ВМ8514/а* с разрешениями 640x480x256 и 1024x768x256, и *1ВМХСА* с текстовым режимом 132x25 (1056x400) и увеличенной глубиной цвета (640х480х65К).

8. С 1991 года появилось понятие *5УСА* (8ирег УСА - «сверх» УСА) - расширение УСА с добавлением более высоких режимов и дополнительного сервиса, например возможности поставить произвольную частоту кадров. Число одновременно отображаемых цветов увеличивается до 65536 (High Со1ог) и 16,7 млн. (Тгие Со1ог), появляются дополнительные текстовые режимы. Из сервисных функций появляется поддержка VBE (VESA BIOS Extention - расширение БИОС стандарта VESA). SVGA воспринимается как фактический стандарт видеоадаптера где-то с середины 1992 года, после принятия ассоциацией VESA (Video Electronics Standart Association - ассоциация стандартизации видеоэлектроники) стандарта УВЕ версии 1.0. До того момента практически все видеоадаптеры 8УСА были несовместимы между собой.

Графический пользовательский интерфейс, появившийся во многих операционных системах, стимулировал новый этап развития видеоадаптеров. Появляется понятие *«графический ускоритель»* 44

(graphics accelerator) - это видеоадантеры, которые производят выполнение некоторых графических функций на аппаратном уровне. К числу этих функций относятс:, перемещение больших блоков изображения из одного участка экрана в другой (например, при перемещении окна), заливка участков изображения, рисование линий, дуг, шрифтов, поддержка аппаратного курсора и т.п. Прямым толчком к развитию столь специализированного устройства явилось то, что графический пользовательский интерфейс несомненно удобен, но его использование требует от центрального процессора немалых вычислительных ресурсов, и современный графический ускоритель как раз и призван снять с него львиную долю вычислений по окончательному выводу изображения на экран.

### Современная графическая плата состоит из следующих частей.

1. Видеоконтроллер - занимается расчетами выводимого изображения, освобождая от этой обязанности центральный процессор. Является основой графической платы, именно от него зависят быстродействие и возможности всего устройства. Он отвечает за формирование изображения в видеопамяти, производит расчеты для обработки команд трехмерной графики, дает команды RAMDAC на формирование сигналов развертки для монитора и осуществляет обработку запросов центрального процессора. Современные видеоконтроллеры по сложности мало чем уступают центральному процессору компьютера и зачастую превосходят их по числу транзисторов.

Архитектура современного видеоконтроллера обычно предполагает наличие нескольких блоков обработки информации:

- блок обработки 2D графики;

- блок обработки ЗD графики: геометрическое ядро (плюс кэш вершин) и блок растеризации (плюс кэш текстур);

- блок обработки видеоданных;

- контроллер внешней шины данных (например, PCI или AGP);

- контроллер внутренней шины данных;

- контроллер видеопамяти, ширина внутренней шины и шины видеопамяти обычно шире внешней (64, 128 или 256 разрядов против 16 или 32), во многие видеоконтроллеры встраивается еще и RAMDAC.

2. Видеопамять выполняет роль кадрового буфера, рассчитанные кадры скидываются в эту память процессором и затем выводятся на монитор. Также хранит различные данные для расчетов. Видеопамять бывает нескольких типов, различающихся по скорости доступа и рабочей частоте. Современные видеокарты комплектуются памятью типа DDR, DDR2 или GDDR3.

3. Цифро-аналоговый преобразователь ЦАП (RAMDAC) служит для преобразования изображения, формируемого видеоконтроллером, в уровни интенсивности цвета, подаваемые на аналоговый монитор. Возможный диапазон цветности изображения определяется только параметрами RAMDAC. Чаще всего RAMDAC имеет четыре основных блока - три цифроаналоговых преобразователя, по одному на каждый цветовой канал (красный, синий, зеленый, RGB), и SRAM для хранения данных о гаммакоррекции. Большинство ЦАП имеют разрядность 8 бит на канал - получается по 256 уровней яркости на кажлый основной цвет, что в сумме дает 16,7 млн. цветов (и за счет гамма-коррекции есть возможность отображать исходные 16,7 млн. цветов в гораздо большее цветовое пространство). Некоторые RAMDAC имеют разрядность по каждому каналу 10bit (1024 уровня яркости), что позволяет сразу отображать более 1 млрд. цветов, но эта возможность практически не используется. Для поддержки второго монитора часто устанавливают второй чип ЦАП. Стоит отметить, что мониторы и видеопроекторы, подключаемые к цифровому DVI выходу видеокарты, для преобразования потока цифровых данных используют собственные цифроаналоговые преобразователи и от характеристик ЦАП видеокарты не зависят.

4. Видео-ПЗУ (Video ROM) - постоянное запоминающее устройство, в которое записаны видео-BIOS, экранные шрифты, служебные таблицы и т.п. ПЗУ не используется видеоконтроллером напрямую - к нему обращается только центральный процессор, и в результате выполнения им команд видео-BIOS из ПЗУ происходят обращения к видеоконтроллеру, во многих современных картах устанавливаются электрически перепрограммируемые ПЗУ (DROM, Flash ROM), допускающие перезапись видео-BIOS самим пользователем при помощи специальной программы. ПЗУ необходимо только для первоначального запуска адаптера и функционирования операционных систем, работающих преимущественно в текстовом режиме; операционные системы, использующие встроенные графические оболочки, или какие-либо графические подсистемы, работающие через собственные видеодрайверы, не используют ПЗУ для управления адаптером, либо используют его только при выполнении программ текстового режима или использующие VESA совместимые команды.

5. Система охлаждения предназначена для сохранения температурного режима видеопроцессора и видеопамяти в допустимых значениях.

### *Характеристики современных графических плат:*

*- ширина шины памяти* (в битах) - количество бит информации, передаваемой в секунду. Важный параметр в производительности карты;

- *количество видеопамяти* (в Мегабайтах) - встроенная оперативная память на самой плате. Значение показывает, какой объем информации может хранить графическая плата;

- *частоты ядра и памяти* (в Мегагерцах) - чем они больше, тем быстрее видеокарта будет обрабатывать информацию;

- *техпроцесс -* технология печати (в нанометрах (нм.)). Современные карты выпускаются по 110 нм или 90 нм нормам техпроцесса. Чем меньше данный параметр, тем больше элементов можно уместить на кристалле;

- *текстурная и пиксельная скорость заполнения* (в млн. пикселей в секунду) - показывает количество выводимой информации в единицу времени;

- *выводы карты.* Раньше видеоадаптер имел всего один разъем УСА, сейчас платы оснащают в дополнение выходом ОУ1-1 или просто с двумя ОУ1-1 для подключения двух ЖК- мониторов, а также композитными видеовыходом и видеовходом (обозначается, как У1Уо).

**Поколения ускорителей в видеокартах** можно считать по версии DirectX, которую они поддерживают. Различают следующие поколения:

ОпесГХ 7 - карта не поддерживает шейдеры, все картинки рисуются наложением текстур;

DirectX 8 - поддержка пиксельных шейдеров версий 1.0, 1.1 и 1.2, в DX 8.1 еще и версию 1.4, поддержка вершинных шейдеров версии 1.0;

DirectX 9 - поддержка пиксельных шейдеров версий 2.0, 2.0а и 2.0Ь, в DX 9.0с добавили поддержку версии 3.0, однако пока еще не все карты способны использовать эти возможности.

Первое препятствие к повышению быстродействия видеосистемы - это *интерфейс* передачи данных, к которому подключен видеоадаптер. Как бы ни был быстр чип видео-адаптера, но большая часть его возможностей останется незадействованной, если не будут обеспечены соответствующие каналы обмена информацией между ним, центральным процессором, оперативной памятью компьютера и дополнительными видеоустройствами. Основным каналом передачи данных является, конечно, интерфейсная шина материнской платы, через которую обеспечивается обмен данными с центральным процессором и оперативной памятью. Современные видеоплаты выпускаются с интерфейсами АСР 8х, с пропускной способностью 2,1 Гбайт/с соответственно. Однако и шина АОР уже не удовлетворяет современным требованиям, кроме того, не может обеспечить необходимую мощность питания. Для решения этих проблем изобрели расширение шины РС1 - РС1 Ехргезз, это последовательный, в отличие от АОР интерфейс, его пропускная способность может достигать 4Гбайт/с. На данный момент произошел практически полный отказ от шины АОР в пользу РС1 Ехргезз.

Кроме данных шины, второе узкое место любого видеоадаптера - это пропускная способность (bandwidth) памяти самого видеоадаптера. Причем изначально проблема возникла даже не столько изза скорости обработки видеоданных, сколько из-за необходимости доступа к ним со стороны чипа видеоадаптера, центрального процессора, и RAMDAC'а. Дело в том, что при высоких разрешениях и большой глубине цвета для отображения страницы экрана на мониторе необходимо прочитать все эти данные из видеопамяти и преобразовать в аналоговый сигнал, который и пойдет на монитор. Если объяснить более понятно и просто, то начнем с того, что то изображение, что вы видите на экране монитора, хранится не в мониторе, а в памяти видеоадаптера. И его нужно прочитать из памяти и вывести на экран столько раз в секунду, сколько кадров в секунду показывает монитор. Возьмем объем одной страницы экрана при разрешении 1024x768 точек и глубине цвета 24Ы1 (Тгие Со1ог) это составляет 2,25МВ. При частоте кадров 75Гц необходимо считывать эту страницу из памяти видеоадаптера 75 раз в секунду (считываемые пиксели передаются в КАМЭАС и он преобразовывает цифровые данные о цвете пикселя в аналоговый сигнал, поступающий на монитор), причем ни задержаться, ни пропустить пиксель нельзя, следовательно, номинально потребная пропускная способность видеопамяти для данного разрешения составляет приблизительно 170МВ/сек, и это без учета того, что необходимо и самому видеоконтроллеру писать и читать данные из этой памяти. Для разрешения 1600х1200х32бит при той же частоте кадров 75Гц, номинатьно потребная пропускная составляет уже 550 МБайт в секунду, для сравнения - процессор Pentium2 имел пиковую скорость работы с памятью 528МБ в секунду. Проблему можно было решать двояко - либо использовать специальные типы памяти, которые позволяют одновременно двум устройствам читать из нее, либо ставить очень быструю память.

### *Типы памяти, применяемые в графических платах:*

- FPM DRAM (Fast Page Mode Dynamic RAM - динамическое ОЗУ с быстрым страничным доступом) - основной тип видеопамяти, идентичный используемой в системных платах. Использует асинхронный доступ, при котором управляющие сигналы жестко не привязаны к тактовой частоте системы. Активно применялся примерно до 1996 г.;

- VRAM (Video RAM - видеоОЗУ) - так называемая двухпортовая DRAM. Этот тип памяти обеспечивает доступ к данным со стороны сразу двух устройств, т.е. есть возможность одновременно писать данные в какую-либо ячейку памяти и одновременно с этим читать данные из какой-нибудь соседней ячейки. За счет этого позволяет совмещать во времени вывод изображения на экран и его обработку в видеопамяти, что сокращает задержки при доступе и увеличивает скорость работы. Т.е. RAMDAC может свободно выводить на экран монитора раз за разом экранный буфер, ничуть не мешая видеочипу осуществлять какие-либо манипуляции с данными. Но, однако, это все та же DRAM, и скорость у нее не слишком высокая:

- WRAM (Window RAM) - вариант VRAM, с увеличенной на 25% пропускной способностью и поддержкой некоторых часто применяемых функций, таких как отрисовка шрифтов, перемещение блоков изображения и т.п. Применяется практически только на акселераторах фирмы Matrox и Number Nine, поскольку требует специальных методов доступа и обработки данных, наличием всего одного производителя данного типа памяти (Samsung) сильно сократило возможности ее использования. Видеоадаптеры, построенные с использованием данного типа памяти, не имеют тенденции к падению производительности при установке больших разрешений и частот обновления экрана, на однопортовой же памяти в таких случаях RAMDAC все большее время занимает шину доступа к видеопамяти, и производительность видеоадаптера может сильно упасть;

- EDO DRAM (Extended Data Out DRAM - динамическое O3Y с расширенным временем удержания данных на выходе) - тип памяти с элементами конвейеризации, позволяющий несколько ускорить обмен блоками данных с видеопамятью приблизительно на 25%;

- SDRAM (Synchronous Dynamic RAM - синхронное динамическое O3Y) пришел на замену EDO DRAM и других асинхронных однопортовых типов памяти. После того, как проведено первое чтение из памяти или первая запись в память, последующие операции чтения или записи происходят с нулевыми задержками. Этим достигается максимально возможная скорость чтения и записи данных;

- DDR DRAM (Double Data Rate) - вариант SDRAM с передачей данных по двум фронтам сигнала, получаем в результате удвоение скорости работы. Дальнейшее развитие пока происходит в виде очередного уплотнения числа пакетов в одном такте шины (DDR2, QDDR и т.п.);

- SGRAM (Synchronous Graphics RAM - синхронное графическое ОЗУ) вариант DRAM с синхронным доступом. В принципе, работа SGRAM полностью аналогична SDRAM, но дополнительно поддерживаются еще некоторые специфические функции. В отличие от VRAM и WRAM, SGRAM является однопортовой, однако может открывать две страницы памяти как одну, эмулируя двухпортовость других типов видеопамяти;

- MDRAM (Multibank DRAM - много банковое O3Y) - вариант DRAM, разработанный фирмой MoSys, организованный в виде множества независимых банков объемом по 32КБ каждый, работающих в конвейерном режиме:

- RDRAM (RAMBus DRAM) - память, использующая специальный канал передачи данных (Rambus Channel), представляющий собой шину данных шириной в один байт. Поэтому каналу удается передавать информацию очень большими потоками, наивысшая скорость передачи данных для одного канала на сегодняшний момент составляет 1600MB/сек (частота 800MHz, данные передаются по обоим срезам импульса). На один такой канал можно подключить несколько чипов памяти. Контроллер этой памяти работает с одним каналом Rambus, на одном чипе логики можно разместить четыре таких контроллера, значит теоретически можно поддерживать до 4 таких каналов, обеспечивая максимальную пропускную способность в 6,4GB/сеК. Минус этой памяти - нужно читать информацию большими SVA иначе ее производительность резко падает.

Современные графические платы - это сложные устройства, и их стоимость может составлять до 50% стоимости системного блока.

Для примера приведем спецификацию референсной карты GeForce 6600 GT (NV43):

- частота ядра 500 МГц;

- эффективная частота памяти | ГГц (2х500 МГц);
- шина памяти 128 бит;
- тип памяти GDDR3;
- объем памяти 128 мегабайт;
- пропускная способность памяти 16 гигабайт в сек;
- теоретическая скорость закраски 4 гигапикселя в сек;
- теоретическая скорость выборки текстур 4 гигатекселя в сек;
- один VGA (D-Sub), один DVI-I разъем и TV-Out;

- потребляет до 70 Ватт энергии (на PCI-Express карте разъем для дополнительного питания не нужен, рекомендован источник питания суммарной мощностью 300 или более Ватт).

Архитектура чипа NV-43 приведена на рис. 3.19.

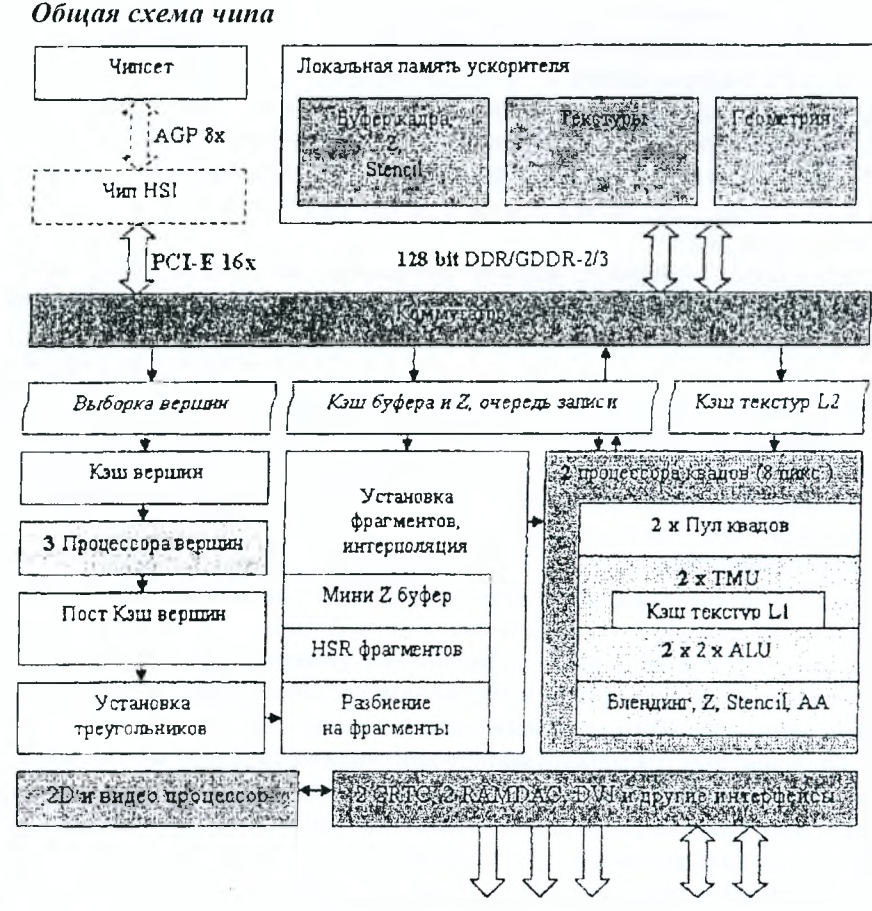

Рисунок 3.19 - Архитектура чипа NV43 (GeForce 6600 GT)

## 3.4.9. Жесткий лиск

Жесткий диск (англ. Hard disk drive (HDD), другие названия: винчестер, накопитель на жестких магнитных дисках - НЖМД) - устройство для хранения информации. В отличие от «гибкого» диска (дискеты) - информация записывается на жесткие (алюминиевые или стеклянные) пластины, покрытые слоем ферромагнитного материала. Считывающие головки в рабочем режиме не касаются поверхности пластин благодаря тонкой прослойке воздуха, образуемой при быстром вращении дисков.

Свое второе название - «винчестер» - жесткий диск получил благодаря фирме IBM, которая в 1973 выпустила жесткий диск модели 3340, впервые объединивший в одном неразъемном корпусе дис-

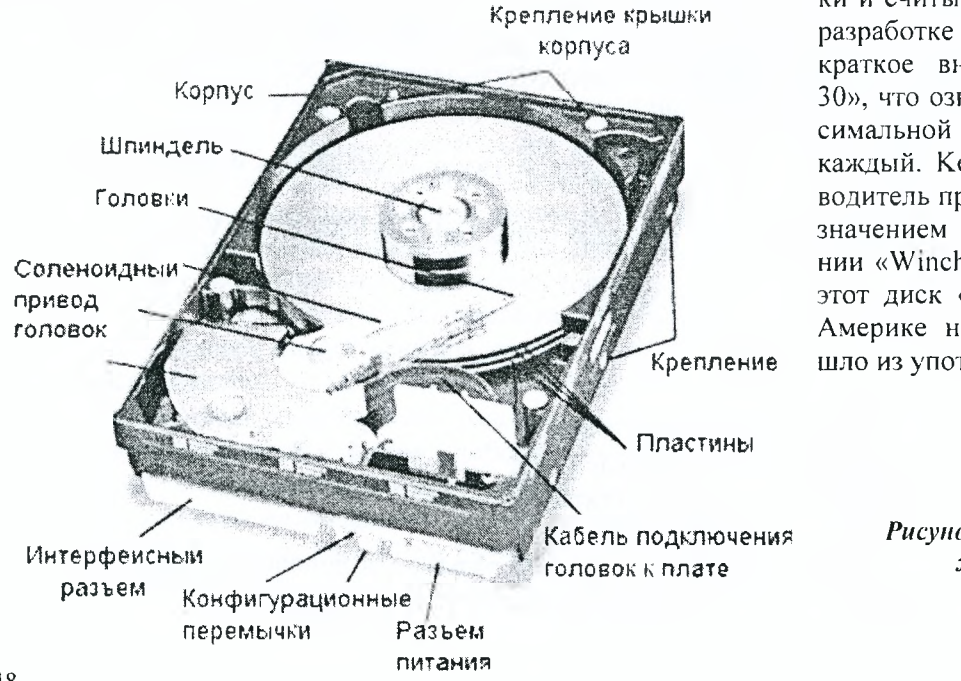

ки и считывающие головки. При его разработке инженеры использовали краткое внутреннее название «30-30», что означало два модуля (в максимальной компановке) по 30 Мб каждый. Kenneth E. Haughton, руководитель проекта, по созвучию с обозначением винтовки «30-30» компании «Winchester» предложил назвать этот диск «винчестер». В Европе и Америке название «винчестер» вышло из употребления в 1990-х годах.

> Рисунок 3.20 - Внешний вид жесткого диска

Современные жесткие диски, как правило, совершают 5400 или 7200 оборотов в минуту (90 или 120 об/с). Первый жесткий диск для персонального компьютера (IBM XT) имел емкость 5 Мб; емкость современных винчестеров достигает 500 Гб. В отличие от принятой в иформатике системе приставок. обозначающих кратную 1024 величину (кило=1024, мега=1048576 и т. д.), производителями при обозначении емкости жестких дисков используются кратные 1000 величины. Так, например, «настоящая» емкость жесткого диска, маркированного как «200 Гб», составляет 186,2 Гб. Большая часть всех винчестеров производится всего несколькими компаниями: Seagate, Western Digital, Samsung, а также ранее принадлежавшим IBM подразделением по производству дисков фирмы Hitachi. Fujitsu продолжает выпускать жесткие диски для ноутбуков SCSI-диски, но покинула массовый рынок в 2001 году. Toshiba является основным производителем 2,5- и 1,8-дюймовых HDD для ноутбуков.

## Технологии записи данных на HDD:

- метод параллельной записи. На данный момент это самая распространенная технология записи информации на HDD. Биты информации записываются с помощью маленькой головки, которая, проходя над поверхностью вращающегося диска, намагничивает миллиарды горизонтальных дискретных областей - доменов. Каждая из этих областей является логическим нулем или единицей, в зависимости от намагниченности. На сегодняшний день домены становятся настолько малы, что остро встает вопрос об их стабильности. Дальнейшее развитие этой технологии под вопросом, многие считают этот метод исчерпавшим себя. Плотность записи, при использовании этого метода, на данный момент равна 150 Гбит/дюйм<sup>2</sup> (23Гбит/см<sup>2</sup>);

- метод перпендикулярной записи. Для того чтобы решить проблему с дальнейшим увеличением плотности, многие производители рассматривают технологию, при которой биты информации сохранялись бы в вертикальных доменах. Это позволит использовать более сильные магнитные поля и снизить площадь материала, необходимую для записи одного бита. Плотность записи у экспериментального прототипа - 200 Гбит/дюйм<sup>2</sup> (31 Гбит/см<sup>2</sup>), в дальнейшем планируется довести плотность до 400-500 Гбит/дюйм<sup>2</sup> (60-75 Гбит/см<sup>2</sup>).

- метод тепловой магнитной записи (Beat assisted magnetic recording - HAMR) на данный момент активно разрабатывается. При использовании этого метода используется подогрев диска, который позволяет головке намагничивать очень мелкие области его поверхности. После того, как диск охлаждается, намагниченность «закрепляется».

На винчестере используются 2 типа доступа. Блочный доступ предполагает, что вся память разделена на блоки одинаковых размеров с произвольным доступом. Файловый доступ использует абстракции - панки с файлами, в которых и хранятся данные. Другой способ адресации - ассоциативный использует алгоритм кэширования для определения адреса.

### 3.4.10. Другие компоненты

#### 3.4.10.1. Основные компоненты

1. Системный блок - корпус, в котором находятся основные функциональные компоненты ком-

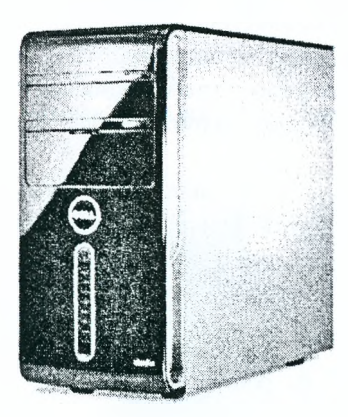

пьютера. Корпуса обычно созданы из деталей на основе стали, алюминия и пластика, также иногда используются такие материалы, как дерево или органическое стекло.

Рисунок 3.21 - Внешний вид системного блока

В системном блоке расположены:

- материнская плата с установленным на ней процессором, ОЗУ, картами расширения (видеоадаптер, звуковая карта);

- отсеки для накопителей - HDD, дисководов CD-ROM и т.д;

- блок питания.

По положению корпуса делятся на 2 основных класса:

- Тошег (башня) - вертикальное;

- Desktop (на столе) - горизонтальное.

Корпусы Тошег, в свою очередь, бывают следующих типов:

МініТоwег обычно содержит 2 отсека 3,5 дюймов; 2 отсека 5,25; 2 отсека под HDD;

MidiTower обычно содержит 2 отсека 3,5; 3 отсека 5,25; 2 отсека под HDD;

ВідТоwer обычно содержит 2 отсека 3,5; 6 отсеков 5,25; 2 отсека под НОД.

**2.** *Монитор* - компьютерное устройство вывода информации для визуального восприятия пользователем. Монитор выдает изображение, передаваемое ему в текущий момент времени видеокартой по интерфейсному кабелю. Тип монитора, его качество и функциональные возможности значительно влияют на эффективность использования компьютера.

*Классификация мониторов'.*

- по цветности: цветные и монохромные;
- по виду выводимой информации: алфавитно-цифровые и графические;

- по принципу действия: ЭЛТ - на основе электронно-лучевой трубки (CRT - cathode ray tube), ЖК - жидкокристаллические мониторы (LCD - liquid crystal display); плазменный - на основе плазменной панели; проекционный - видеопроектор и экран, размещенные отдельно или объединенные в одном корпусе (как вариант через зеркало или систему зеркал);

- по типу видеоадаптера: MDA, CGA, EGA, VGA, SVGA, XGA;

- по типу интерфейсного кабеля: композитный, раздельный, D-SUB, DVI.

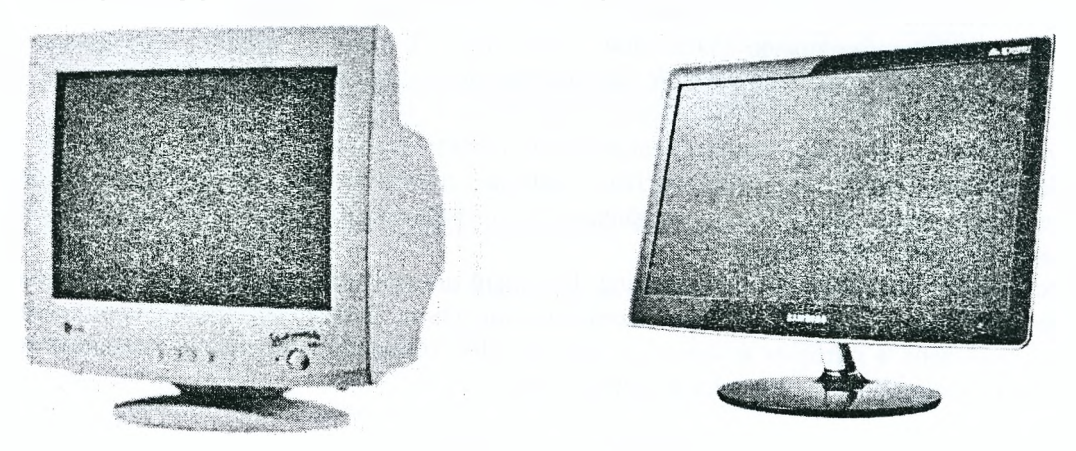

*Рисунок 3.22* - *Внешний вид мониторов*

В настоящее время для отображения информации в основном используют ЭЛТ дисплеи размером от 15" до 21", а также ЖК дисплеи, в основе функционирования которых лежит принцип изменения прозрачности жидких кристаллов под действием электрического тока. По сравнению с дисплеями ЭЛТ, жидкокристаллические занимают меньше места на рабочем столе, потребляют меньше энергии, при их эксплуатации отсутствуют мерцания и блики. Для проведения проектных работ, требующих вычерчивания протяженных чертежей в практике САПР-АД используют гибкие экраны, выполненные на основе светоизлучающих полимеров (Light Emitting Polymers) (LEP-дисплеи).

3. Звуковая плата (также называемая звуковая карта, музыкальная плата) (англ sound card) - позволяет работать со звуком на компьютере. В настоящее время звуковые карты бывают встроенными в

> материнскую плату, как отдельные платы расширения и как внешние устройства.

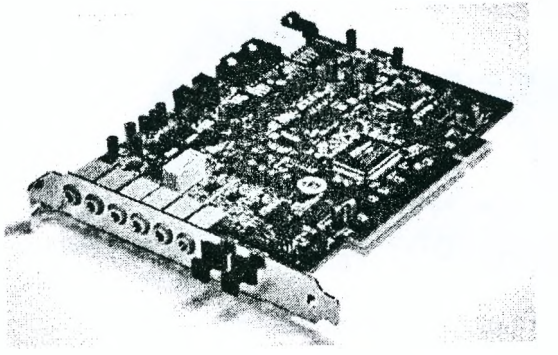

*Рисунок 3.23 - Внешний вид звуковой платы*

С возрастанием мощности процессоров постепенно стала отмирать шина ISA, на которой работали все предыдущие звуковые карты, многие производители переключились на выпуск карты для шины РСІ. В 1998 году компания Creative вновь делает широкий шаг в развитии звука и выпуском карты Sound Blaster Live на аудиопроцессоре EMU 10K, устанавливает новый стандарт для IBM PC, который остается, в усовершенствованном виде, и по сей день.

4. Сетевая плата (также известная как сетевая карта, сетевой адаптер, Ethernet-адаптер, NIC (network interface card)) - печатная плата, позволяющая взаимодействовать компьютерам между собой, посредством локальной сети.

Обычно сетевая плата идет как отдельное устройство и вставляется в слоты расширения мате-

ринской платы (в основном - PCI). На современных материнских платах, сетевой адаптер все чаще является встроенным, таким образом, покупать отдельную плату не нужно до тех пор, пока не требуется организация еще одного сетевого интерфейса.

Рисунок 3.24 – Внешний вид сетевой платы

WINDATA.RI

На сетевой плате для подключения к локальной сети имеются разъемы для подключения кабеля витой пары и (или) BNC-коннектор для коаксиального кабеля, а также несколько информационных светодиодов, сообщающих о наличии подключения и передаче информации.

5. Система охлаждения компьютера - набор средств для отвода тепла (по сути охлаждения) в компьютере.

Лля отвода в основном используется:

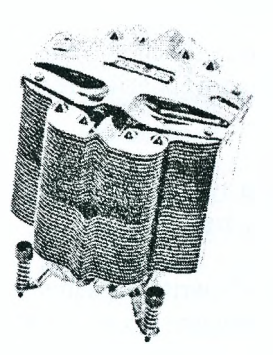

- радиатор (алюминиевый или медный). Бывают алюминиевые или медные, также встречаются радиаторы с тепловыми трубками, а также радиаторы, созданные из композитных материалов.

Рисунок 3.25 - Внешний вид радиатора

- связка радиатор+вентилятор (кулер);

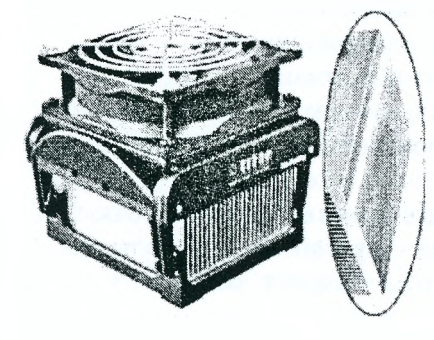

Рисунок 3.26 - Внешний вид кулера

- система водяного охлаждения (народное название - «водянка») - установка, где в качестве хладагента используется вода. Состоит из: помпы (насос для циркуляции воды) и специального радиатора;

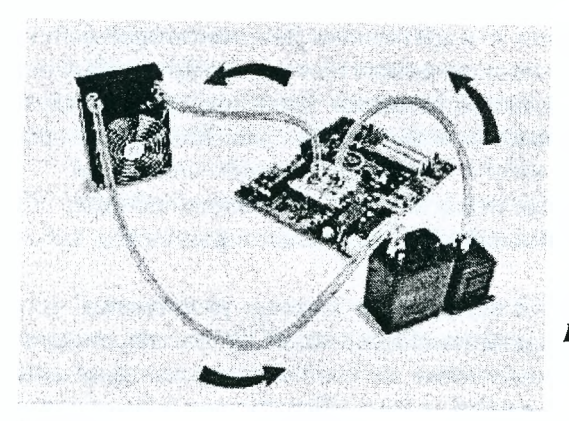

Рисунок 3.27 – Внешний вид системы водяного охлаждения

- фреонная установка - установка, где в качестве хладагента используется фреон. Принцип работы аналогичен с холодильником, и устройство также повторяется;

- охлаждающие установки, где в качестве хладагента используется жидкий азот или гелий;

- системы каскалного охлаждения - установки, где совмешаются различные виды вышеперечисленных установок. Считаются наиболее мощными в плане охлаждения.

### 3.4.10.2. Дополнительные компоненты

1. Дисковод - устройство, позволяющее сохранить информацию на дискетах 3,5" (1,44Mb). В современных компьютерах может вообще отсутствовать.

Привод DVD(CD) - устройство, позволяющее считывать (DVD-ROM) информацию с оптических дисков или записывать ее (DVD-RW).

DVD (Digital Versatile Disc или Digital Video Disk) - носитель информации в виде диска, внешне схожий с компакт-диском, однако имеющий возможность хранить больший объем информации за счет использования лазера с меньшей длиной волны, чем для обычных компакт-дисков (CD). Первые диски и проигрыватели DVD появились в ноябре 1996 в Японии, в марте 1997 в США;

Изначально «DVD» расшифровывалось как «Digital Versatile Disc» (многоцелевой цифровой диск). Однако некоторые члены DVD Forum'a полагают, что аббревиатуру следует расшифровывать как «Digital Video Disc» (цифровой видеодиск), так как большинство потре-лей считают именно так. Toshiba, заведующая официальным сайтом DVD Forum'a, ис-, зует «Digital Versatile Disc». К консенсусу не пришли до сих пор, поэтому сегодня «DVD» официально вообще никак не расшифровывается.

- DVD по структуре данных бывают трех типов:

- DVD-Video - содержат фильмы (видео и звук);

- DVD-Audio - содержат аудиоданные высокого качества (гораздо выше, чем на аудиокомпакт-дисках);

- DVD-Data - содержат любые данные. DVD как носители бывают четырех типов:

- DVD-ROM - штампованные на заводе диски;

- DVD+R/RW - диски однократной (R - Recordable) и многократной (RW - Rewritable) записи;

- DVD-RAM - диски многократной записи с произвольным доступом (RAM - Random Access Memory).

DVD может иметь одну или две рабочие стороны и один или два рабочих слоя на каждой стороне. От их количества зависит вместимость диска:

- однослойные односторонние (DVD-5) вмещают 4,7 гигабайта информации;

- двухслойные односторонние (DVD-9) вмещают 8,7 гигабайта информации;

- однослойные двусторонние (DVD-10) вмещают 9,4 гигабайта информации;

- двухслойные двусторонние (DVD-17) вмещают 17,4 гигабайта информации.

Вместимость можно определить на глаз - нужно посмотреть, сколько рабочих (отражающих) сторон у диска, и обратить внимание на их цвет: двухслойные стороны обычно имеют золотой цвет, а однослойные - серебряный, как компакт-диск.

Стандарты записи «+» и «-» частично совместимы. В настоящее время они одинаково популярны - половина производителей поддерживает один стандарт, половина - другой. Все приводы для DVD могут читать оба формата дисков, и большинство пишущих приводов смогут записывать оба типа «болванок».

В отличие от компакт-дисков, в которых структура аудиодиска фундаментально отличается от диска с данными, в DVD всегда используется файловая система UDF.

Скорость чтения/записи DVD указывается кратной 1350 Кб/с, то есть 16-скоростной привод обеспечивает чтение (или запись) дисков в  $16x1350 = 21600$  Кб/с (21,09 Мб/с).

3. *SCSI контроллер* (Small Computer Systems Interface) - интерфейс, разработанный на основе объединения на одной шине различных по своему назначению устройств, таких как жесткие диски, накопители на магнитооптических дисках, приводы СО, ЭУО, стриммеры, сканеры, принтеры и т. д.

В настоящее время 8С81 широко применяется на серверах, высокопроизводительных рабочих станциях; КАЮ-массивы на серверах часто строятся на жестких дисках со 8С81 интерфейсом (хотя в настоящее время на серверах нижнего ценового диапазона все чаще применяются КА10-массивы на основе 8АТА).

**4.** *ТУ-тюнер* (ТУ Шпег) - устройство, предназначенное для приема телевизионного сигнала в различных форматах вещания (PAL, SECAM, NTSC) с показом на компьютере или просто на отдельном мониторе. По конструктивному исполнению ТВ-тюнеры бывают внешние (подключаются к компьютеру через 118В или между компьютером и дисплеем через видеокабель) и внутренние (вставляются в слот РС1 или PCI-Express).

### **3.4.10.3. Устройства ввода информации**

Манипуляторы обеспечивают удобство при вводе информации на экран. В системах автоматизации проектирования применяют клавиатуры, манипуляторы-мыши, трекболы и планшеты (дигитайзеры). Кроме стандартных полноразмерных и полнофункциональных клавиатур, в САПР используются виртуальные, которые проецируются на любую поверхность. Проектор улавливает все движения рук пользователя и передает данные на мобильное устройство. Такая клавиатура может заменить мышь. Трекбол представляет собой перевернутую мышь с возможностью вращения шарика пальцами рук. Вместе с шариком на поверхности трекбола могут находиться несколько функциональных клавиш. Дигитайзеры используются при необходимости ввода картографических данных без сканирования чертежей. Карта накладывается на прямоугольный планшет, представляющий собой сенсорную систему контроля нажатий. Проектировщик указывает нужные точки или линии на чертеже, координаты которых определяются программно, и на экране дисплея появляются контуры карты.

*1. Клавиатура* - набор кнопок или клавиш, предназначенных для управления каким-либо устройством или для ввода информации. Существует два основных вида клавиатур:

- *алфавитно-цифровые клавиатуры* - для управления техническими и механическими устройствами (пишущая машинка, компьютер, калькулятор, кассовый аппарат, телефон). Каждой клавише соответствует определенный символ или несколько. В клавиатурах такого типа клавиши сопровождаются наклейками с изображением символов или действий, соответствующих нажатию;

- *музыкальные клавиатуры* - для игры на музыкальных инструментах. Каждой клавише соответствует определенный звук.

*2. Компьютерная мышь* (манипулятор типа «мышь») - устройство ввода информации для компьютера. Представляет собой ручное устройство с датчиками перемещения, клавишами, колесиками (опционально) и т. п. Перемещения мыши по поверхности (или в пространстве) преобразуются в перемещение курсора на дисплее (в простейшем случае) либо выполняет какое-либо запрограммированное действие. Функции клавиш, колес и прочих дополнительных элементов управления задаются операционной системой или программой. Название «мышь» манипулятор получил потому, что вместе с проводом для подключения напоминает мышь с хвостом

*3. Световое перо* - один из инструментов ввода графических данных в компьютер. Внешне имеет вид шариковой ручки или карандаша, соединенного проводом с одним из портов ввода-вывода компьютера. Обычно на световом пере имеется одна или несколько кнопок, которые могут нажиматься рукой, удерживающей перо. Ввод данных с помощью светового пера заключается в прикосновениях или проведении линий пером по поверхности экрана монитора. В наконечнике пера устанавливается фотоэлемент, который регистрирует изменение яркости экрана в точке, с которой соприкасается перо, за счет чего соответствующее программное обеспечение вычисляет позицию, «указываемую» пером на экране, и может, в зависимости от необходимости, интерпретировать ее тем или иным образом, обычно как указание на отображаемый на экране объект или как команду рисования. Кнопки используются аналогично кнопкам мыши - для выполнения дополнительных операций и включения дополнительных режимов.

Также световое перо может быть элементом графического планшета. В этом случае пером пишут или рисуют не по экрану монитора, а по поверхности планшета.

4. Джойстик (Joystick = Joy + Stick) - устройство управления. Применяется в вычислительной технике (компьютерных играх), в управлении специализированными транспортными средстствами, различными механическими системами.

Джойстики можно разделить на два вида:

- дискретные - выходной управляющий сигнал может принимать два значения: «0» или «1», вкл./выкл. и т. д. Джойстики такого типа являются в настоящее время устаревшими и практически не используются;

- аналоговые - выходной сигнал плавно меняется от нуля до максимума в зависимости от угла отклонения рукоятки: чем больше рукоять отклонена, тем больше уровень сигнала. В таких джойстиках используются потенциометры или оптические датчики наподобие тех, что применяются в компьютерных мышах.

Существуют также специализированные устройства, которые распознаются системой как джойстики:

- игровой пульт (gamepad) - для аркадных игр. Игровой пульт является основным устройством ввода в игровых приставках;

- автомобильный или мотоциклетный руль - для гоночных симуляторов;

- штурвал - для авиасимуляторов.

**5.** *Графический планшет (дигитайзер, диджитайзер)* - это устройство для ввода рисунков от руки непосредственно в компьютер. Состоит из пера и плоского планшета, чувствительного к нажатию пера. Также может прилагаться специальная мышь.

По принципу работы и технологии есть разные типы планшетов:

- в электростатических планшетах регистрируется локальное изменение электрического потенциала сетки под пером;

- в электромагнитных перо излучает электромагнитные волны, а сетка служит приемником. В обоих случаях на перо должно быть подано питание;

- фирма \Уасот создала технологию на основе электромагнитного резонанса, когда сетка и излучает, и принимает сигнал, а перо лишь отражает его. Поэтому в таком устройстве запитывать перо не нужно. Но при работе электромагнитных планшетов возможны помехи от излучающих устройств, в частности мониторов;

- также есть планшеты, в которых нажим пера улавливается за счет пьезоэлектрического эффекта. При нажатии пера в пределах рабочей поверхности планшета, под которой проложена сетка из тончайших проводников, на пластине пьезоэлектрика возникает разность потенциалов, что позволяет определять координаты нужной точки. Такие планшеты вообще не требуют специального пера и позволяют чертить на рабочей поверхности планшета как на обычной чертежной доске.

Кроме координат пера, в современных графических планшетах могут определяться давление пера на рабочую поверхность, наклон, направление и сила сжатия пера рукой,

Также в графических планшетах совместно с пером используется мышь, которая, однако, работает не как обычная компьютерная мышь, а именно как особый вид пера. Такая мышь может работать только на планшете. Поскольку разрешение планшета гораздо выше, чем разрешение обычной компьютерной мыши, то использование связки мышь+планшет позволяет достичь значительно более высокой точности при вводе.

Характеристики планшетов:

- рабочая площадь обычно приравнивается к одному из стандаргных бумажных форматов (А7-А0). Стоимость приблизительно пропорциональна площади планшета. На больших планшегах работать удобнее;

- разрешение планшета - шаг считывания информации. Разрешение измеряется числом точек на дюйм (dots per inch, dpi). Типичные значения разрешения для современных планшетов составляют несколько тысяч dpi;

- число степеней свободы описывает число квазинепрерывных характеристик взаимного положения планшета и пера. Минимальное число степеней свободы - 2 (X и У положения проекции чувствительного центра пера), дополнительные степени свободы могут включать давление, наклон пера относительно плоскости планшета.

Ведущие производители графических планшетов: Acecad, Adesso, Aiptek, Genius, GTCO CalComp, КУЕ, Масот.

**6. Тачпад** (touchpad) - это устройство ввода, применяемое, чаще всего, в ноутбуках, служит для перемещения курсора в зависимости от движений пальца пользователя.

Используется в качестве замены компьютерной мыши. Тачпады различаются по размерам, но обычно их площадь не превосходит 50 см2. Компания Арр1е традиционно использует для обозначение тачпада слово Трекпад.

Работа тачпадов основана на измерении емкости пальца или измерении емкости между сенсорами. Емкостные сенсоры расположены вдоль вертикальной и горизонтальной осей тачпада, что позволяет определять положение пальца с нужной точностью.

Тачпады являются устройствами с довольно низким разрешением. Это позволяет использовать их в повседневной работе за компьютером (работа в офисных приложениях, интернет-серфинг), однако делает очень сложной работу в графических редакторах и невозможной игру в ЗЭ-шутерах.

Однако у тачпадов есть и *ряд преимуществ,* по сравнению с другими манипуляторами:

- не требуют ровной поверхности, как мыши;

- расположение тачпада фиксировано относительно клавиатуры;

- работа с ними не требует особого привыкания, как, например, в случае с трекболом.

Основные производители тачпадов: Synaptics, Alps Electric Corporation, Cirque Corporation.

### 3.4.10.4. Периферия (внешние компоненты)

Периферийное оборудование позволяет ускорить процесс получения результата, выполнить более качественно все расчеты и проектные разработки, контролировать проектный процесс и многократно использовать полученные результаты.

1. Принтер (printer) - устройство для преобразования информации, хранящейся на запоминающих устройствах (текст, графика) в твердую копию, обычно на бумаге. Процесс этот называется вывол на печать, а получившийся документ - распечатка.

Принтеры в зависимости от вида печати разделяют на цветные, черно-белые и фотопринтеры, в зависимости от способа нанесения символов (точек) на носитель - на алфавитно-литерные. матричные, струйные, лазерные,

Первый принтер, получивший название UNIPRINTER, был создан в 1953 году компанией Remington Rand для компьютера UNIVAC. По принципу действия напоминал печатную машинку. В СССР такие машины назывались АЦПУ (алфавитно-цифровое печатающее устройство). Их распечатки можно узнать по шрифту, похожему на шрифт печатной машинки и «прыгающим» по строке буквам.

Сейчас наиболее распространены следующие виды принтеров:

- матричные. Его механизм был изобретен в 1964 году компанией Seiko Epson. Изображение формируется печатной головкой, которая состоит из набора иголок (игольчатая матрица). Иголки ударяют по бумаге через красящую ленту, головка передвигается построчно вдоль листа. Выпускались принтеры с 9, 12, 14, 18 и 24 иголками. Основное распространение получили 9-ти и 24-игольчатые принтеры. Качество печати напрямую зависит от числа иголок, поскольку таким образом получается больше точек на дюйм, принтеры с 24-мя иголками называют LQ (Letter Quality). Основными недостатками данного типа принтеров являются низкая скорость работы и высокий шум, однако благодаря дешевизне копии (расходным материалом, по сути, является только красящая лента) - они распространены до сих пор. Одна из самых первых технологий печати остается актуальна и на сегодняшний день благодаря низкой себестоимости расходных материалов;

- струйные. Первый работающий принтер по этой технологии появился в 1976 году - это был принтер от компании IBM. Принцип их действия похож на матричные принтеры тем, что изображение на носителе формируется из точек. Вместо головки с иголками, в струйных принтерах используется картридж с чернилами, на дне которого есть небольшие отверстия - сопла. Дальше различие идет в строении картриджа, существует три метода выталкивания жидкости из него:

- пьезоэлектрическая - самая первая технология, над соплом расположен пьезокристалл с диафрагмой. Когда на пьезоэлемент подается электрический ток, он изгибается и тянет за собой диафрагму - формируется капля, которая впоследствии выталкивается на бумагу. Используется в принтерах компании Epson. Технология позволяет «играть» размером капли, например, чтобы рисовать тонкие линии более мелкими каплями;

- BubbleJet (компания Canon). К каждому соплу идет тонкий канал - дюза, в ней расположен микроскопический нагревательный элемент, который при прохождении электрического тока мгновенно нагревается до температуры около 500°С, при нагревании в чернилах образуются газовые пузырьки (bubbles - отсюда и название технологии), которые выталкивают на капли жидкости из сопла на носитель;

- Drop-on-demand (компания Hewlett-Packard). Метод схож с пузырьковой технологией, однако используется более низкая температура нагрева, и на бумагу попадает не капля, а пар. Эта технология работает немного быстрее, чем BubbleJet, и позволяет получить более четкую печать;

- лазерные принтеры. По поверхности фотобарабана (металлический цилиндр, покрытый тонкой пленкой из фотопроводящего полупроводника (обычно оксид цинка)) равномерно распределяется статический заряд, после этого лазер наносит на барабан рисунок, изменяя заряд в тех местах, где необходимо поставить точки. Другим барабаном на фотобарабан наносится тонер - красящая пыль, после этого барабан прокатывается по бумаге, заряженной положительно и тонер перетягивается на бумагу. После этого бумага проходит через валики и нагревается для фиксации краски, а фотобарабан разряжается и очищается от остатков тонера.

## Способы соединения с компьютером:

- параллельный порт (LPT - line printer terminal);

 $-LSB$ -интерфейс;

- сетевой интерфейс - способность подключаться не к компьютеру, а к локальной сети компании. Этот способ подключения позволяет пользоваться принтером с нескольких компьютеров, при том, что принтер будет доступен всегда, а не только когда включен компьютер, к которому подсоединен принтер.

Принтеры и плоттеры позволяют выдать твердую копию. В САПР-АД используются сетевые, лазерные и термосублимационные (фотопечатающие) принтеры. Следует отметить, что в последнее время в практике САПР начинают использоваться трехмерные принтеры (3D-принтеры), которые позволяют создавать

трехмерные барельефы. Таким способом можно наносить изображение на пластик, дерево или легкий металл. ЗО-принтеры могут работать в режущем и скульптурном режимах. Для создания макетов изображений применяются различные системы изготовления функциональных прототипов.

Модель фирмы Stratasys представляет собой камеру с подающими полимерный материал головками. Этот материал осаждается в виде рядов узких полосок на соответствующую подоснову. В результате в камере формируется точная масштабная копия изображения трехмерного объекта, представленного на экране дисплея.

В последние годы достаточно активно развивается направление быстрого прототипирования, основанное на разбиении пространственного объекта по слоям малой толщины и создании набора плоских картинок-сечений. Каждое плоское сечение переносится на подоснову средствами специальной установки. Все сечения складываются вместе в твердую копию маземагической модели объекта с точностью до толщины слоя. Высокую точность физического воспроизведения модели обеспечивает технология SLA (Stereo Litography Apparatur), которая с помощью лазера формирует модель-прототип из жидкого фотополимера (рис 3.28). После распечатки текущего слоя за счет перемещений платформы верхняя кромка полученной части изделия опускается ниже уровня жидкого фотополимера ровно на толщину слоя.

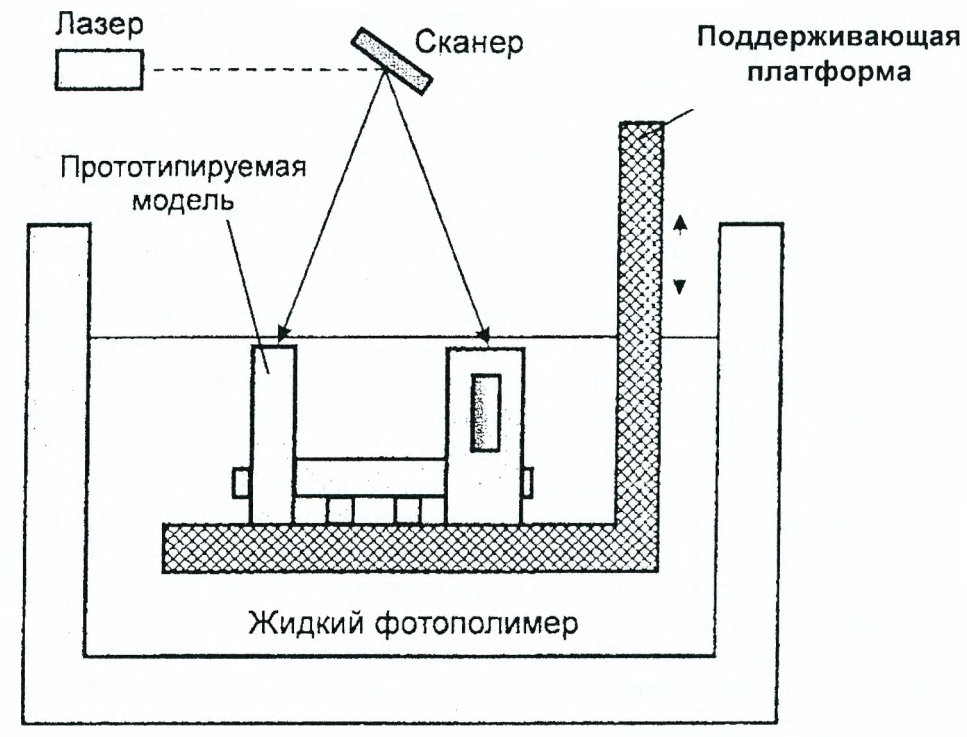

Рисунок 3.28 - Принцип действия технологии Stereo Litography Apparatur

Освещенные лучом лазера участки поверхности фотополимера быстро спекаются и осаждаются на платформе или ранее выращенной части прототипа. Данная технология быстрого прототипирования позволяет разрабатывать различные трехмерные модели, которые могут применяться как макеты, наглядные пособия, а также конструктивные элементы для последующей компоновки сложных узлов.

Программные пакеты послойного синтеза могут поставляться вместе с техническим обеспечением САПР как дополнение к различным системам автоматизации проектирования (ГеММа-ЗБ и др.).

*2. Графопостроитель* (от греч. §гарЬо - пишу, рисую), *плоттер* - устройство для автоматического вычерчивания с большой точностью рисунков, схем, чертежей, карт и другой графической информации на бумаге размером до АО или кальке.

Графопостроители рисуют изображения с помощью пера (пишущего блока).

Связь с компьютером графопостроители, как правило, осуществляют через последовательный, параллельный или 8С51-интерфейс. Некоторые модели графопостроителей оснащаются встроенным буфером (1 Мбайт и более).

*Типы графопостроителей*:

- рулонные и планшетные;
- перьевые, струйные и электростатические;
- векторные и растровые.

*Назначение графопостроителей -* высококачественное документирование чертежно-графической информации.

*Графопостроители* можно классифицировать следующим образом:

- по способу формирования чертежа: с произвольным сканированием и растровые;

- по способу перемещения носителя: планшетные, барабанные и смешанные (фрикционные, с абразивной головкой);

- по используемому инструменту (типу чертежной головки): перьевые, фотопостроители, с фрезерной головкой.

На рынке плоттеров доминируют устройства фирмы Hewlett-Packard. Неплохими плоттерами считаются модели DXY от фирмы Roland.

*3. Сканер* (зсаппег) - устройство, которое анализируя какой-либо объект обычно изображение, текст, создает цифровую копию изображения объекта.

Сканируемый объект кладется на стекло планшета сканируемой поверхностью вниз. Под стеклом располагается подвижная лампа, движение которой регулируется шаговым двигателем. Свет, отраженный от объекта, через систему зеркал попадает на чувствительную матрицу (CCD - Couple-Charged Оеуюе), далее на АЦП и передается в компьютер. За каждый шаг двигателя сканируется полоска объекта, которые потом объединяются программным обеспечением в общее изображение.

В зависимости от способа сканирования объекта и самих объектов сканирования существуют следующие *виды:*

*- планшетные -* наиболее распространенный вид сканеров, поскольку обеспечивает максимальное удобство для пользователя - высокое качество и приемлемую скорость сканирования. Представляет собой планшет, внутри которого под прозрачным стеклом расположен механизм сканирования;

*-ручные* - в них отсутствует двигатель, следовательно, объект приходится сканировать пользователю вручную, единственным его плюсом является дешевизна и мобильность, при этом он имеет массу недостатков - низкое разрешение, малую скорость работы, узкая полоса сканирования, возможны перекосы изображения, поскольку пользователю будет трудно перемещать сканер с постоянной скоростью;

*-листопротяжные* - лист бумаги вставляется в щель и протягивается по направляющим роликам внутри сканера мимо лампы. Имеет меньшие размеры, по сравнению с планшетным, однако может сканировать только отдельные листы, что ограничивает его применение в основном офисами компаний. Многие модели имеют устройство автоматической подачи, что позволяет быстро сканировать большое количество документов;

- *барабанные* сканеры применяются в полиграфии, имеют большое разрешение (около 10 тысяч точек на дюйм). Оригинал располагается на внутренней или внеш-е/ стенке прозрачного цилиндра (барабана);

- *слайд-сканеры* служат для сканирования пленочных слайдов, выпускаются как самостоятельные устройства, так и в виде дополнительных модулей к обычным сканерам:

- *сканеры штрих-кода -* небольшие, компактные модели для сканирования штрих-кода товара в магазинах.

### *Основные характеристики сканеров:*

- оптическое разрешение измеряется в точках на дюйм (dots per inch - dpi). Указывается два значения например 600x1200 dpi, горизонтальное - определяется матрицей ССD, вертикальное - определяется количеством шагов двигателя на дюйм;

- *интерполированное разрешение -* искусственное разрешение сканера достигается при помощи программного обеспечения. Его практически не применяют, потому что лучшие результаты можно получить, увеличив разрешение с помощью графических программ после сканирования. Используется производителями в рекламных целях;

- *скорость работы.* В отличие от принтеров, скорость работы сканеров указывают редко, поскольку она зависит от множества факторов. Иногда указывают скорость сканирования одной линии в миллисекундах;

- *глубина цвета* определяется качеством матрицы ССЭ и разрядностью АЦП. Измеряется количеством оттенков, которые устройство способно распознать. 24 бита соответсвуют 16 777 216 оттенков. Современные сканеры выпускают с глубиной цвета 24, 30, 36 бит. Несмотря на то, что графические адаптеры пока не могут работать с глубиной цвета больше 24 бит, такая избыточность позволяет сохранить богатые оттенки при преобразованиях картинки в графических редакторах.

Основные производители: Agfa, Epson, HP, Mustek, Plustek, UMAX.

*4. Модем -* (аббревиатура, составленная из двух слов - Модулятор-Демодулятор) переферийное устройство для компьютера, позволяющее ему связываться с другим компьютером, оборудованным модемом через телефонную или кабельную (кабельное ТВ) сеть.

#### Типы модемов:

- по исполнению: внешние - подключаются к COM или USB порту, имеют внешний блок питания; внутренние - устанавливаются в системный блок компьютера в слот RCI;

- по принципу работы: аппаратные - все операции и преобразования (цифро-аналоговые и аналого-цифровые) сигнала производятся отдельным процессором - Digital Signal Processor (DSP); *про*граммные - все операции над сигналом реализованы программно и производятся центральным процессором компьютера. При этом в модеме находится только линейная часть, обеспечивающая сопряжение уровней сигнала и их передачу в телефонную линию.

Наиболее распространены в настоящее время внутренний программный и внешний аппаратный модемы.

#### Устройство модема:

- порты ввода-вывода с адаптерами. Предназначены для обмена данных между телефонной линией и модемом, с одной стороны и модемом и компьютером - с другой;

- сигнальный процессор (DSP) модулирует исходящие сигналы и демодулирует входящие в соответствии с используемым протоколом передачи данных;

- контроллер управляет сигнальным процессором и обрабатывает команды компьютера;

- микросхемы памяти: ROM - энергонезависимая память, в которой хранится микропрограмма управления модемом; EPROM, EEPROM или NVRAM - энергонезависимая электрически перепрограммируемая память, в которой хранится настройка модема в момент выключения; RAM - оперативная память модема, используется для буферизации принимаемых и передаваемых данных, работы алгоритмов сжатия и прочего; флэш-память - дополнительная память, которая используется для записи входящих голосовых и факсимильных сообщений при выключенном компьютере (ее имеют не все модемы).

#### Модемы с дополнительными возможностями:

- факс-модем - позволяет компьютеру, к которому он присоединен, передавать и принимать факсимильные изображения на другой факс-модем или обычную факс-машину;

- голосовой модем - имеет функцию оцифровки голосового сигнала с микрофона в блок данных и обратно. Это позволяет осуществить передачу голосовых сообщений в режиме реального времени на другой удаленный голосовой модем, прием сообщений от него и воспроизведение их через внутренний динамик. Возможно использование такого модема в режиме автоответчика и для организации голосовой почты.

5. Микрофон - устройство, позволяющее преобразовывать звук в электрический сигнал. Типы микрофонов: динамический, конденсаторный, электретный и угольный.

6. Акустическая система - набор устройств для воспроизведения или записи звука. В ПК обычно представляет собой набор колонок, подключаемых к системному блоку.

7. Источник бесперебойного питания (ИБП, UPS) - автоматическое устройство, позволяющее аппаратуре некоторое время работать от аккумуляторов ИБП, при пропадании электричества или выходе его параметров за допустимые нормы. Кроме того, оно способно корректировать параметры (напряжение, частоту) электропитания. Часто применяется для обеспечения бесперебойной работы компьютеров.

#### Существует три схемы построения ИБП:

- резервный - используется для питания персональных компьютеров или рабочих станций локальных вычислительных сетей. Практически все недорогие маломощные ИБП, предлагаемые на отечественном рынке, построены по резервной схеме. При выходе электропитания за нормированные значения или его отсутствии, автоматически переключает подключенную нагрузку на питание от аккумуляторов. При появлении нормального напряжения снова переключает нагрузку на питание от сети;

- интерактивный - то же самое, кроме того, на входе присутствует ступенчатый стабилизатор напряжения, позволяя получить выходное напряжение синусоидальной формы, вместо прямоугольной, как у предыдущего варианта;

- он-лайн - используется для питания файловых серверов и рабочих станций локальных вычислительных сетей, а также любого другого оборудования, предъявляющего повышенные требования к качеству сетевого электропитания. Принцип работы состоит в двойном преобразовании напряжения. Сначала входное переменное напряжение преобразуется в постоянное, затем обратно в переменное напряжение с помощью обратного преобразователя (инвертора).

Некоторые ИБП оснащаются модулем, который способен передать компьютеру информацию о своем состоянии, при этом поставляющееся программное обеспечение, проанализировав ситуацию, позволяет выключить компьютер, завершив работу всех программ.

#### Характеристики ИБП:

- выходная мощность, измеряемая в вольт-амперах (VA) или ваттах (W);

- время переключения, то есть время перехода ИБП на питание от аккумуляторов (миллисекунд, ms);

- время автономной работы, определяется емкостью батарей и мощностью подключенного к ИБП оборудования (мин.), у большинства офисных ИБП оно равняется 4-15 минутам;

- ширина диапазона входного (сетевого) напряжения, при котором ИБП в состоянии стабилизировать питание без перехода на аккумуляторные батареи (вольты, V);

- срок службы аккумуляторных батарей (обычно 5 и 10 лет).

Основные производители: American Power Conversion (APC), Ippon, Liebert.

## 3.5. Лингвистическое обеспечение САПР

Лингвистическое обеспечение САПР - это совокупность языков, используемых в процессе разработки и эксплуатации САПР для обмена информацией между человеком и ЭВМ. Термином "язык" в широком смысле называют любое средство общения, любую систему символов или знаков для обмена информацией.

Лингвистическое обеспечение САПР состоит из языков программирования, проектирования и управления.

Языки программирования служат для разработки и редактирования системного и прикладного программного обеспечения САПР. Они базируются на алгоритмических языках - наборе символов и правил образования конструкций из этих символов для задания алгоритмов решения задач.

Языки проектирования — это проблемно-ориентированные языки, служащие для обмена информацией об объектах и процессе проектирования между пользователем и ЭВМ.

Языки управления служат для формирования команд управления технологическим оборудованием, устройствами документирования, периферийными устройствами ЭВМ.

Существуют различные уровни языков программирования: высокие, более удобные для пользователя, и низкие, близкие к машинным языкам.

Программа, записанная на некотором языке программирования высокого уровня, называется исходной. Прежде чем исходная программа будет исполнена, она должна быть преобразована в машинную форму, соответствующую ЭВМ данного типа. Подобные преобразования осуществляются специальными программами, называемыми языковыми процессорами.

Основные типы языковых процессоров - трансляторы и интерпретаторы; соответственно преобразования программ называют трансляцией и интерпретацией.

Трансляцией называют перевод всего текста программы на исходном языке (исходной программы) в текст на объектном языке (объектную программу). Если исходный язык является языком высокого уровня, а объектный — машинным, то транслятор называют компилятором. Если исходный язык — машинно-ориентированный (в автокоде), а объектный - машинный, то транслятор называют ассемблером. Если исходный и объектный языки относятся к одному уровню, то транслятор называют конвертером.

По методу трансляции (компиляции) сначала исходная программа переводится на машинный язык, а затем скомпилированная рабочая программа исполняется.

При интерпретации перевод исходной программы в рабочую совмещены во времени; очередной оператор исходной программы анализируется и тут же исполняется.

В большинстве случаев применение трансляторов приводит к меньшим затратам машинного времени, но к большим затратам машинной памяти, чем при интерпретации.

Совокупность языка программирования и соответствующего ему языкового процессора называют системой программирования.

Классификация языков программирования представлена на рис. 3.29.

Класс машинно-зависимых языков представлен Ассемблером (макроассемблером). Он относится к языкам низкого уровня и применяется для написания программ, явно использующих специфику конкретной аппаратуры.

К машинно-ориентированным языкам относится язык СИ (разработан в 1972 г.). В нем объединяются достоинства низкоуровневых возможностей ассемблеров и мощных выразительных средств языков программирования высокого уровня. Язык СИ является одним из претендентов на роль основного языка программирования в САПР и ориентирован на разработку системных программ. Он, в частности, послужил главным инструментом для создания операционных систем для ЭВМ UNIX и MS DOS.

Язык Fortran является первым универсальным языком высокого уровня (с 1954 г.). Наиболее эффективен при численных расчетах, прост по структуре и удобен при выполнении программ. Несмотря на свои недостатки, этот язык получил большое распространение при разработке прикладных программ для решения научных задач. Самая популярная в настоящее время версия этого языка - Fortran-77.

Идеи Fortrana получили развитие в языке *PL/I* (создан в 1964 г.). В нем сделана попытка преодолеть некоторые недостатки, свойственные языкам для больших ЭВМ, и использованы идеи структурного программирования. В настоящее время имеются различные версии этого языка: PL/M, PL/Z, PL/65 и др. Как язык программирования РL/М, в частности, значительно уступает конкурирующим с ним языкам Pascal и Modula-2.

Язык Pascal является одним из наиболее популярных языков программирования и применяется для разработки системных и прикладных программ, в частности, для персональных ЭВМ. Язык Pascal создан вначале исключительно для учебных целей и изящно реализовал большинство идей структурного программирования.

Достоинства языка оказались столь значительными, что он приобрел огромную популярность для самых различных приложений.

В частности, компилятор Turbo Pascal, снабженный интерактивным редактором, позволяет созлавать достаточно сложное программное обеспечение — системы управления базами данных, графические пакеты и т. д.

Развитием Паскаля являются языки Modula-2 (в Европе) и Ada (в США). Язык Modula-2 обладает лучшими средствами для обработки больших программных комплексов и позволяет более эффективно использовать особенности аппаратуры. Таким образом, этот язык призван заполнить ниши между Pascal и СИ. По оценке специалистов, язык Modula-2 через несколько лет станет наиболее популярным среди всех языков программирования.

Язык Ada можно назвать наиболее универсальным среди созданных языков. Однако трансляторы с этого языка пока не получили достаточного распространения.

Язык Алгол — общепризнанный язык для публикации алгоритмов решения научных задач, построен на четких и полных определениях. Для Алгола характерны строгие, но негибкие структуры данных и программ. Алгол труден для реализации на большинстве ЭВМ, поэтому используются неполные варианты языка или его расширения.

Язык Кобол, разработанный для решения экономических задач, будучи широко распространен на больших и средних ЭВМ прошлых лет, на персональных ЭВМ почти не применяется. На ЭВМ имеются интегрированные системы, базы данных и другие типы прикладных систем, используемые в задачах экономического и управленческого характера.

Самыми распространенными на ЭВМ являются различные версии языка **BASIC**, простота которого делает его превосходным средством для начинающих программистов. В языке встроены удобные функции для работы с экраном дисплея, клавиатурой, внешними накопителями, принтером, каналами связи. Это позволяет относиться к BASIC как к продолжению аппаратуры ПЭВМ. Системы BASIC работают в режиме интерпретации, что способствует сокращению характерного цикла в работе программиста: составление программы — пробное исполнение — исправление ошибок — повторное исполнение. BASIC наряду с Pascal принят во многих учебных заведениях как базовый язык для изучения программирования.

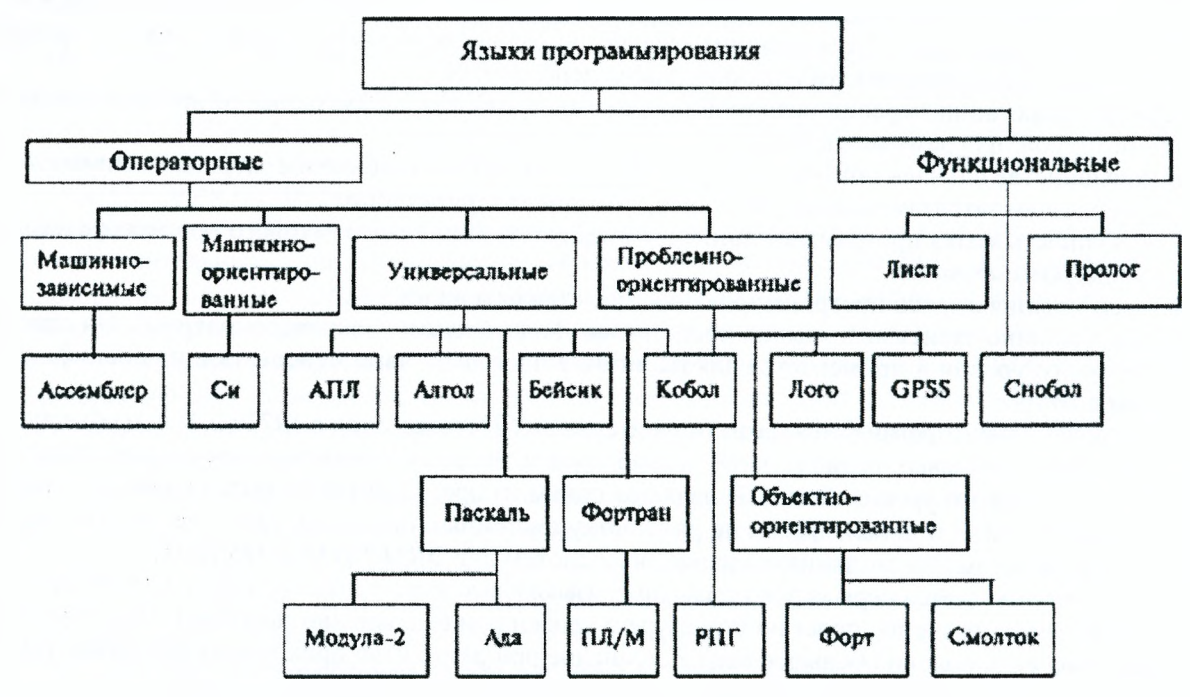

Рисунок 3.29 - Классификация языков программирования

Язык APL применяется для обработки структурных данных (векторов, матриц), он использует иероглифическую запись программных текстов. Из-за большого числа иероглифов (около 100) его иногда называют китайским BASIC.

К классу проблемно-ориентированных языков можно отнести Logo, CPSS, Fort и Smalltalk.

Язык Logo — диалоговый процедурный язык, реализованный на принципе интерпретации и работающий со списками, текстами, графическими средствами и т. д. Язык очень перспективен для обучения, создания электронных игрушек и т. д.

Развитием проблемно-ориентированных языков является объектно-ориентированный подход (языки Smalltalk, Fort, Modula и Ada). Отличительными особенностями таких языков можно назвать модульность построения процедур, абстракцию данных, динамическую связку программ (позволяет отказаться от перекомпилирования всей программы при внесении изменений в отдельные модули) и использование механизма наследования иерархического типа.

К недостаткам таких языков относятся некоторая замедленность выполнения программ из-за их динамической связи и сложность трансляторов.

Язык Smalltalk предназначен для решения нечисловых задач при построении систем искусственного интеллекта. В языке Fort применены структурное программирование и очень компактный машинный код.

Для разработки систем искусственного интеллекта также используются функциональные языки Lisp, Prolog и SNOBOL. Эти языки ориентированы на обработку символьной информации, требуют больших массивов данных и стали применяться в ПЭВМ в связи с появлением дешевой полупроводниковой памяти, позволяющей довести объем ОЗУ до нескольких мегабайт. Языки этого класса относятся к так называемым языкам представления знаний.

Язык Lisp применяется для программирования интеллектуальных задач — общение на естественном языке, доказательство теорем, принятие решений и т. п.

Язык Prolog приобрел в последние годы большую популярность в связи с японским проектом создания вычислительных систем пятого поколения. Он предназначен для создания широкого класса систем искусственного интеллекта, в том числе и персональных экспертных систем.

При использовании САПР приходится не только решать задачи вычислительного характера и обработки данных, но и автоматизировать описание объектов, процессы ввода, вывода и редактирования данных, ввода графических изображений, схем, чертежей и т. п. Для этой цели служат языки проектирования.

Классификация языков проектирования приведена на рис. 3.30.

Языки проектирования делят на: входные, выходные, сопровождения, промежуточные и внутренние. Входные языки служат для задания исходной информации об объектах и целях проектирования. Во входных языках можно выделить две части: непроцедурную, служащую для описания структур объектов, и процедурную, предназначенную для описания заданий на выполнение проектных операций.

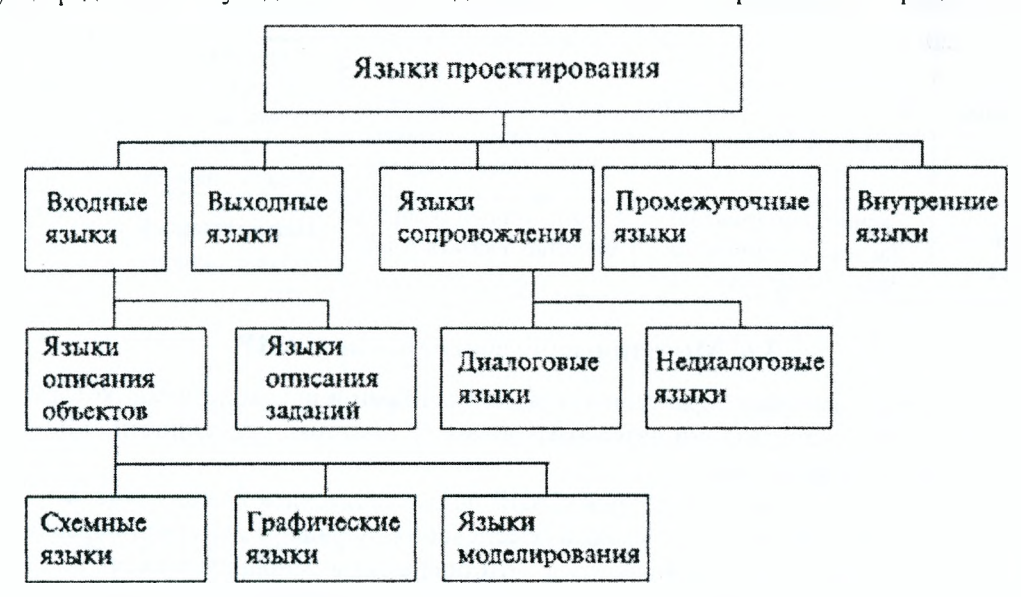

Рисунок 3.30 - Классификация языков проектирования

Языки сопровождения служат для непосредственного общения пользователя с ЭВМ и применяются для корректировки и редактирования данных при выполнении проектных процедур. В диалоговых режимах работы с ЭВМ средства языков входного, выходного и сопровождения тесно связаны и объединяются под названием диалогового языка. Современные диалоговые языки широко используют средства машинной графики (графический диалог). Диалог с ЭВМ может быть пассивным, когда инициатор диалога -- система и от пользователя требуются только простые ответы, и активным при двусторонней инициативе диалога. Наиболее распространенная форма пассивного диалога - это система встроенных, в том числе иерархических, директивных меню.

Недиалоговые системы языков сопровождения ориентированы на пакетный режим работы ЭВМ.

Промежуточные языки используются для описания информации в системах поэтапной трансляции исходных программ. Введение таких языков облегчает адаптацию программных комплексов САПР к новым входным языкам, т.е. делает комплекс открытым по отношению к новым составляющим лингвистического обеспечения.

Внутренние языки устанавливают единую форму представления данных (текстовой и графической информации) в памяти ЭВМ по подсистемам САПР. Принимаются определенные соглашения об интерфейсах отдельных программ, что делает САПР открытой по отношению к новым элементам программного обеспечения.

В качестве примера современного языка проектирования можно указать язык VHDL (VHSIC hardware description language) — язык описания аппаратуры на базе сверхвысокоскоростных интегральных схем. Этот язык принят в качестве стандарта как инструментальное средство автоматизации проектирования СБИС, ориентированное на методологию нисходящего проектирования. Он является достаточно универсальным, чтобы охватить все аспекты проектирования изделий в области цифровой электроники.

Средства проектирования и управления специфичны для каждой САПР. Например, ароматизированное проектирование автомобильных дорог требует использования особой терминологии, которая квалифицируется как алфавит языка проектирования. В качестве газовых терминов (ядра лингвистического обеспечения) выступают наиболее часто встречающиеся, информационно-насыщенные, лаконичные, имеющие явно выраженную однозначную смысловую нагрузку слова и выражения. Языковые средства управления САПР автомобильных дорог (САПР-АД) используют алфавит языка проектирования. Кроме этого, должны быть разработаны формализованные логические системы контроля за корректностью промежуточных и конечных результатов. В качестве соответствующего алфавита используются ключевые слова, которые при различных конфликтных ситуациях обеспечивают остановку программы для вывода определенных подтверждений (табл. 3.2).

Следует отметить, что в настоящее время отсутствует стройная и целостная система, позволяющая разрабатывать алфавиты языка управления лингвистического обеспечения САПР транспортных коммуникаций. Остается надеяться, что в ближайшей перспективе такая важная и интересная проблема найдет свое разрешение в трудах теоретиков и практиков-проектировщиков.

| Характер средств<br>языка управления | Сообщения                                                         | Указания                                                                                    | Предупреждения                                                                     | Ошибки                                               |
|--------------------------------------|-------------------------------------------------------------------|---------------------------------------------------------------------------------------------|------------------------------------------------------------------------------------|------------------------------------------------------|
| Общесистемные<br>средства            | Запись в базу Считыва-<br>ние файла Запись файла                  | Выбрать режим Запи-<br>сать (Y/N)? Стереть<br>(Y/N)? Данные из базы<br>(Y/N)? Ввести пароль | Нет файла<br>Нет доступа Уст-<br>ройство от-<br>сутствует Недос-<br>таточно памяти | Ошибка ввода Ошиб-<br>ка чтения Неверный<br>параметр |
| Средства<br>САПР-АД                  | Расчет координат ВУ<br>Расчет координат НК<br>Расчет координат КК | Радиус кривой Выбрать<br>масштаб Указать точку<br>отсчета                                   | Недостаточный<br>радиус кривой                                                     | Слишком большой<br>уклон (повторить<br>расчет)       |

Таблица 3.2 - Алфавит языка управления лингвистического обеспечения

### 3.6. Методическое обеспечение САПР

Методическое обеспечение характеризуется документами и руководствами, которые определяют порядок ввода, запуска, эксплуатации автоматизированной системы, особенности данной САПР, перспективы ее дальнейшего развития.

Методология эксплуатации конкретной САПР должна включать в себя общесистемные вопросы, связанные с порядком ввода программного обеспечения, порядком действий персонала при невозможности его запуска, сбойных ситуациях и т.д. Эти операции в основном зависят не столько от конкретного программного пакета, сколько от технического обеспечения. Отказы часто связываются с невозможностью печати на конкретном типе принтера или плоттера из-за различных протоколов печати выводными устройствами различных фирм, затруднений с использованием сканеров при вводе изображений с бумаги в электронном виде и пр.

Документация по конкретной САПР представляет собой многотомный пакет, в которое детально, пошагово рассматривается любая операция, связанная с применением пакета автоматизации проектирования. Покупатель лицензионной версии программного обеспечения имеет право на установленную договорными обязательствами консультационную поддержку со стороны представителя фирмы-производителя. Наладка соответствующего программного и технического обеспечения, обучение персонала входит в стоимость пакета САПР либо составляет незначительную сумму. Новые версии данного пакета такой пользователь получает со значительной скидкой (от 20 до 50 и более процентов). *Поэтому методическое обеспечение играет большую роль в практике эффективного использования САПР.* При использовании легальных лицензионных версий прилагается набор соответствующей документации (3- 5 томов подробнейшей инструкции с примерами и фотографиями экранов). Однако мировая практика использования САПР утверждает, что лицензионных программных продуктов в различных странах эксплуатируется от 5 до 50 %. Пользователи не особенно заботятся о качественном методическом обеспечении. В этом отношении достаточно показательным в настоящее время может быть так называемое «Правило 80/20», согласно которому 80% пользователей программного обеспечения знают о 20% возможностей данного пакета. Следовательно, нелицензионное использование программ резко сокращает их эффективность, а обучение методом проб и ошибок значительно растягивает период адаптации пользователя к новой технологии.

## **3.7. Организационное обеспечение САПР**

Организационное обеспечение включает в себя все квалификационные требования к взаимодействию пользователя или проектной организации с системой автоматизации: инструкции; приказы; распоряжения, имеющие отношение к запуску, апробированию, плановой эксплуатации, ремонту, сопровождению и установке новых версий САПР. В зависимости с преследуемой цели использования устанавливается иерархия должностных лиц, отвечающих за эффективную эксплуатацию САПР.

При внедрении САПР в учебный процесс должен быть налажен строгий учет использования времени ЭВМ студентами со стороны оператора или преподавателя с соответствующими записями в журнал. Также должны записываться все нарушения в работе системы - сбои, зависания и пр.

Использование САПР для *исследовательских целей* требует более высокой квалификации обслуживающего персонала. Контроль должен проводиться администратором системы, постоянно согласующим свои действия с технологом-практиком, имеющим большой опыт работы в проектной организации.

Следует отметить особую роль организационного обеспечения в общей схеме эффективной эксплуатации САПР. Специфика транспортной отрасли часто требует более тесного контакта технологов и отделов компьютерного обслуживания проектных предприятий. Грамотное планирование предстоящих работ может привести к существенному сокращению продолжительности отдельных этапов проектировочной деятельности. Например, использование локальных и радиосетей позволит передавать оцифрованные результаты полевых измерений и натурных съемок местности непосредственно в группу проектирования без промежуточной записи на различные носители информации.

*Организационное обеспечение тесно связано с методическим.* Помимо того, что они являются полноправными элементами общей системы базового обеспечения САПР, и организационное, и методическое:

- *требуют документального оформления* основных положений своего применения. Продажа лицензионных версий САПР сопровождается инструкциями пользователю (методическое обеспечение) и правилами установки конкретной версии, перечнем возможных конфликтов с аппаратным обеспечением (организационное обеспечение);

- *зависимы от человеческого фактора* и дополняют социальную среду своего функционирования. Ни одна из составляющих базовую среду САПР не зависит в такой степени от пользователя, как методическое и организационное обеспечения. Опыт проектировщика, существующие навыки работы с программными комплексами, отношение к САПР как инструменту проектирования, этика пользователя и его информационная культура практически определяют эффективность работы этих видов базового обеспечения;

- более *скрытны по характеру своего проявления.* Программное, техническое, информационное обеспечения представляют собой материализованные сущности. Обиходное представление о САПР как о большой программе, которая работает на сверхмощном компьютере, до сих пор преобладает. Однако при таком подходе многие предприятия после приобретения систем автоматизированного проектирования не смогли достичь планируемой эффективности, предсказываемой технико-экономическими расчетами. И только кропотливая работа по изучению потребностей конкретного предприятия в определенных информационно-проектировочных сервисах с использованием опыта специализированных консалтинговых компаний позволяет добиться ощутимых результатов повышения производительности труда проектировщиков.

## 4. КОМПЬЮТЕРНАЯ ГРАФИКА В САПР

## 4.1. Классификация графической информации

Уже с первых версий программных продуктов САПР графика стала использоваться как полноправный инструмент расширения возможностей проектировщика. Графическое решение задач имеет следующие преимущества.

- 1) зрительное представление реального объекта проектирования с дальнейшим его конструированием:
- 2) проведение модельного проектирования абстрактного объекта с указанием связей, взаимодействующих элементов и др.;
- 3) минимум времени на осмысление проектировщиком результатов вычислений;
- 4) активизация мыслительных способностей проектировщика в направлении получения эффективных проектных решений.

### Графическая информация в САПР классифицируется:

- 1) в зависимости от степени влияния проектировщика на графическую информацию:
- статичные изображения;
- динамические изображения, формируемые программными средствами без участия проектировшика:
- интерактивное взаимодействие проектировщика и программной среды, приводящее к появлению потребных для проектировщика изображений объектов;
- когнитивная графика (способствующая познанию) визуальное представление скрытого со- $\sim 10$ держания объектов с использованием неформальных методов (звуковое и цветовое сопровождение результатов расчетов);
- 2) в зависимости от размерности изображаемых объектов:
- плоскостные (двумерные);
- пространственные (трехмерные);
- субиространственные (абстрактные);
- 3) в зависимости от степени динамичности графики:
- пассивная графика это фиксированное, не изменяющееся изображение, которое выводится на бумагу, пленки с помощью различных печатающих устройств (принтеров и плоттеров). Пассивную графику нельзя использовать повторно, кроме как сканировать изображение и перевести его в электронный вид. Результатом вывода на твердую копию анимационного фильма может быть ряд отдельных кадров;
- динамическая графика обеспечивается дисплеями, жидкокристаллическими панелями, способными регенерировать изменяющееся от кадра к кадру изображение, воспринимаемое человеческим глазом как непрерывное, плавное перемещение и изменение объектов в секторе обзора;
- 4) в зависимости от соотношения текстовой и графической информации на экране дисплея:
- текст + рисунок;
- текст + динамическое изображение;
- изображение + текст:
- изображение.

Различие между рисунком и динамическим изображением заключается в свойствах графических структур, которые исключают или имеют возможность изменять свой внешний вид, генерируя новые кадры на отведенной площади экрана дисплея.

## 4.2. Графические шаблоны

Компьютерная графика позволяет формировать базу данных графических примитивов, которые используются при проектировании. Выполнение проектов по разработке транспортных коммуникаций требует применения целого ряда типовых шаблонов, неизменных от проекта к проекту по размерам, структуре и другим характеристикам. Такие заготовки выгодно оформлять в виде неделимых объектов, используемых многократно с существенной экономией времени.

По оценкам экспертов, подготовка базы данных типовых объектов сокращает общую продолжительность проектного процесса в зависимости от сложности шаблонов и частоты их использования на 10-20 %. Например, в базу графических данных САПР автомобильных дорог целесообразно включать параметрические клотоиды, отгоны виражей, переходно-скоростные полосы, путепроводы, дорожные знаки. Причем такая база данных должна быть разделена по специфическим признакам на разделы («Дорожные знаки», «Проектирование плана», «Проектирование профиля» и др.). Доступ к структурированной базе графических примитивов должен быть быстрым и удобным. В этом отношении в пакетах САПР реализуются схемы многоуровневого меню.

Благодаря повышению быстродействия ЭВМ, в процессе проектирования появляется возможность оперативного внесения изменений в электронный чертеж или сложное трехмерное изображение. Незначительные задержки перерисовки новой сцены на экране дисплея из-за необходимости провеления расчетов нового положения объектов позволяют активно использовать в графике интерактивные схемы взаимодействия проектировщика и пакетов САПР. Интенсивный диалог «человек + программа» в процессе проектирования резко сокращает время получения эффективного результата, обеспечивает качество конечной продукции в виде масштабированных чертежей или цветных фотореалистических изображений, полученных средствами технического обеспечения САПР.

## 4.3. Типы моделей в САПР

Графическое представление объекта есть результат геометрического моделирования. Наиболее простые двумерные модели представляют собой сечения объектов некоторой плоскостью либо изделие в различных видах. В транспортном проектировании часто оказывается достаточно использовать двумерную модель, иллюстрирующую вид в плане. Масштабное изображение плана трассы железной или автомобильной дороги на картографической подоснове, нити трубопровода, разводки подземных городских коммуникаций, рейдов речных и морских портов - вот неполный перечень проектных работ транспортной отрасли, где отсутствие третьего измерения компенсируется цветовым выделением различных элементов.

Более наглядным и реалистичным является трехмерное изображение. Программное обеспечение, формирующее трехмерные модели (3D-модели), использует три основных типа представления изображения: каркасный («проволочный»), поверхностный, сплошных тел.

Каркасные модели используются для вывода наиболее простых объектов, имеющих плоские грани и незначительное количество ребер. Для представления каркасной модели достаточно иметь координаты вершин и соединяющие их вычерченные ребра (рис. 4.1).

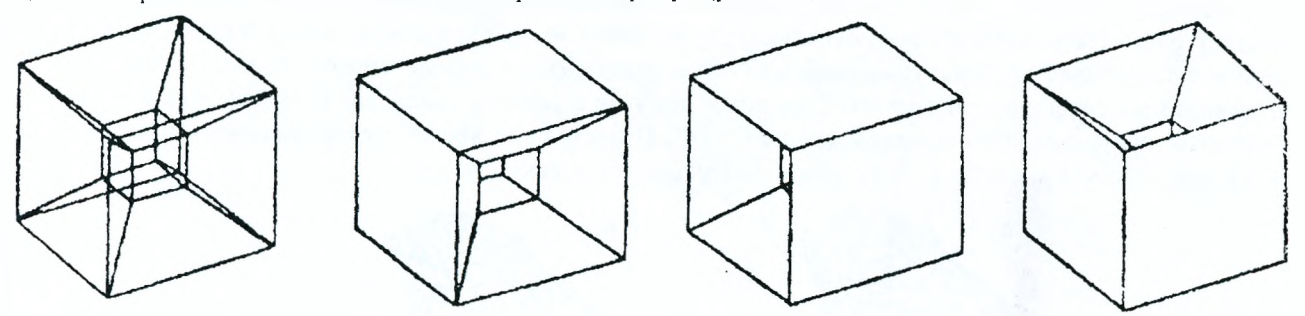

Рисунок 4.1 - Каркасная модель

Однако даже для простых объектов возникает неоднозначность интерпретации связи отдельных вершин и ребер. Для корректного восприятия модели требуется дополнительная обработка, заключаюшаяся в исключении видимости отдельных связей вершин плоскостями, находящимися между этими связями и наблюдателем.

Для объектов сложных нелинейных форм применяются поверхностные модели, видимые границы которых описываются различными математическими методами аппроксимации поверхности. Подбор криволинейных элементов производится с помощью сплайнов, обеспечивающих реалистичное изображение (рис. 4.2).

Объемные модели позволяют представить объекты наиболее совершенного вида с точки зрения восприятия их пользователем. Все поверхности такой модели выводятся на экран дисплея после обработки различными программными алгоритмами расчета изменения освещенности участков, бликов, теней (рис. 4.3).

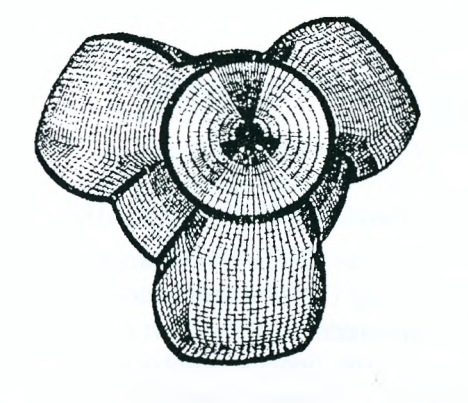

Рисунок 4.2 - Поверхностная модель

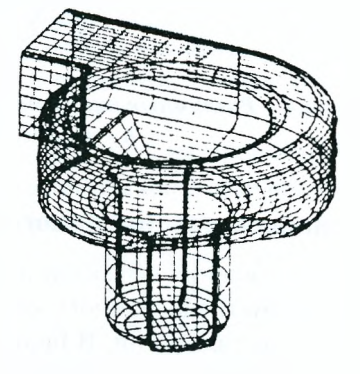

Рисунок 4.3 - Объемная модель

Все три типа ЗD-моделей можно рассматривать не только как различные подходы к графическому представлению одного и того же объекта, но и как цепочку предварительной обработки данных для получения реалистического изображения.

На первом этапе объект разбивается на ряд связанных параллелепипедов, внутри которых вписываются поверхности сложного объекта (каркасная модель). Далее следует сглаживание граней параллелепипедов до касания их с поверхностью объектов (поверхностная модель).

Второй этап позволяет выполнить расчет видимости граней с исключением последних из чертежа. На этом этапе производится операция «натягивания» на поверхность соответствующего материала, что придает модели цвет, фактуру, определяет характер изменения ее освещенности в зависимости от точки расположения источника света и его силы (объемная модель) (рис. 4.4).

В САПР при графическом представлении моделей используются различные алгоритмы расчета объектов, обеспечивающие реалистичность изображений. Такие алгоритмы являются основой ядра геометрического проектирования. В настоящее время многие САПР используют ядра Parasolid и Acis, отличающиеся быстротой и надежностью расчетов. Их различия касаются, прежде всего, пользовательского интерфейса, общей организации структуры данных, механизмов решения конкретных задач, например, создания сборочных моделей, получения двухмерных чертежей по ЗD-моделям.

Некоторые отечественные САПР-продукты имеют свое ядро геометрического моделирования (например, T-FLEX CAD фирмы Аскон), не уступающие по своим характеристикам зарубежным аналогам.

В приложениях, моделирующих трехмерную сцену, редко используются одноцветные грани. Чаще всего на них нанесен некоторый рисунок, называемый текстурой грани.

Строительными блоками трехмерной модели являются различные треугольники, размер и ориентация которых могут создавать у наблюдателя устойчивую иллюзию трехмерного изображения.

Соотношение угла зрения проектировщика к ориентации плоскости в точке наблюдения объекта позволяет рассчитать параметры треугольников, включая их цвет, степень прозрачности, видимость граней и т.д. Количество текстурированных (закрашиваемых по определенному правилу) треугольников, выводимых графической системой на экран дисплея в секунду, является одной из важнейших характеристик программно-аппаратной среды САПР. В настоящее время этот показатель может достигать 1 млрд. текстурированных треугольников (текстелей) в секунду.

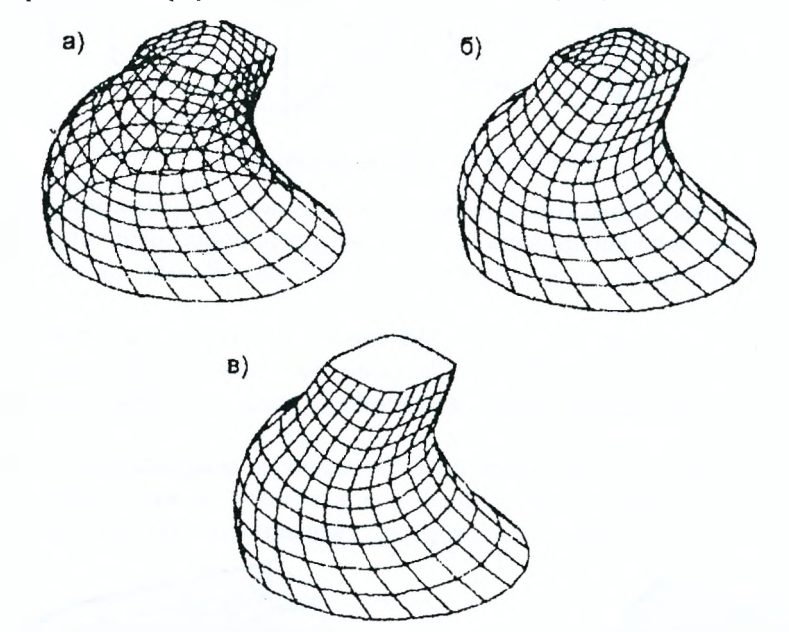

Рисунок 4.4 - Различные типы моделей представления объекта: а - каркасная; б - поверхностная; в - объемная

## 4.4. Особенности реалистичного воспроизведения модели объекта в САПР

Визуальное представление объектов проектирования на экране является неотъемлемым атрибутом любой системы автоматизированного конструирования. Различные САПР выполняют эту работу с определенной степенью детализации. В практике компьютерной анимации используется термин «рендеринг», обозначающий процесс воссоздания изображения по данным программного расчета. В настоящее время возможности компьютерной обработки изображений позволяют представить на экране реалистичные трехмерные картины, по качеству не уступающие фотографиям (рис. 4.5).

Рендеринг трансформирует результаты проектных расчетов в легко воспринимаемый вид объекта, располагаемого в ракурсе удобного обзора. Так как расчет освещенности, цвета, тени может производиться программой с любого положения точки наблюдения, то возникает возможность перемещения этой точки по некоторой траектории с динамическим определением параметров объекта. При этом на экране дисплея проектировщик может совершить «облет» модели по заданному пути, приблизиться или удалиться от нее на определенное расстояние, рассечь по указанному сечению. Например, визуализация участка проектируемой автомобильной дороги позволяет провести целый ряд «испытаний»:

- оценить трассу с точки зрения безопасности, «проехав» на виртуальном автомобиле (уточнить положение дорожных знаков, провести дополнительные расчеты опасных участков, изменить план и профиль элементов дороги, не выдержавших испытание);

- отметить места поперечных сечений полотна и определить объемы земляных работ и другие параметры дорожных одежд, оценить сложность производства работ по отсыпке земляного полотна;

- наметить ландшафтно-архитектурные решения по формированию полос зеленых насаждений в зоне проложения трассы автомобильной дороги (выбор и сравнение текстур рисунков, определяющих парковый ансамбль, зону посадки хвойных, лиственных, плодово-ягодных деревьев и кустов и др.).

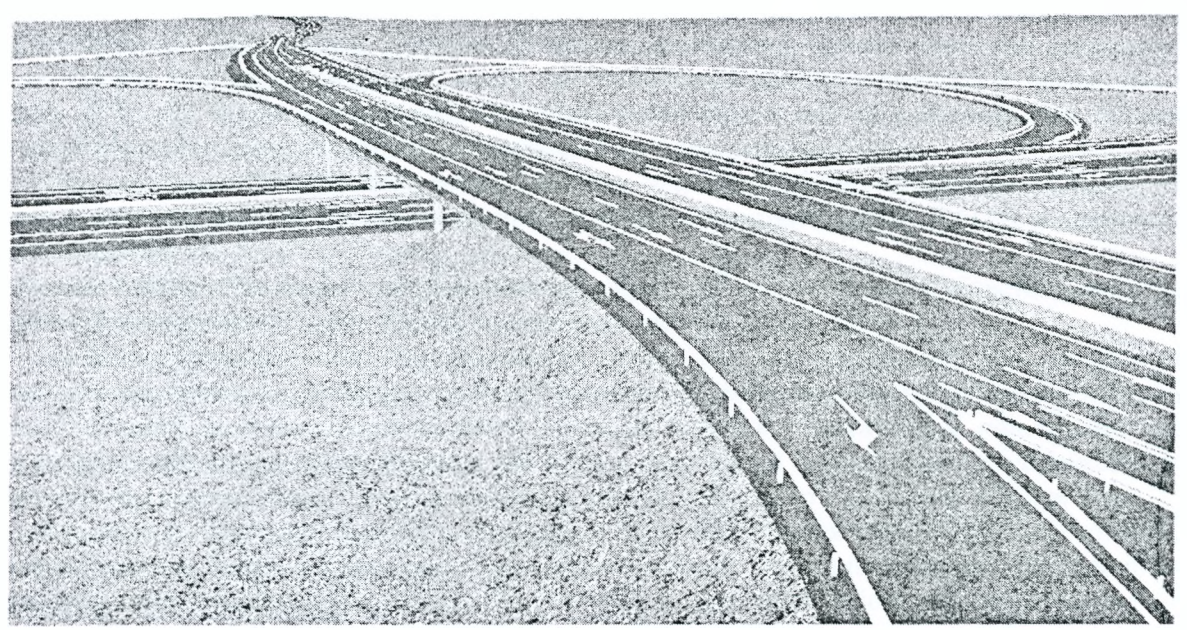

Рисунок 4.5 - Проектирование участка автомобильной дороги в САПР AutoCAD Civil 3D 2010

Данный подход позволяет проводить комплексную оценку полученного проектного решения, которое соблюдает все требования нормативного характера и одновременно является объектом единого регионального застроечного ансамбля городской, пригородной или удаленной зон.

Компьютерная графика помогает проектировщику взглянуть на результат своего творчества, приподнять таинственную завесу времени, увидеть несуществующее во всех деталях и подробностях, часто невозможных даже для реальных объектов. Проектировщик оказывается наделенным магическими способностями совершения различных манипуляций с проектом, размах которых ограничивается только его фантазией.

Можно подняться на многокилометровую высоту и взглянуть на проектируемую (но уже действующую) транспортную сеть М-ского мегаполиса, увидеть заторы автомобилей на подходах к узлу пересечения, заметив недостаточную плотность сети на восточном направлении.

Можно опуститься вниз, проникнув на 0,3-0,5 м ниже уровня дороги, и со скоростью 1 с/год изучать динамику нагрузок на элементы дорожной одежды и видеть происходящие разрушения слоев. Причем такие картины можно просматривать для различных скоростей движения автомобилей, типов транспортных средств, температурных колебаний, распределения атмосферных осадков, характера покрытия дороги и др.

Можно стать простым статистом, исследуя режимы работы виртуальных остановок городского общественного транспорта, фиксируя зависимость числа пассажиров, ожидающих конкретный маршрут, от интервалов следования данного маршрута.

Посредством компьютерной графики можно моделировать будущее состояние технической системы, создавая целые виртуальные миры, которые могут существовать не только во время обозрения и изучения их проектировщиком, но и без его участия. В настоящее время разработаны и активно используются сложные программные пакеты, в которых создаваемые виртуальные объекты и сценарии развиваются и взаимодействуют между собой по определенным законам. Интеграция транспортной инфраструктуры в общую динамическую схему существования виртуального города, промышленного центра не представляет проблем. Можно отметить целый ряд программных продуктов игрового плана, в которых экономическая стратегия развития региона включает модели развития транспорта (Transport Тусооп, Loco-Commotion. «Транспорт-2002» и др.). Особого прикладного значения они не имеют, однако могут с успехом использоваться в качестве тренажеров.

Таким образом, компьютерная графика является важным звеном, воплощающим проектное решение, полученное проектировщиком, в наглядное изображение. Необходимо лишь выбрать базовый программный продукт, поддерживающий формат представления выходных данных САПР и требуемый уровень детализации. В результате на плазменном дисплее 40" можно получить анимационный ролик, отснятый с качеством хорошей кинокамеры, продолжительностью от 2-х до 20 минут, повествующий об удивительных событиях мира транспорта, происходящих на фоне реальной жизни большого, но виртуального города.

# 5. ПРОГРАММНЫЕ ПАКЕТЫ ПРОЕКТИРОВАНИЯ ТРАНСПОРТНЫХ КОММУНИКАЦИЙ

Как отмечалось ранее, сложность, специфичность и узкопрофильность проблем проектирования транспортных коммуникаций существенно ограничивает сферу применения соответствующих программных продуктов. Незначительность рынка проектных услуг в области транспорта лимитирует объем финансовых средств, направляемых на дальнейшее совершенствование существующих версий транспортных САПР. В результате в настоящее время мы имеем целый ряд программных продуктов, выполняющих цели транспортного проектирования, но с ограниченным функциональным назначением (с фиксированной нормативной базой, с невозможностью проведения некоторых работ проектного процесса, с закрытыми форматами выходных параметров и др.). Многие пакеты транспортных САПР представляют собой расширение среды AutoCAD, в которую добавляются специальные функции расчета параметров и визуализации результатов проекта.

## 5.1. Программный пакет CADdy

CADdy является интегрированным пакетом автоматизации проектирования и управления производственными процессами широкого класса. Данный пакет на рынке продуктов САПР появился впервые в 1983 году как редактор чертежей. Его создатель - немецкая фирма ZIEGLER-Instruments GmbH стала развивать САDdy как модульную структуру, обеспечивающую решение различных задач в области машиностроения, электроники, геодезии. Открытая архитектура пакета позволяет развивать возможности CADdy благодаря внедрению новых программ-приложений на различных языках программирования. В состав пакета введена дополнительная возможность для гибкой настройки технологий проектирования в виде мощной встроенной системы программирования PLUS.

CADdy включает в себя следующие модули: CADdy «Машиностроение», CADdy «Промышленные установки», CADdy «Электроника», CADdy «Электротехника», CADdy «Архитектура», CADdy «Геодезия».

Система САDdy «Геодезия» предназначена для обработки данных в таких областях, как геодезия, топография, проектирование дорог. В этом модуле выделяется 4 подсистемы:

- «Геодезия-1» обеспечивает преобразование данных полевых измерений, полученных с помошью электронных приборов с широким набором функций для редактирования; контролем измеренных в полевых условиях расстояний; вычислением площадей районов, ограниченных полигонами; вычислением по известным координатам пунктов азимутов и расстояний относительно геодезических пунктов; вычислением высоты точек с учетом кривизны земной поверхности на данной широте и др.;

- «Геодезия-2» позволяет выбирать координаты из существующих файлов данных и создавать по ним топографические карты и планы местности. Многослойная техника построения чертежей позволяет разработать тематические карты и планы. Кроме того, в цифровую модель местности можно внести дополнительную информацию;

- «Геодезия-3» обеспечивает построение трехмерной модели местности по данным полевой съемки с изображением продольных и поперечных профилей поверхности района по заданной трассе, сеточной трехмерной модели поверхности, определением объема массы грунта относительно заданного уровня;

- «Геодезия-4» содержит функции для расчета осей при прокладке городских улиц и дорог, продольных сечений уличного полотна, вычисления объемов строительных материалов.

В начале 90-х годов прошлого столетия пакет CADdy появился на российском рынке программных средств САПР.

## Отличительные особенности пакета САД следующие.

1. В отличие от системы AutoCAD, которая разрабатывалась как мощный графический пакет, а уже потом другие фирмы создавали прикладные программы, разработчики CADdy изначально ориентировались на создание комплексной проектирующей системы. Графический пакет системы включает в себя практически все возможности, предусмотренные в системе AutoCAD версии 12, и дополнительно обеспечивает импорт и экспорт файлов в формате PCX и GIF. Позволяет одновременно иметь на экране векторное и растровое изображение и осуществляет эффективную систему управления проектами, в том числе и сетевыми.

2. Принципы работы с системой CADdy предусматривают гибкую технологию организации труда на нескольких рабочих местах. Пользователь имеет возможность сконфигурировать наборы модулей на каждом рабочем месте оптимальным образом, так что группа, состоящая из специалистов

разного профиля, сможет работать над проектом параллельно. При наличии локальной сети допускает ся свободный обмен данными между рабочими местами. Несмотря на относительно недавнее появление САОбу на российском программном рынке, система уже привлекла внимание землеустроителей архитекторов, строителей, специалистов по городскому планированию и инженерным сетям, а также геодезистов и картографов.

*3.* Программа находит *широкое применение* при создании территориальных земельных кадастров, банков данных геоинформационных систем, обработке геодезических изысканий, в том числе, с использованием аэрофотосъемки и специальных геодезических приборов. Программа сертифицирована Роскомземом РФ для разработки интегрированных кадастровых информационных систем и успешно используется для создания территориальных кадастров более чем в 150 городах и районных центрах Российской Федерации. Так, с применением системы САОбу и электронных геодезических приборов фирмы Каг1 2е155, выполнена обработка геодезической съемки и формирование банка данных земельного кадастра города Рязани. Управлением архитектуры и градостроительства Тверской области выполнен проект реконструкции исторического центра г. Кашина.

*4.* В значительной степени широкому распространению программы способствует то, что система САDdy представляет собой «золотую середину» по соотношению цена/эффективность. Ее возможности близки к возможностям универсальных мощных геоинформационных систем, ориентированных на рабочие станции. В то же время система доступна по цене.

**5.** Немаловажным является и тот факт, что программа *полностью русифицирована, хорошо документирована,* а лицензионным пользователям предоставляется право на техническую помощь, обучение, консультации и сопровождение.

*6.* Система САОбу строится по *модульному принципу* и включает в себя более 80 программ. Пользователи системы формируют свои рабочие места из ее отдельных компонентов, что позволяет экономить средства и наращивать систему в процессе ее эксплуатации.

7. **Ядро системы - базовый пакет (CADdy GP)**, является мощным графическим редакторм, реализующим функции создания и редактирования графических объектов, масштабирования, создания и размещения надписей и условных знаков (точечных, линейных и площадных), нанесения заливок и штриховок. Пользователь имеет возможность создания собственных библиотек шрифтов и условных знаков. Базовый пакет САОбу также включает функции доступа к табличным базам данных формата ОВР и является исполняющей средой пользовательских программ и функций, написанных на языке СИ с помощью модуля CADdy PLUS.

*8.* Новая версия САОбу поддерживает *совместную обработку растровой и векторной информации.* При этом сканерная копия карты или снимка становится дополнительным слоем цифровой карты САОбу.

*Появляется новый класс объектов - растр/вектор,* который автоматически обрабатывается всеми стандартными функциями системы (включая редактирование, перемасштабирование, геометрические преобразования и трансформации). Реализован вывод гибридных чертежей с растровой и векторной графикой. Растровое изображение сжимается с коэффициентом до 50:1, что позволяет организовать хранение большого количества растровых изображений в памяти компьютера.

9. Существует также возможность быстрого наполнения банка данных CADdy путем конвертирования массивов информации из других систем. Это достигается использованием стандартных конвертеров известных обменных форматов (ЭХЕ, ЮЕ8, КЕВ, 81САО, РКОСАКТ и др.) и прямым преобразованием в форматы данных САОбу, опираясь на их полную открытость и документированность.

*10. Имеется возможность визуального программирования.* Пользователь выполняет действия, реализующие его функцию, например, рисует окружность, а программа компилирует соответствующую программу на языке Си.

Полностью русифицированная САОбу версии 11.0 работает на персональных компьютерах РСЗ86/486 и РЕNTIUM, поддерживает широкий спектр графических адаптеров, позволяет использовать разнообразные устройства ввода/вывода информации (сканеры, дигитайзеры, плоттеры и принтеры), способна эффективно обрабатывать большие объемы цифровых и графических данных.

Для автоматизированного проектирования автомобильных дорог САОбу содержит *модуль «Проектирование дорог» (САБду 5ТК).* В каждом проекте можно создать максимально 99 дорог. В качестве основы для проектирования дорог используется цифровая модель рельефа (ЦМР) (рис. 5.1).

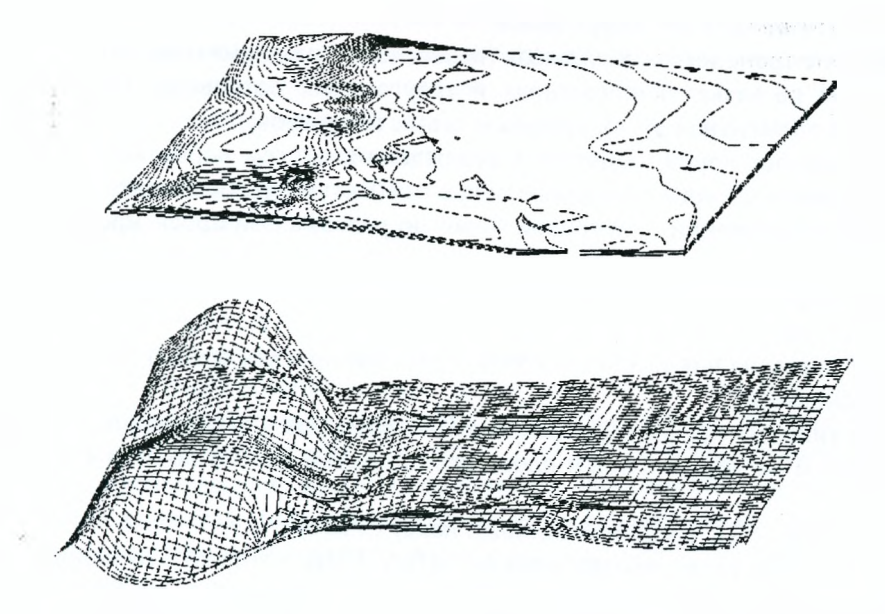

Рисунок 5.1 - Цифровая модель рельефа местности, построенная в CADdy STR

В плане ось дороги строится из прямых участков, сопрягающихся между собой горизонтальными кривыми постоянного и переменного радиуса кривизны (рис. 5.2).

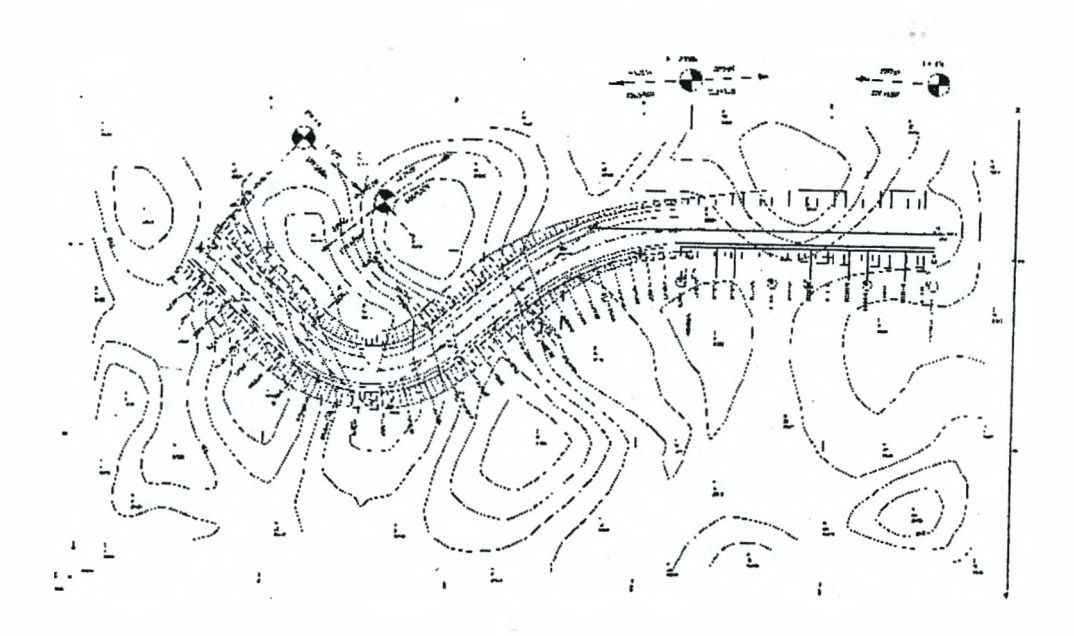

### *Рис.* **5.2** *- Горизонтальная планировка дороги в САОЛу 8ТК*

В продольном профиле трасса дороги состоит из линий различного уклона, соединяясь между собой вертикальными круговыми кривыми. Проверка соблюдения нормативов на проектирование дорог в зависимости от ее категории, создание разбивочного плана главных точек оси дороги, относительно которых на определенном расстоянии (в плане или по высоте) должна проходить ось/граница дороги (например, мостовые переходы, зоны отчуждения, высотные препятствия), границы дорожного полотна (максимально 99 левых и 99 правых границ), обочин, газонов, откосов, кюветов задаются как относительно оси дороги, так и относительно друг друга.

Значения поперечных уклонов основных элементов дороги устанавливаются в соответствии с техническими условиями на ее проектирование. Построение продольного профиля выполняется с учетом пикетов, высотные отметки которых вычисляются по ЦМР. Пикеты дополняются точками перегиба рельефа и точками пересечения трассой дороги сооружений и водотоков. Для плавного сопряжения участков продольного профиля дороги задаются вертикальные кривые необходимого радиуса. Для безопасного движения автотранспорта на кривых в плане устраиваются виражи с уширением проезжей части, а дорожному полотну задается односкатный поперечный профиль с наклоном к центру кривой.

Также возможно решение следующих задач:

- проектирование транспортных развязок (пересечений или примыканий);
- построение на развязках каплевидных и треугольных островков безопасности, различных скруглений (3-элементная дуга), правых и левых поворотов;
- проектирование бордюров, барьерных ограждений, систем водоотвода, шумоза-щитных заграждений, многослойного дорожного покрытия (битумные, бетонные, брусчатые);
- расчет линий пересечений с цифровой моделью рельефа при проектировании откосов или канав:
- создание двумерного (2D) или трехмерного изображения (3D) построенной дороги для визуального просмотра;
- выполнение ортогональной или полярной привязки проекта трассы дороги к точкам геодезического обоснования:
- оформление типовых профилей с простановкой размеров и штриховкой отдельных слоев;
- количественный расчет объемов и площадей покрытий дороги по слоям и создание спецификаций.

Для установки CADdy STR требуется базовый пакет CADdy.

В состав пакета CADdy также входит модуль CADdy FMB, который обеспечивает нанесение разметки и расстановку дорожных знаков на дорогах, созданных модулем CADdy STR. Решаемые задачи:

- создание маркировки на развязках, запретных зонах (у капель и треугольных островков), вдоль оси и границ, а также поперек проезжей части (переходы, переезды, пешеходные зоны и т.д.);
- возможно произвольное создание линий продольной или поперечной разметки;
- каталог включает около 500 дорожных знаков (предупреждающих, запрещающих и т.д.);
- создание полной документации о наличии всех дорожных обозначений. Для установки САDdy FMB также требуется базовый пакет CADdy.

## 5.2. Программный пакет InRoads

InRoads - программный пакет, обеспечивающий решение некоторых задач координатной геометрии, проектирования дорог и ландшафтов. Модульная архитектура предоставляет проектировщику все средства для обеспечения жизненного цикла проекта: от обработки материалов натурных съемок до разработки плана и продольного профиля трассы. Одной из ключевых возможностей пакета является проектирование любых линейных сооружений (дорог, каналов, дамб). Для визуализации решений при разработке проектов вертикальной планировки служат модули просмотра модели в виде отдельных точек, полигонов или сети треугольников.

Имеющиеся средства позволяют изменять и объединять модели рельефа, а также вырезать из них фрагменты. При создании текстовых документов и чертежей пакет InRoads использует все преимущества графического ядра MicroStation, включая средства черчения, модификации объектов, создание собственных стилей элементов, средства просмотра проекта, управление печатью. InRoads имеет ограниченные возможности модификации программного обеспечения. Прилагается обширная библиотека процедур со списком аргументов, изменяя которые, можно создавать собственные подпрограммы.

Координатное проектирование выполняется с помощью особого модуля, посредством которого описываются не только осевые линии дорог, но и любые линейные объекты (бровки, островки безопасности, уширения проезжей части на остановках городского общественного транспорта, границы площадок и др.). Посредством инструментов изменения элементов поверхностей можно редактировать группы точек, треугольники модели, линейные объекты, сглаживая линии. После завершения редактирования InRoads автоматически регенерирует (рисует заново) весь чертеж с обновлением его измененной части. После завершения проектирования все поверхности дороги можно просмотреть, построить профили и поперечники, вычислить объем земляных работ.

## Основные модули пакета InRoads:

- проектирование коридоров. После создания плана и профиля коридора проектируется его поверхность. Для этих целей предназначен модуль InExpress. Поверхность проектируется путем последовательного размещения шаблонов в характерных точках трассы с заданным шагом вдоль указанных плана и профиля трассы. При этом могут использоваться разные шаблоны и разные правила перехода от одного шаблона к другому. В процессе проектирования коридора InRoads соединяет центральные точки шаблонов, но возможно соединение и всех других узловых точек шаблонов;
**-** *шаблоны* - это типичные поперечники, и в отличие от трассы они описывают поперечное, а не продольное строение коридора. Шаблон можно создать средствами САЭ-системы, используя обычные линейные сегменты, или средствами *специального редактора InRoads*. При наличии библиотеки шаблонов у проектировщика появляется мощный высокопроизводительный инструментарий проектирования коридоров любой сложности - от простейших траншей, дамб или пешеходных дорожек до многополосных автомагистралей с виражами и переменными уклонами откосов насыпей и выемок;

**-** *узловые точки. Центральные точки* **привязывают шаблон к оси трассы. При проектировании** коридора центральные точки шаблонов «нанизываются» на осевую линию с учетом его планового и высотного положения. Точки перехода определяют динамику шаблона и позволяют перемещать его сегменты независимо друг от друга. Благодаря этому осуществляется плавный переход от одного шаблона к другому. В процессе генерирования коридора точки перехода соединяются 30 линиями, которые используются для обозначения различных линейных объектов (лотка, бордюрного камня, границы асфальтобетонного покрытия и т.д.). *Точки высотных изменений* обозначают сегменты шаблона, которые могут изменять свое высотное положение в зависимости от схемы виража. *Точка вращения сегмента* не изменяет своего положения относительно оси трассы во время генерирования поперечников на вираже;

**-** *проектирование виражей***.** InRoads поддерживает все наиболее часто используемые методы расчета перехода от двускатного поперечного профиля к односкатному и предоставляет дополнительные средства описания правил преобразования уклонов. InRoads автоматически вычисляет норму отгона виража методом, который выбрал пользователь. Поддерживается ряд международных таблиц расчета виража. Среди параметров, участвующих в вычислениях, коэффициент трения покрытия, проектная скорость, максимальное значение изменений уклонов. Результаты вычислений выводятся в специальное диалоговое окно, в котором можно изменять те или иные параметры. Эти данные можно загрузить в дизайн-файл или экспортировать в текстовый файл для создания отчетов. В дополнение к ручному редактированию можно отключить процедуру автоматического вычисления, установив ограничения для кривых. Внутри указанных пользователем ограничений InRoads заменит автоматически созданные элементы на элементы, соответствующие этим ограничениям. Можно заставить участвовать в процессе изменения поперечного профиля на вираже все слои дорожной одежды. Для каждого слоя можно указать собственные диапазоны (нормы) изменений;

**-** *боковые откосы.* Проектирование боковых откосов насыпей или выемок между поверхностью коридора и существующей поверхностью можно выполнить:

*методом шаблонов* (самый простой). При создании шаблона описывается требуемый уклон откоса насыпи и выемки. Во время генерирования коридора InRoads автоматически определяет рабочую отметку поперечника и по ее знаку генерирует откос насыпи или выемки;

*методом таблицы насыпей/выемок* (более сложный). Используется в случае крупных проектов, когда непрактично создавать шаблоны для всех возможных ситуаций. В таблице размещается каталог откосов, которые применяются при пересечении с существующей поверхностью;

методом таблицы материалов. Используется в тех случаях, когда требуется изменять крутизну откосов в зависимости от используемого укрепляющего материала;

*методом таблицы решений*. С помощью этого метода можно не только создать откос с нескольким пересечениями, но и присоединить его элементы к независимым планам и профилям вспомогательных трасс;

**- проектирование ландшафтов.** В состав InRoads входит *модуль SiteWorks*, обеспечивающий проектирование поверхностей. Модели рельефа можно создать внутри InRoads, а можно импортировать и готовые модели, созданные другими пакетами Civil Engineering (FieldWorks, InRoads Survey). Для создания точной модели рельефа поддерживается несколько типов точек, описывающих поверхности, в том числе:

*случайные точки* (наиболее общий тип);

*узловые точки линий перегиба рельефа* (хребты, овраги, бордюры и т.д.);

*узловые точки горизонталей*. Имеют одинаковые отметки;

*точки внутренних границ*. Описывают области, внутри которых модель рельефа создаваться не должна (внутри контуров зданий, прудов и т.д.);

*т о ч ки в н еш н и х границ.* Задают периметр площадки, внутри которой должна быть создана модель рельефа;

**-** *создание моделей рельефа.* Исходные данные для создания моделей рельефа могут содержаться в текстовых файлах, дизайн-файлах MicroStation, DXF файлах и бинарных файлах. После импорта данных создается модель рельефа в виде сети треугольников. 1пЯоабз предоставляет широкий набор средств для просмотра и модификации моделей. Можно просмотреть периметр модели, горизонтали и треугольники. Можно также просмотреть отдельные точки с индикацией типа каждой из них, вектора уклонов, создать цветную диаграмму областей с одинаковыми отметками;

• проектирование площадо. К Средства модуля SiteWorks окажутся полезными при проектировании котлованов или типовых автомобильных стоянок. В процессе проектирования создается новая модель, а модель существующего рельефа используется в качестве подложки. Ее данные используются также для подсчета объемов земляных работ. Фрагмент модели существующего рельефа можно скопировать в создаваемую модель. При этом существующая модель не изменится. Можно создать неограниченное число моделей и одновременно манипулировать ими;

инструменты «тонкой настройки». Инструменты интерактивного изменения элементов поверхностей позволяют изменять отдельные точки, перемещая, добавляя или удаляя их из модели. Можно редактировать группы точек, изменяя отметки группы, выделяя объединяя или удаляя группы точек, треугольники модели и линейные объекты, сглаживая линии. После завершения операций редактирования InRoads автоматически регенерируем поверхность. При этом обновление выполняется лишь в ограниченной области, что позволяет эффективно использовать ресурсы компьютера;

анализ результатов проектирования. После завершения проектирования поверхностей их можно просмотреть, а также построить профили или поперечники и отредактировать их, вычислить объемы. Профиль можно построить вдоль всей трассы или для ее отдельного участка. Еще один способ просмотра созданных моделей - поперечные сечения, построенные с заданным шагом вдоль указанной трассы;

графические документы. В InRoads предусмотрен вспомогательный пакет DraftWorks, который автоматизирует подготовку материалов к выводу на печать и создание аннотаций, а также подсчет расхода материалов, необходимых для реализации проекта, и оценку их стоимости. DraftWorks содержит следующие модули:

разработчик стандартов оформления - создает единый стиль оформления графических документов, выпускаемых компанией;

генератор меток - создает и динамически размещает на чертеже метки и аннотации. Команды позволяют установить тип рамки, стиль текста, угол разворота метки относительно объекта;

генератор отчетов - помечает элементы дизайн-файла или чертежа ярлыками (tags) с кодами материала или стоимости. Эти данные используются для автоматического подсчета расходуемых материалов и составления сметной документации;

генератор чертежей - описывает листы чертежей, указывая стандартные границы и размещая фрагменты модели внутри этих границ в разных масштабах;

генератор окон - объединяет инструменты для описания содержания окон просмотра фрагментов модели. Можно описать требуемый фрагмент дисплея, активные слои и т.д. и при необходимости вызывать содержание этого окна по его имени;

проводники - средства для создания и выполнения аннотированных макрофайлов. Автоматизируют выполнение стандартных задач дизайна, т.е. автоматически вызывают необходимые команды и предоставляют оператору необходимые комментарии.

# 5.3. Программный комплекс PLATEIA

Программный комплекс PLATEIA создан в 1991 году словенской проектной фирмой CGS для решения задач проектирования, строительства и реконструкции дорог. Данный продукт выполнен в виде приложения под AutoCAD и включает эффективные инструменты проектирования дорог: специальные средства для работы с цифровыми моделями рельефа и картами, построения продольных и поперечных профилей, работы с кривыми, средства создания и расстановки дорожных знаков, информационных указателей, разметки. Дружественный к пользователю интерфейс использует мощные инструменты AutoCAD в сочетании со встроенными функциями PLATEIA. Среди множества программных средств, предназначенных для решения задач дорожного проектирования, программа PLATEIA занимает особое место: достаточно сказать, что за последнее десятилетие именно с ее помощью выполнена большая часть современных проектов европейских автодорог. Важнейшие характеристики программного обеспечения PLATEIA:

основное назначение - проектирование автомобильных дорог;

 $\overline{\phantom{a}}$ программа разработана как приложение к AutoCAD, может работать на базе как самого AutoCAD, так и Autodesk Land Desktop. Поскольку для оформления чертежной документации в большинстве проектных организаций используется именно AutoCAD, пользователю PLATEIA не придется осваивать новые приемы работы и способы передачи выполненных чертежей смежным организациям. Наиболее целесообразно использовать программу PLATEIA совместно с Autodesk Land Desktop: в этом случае наряду с инструментами дорожного проектирования можно применять команды построения и редактирования трехмерных моделей местности и решать смежные задачи земельного проектирования;

*программа полностью локализована* (от синтаксиса команды до внутренних диалоговых окон настройки) и поставляется с подробной документацией, где в доступной форме приведено описание каждой команды программы;

проектирование автомобильных дорог с помощью программы производится в соответствии *с существующими нормами*. Приступая к созданию проекта, пользователь задает категорию дороги и тип ландшафта. На основе этих данных программа определяет расчетную скорость движения, наименьшие радиусы кривых в плане и в продольном профиле, наибольший продольный уклон. Далее она автоматически контролирует, находятся ли вводимые параметры в пределах допустимых значений;

*оформление чертежной документации - будь-то план трассы*, продольный профиль или поперечные сечения - выполняется в строгом соответствии с ГОСТами;

*программа имеет модульную структуру*, каждый модуль отвечает за выполнение конкретного этапа проектирования. Пользователь может приобрести программу целиком либо отдельные модули в зависимости от решаемой задачи. Программа может поставляться как в локальном, так и в сетевом вариантах.

РГАТЕІА интуитивно понятна специалисту в области дорожного проектирования. В названиях команд, параметрах диалоговых окон отражена специфика терминологии дорожного проектирования. Расположение команд в строках меню повторяет последовательность основных этапов дорожного проектирования.

Программа состоит из пяти модулей: «Местность», «Оси», «Продольный профиль», Поперечные сечения» и «Транспорт».

*Модуль «Местность»* (Ьауогй) - прекрасный набор инструментов для работы с картами и цифровой моделью местности (ЦММ) (рис. 5.4) - включает библиотеку топографических условных знаков, используемых при работе с картами, а также средства импорта данных из электронных геодезических приборов и из файлов различных форматов.

Модуль позволяет автоматически или интерактивно отрисовывать «связи» между точками - линии, которые могут нести различный физический смысл: контур здания, инженерные сети, разбивка участков для кадастровых карт. Если нужно, пользователь присоединяет к точкам и «связям» атрибутивную информацию: от такой банальности, как номер точки или ее отметка, до, скажем, диаметра трубопровода или материала, из которого этот трубопровод изготовлен. Количество атрибутивной информации определяется пользователем.

На основе карт и массивов точек РLATEIA «Местность» *автоматически генерирует трехмерную м о д е ль р ельеф а.* Созданная модель используется как основа для проектирования дороги. Созданные в РLATEIA цифровые модели можно использовать в AutoCAD Мар или Autodesk World, а трехмерную модель рельефа - передавать в специализированные программы визуализации.

*Модуль «Оси»* (Ахез) - предназначен для трассирования оси дороги в плане, отрисовки элементов дороги, а также для расстановки поперечных сечений по трассе.

Перед началом создания горизонтальной оси трассы в проекте определяются категория дороги, дорожно-климатическая зона, тип рельефа местности. Исходя из этих данных, Plateia определяет предельные значения параметров дороги (в соответствии с нормами): расчетную скорость, минимальный радиус горизонтальных кривых, минимальные радиусы вертикальных выпуклых и вогнутых кривых, максимальный продольный уклон. В дальнейшем при создании горизонтальной оси трассы и проектировании продольного профиля эти значения будут контролироваться программой.

Здесь же определяется ширина полос движения, разделительной полосы, обочин, тротуаров, газонов, велосипедных дорожек и т.д. В процессе работы можно дополнительно определить ширину переходноскоростных полос, автобусных остановок, поперечные уклоны и наличие уступов между полосами.

В одном проекте можно работать с любым количеством осей, для каждой из которых назначена своя категория и элементы.

Геометрию оси трассы программа Plateia позволяет определять тремя способами:

- первый, стандартный, способ заключается в использовании вспомогательных элементов, прямолинейных или круговых, между которыми вписываются всевозможные комбинации горизонтальных элементов (прямых вставок, круговых и переходных кривых);

- второй способ предполагает последовательное присоединение горизонтальных элементов прямых, круговых кривых или клотоид. Программа автоматически определяет направление предыдущего элемента, позволяет выполнять только непротиворечивые операции и помогает вводить точные определения геометрии;

- третий способ заключаегся вотрисовке тангенциального полигона, который включает в себя любую комбинацию горизонтальных элементов. Тангенциальный полигон либо формируется в интерактивном режиме, либо создается как результат преобразования любого элемента ломаной линии Аи1оСАБ.

Редактирование оси также выполняется с помощью тангенциального полигона. Пользователь может перемещать, удалять или добавлять вершины тангенциального полигона, а также сместить полигон и изменить параметры горизонтальных элементов.

При создании горизонтальной оси отрисовываются полосы проезжих частей с учетом уширения на виражах, которое рассчитывается в зависимости от радиуса поворота и длины выбранного транспортного средства (по отечественным стандартам) или просто определяется пользователем. Далее по оси трассы расставляются пикеты и поперечные сечения (рис. 5.3).

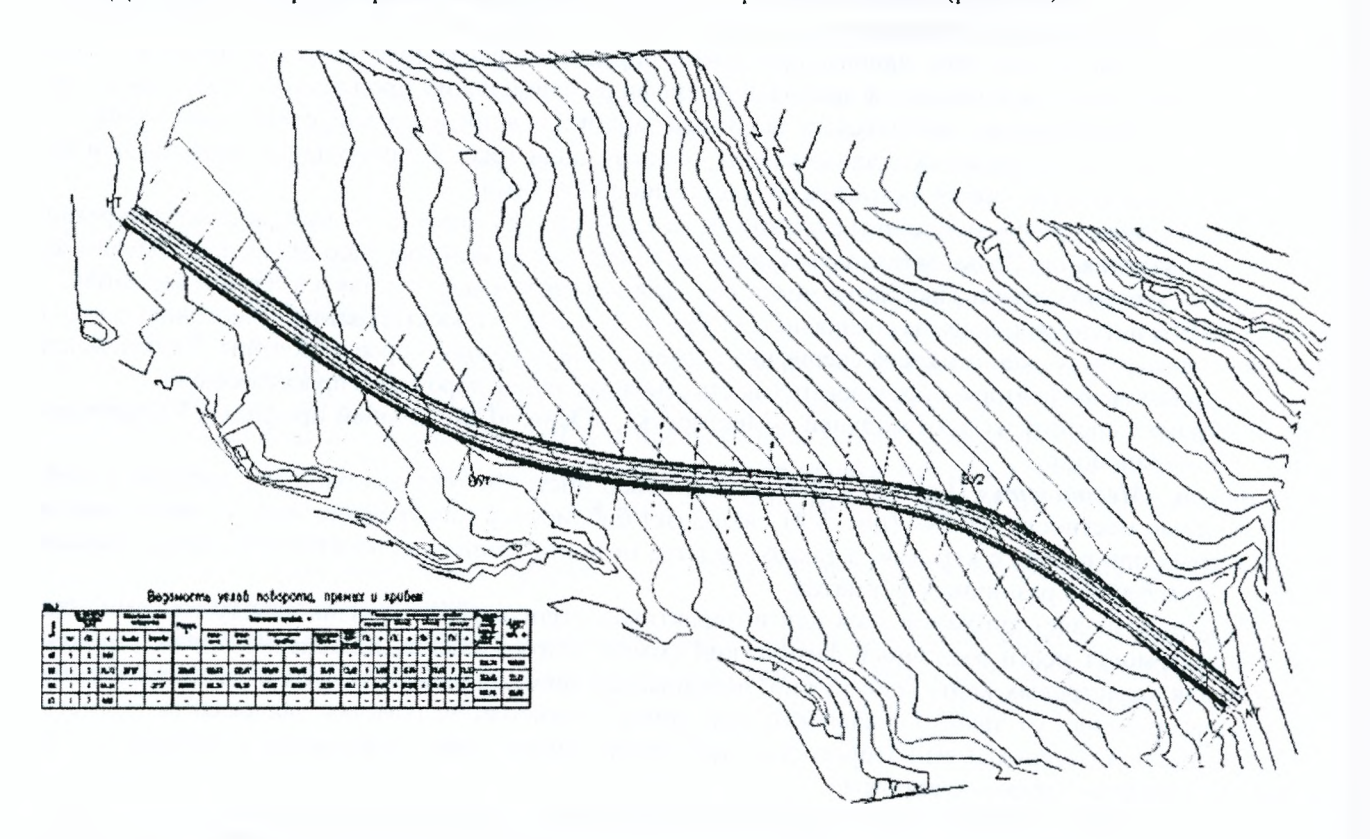

*Рисунок 5.3* **-** *Разбивка осей трассы в программе РРАТЕ1А*

После разбивки оси трассы на пикеты программа рассчитывает и отрисовывает в чертеже ведомость углов поворота, прямых и кривых.

Если в проекте создана цифровая модель местности (ЦММ), то продольная ось и поперечные сечения проецируются на трехмерную модель рельефа, а на основании этих проекций строятся продольный профиль и поперечные сечения.

Когда данных изысканий недостаточно для построения ЦММ, программа предлагает расчет продольных профилей и поперечных сечений с использованием точек съемки по поперечникам.

*Модуль «Продольные профили»* (Longitudinal Sections) предназначен для проектирования продольного профиля дороги (рис. 5.4) или любых других линейных инженерных сооружений.

Шаблон таблицы, выбранной из стандартных форм, и черный профиль по выбранной оси трассы отрисовываются в чертеже одним нажатием клавиши — для этого не требуются никакие дополнительные настройки. Пользователь может корректировать форму таблицы или создавать новые формы.

Проектная линия продольного профиля представляет собой сопряжение традиционных параболических кривых и прямых, которые могут быть запроектированы интерактивным способом и отредактированы по мере необходимости.

В модуле «Продольные профили» рассчитываются поперечные уклоны по дороге с учетом отгона виража на поворотах. Предоставлена возможность определять ось отгона виража и редактировать уклоны для каждой полосы в отдельности.

Специальная группа команд этого модуля используется при разработке проектов реконструкции автомобильных дорог. Для выбранной области существующей дороги программа рассчитывает новые отметки проектной линии с учетом минимальной толщины дорожной одежды.

Быстрый расчет объемов земляных работ обеспечивает непрерывную проверку и оптимизацию проектной линии трассы, что крайне полезно при вариантном проектировании. Используя проектную линию и упрощенные данные поперечных сечений, Plateia рассчитывает объемы насыпей и выемок.

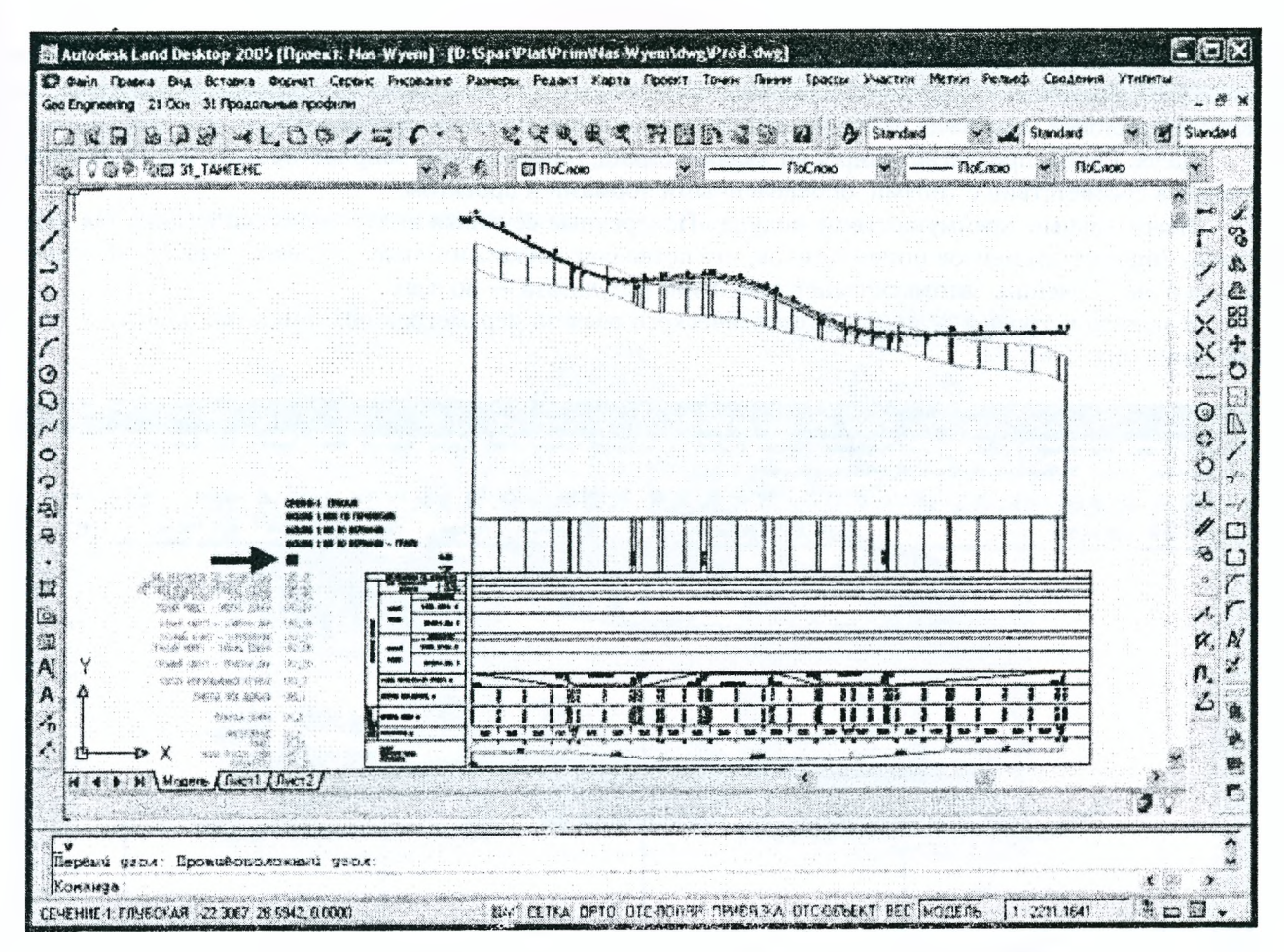

*Рисунок 5.4 - Продольные профили, выполненные в системе Р1.АТЕМ*

Для вывода готового чертежа продольного профиля на печать существует возможность разбить длинные продольные профили и сечения, имеющие большой перепад высот, на ряд небольших фрагментов; при этом программа определяет значения соответствующих отметок.

*Модуль «Поперечные сечения»* (Cross Sections) предоставляет широкие возможности для проектирования земляного полотна автомобильной дороги.

Так же, как и в модуле «Продольные профили», здесь есть возможность выбрать одну из соответствующих ГОСТ форм таблиц поперечного профиля или создать собственные формы.

Одновременно в чертеж можно включить любое число поперечных сечений (рис. 5.5), определенных в проекте. Линия рельефа по всем поперечникам отрисовывается одной командой.

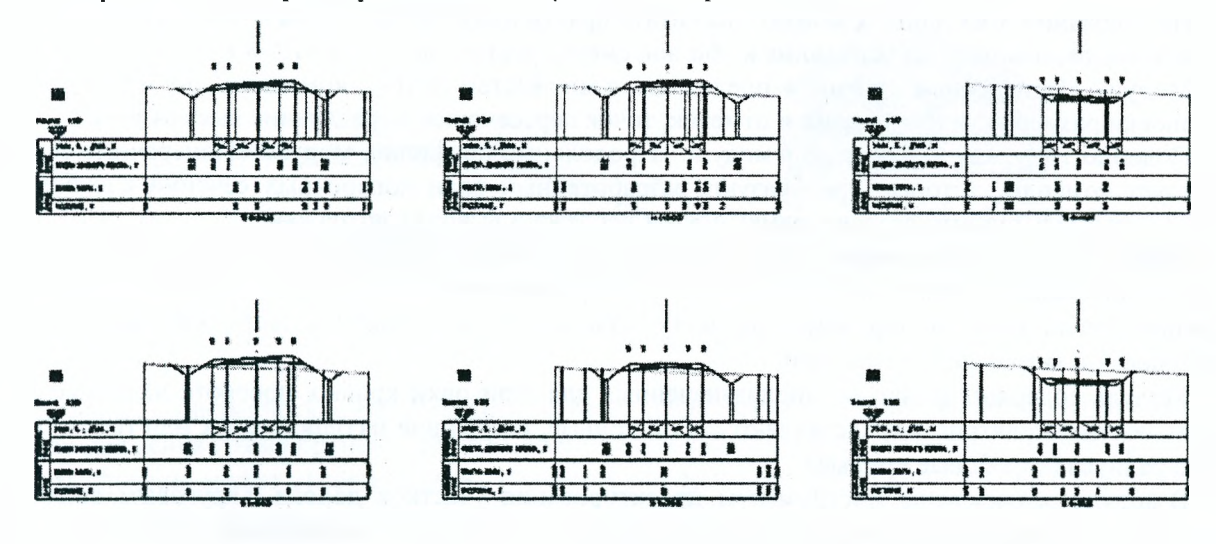

*Рис.5.5 - Поперечные сечения автомобильной дороги в системе РТА ТЕМ*

На основании данных, полученных при проектировании плана и продольного профиля, автоматически отображаются проектные элементы поперечного профиля дороги с учетом рассчитанных поперечных уклонов (проезжая часть, разделительная полоса, обочины, тротуары).

Далее Plateia предлагает широкий выбор команд, позволяющих запроектировать все поперечные сечения в соответствии с типами, определенными нормами и проектом.

Значительным преимуществом модуля «Поперечные сечения» является использование так называемых типовых элементов поперечников, что позволяет неукоснительно следовать правилу «Обработка - в одном сечении, автоматическое изменение результата - во всех».

В модуль встроены функции автоматического расчета параметров планиметрии: площадей, длин и объемов (рис. 5.6).

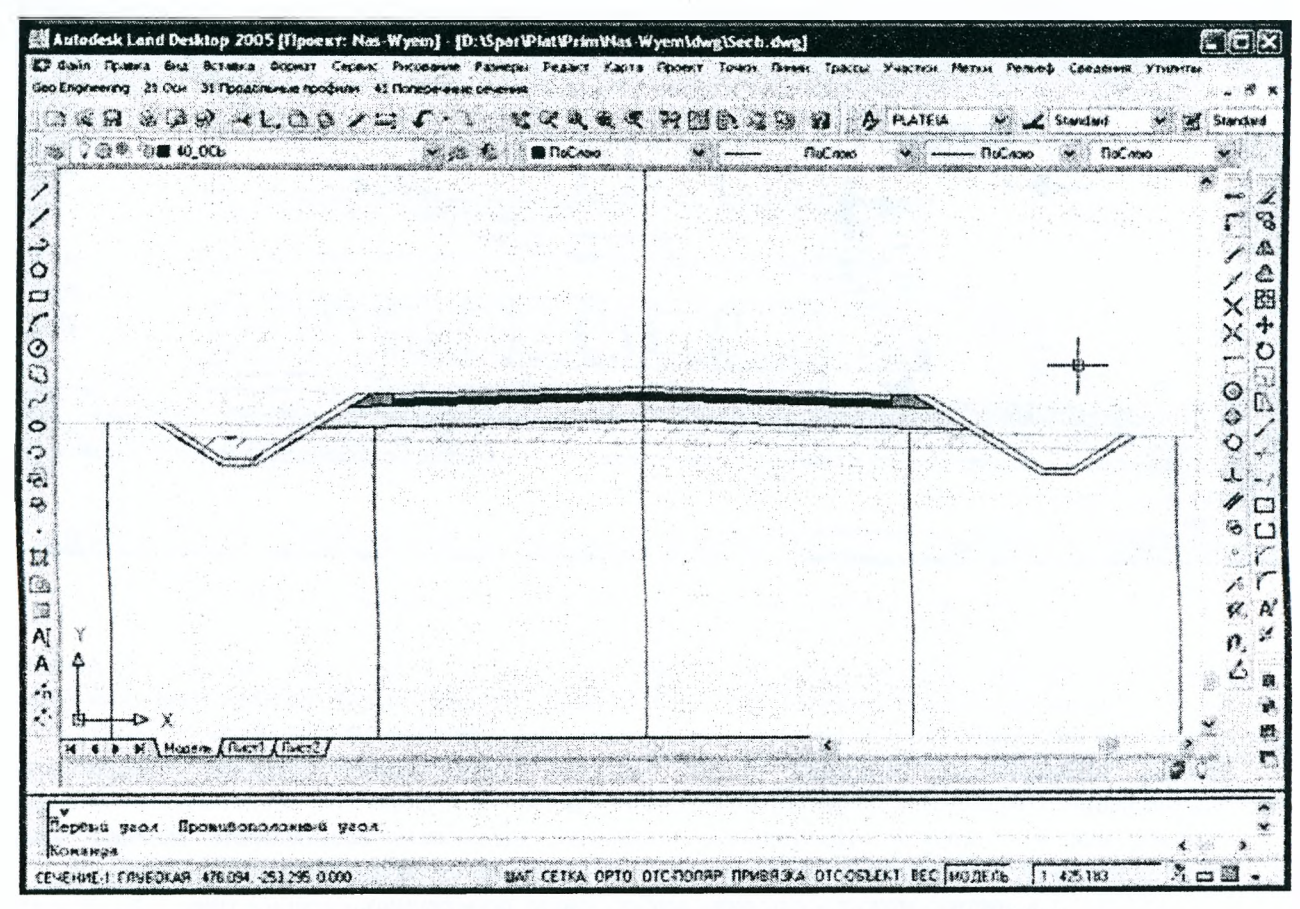

Рисунок 5.6 - Работа с поперечными сечениями в системе PLATEIA

На основании этих данных можно рассчитать практически любые объемы земляных масс, дорожных материалов, планировки основания и обочин, снятия растительного грунта и т.д.

Модуль «Поперечные сечения» предлагает и множество других команд, в том числе команды простановки размеров уклонов, длин и отметок, точек пересечения, определение выемок и насыпей.

Подобно тому, как это решено в модуле «Продольные профили», модуль «Поперечные сечения» использует команды, которые преобразуют разработанный план поперечных сечений к любому выбранному формату бумаги, создают рамку вокруг чертежа и выводят заголовки.

Модуль Plateia «Транспорт» Модуль «Транспорт» может применяться при создании планов организации дорожного движения. Команды, которые предлагаются этим модулем, позволяют расставить дорожные знаки, нанести дорожную разметку и рассчитать ее площадь, запроектировать островки безопасности и автобусные остановки.

Модуль содержит функции, предназначенные для отрисовки кривых поворота на пересечениях. Так называемые трактрисы представляют собой кривые, состоящие из одной, двух или трех дуг зависимого радиуса (коробовые кривые).

В модуле реализованы инструменты проектирования участков дороги с круговым движением. Программа автоматически проектирует геометрию такого участка, закрашивает отдельные области и проставляет размеры значений длин, радиусов и т.д.

И последнее: в модуле «Транспорт» реализованы замечательные возможности моделирования процессов движения автотранспорта.

Используя команду определения транспортного средства, можно выбрать один из тринадцати встроенных стандартных типов транспортных средств (от легковых автомобилей до грузовиков с прицепами) или определить абсолютно новое транспортное средство с любым числом прицепов (рис. 5.7).

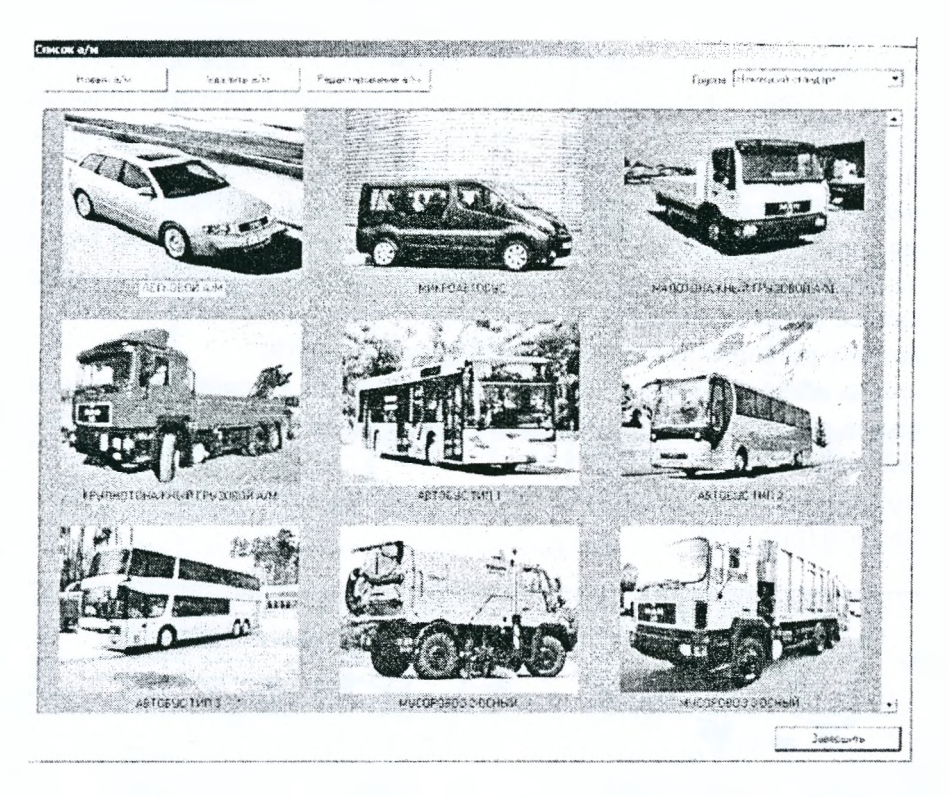

Рисунок 5.7 - Окно выбора типа транспортных средств в модуле Plateia «Транспорт»

Команда «Динамические кривые движения» моделирует движение выбранных транспортных средств по заданной траектории. Таким способом можно определить предельные параметры движения транспортного средства на перекрестках, узких улицах, поворотах или на внутриплощадочных дорогах.

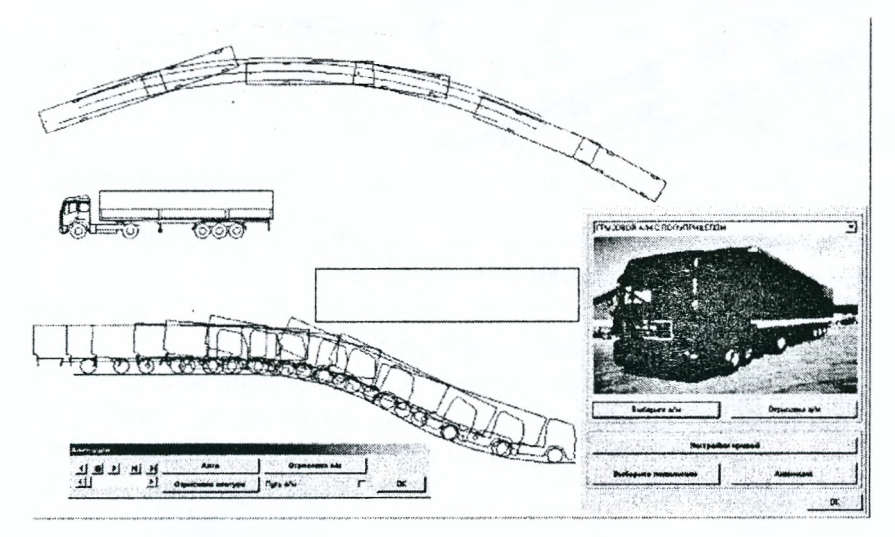

Рисунок 5.8 - Динамические вертикальные кривые в Plateia «Транспорт»

Команда «Динамические вертикальные кривые движения» предлагает аналогичные возможности проверки движения транспортного средства по вертикальной кривой продольного профиля (рис. 5.8).

Эта функция может оказаться очень полезной при проверке пропускной способности на уклонах, спусках и подъемах, въездах в гараж и в местах парковки.

Все модули РЬАТЕ1А обладают возможностью обмена данными как между собой, так и с программным обеспечением других разработчиков. Данные проекта хранятся в текстовом формате, что обеспечивает большую гибкость системы. В пределах одного проекта можно, например, посмотреть

несколько вариантов решений и выбрать оптимальный. Связанность молулей позволяет выстроить единую технологическую линию - от обработки представленных изыскателями данных до выпуска чертежа дороги.

РСАТЕЈА используется при проектировании как сельских или городских дорог местного значения, так и скоростных автомагистралей - в любом случае значительно расширяя возможности проектировщика.

Чтобы оценить возможности и преимущества программы PLATEIA при проектировании автомобильных дорог в соответствии с нормами и стандартами, приведем в качестве примера пилотный проект по реконструкции проезжей части улицы Герасима Курина (г. Москва), выполненный проектировшиками института «Мосинжпроект».

При выполнении проекта необходимо было учесть следующие требования технического задания:

- категория дороги магистральная улица районного значения (категория Б4);
- дорогу запроектировать под две полосы движения транспорта в каждом направлении;
- ширина полос движения 3,75 м;
- предусмотреть расширение существующей проезжей части;
- на остановках общественного транспорта предусмотреть устройство карманов шириной 2 м;

вертикальное решение выполнить в увязке с отметками проезжей части существующей дороги и существующей застройкой:

предусмотреть установку дорожных знаков, разметку проезжей части. Исходные материалы для вынолнения проекта (рис. 5.9):

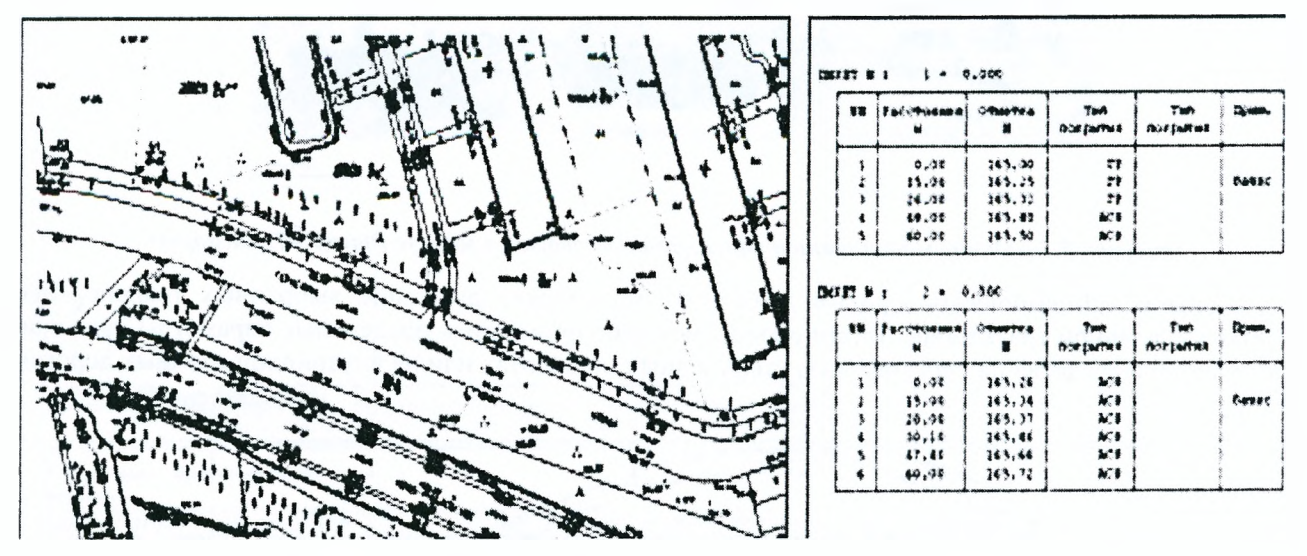

Рисунок 5.9 - Исходные материалы для выполнения проекта

электронная геодезическая основа существующей дороги, полученная из Мосгор-геотреста;

текстовый файл с точками съемки по поперечникам.

#### Этапы выполнения проекта:

1-й этап. Определение начальных данных проекта.

Были заданы категория дороги, тип ландшафта, ширина проезжей части, количество полос движения. На основе введенных проектных данных программа автоматически определила расчетную скорость, предельные значения радиусов горизонтальных и вертикальных кривых, продольных уклонов.

2-й этап. Создание плана трассы.

Перед началом работы над планом трассы в основной чертеж была подключена геоподоснова - в качестве внешней ссылки (рис. 5.10.). Необходимо отметить, что чертежи геоподосновы, поставляемые Мосгоргеотрестом, имели формат MicroStation (.DGN). В институте "Мосинжпроект" программа PLATEIA используется совместно с Autodesk Land Desktop, возможности которого включают импорт файлов MicroStation.

Геодезическая съемка выполнялась по существующим поперечным сечениям реконструируемой дороги. Данные съемки хранились в текстовых файлах, которые средствами программы были импортированы в чертеж.

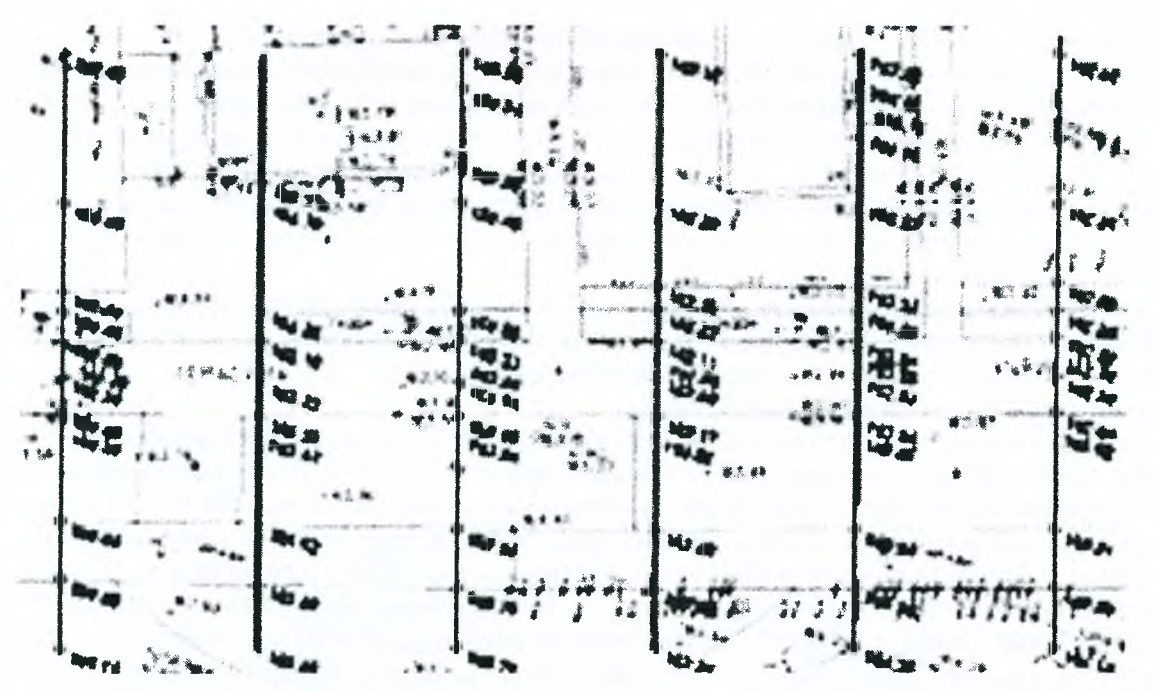

Рисунок 5.10 - Внешний вид основного чертежа с подключенной геоосновой

Далее были созданы горизонтальные элементы, объединенные затем в продольную ось дороги. На продольную ось были нанесены поперечные сечения, определены их имена и расстояния между ними (рис. 5.11).

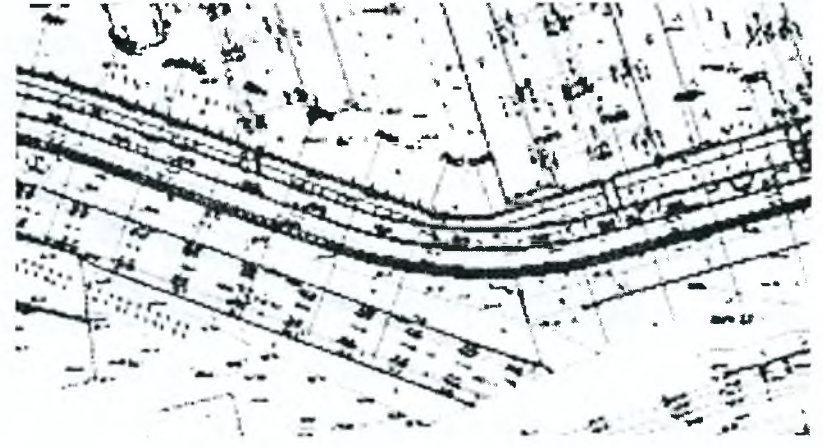

Рисунок 5.11 - Продольная ось дороги с поперечниками

В соответствии с техническим заданием на проектирование были отрисованы кромки проезжей части, тротуаров, газонов. При этом с левой стороны дороги кромки совпадали с кромками старой дороги. С правой - создавались вновь, так как необходимо было выполнить расширение проезжей части. На остановках общественного транспорта запроектировали карманы глубиной 2 м (при этом использовались специальные команды программы, обеспечивающие различные способы построения). Данные трассы были сохранены в файлах, которые при необходимости можно снова импортировать в чертеж. Результатом работы на этом этапе стал чертеж плана трассы (рис. 5.12).

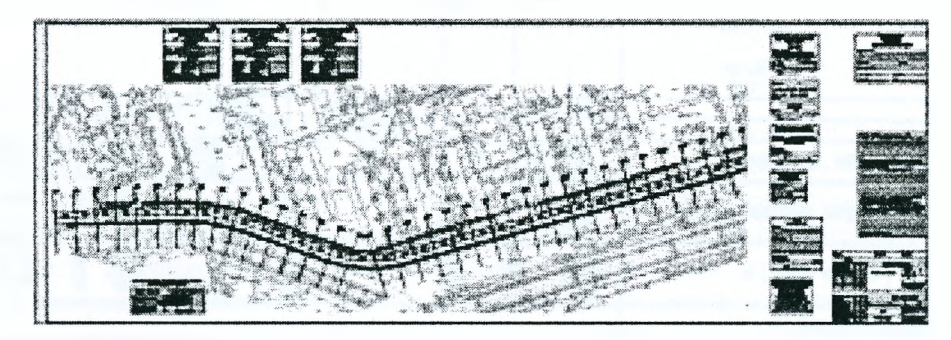

Рисунок 5.12 - Чертеж плана трассы

## 3-й этап. Создание 3M-проекций осей трассы и поперечных сечений.

Для построения продольного профиля и поперечных сечений необходимо было определить проекцию линии трассы и поперечников на существующий рельеф. РЬАТЕ1А предлагает два способа решения этой задачи. Первый - проецирование осей трассы и поперечных сечений на трехмерную модель рельефа. Построение такой модели, как правило, требует достаточно большого количества исходных данных (замеров). Второй - это построение линии продольного профиля путем интерполяции по точкам съемки на поперечниках, в этом случае поверхность строить не нужно. В данном проекте использовался именно этот способ.

Необходимо отметить, что на сегодняшний день трехмерная модель имеется в распоряжении проектировщиков далеко не всегда, поэтому наличие двух вариантов создания линий продольного профиля - несомненное преимущество программы РЬАТЕТА.

**4- й этап.** *С о зд а н и е п р о д о л ь н о го проф иля.*

Для оформления таблицы продольного профиля выбрана форма из набора предоставляемых программой стандартных форм. Проектировщики задали масштабы по горизонтали и вертикали, затем автоматически была отрисована линия рельефа (данные для отрисовки были взяты из текстовых файлов, созданных при проектировании плана трассы), автоматически заполнились графы "отметка земли" и "элементы плана".

Далее началось непосредственно проектирование продольного профиля дороги. Были заданы продольные уклоны по оси проезжей части  $0\% - 31,4\%$ . Вписаны три вертикальные кривые выпуклые -4000 м, вогнутые - 4000 м и 1000 м. Заданы типы поперечных уклонов, рассчитаны их значения, отображены значения рабочих отметок. Необходимо отметить, что при проектировании продольного профиля приходилось неоднократно редактировать параметры элементов, при этом графическое представление проектного решения продольного профиля и данные в шапке таблицы обновлялись автоматически, что сократило время работы (рис. 5.13).

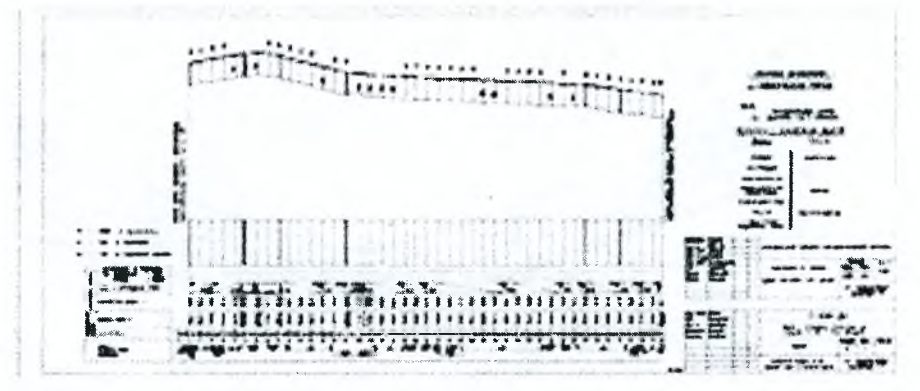

*Рисунок 5.13 - Продольный профиль трассы*

После создания продольного профиля его чертеж был скомпонован на требуемом формате, вставлены требуемые штампы и поясняющие надписи.

5-й этап. *Проектирование поперечных сечений*.

Для оформления таблиц поперечных сечений выбрана форма. В чертеже были автоматически отрисованы таблицы всех поперечных сечений, линии рельефа и проезжей части (использовались данные, подготовленные при проектировании плана трассы и продольного профиля). Далее были запроектированы тротуары, газоны с требуемыми уклонами. Для создания этих элементов использовалась библиотека стандартных элементов поперечников (рис. 5.14).

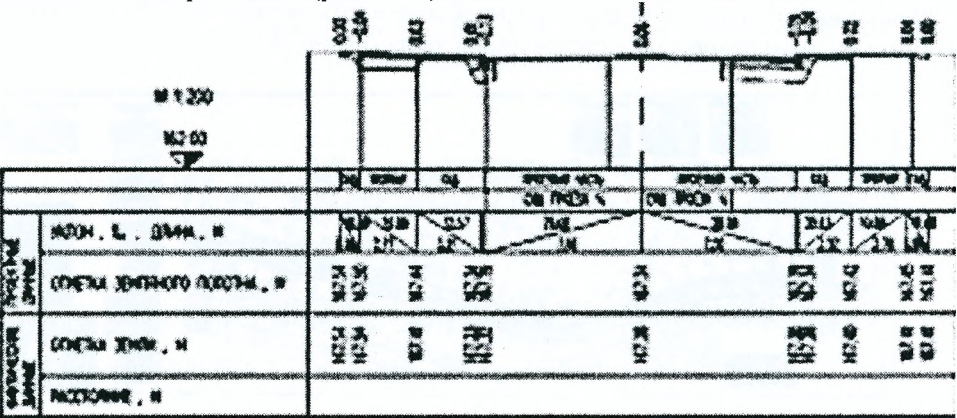

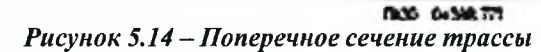

При проектировании поперечных сечений автоматически заполнялись соответствующие графы таблиц поперечников. Затем проектировщики приступили к созданию конструкции дорожной одежды - определили строительные материалы, рассчитали площади на каждом поперечнике, сформировали ведомость объемов дорожной одежды.

## 6-й этап. Проектирование вертикальной планировки.

После завершения проектирования продольного профиля и поперечных сечений были определены проектные отметки оси трассы, ее кромок, а также отметки элементов поперечного профиля дороги. На основе этих данных были сформированы трехмерные полилинии дороги (структурные линии). Эти полилинии использовались в качестве исходных данных при построении трехмерной модели дороги средствами Autodesk Land Desktop. На созданную поверхность были автоматически нанесены горизонтали, проставлены отметки, опорные точки и значения уклонов (рис. 5.15).

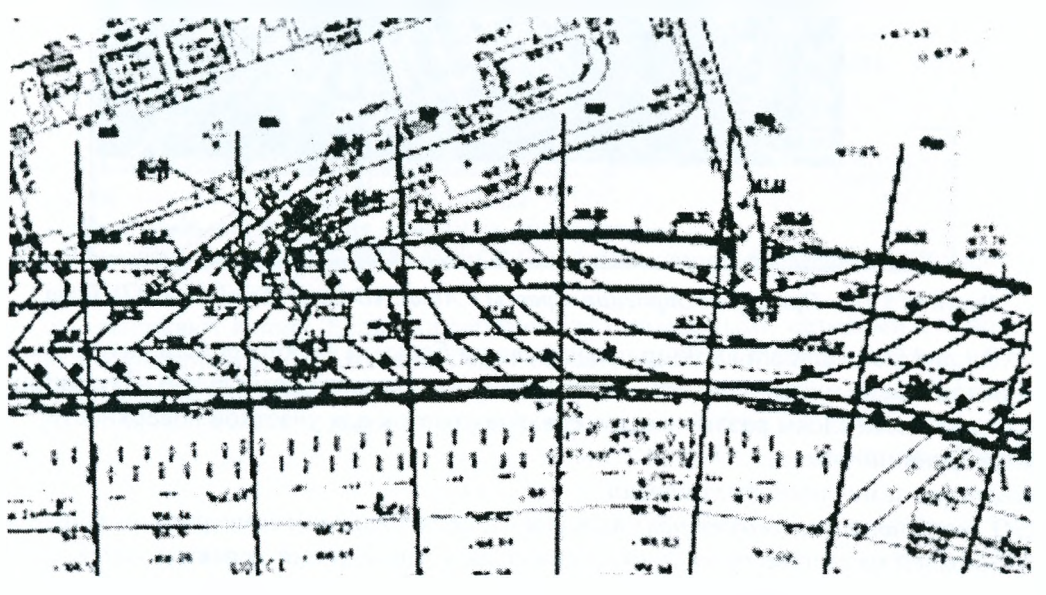

Рисунок 5.15 - Вертикальная планировка трассы

В результате проделанной работы был сформирован комплект рабочих чертежей проекта.

## 5.4. Программный комплекс AutoCAD Land Development Solutions Release 2

Мы с вами уже привыкли, что AutoCAD - это универсальный графический редактор на все случаи жизни, который подходит и для проектирования в строительстве, и для машиностроения... Но нас, пользователей, все устраивало, пока речь шла о персональных рабочих местах. Когда же надо было собрать все в одну технологическую линию - начинались проблемы.

В недавние еще времена каждому отделу требовалось приобрести AutoCAD плюс (в каждой области) модуль для построения трехмерной поверхности. Это могла быть программа Softdesk S8 Civil/Survey или что-то другое, но непременно дорогостоящее. Расходы порождали экономию, сокращение рабочих модулей. Как результат - технологическая цепочка прерывалась.

И вот появился новый программный комплекс AutoCAD Land Development Solutions Release 2 три пакета, полностью отвечающих потребностям геодезистов и инженеров по генплану. Это основной продукт Land Development Desktop и два дополнительных специализированных приложения: Autodesk Civil Design u Autodesk Survey.

AutoCAD Land Development Desktop, построенный на основе мощных и эффективных платформ AutoCAD 2000 и AutoCAD Мар, необходим на всех стадиях проектирования в строительстве и всех этапах создания карт.

Он использует все возможности AutoCAD Map. Это создание и управление базами точек, одновременный доступ нескольких пользователей к базе точек, работа с большим количеством точек, создание и редактирование карт, автоматическое создание чертежей, привязка данных к объектам Auto-САD, работа с топологиями, привязка к точкам дополнительных данных во внешних базах данных.

AutoCAD Land Development Desktop адресован геодезистам, градостроителям и землеустроителям. Это программное обеспечение включает такие возможности, как координатная геометрия (COGO), работа с плановым обоснованием (Plan Drafting), цифровыми трехмерными моделями местности (Terrain Modeling) и управление данными проекта (рис 5.16).

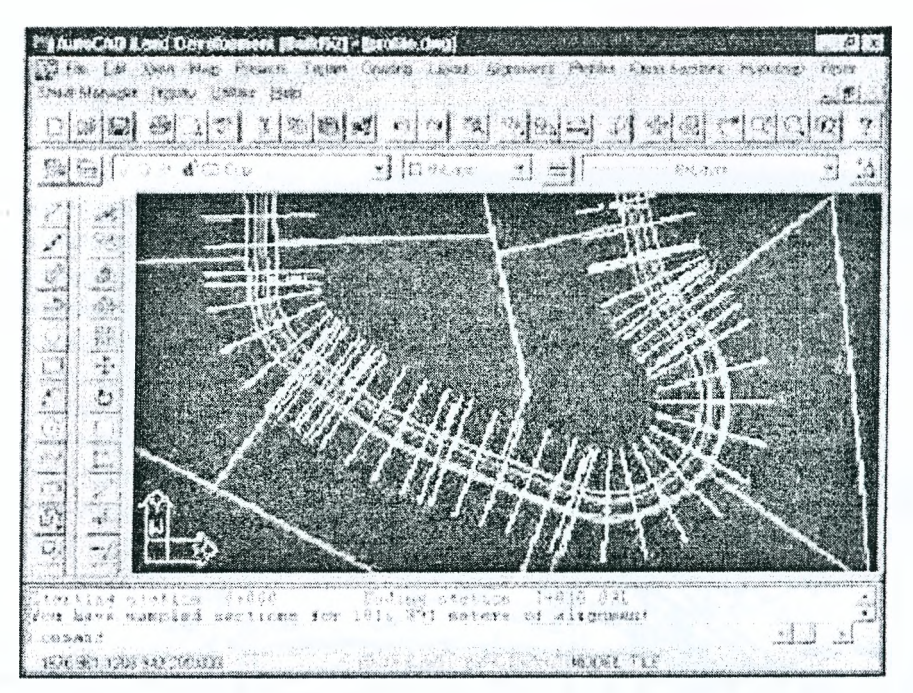

Рисунок 5.16 - Пример построения трассы в AutoCAD Land Development Desktop

AutoCAD Land Development Desktop предоставляет богатый выбор средств визуализации проекта. Цвет граней поверхности может зависеть от отметки или уклона: в этом случае визуализация достигается путем задания цвета слоям различных интервалов отметок для участков поверхности.

Основные функции пакета:

- 1. Интеграция земельных технологий:
- СОСО (координатная геометрия) включает в себя базовую геометрию: создание линий, кривых, спиралей на основе геометрии, специальных типов линий деревьев, воды, стен. Задание в плане осевых линий линейных объектов (редактирование в табличном и графическом виде, автоматическое задание смещений, разбивка на пикеты). Работы по землеустройству (определение размеров земельных участков, их автоматическая маркировка, определение площади и параметров. Возможен одновременный доступ к данным нескольких пользователей);
- Terrain Modeling (цифровая модель местности) создание, моделирование и анализ трехмерной поверхности. Построение триангуляции на основе любой из комбинаций: по точкам, по горизонталям, по примитивам AutoCAD. Возможно редактирование триангуляции. Отрисовка поверхности идет с учетом перепада высот (подпорные стенки, откосы). Далее - отрисовка горизонталей, серьезный механизм сглаживания изолиний, их подписание. После построения нескольких поверхностей программа позволяет подсчитать объемы земляных масс методом сечений и разбивкой на сетку квадратов. Есть возможность разрезать поверхность, вычертить сечения нескольких поверхностей одновременно, определить линии стока; можно работать с горизонталями как с объектами. Отрисовка поверхностей идет с учетом перепада высот (подпорные стенки, откосы);
- Plan Drafting (плановое проектирование) посадка зданий, отрисовка малых форм, спортивных площадок (волейбольных, теннисных, футбольных), дорожек, создание автомобильных парковок. Есть библиотека покрытий.

#### 2. Проектирование линейных объектов:

- проектирование дорог отрисовка оси дороги в плане с вписанием горизонтальных кривых, привязка поперечника к оси объекта, вписание вертикальных кривых с учетом категории дороги и видимости. Редактирование на любой стадии проектирования, как в таблице, так и графически. Хороший механизм для создания стоянок автомашин, тупиковых площадок и перекрестков;
- проектирование наружных трубопроводов отрисовка трубопроводов в плане с автоматическим получением профиля, редактирование объектов в табличном варианте, пополнение базы данных по трубам и колодцам. Создание дренажных систем, расчет размеров и анализа трубопроводов, кюветов, водоотводных канав.

AutoCAD Land Development Desktop возможно использовать и как самостоятельную программу, и как платформу для специальных приложений:

**1. Autodesk Survey** - приложение к AutoCAD Land Development Desktop, предназначенное для обработки данных полевых измерений, импортируемых из различных электронных тахеометров, электронных 84

накопителей информации, GPS-оборудования или вводимых с клавиатуры. Survey позволяет импортировать данные из более чем шестидесяти различных типов геодезических инструментов, а также из текстового редактора в формате (ASCII), преобразовывать данные для обратной их передачи в эти приборы. Есть возможность при помощи удобной табличной формы или непосредственно с командной строки просто и быстро ввести данные вручную. При импорте данных из различных электронных приборов все данные вводятся сначала в текстовый файл, где их нетрудно редактировать, а затем передаются для дальнейшей обработки непосредственно в проект.

При вводе данных Survey позволяет кодировать точки (им присваивается определенный условный знак или принадлежность определенным линиям), а это серьезно упрощает процесс построения плана местности. При необходимости точкам присваивается различная дополнительная информация, сохраняемая в виде базы данных. Также возможно использование кодировки для автоматической отрисовки линий и кривых с точно заданными параметрами, проходящими через точки объекта.

Survey позволяет готовить различные данные для последующей передачи в электронные приборы, графически отображать эллипсы ошибок. Уравнивание данных измерений проводится методом наименьших квадратов. Результаты уравнивания передаются в стандартный текстовый редактор - так легче эти данные оформлять и просматривать.

2. Autodesk Civil Design - дополнительный модуль AutoCAD Land Development Desktop для выполнения проектов гражданского строительства, расширяющий возможности AutoCAD Land Development Desktop в области проектирования линейных объектов.

Практическая реализация проекта в AutoCAD Land Development Desktop выглядит следующим образом.

Геодезисты выезжают в поле. Если они работают традиционными методами и используют старые приборы, то по возвращении в офис должны будут создать текстовый файл набора точек и обработать данные в модуле Autodesk Survey. Построение триангуляции происходит в AutoCAD Land Development Desktop, где вы отрисовываете трехмерную модель поверхности. Там же осуществляется построение горизонталей и отрисовка ситуации. Если геодезисты воспользуются электронными приборами, процесс потребует существенно меньшего времени.

Поскольку в программе AutoCAD Land Development Desktop отсутствуют условные отечественные знаки, то предлагается программа Топокад, где все точечные, линейные, условие площадные знаки даны по новому Классификатору условных топографических знаков.

Таким образом, вы получаете в электронном виде планшет с отрисованной трехмереной поверхностью.

Если специалисты отдела генплана не занимаются проектированием дорог II-V категории, а только решают вопросы вертикальной планировки площадки и проектируют внутриквартальные проезды, им достаточно AutoCAD Land Development Desktop: программа позволит сделать разбивочный чертеж, вертикальную планировку в красных горизонталях, -сосчитать картограмму земляных масс, отрисовать сводный план сетей и решить вопросы благоустройства территории. Если вам нужна готовая база деревьев и кустарников, если вы хотите оформлять чертежи по отечественным ГОСТам и СНиПам - вам предлагается программа Планикад.

Если же вы занимаетесь проектированием дорог общего пользования, то в дополнение к AutoCAD Land Development Desktop вам понадобится модуль Civil, который поможет такие дороги запроектировать. Civil - серьезный механизм для выпуска проекта по дороге в полном объеме, с вписанием клотоид и спиралей, вертикальных кривых, отрисовкой поперечников, подсчетом объемов по поперечникам.

Если геодезисты еще не освоили компьютер, специалисты генплана берут бумажную топосъемку, сканируют ее, открывают в AutoCAD Land Development Desktop растровую подложку и сами оцифровывают чертеж, поднимая горизонтали и необходимые точки рельефа. Далее программа отрисовывает триангуляцию, и вы можете дальше решать свои проектные задачи.

Трехмерная поверхность необходима и архитекторам. Ведь прежде чем принять решение, архитектор должен увидеть площадку для посадки здания в трехмерном виде и далее определиться с ландшафтным проектированием. Все это можно сделать в AutoCAD Land Development Desktop.

Специалисты смежных отделов строят в AutoCAD Land Development Desktop трехмерную поверхность, а в Civil проектируют сети.

Если говорить об экологии, то в AutoCAD Land Development Desktop можно сделать от-рисовку изолиний по данным выбросов и многое другое.

Чего вы бы ни коснулись в проектировании, всё в результате сведется к трехмерной поверхности: она нужна специалистам всех отделов и всех специальностей.

Поскольку данные проекта хранятся в одной базе данных, AutoCAD Land Development Desktop позволяет всей группе проектировщиков использовать большое количество чертежей и информацию по проектам.

## 5.5. Программный комплекс AutoCAD Лороги CS

На рынке специализированных программных средств для проектирования дорог различного назначения появилось новое решение - AutoCAD Дороги CS (Creative Suite - Творческий Набор). Это AutoCAD 2000, базовое программное обеспечение AutoCAD Land Development Desktop R2 (рус.) и специализированное приложение для проектирования дорог PLATEIA 5.0 (рус).

Для инженера-проектировщика работа с точками - основа и начало работы над проектом. Использование мощных инструментов **AutoCAD Land Development Desktop R2** позволяет осуществлять запросы, импорт, экспорт, управление группами и редактирование точек, создавать модели рельефа, работать с неограниченным количеством поверхностей, выполнять сечения поверхностей, наносить горизонтали, разбивать строительные площадки, проводить анализ водостоков, рассчитывать объемы земляных работ.

Ввод данных в проект чаще всего производится путем импорта группы точек из файлов ASCII или файлов баз данных Microsoft Access.

Универсальность программы позволяет, в полном объеме используя данные геодезической съемки о координатах и отметках точек, построить на основе этих данных триангуляционную сеть: трехмерное представление определенного участка местности. Модуль цифрового моделирования содержит полный набор функций, необходимых для работы с поверхностями. С помощью триангуляционной модели мы можем формировать трехмерные поверхности, интерполируя отметки точек, для которых нет геодезических данных.

AutoCAD Land Development Desktop R2 предоставляет богатый выбор средств визуализации проекта. Цвет ЗМ-граней поверхности может зависеть от отметки или уклона: в этом случае визуализация достигается путем задания цвета слоям различных интервалов отметок для участков поверхности (рис. 5.17). Неограниченный простор для визуализации проекта открывает наложение текстур на определенные области поверхностей - все зависит от возможностей вашего компьютера и времени, которое вы готовы уделить этому процессу.

Второй компонент AutoCAD Дороги CS - программа для проектирования автомобильных и железных дорог *PLATEIA* 5.0, которая выполнена в виде приложения под AutoCAD R14 или AutoCAD 2000 и включает уникальные высокоэффективные инструменты проектирования дорог: специальные средства для работы с цифровыми моделями рельефа и картами, построения продольных и поперечных профилей, работы с кривыми, средства создания и расстановки дорожных знаков, информационных указателей, нанесения разметки.

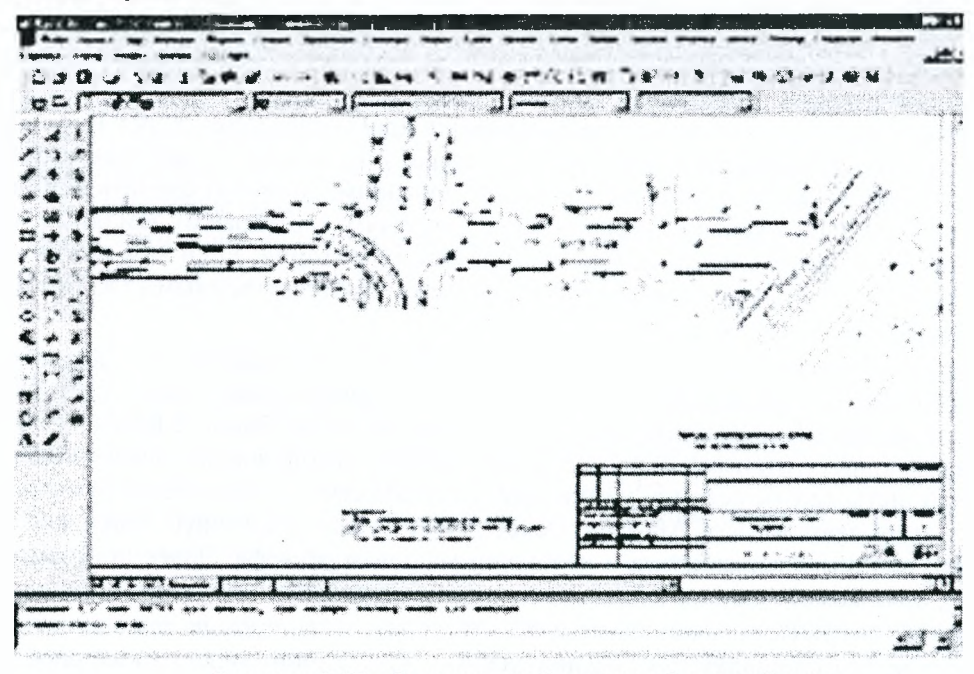

Рисунок 5.17 - Электронный топографический план

Программа имеет модульную организацию и может быть оптимальным образом сконфигурирована под индивидуальное рабочее место.

В состав AutoCAD Дороги CS вошли три основных модуля программы PLATEIA 5.0: «Оси», «Продольные профили» и «Поперечные сечения».

В начале работы над проектом определяются нормы проектирования с указанием категории дороги, типа рельефа, ширины трассы, расчетных скоростей, а также стандарты расчетов и оформления чертежей. По заданным параметрам PLATEIA будет осуществлять построения, а встроенная библиотека стандартов отследит возможные ошибки.

В соответствии с традиционными методами проектирования в модуле «Оси» естественным образом создаются горизонтальные элементы, трассируются осевые линии проектируемой дороги. Специальные средства «Горизонтальные элементы» обеспечивают параметрическую трассировку прямых, круговых и переходных кривых, а также клотоид. С помощью этого инструмента легко, соблюдая правила геометрических построений и выбирая элементы сопряжений, описывать изгибы и повороты проектируемой дороги.

*«Оси»* - основа для создания поперечных сечений. При помощи одной команды меню можно расставить по трассе пикеты и указать расположение поперечных сечений, а следующим шагом сделать проекцию трассы на трехмерную модель рельефа. Система хранения данных позволяет сохранять результаты этапов работы над проектом. Далее поперечники обрабатываются модулями «Продольные профили» и «Поперечные сечения», а полученные в этих модулях данные используются для показа на чертеже обочин, продольного профиля дороги, линий выемки/насыпи. Встроенные средства модуля «Оси» позволяют визуализировать проект, определяя объекты и линию движения камеры. Пользователь получает перспективное изображение дороги для согласования элементов трассы с ландшафтом (рис. 5.18).

Инструменты модуля *«Продольные профили»* позволяют подготовить один из основных чертежей, по которым осуществляется строительство автомобильной дороги. Продольный профиль содержит данные о местности и проектных решениях.

Отрисовка «земли» на профиле осуществляется автоматически по цифровой модели местности и оси трассы. Включенные в модуль инструменты позволяют отрисовывать тангенсы и вертикальные радиусы, рассчитывать отметки дороги.

Тангенсы и вертикальные радиусы проектируются как в интерактивном режиме, так и при помощи параметрического задания, причем интеллектуальная система контроля соответствия нормам и стандартам сообщит пользователю, если последние нарушены. Вся информация, необходимая для построения вертикальных кривых по стандартам, показывается в командной строке.

В табличной форме представляются данные пикетов, станций, расстояний, отметок бровки дороги, уклонов, уширений, подъемов виража и т.д.

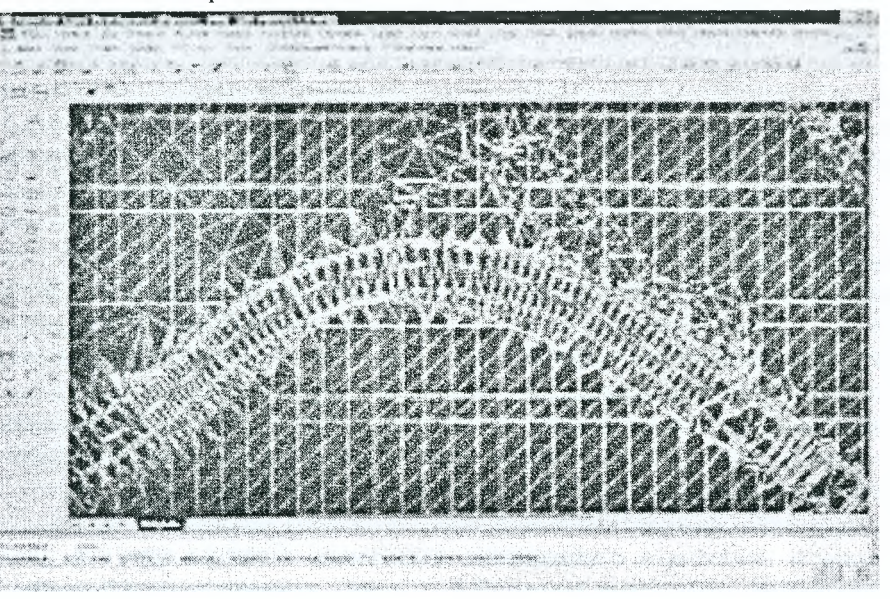

*Рисунок 5.18. Использование цифровой модели местности в проекте*

Настраивая шапку профиля, пользователь может задавать необходимое количество заполняемых строк и располагать их в произвольном порядке, отключая «ненужную» информацию. Типовые шаблоны таблиц легко преобразуются в пользовательские, сохраняя все изменения и настройки.

В модуле «Продольные профили» предусмотрена возможность предварительного анализа объемов земляных работ с целью их минимизации. Приближенные результаты расчета объемов земляных масс (выемки/насыпи) сохраняются в текстовом файле и наглядно обозначаются на профиле. PLATEIA способна учесть осадки: производится расчет и простановка уклонов, требуемых для отвода ливневых вод, есть инструменты отрисовки и расчета уклонов водоотводящих канав.

Немалую часть дорожного строительства составляет реконструкция существующей дорожной *сети.* Программа позволяет эффективно проектировать реконструкцию дороги с учетом существующих поперечных уклонов на протяжении всего участка (для максимально возможного использования этих уклонов в новом проекте), а также выбрать оптимальные вертикальные кривые при реконструкции дороги и рассчитать толщину новой дорожной одежды.

Для проектирования земляного полотна применяются разнообразные инструменты и функции модуля *«Поперечные сечения».* Использование общих данных проекта позволяет автоматизировать построение поперечных сечений, а инструменты «Типовые элементы поперечника» делают простой и удобной обычно трудоемкую работу по отрисовке обочин, откосов в выемках и насыпях, проектированию кюветов. Параметрическая отрисовка типовых элементов обеспечивает точность построений. Библиотека материалов дорожной одежды позволяет пополнять ее новыми материалами планиметрии с указанием их свойств.

Точный расчет объемов земляных работ производится с помощью группы команд «Планиметрия», данные расчета сохраняются в файле. Аналогичным образом рассчитываются элементы балластной призмы в проекте железных дорог, а встроенная библиотека типовых блоков позволяет отрисовать верхнее строение пути и элементы подвижного состава.

Комплект АШоСАЭ Дороги С8 полностью русифицирован, включая меню, диалоговые окна, командную строку и руководство пользователя.

### **5.6. Система автоматизированного проектирования 1ш1огСАВ**

Система автоматизированного проектирования 1пбогСАО развивается с 1991 г. До 2003 г. 1пбог-САD разрабатывалась в Инженерном дорожном центре «Индор» (г. Томск) и называлась Indor ReCAD. Первые версии системы были ориентированы на автоматизированное проектирование автомобильных дорог в стадии их строительства, реконструкции и ремонта. В основу идеологии системы были положены расчетные схемы для реконструкции дорог, а новое строительство рассматривалось как частный случай реконструкции без учета элементов существующей дороги. Этому соответствовала и аббревиатура названия системы: КеСАБ - Реконструкция Автомобильных Дорог.

В 2001 г. вышла версия системы Indor ReCAD для Windows, которая была анонсирована и сертифицирована как программный продукт для широкого применения в проектной дорожной практике.

В марте 2003 г. система Indor ReCAD была передана для дальнейшего развития в компанию «ИндорСофт. Инженерные сети и дороги». Постепенно в систему добавлялись новые типы данных, инструменты для работы с ними, расширялись функциональные возможности и, как следствие, области применения системы. В связи с этим в компании «ИндорСофт» было принято решение о создании линейки программных продуктов IndorCAD для автоматизированного проектирования объектов транспортного, промышленного и гражданского строительства. В основе всех программных продуктов этой линейки лежит ядро системы Indor ReCAD - система автоматизированного проектирования IndorCAD.

Система 1пбогСАО - это универсальная система автоматизированного проектирования объектов транспортного, промышленного и гражданского строительства. В IndorCAD реализованы алгоритмы и инструменты, решающие задачи, которые возникают на всех этапах проектирования объектов - от обработки материалов инженерных изысканий и подготовки цифровой модели местности до формирования выходных чертежей, отчетных таблиц и ведомостей. Инструментатьные средства системы позволяют:

вводить геодезическую информацию, полученную различными методами (нивелирование, тахеометрическая съемка, СРБ-съемка, растровая подложка);

формировать цифровую модель местности, редактировать ее, отображать в различных представлениях (изолинии, твердотельная модель, уклоны и т.д.), анализировать поверхности;

- формировать геологическую модель местности;
- работать с несколькими поверхностями;

включать и отключать отображение отдельных объектов проекта (растров, поверхностей, элементов поверхностей, проектных решений и др.), что позволяет визуально анализировать полученные решения;

 $\overline{\phantom{a}}$ одновременно отображать все проекции проектируемого объекта (план, продольный и поперечный профили);

- $\overline{a}$ просматривать проект в ЗО-виде на любом этапе проектирования;
- объединять проекты;
- формировать чертежи, сводные ведомости, таблицы и отчеты по проекту;

ä. используя богатый АсйуеХ-интерфейс, создавать собственные модули и надстройки системы для выполнения частных задач.

Отличительной особенностью системы IndorCAD является принцип единой модели, который позволяет отслеживать результаты выполненных изменений одновременно во зсех проекциях объекта (в плане, продольном или поперечных профилях) и ЗО-виде: изменения, выполненные в одной из проекций, мгновенно отображаются во всех остальных проекциях и ЗО-виде. Возможность трехмерной визуализации позволяет достаточно реалистично представить проект и визуально оценивать качество проектных решений на любом этапе проектирования.

Модульная структура IndorCAD позволяет изменять список решаемых системных задач, привлекать к разработке программных модулей сторонних разработчиков, методически; структурно совершенствовать систему, расширяя ее возможности. Система IndorCAD может поставляться в той или иной конфигурации, которая определяется перечнем подключаемых программных модулей.

# В состав линейки программных продуктов IndorCAD входят:

- система подготовки топографических планов IndorCAD/Topo;
- $\omega$ система автоматизированного проектирования автомобильных дорог IndorCAD/Road;
- система автоматизированного проектирования генеральных планов IndorCAD/Site;
- система автоматизированного проектирования железных дорог IndorCAD/Rail.

Система подготовки топографических планов IndorCAD/Topo предназначена для ввода и обработки данных, полученных в ходе инженерно-геодезических и геологических изысканий, и подготовки цифровой модели местности (ЦММ). Инструментальные средства системы позволяют:

вводить данные, полученные в результате геодезических изысканий (параметры станций теодолитного хода и съемочные точки), импортировать файлы электронных геодезических приборов;

- обрабатывать полученные данные и выполнять геодезические расчеты;
- загружать данные из файлов, подготовленных в других системах;
- $\sim$ вводить данные по растровой подложке (сканированные карты, чертежи, аэрофотоснимки);
- формировать геологическую модель местности;

выполнять анализ и редактирование поверхности, полученной на основе исходных данных. Эффект «псевдо 3D» (изменение цвета поверхности в зависимости от направления уклонов и источника света), изолинии, изоконтуры и градиенты стоков позволяют визуально оценить рельеф построенной поверхности:

- наносить объекты инженерного и сервисного обустройства, зеленые насаждения, здания, ограждения и др.;

передавать построенную цифровую модель местности в другие программы компании IndorSoft;

формировать отчетные документы.

ЦММ может быть представлена в сответствии с существующими требованиями оформления топографических планов, для этого в системе IndorCAD используется универсальная технология отображения условных знаков *IndorExFonts*. Файлы с ЦММ, подготовленные в системе IndorCAD/Topo, могут быть переданы в любую из систем автоматизированного проектирования IndorCAD и использованы для проектирования объектов транспортного, промышленного и гражданского строительства.

Система автоматизированного проектирования автомобильных дорог IndorCAD/Road позволяет проектировать автомобильные дороги всех технических категорий на стадии их строительства, реконструкции и ремонта.

Система IndorCAD/Road представляет собой дополнительный модуль, подключаемый к базовой системе IndorCAD по технологии ActiveX. В системе IndorCAD/Road реализованы следующие основные разделы проектирования: План, Продольный профиль, Верх земляного полотна, Поперечный профиль, 3О-вид. В составе системы могут поставляться дополнительные модули: геодезический редактор, геология, редактор дорожных знаков, редактор инженерных коммуникаций, имитационная система транспортных потоков и другие. Инструментальные средства модуля дают возможность:

выполнять трассирование автомобильной дороги (построение в плане кривой, описывающей траекторию дороги с учетом ограничений на допустимые радиусы поворотов) как с применением классических геометрических элементов (дуг окружностей и клотоид), так и современных инструментов вычислительной математики (кривых Безье 3-го и 5-го порядков);

работать с произвольным количеством трасс и выполнять вариантное трассирование;

удобно и наглядно редактировать трассы (параллельный перенос трассы, изменение азимута начального направления, добавление и смещение вершин углов, изменение параметров вписанных кривых и т.д.);

выполнять разбивку трассы на поперечные профили (дискретизацию отметок трассы с заданным интервалом);

проектировать продольный профиль трассы классическим или сплайновым методами;

проектировать верх земляного полотна (виражи), переходно-скоростные полосы, автобусные  $\sim$ карманы, разделительные полосы;

конструировать дорожную одежду и поперечные профили как типовые, так и инди- $\blacksquare$ видуальные;

 $\overline{\phantom{a}}$ «привязывать» к трассе дополнительные объекты инженерного обустройства: элементы дорожной разметки, дорожные знаки, ограждения и сигнальные столбики, мосты и путепроводы. Привязка объектов выполняется в координатах относительно трассы, что приводит к автоматическому смещению этих объектов при изменении планового положения трассы;

просматривать существующие и проектные трассы в ЗО-виде, визуально оценивать дальность видимости объектов на автомобильной дороге. Дополнительно реализована возможность «проезда» по проектной трассе (вид с точки зрения водителя), что позволяет наиболее качественно оценить проектное решение;

формировать чертежи, сводные ведомости, таблицы и отчеты по проекту.

В настоящее время система автоматизированного проектирования автомобильных дорог успешно эксплуатируется во многих проектных организациях России и ближнего зарубежья.

Система автоматизированного проектирования генеральных планов **IndorCAD/Site** представляет собой дополнительный модуль, подключаемый к базовой системе IndorCAD по технологии ActiveX. Инструментальные средства модуля позволяют решать задачи, возникающие при проектировании генеральных планов застройки территорий:

строить поверхность с заданным уклоном;

производить автома тические измерение уклонов поверхности в интересующих участках;

отображать в произвольных точках существующие, проектные и рабочие отметки поверхности (разности между проектными и существующими отметками);

автоматически достраивать откосы от проектной поверхности до существующей;

производить подсчёт объёмов земляных работ по сетке;

× формировать отчётные ведомости, таблицы и чертежи, принятые при проектировании генеральных планов.

Система автоматизированного проектирования железных дорог *IndorCAD/Rail* представляет собой дополнительный модуль, подключаемый к базовой системе IndorCAD по технологии ActiveX. Инструментальные средства модуля позволяют:

трассировать железные дороги (строить в плане кривую, описывающую траекторию дороги) с применением традиционных геометрических элементов (прямых, дуг окружностей и клотоид);

 $\overline{a}$ выполнять вариантное трассирование, предоставляя инженеру возможность выбрать наилучшее проектное решение;

удобно и наглядно редактировать трассы (интерактивное и параметрическое редактирование,  $\overline{\phantom{a}}$ параллельный перенос трассы, изменение азимута ее начального направления и т.д.) с учетом нормативов и рекомендаций;

проектировать продольный профиль трассы классическим методом;

проектировать поперечные профили трассы, задавать конструкцию насыпи (как из библиотеки типовых, так и индивидуальную);

 $\sim$ формировать проектную поверхность с учетом насыпей и выемок, заложенных при проектировании поперечных профилей;

просматривать существующие и проектные железные дороги в ЗD-виде;

формировать чертежи продольного профиля трассы железной дороги в стандартной для железных дорог форме, предусмотренной ГОСТ.

Рассмотрим более детально работу в системе *IпйогСАО/Коай.*

*1.* Все начинается с создания *цифровой модели местности (ЦММ).* ЦММ можно загрузить из текстового файла или получить посредством обработки здесь же, в системе, данных тахеометрической съемки, нивелирной съемки или ОРЗ. Источником ЦММ также могут быть растровые подложки, которые *векторизуются инструментальными средствами* самой системы. По ЦММ строится поверхность в виде триангуляции Делоне. В системе предусмотрены всевозможные средства редактирования как ЦММ, так и поверхности, ею порожденной.

Поверхность можно визуально анализировать как посредством изолиний, так и градиентов стока и, собственно, в виде совокупности треугольных плоскостей. Последние, благодаря эффекту «псевдо-30», за счет направленного источника света (рис. 5.19) позволяют различать на поверхности понижения-повышения, экспозиции склонов и пр.

Благодаря широкому применению разнообразных структурных и ситуационных линий и контуров ЦММ (поверхности) приобретают привычный вид карты (топоплана).

2. Следующий шаг в проектировании дорог с помощью системы IndorCAD/Road *-трассирование*. Проект может содержать множество трасс (основная, вспомогательные, примыкания, пересечения и т.п.). С каждой трассой связана карточка объекта, где могут быть заданы индивидуальные параметры трассирования. В системе реализованы как традиционные схемы трассирования дорог посредством тангенциального хода с вписыванием закруглений типа «клотоида - круговая кривая - клотоида», так и схемы на основе кубических сплайнов и кривых Безье 3-го, 5-го порядков. Последние позволяют осуществлять пространственное трассирование дорог, что особенно эффективно при проектировании транспортных развязок в разных уровнях.

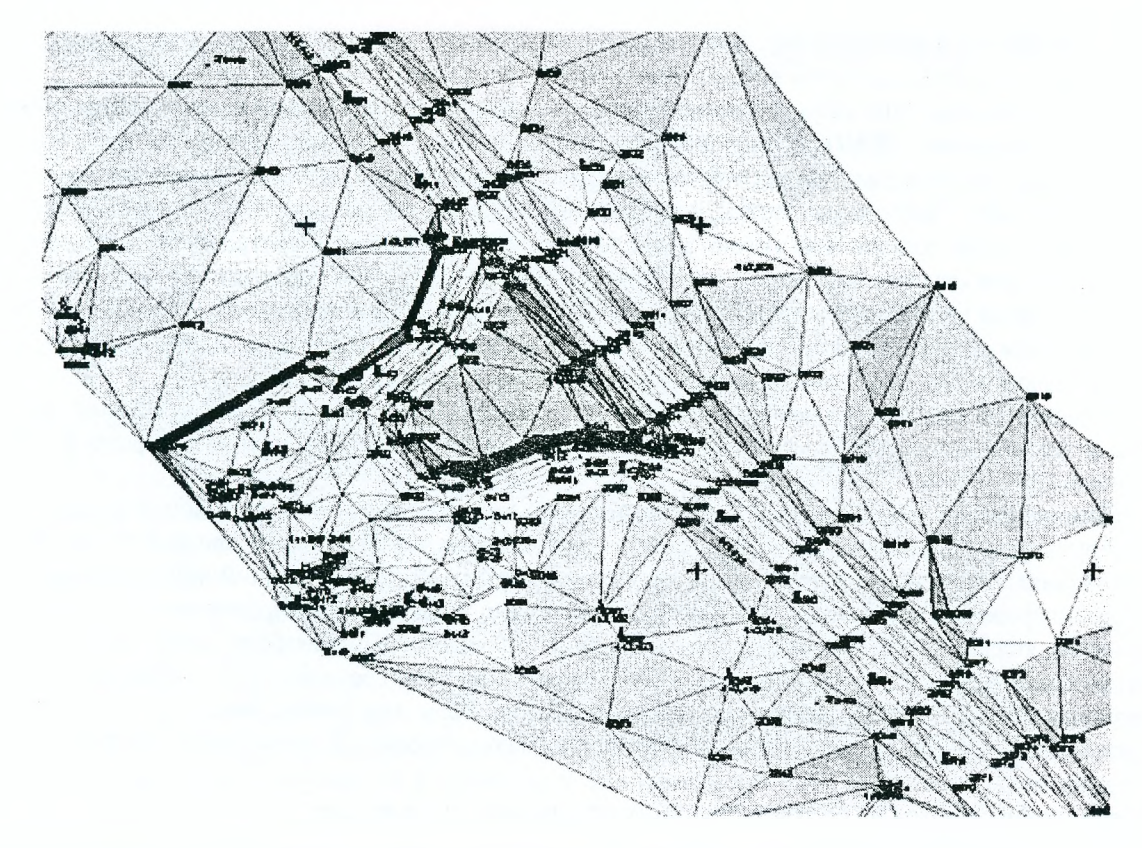

*Рисунок 5.19* **-** *Фрагмент ЦММ (поверхности) существующей автомобильной дороги*

По каждой запроектированной трассе автоматически строится продольный профиль Проектирование проектной линии продольного профиля осуществляется или традиционным тангенциальным методом, или с помощью сглаживающих сплайнов. Оптимизация проектной линии посредством сглаживающих сплайнов чрезвычайно эффективна при реконструкции и ремонте автомобильных дорог, когда в узкой полосе варьирования удается найти наиболее плавные очертания проектной линии и в то же время обеспечить прохождение проектной линии через контрольные точки (рис. 5.20). Геологические разрезы формируются на продольном профиле, если на плане нанесены скважины и заполнены карточки выработки, литологии и уровней грунтовых вед.

|        |                     |       |       |       | - Продольный профиль         |                   |               |      |          |                  |               |       |     |     |       |                                      |      |              |               |     |                                          |       |       |                           |           |                               |                |            |                          |         | H.         |             |
|--------|---------------------|-------|-------|-------|------------------------------|-------------------|---------------|------|----------|------------------|---------------|-------|-----|-----|-------|--------------------------------------|------|--------------|---------------|-----|------------------------------------------|-------|-------|---------------------------|-----------|-------------------------------|----------------|------------|--------------------------|---------|------------|-------------|
| 駐      |                     |       |       |       |                              | <b>双叉 电吸 好 亚著</b> |               |      | $\cdots$ |                  | ÷             |       |     |     |       |                                      |      |              |               |     |                                          |       |       |                           |           |                               |                |            |                          |         |            |             |
|        |                     |       |       |       | Редактировать элемент:   Псы |                   |               |      |          |                  |               |       |     |     |       | м. Отображеть э <i>поняме</i> ((нет) |      |              |               |     |                                          |       |       |                           |           |                               |                |            |                          |         |            |             |
|        |                     |       |       |       |                              |                   |               |      |          |                  |               |       |     |     |       |                                      |      |              |               |     |                                          |       |       |                           |           |                               |                |            |                          |         |            |             |
|        |                     |       |       |       |                              |                   |               |      |          |                  |               |       |     |     |       |                                      |      |              |               |     |                                          |       |       |                           |           |                               |                |            |                          |         |            |             |
|        |                     |       |       |       |                              |                   |               |      |          |                  |               |       |     |     |       |                                      |      |              |               |     |                                          |       |       |                           |           |                               |                |            |                          |         |            |             |
|        |                     |       |       |       |                              |                   |               |      |          |                  |               |       |     |     |       |                                      |      |              |               |     |                                          |       |       |                           |           |                               |                |            |                          |         |            |             |
|        |                     |       |       |       |                              |                   |               |      |          |                  |               |       |     |     |       |                                      |      |              |               |     |                                          |       |       |                           |           |                               |                |            |                          |         |            |             |
|        |                     |       |       |       |                              |                   |               |      |          |                  |               |       |     |     |       |                                      |      |              |               |     |                                          |       |       |                           |           |                               |                |            |                          |         |            |             |
|        |                     |       |       |       |                              |                   |               |      |          |                  |               |       |     |     |       |                                      |      |              |               |     |                                          |       |       |                           |           |                               |                |            |                          |         |            |             |
|        |                     |       |       |       |                              |                   |               |      |          |                  |               |       |     |     |       |                                      |      |              |               |     |                                          |       |       |                           |           |                               |                |            |                          |         |            |             |
|        |                     |       |       |       |                              |                   |               |      |          |                  |               |       |     |     |       |                                      |      |              |               |     |                                          |       |       |                           |           |                               |                |            |                          |         |            |             |
|        |                     |       |       |       |                              |                   |               | 9.   |          |                  |               | 淦     |     |     |       |                                      |      |              |               |     |                                          |       | ۴.    |                           |           |                               |                |            |                          |         |            |             |
|        |                     |       |       | 蓉     | Ð                            |                   | 중             | 츴    | 爲        | 縫                | $\frac{1}{2}$ | 员     | õ   | B   |       | 靐                                    | 蠶    | 薞            | 蓉             | 爲   | Ã                                        | 蒜     | Ã     | 鑫                         | ian<br>Xi | $\frac{Z_{\rm s}}{Z_{\rm s}}$ | 濳              | $\ddot{z}$ | $\widetilde{\mathbb{Z}}$ | 2       | 蠶          | A.          |
| E      | 123.91              | R.    | ithe  | ER EA | 葱糖                           | m                 | 274           | 地名美  | e.       | ñ                | 語解            | 联联    | INN | idk | R.    | 12001                                | 138. | en or        | $\frac{3}{2}$ | 医超  | 高路                                       | 地球    | 精彩    | $\mathcal{L}(\mathbf{x})$ | 经验        | 经数字                           | 123.63         | 123.44     | ine                      | (34.42) | 医耳聋        | tus<br>1942 |
|        |                     |       |       |       |                              |                   |               |      |          |                  |               |       |     |     |       |                                      |      |              |               |     |                                          |       |       |                           |           |                               |                |            |                          |         |            |             |
| 154.10 | 182%                | 12,58 | 网络    | XX.   | ias                          | 18342             | ing           | ខ្មែ | ir 38    | <b>Res</b>       | ia di         | ines. | ិ   | ims | ime   | 138.                                 | iger | 100 <i>K</i> | 17.17         | ्रि | 語詞                                       | 天然    | ingu  | ası                       | in M      | lian                          | ¦⊠X            | igar       | 10375                    | ing     | <b>MAR</b> | 18 E        |
| E      | ian.                | 17.20 | 22.23 | ian   | th R                         | 12,3              | 101.N         | 98T  |          | 58.TS            |               | R     | 212 |     | 28.13 |                                      |      |              |               | ä   | RE.                                      | 20.20 | 35.45 | 19727                     | 11,402    |                               | s'wi           | itari      | WM.                      | 134.R   | 58.30      | An<br>FF    |
|        |                     |       |       |       |                              |                   |               |      | ž        |                  | SK.           |       |     | 实验  |       | ign?                                 | i.   | XX.          | 發旗            |     |                                          |       |       |                           |           | ian                           |                |            |                          |         |            |             |
|        | ð                   |       |       | 畏     |                              | 鬘                 | Ş             | 签    | Ŷ.       | ğ,               | Ā             |       |     |     | B     |                                      |      |              | Ä             | D   | 垦                                        | da    | ð.    | 签                         | 됄         | ş                             | S.             | $\ddot{v}$ | t,                       | 0.10    | S.         | 88          |
|        | 3000.00             |       |       |       |                              |                   |               |      |          |                  |               |       |     |     |       |                                      |      |              |               |     |                                          |       |       |                           |           |                               |                |            |                          |         |            |             |
|        |                     |       |       |       |                              |                   |               |      |          |                  |               |       |     |     |       |                                      |      |              |               |     |                                          |       |       |                           |           |                               |                |            |                          |         |            |             |
|        |                     |       |       |       |                              |                   |               |      |          |                  |               |       |     |     |       |                                      |      |              |               |     |                                          |       |       |                           |           |                               |                |            |                          |         |            |             |
|        | 10000 00            |       |       |       |                              |                   |               |      |          |                  |               |       |     |     |       |                                      |      |              |               |     |                                          |       |       |                           |           |                               |                |            |                          |         |            |             |
|        | <b>ATK +B+40.16</b> |       |       |       | $H_{0.44}$ (1,00             |                   | $1.2 - 10.84$ |      |          | ft. esp 19079.39 |               |       |     |     |       | Motian of 1:28                       |      |              |               |     | $P$ dacuara $P$ twa-a o Jr $100.04/0.04$ |       |       |                           |           |                               | HD.co.res0.074 |            |                          |         |            |             |

Рисунок 5.20 - *Продольный профиль в системе IndorCAD/Road* 

Продольные профили строятся не только по трассам, но и по любой структурной линии. Таким образом, в частности, решается вопрос обеспечения продольного водоотвода.

3. Следующей проектной процедурой в системе In-dorCAD/Road является формирование верха *земляного полотна (ВЗП).* Горизонтальная планировка ВЗП заключается в том, что табличнографическими процедурами задаются параметры проезжей части, обочин, разделительных полос, бордюров, переходно-скоростных полос, карманов автобусных остановок. Эти элементы меняют свои параметры по длине дороги, что учтено в диалоге их формирования. Вертикальная планировка ВЗП состоит из расчета отгонов виражей и собственно виражей. При этом возможно осуществлять отгоны виражей не только на интервале переходной кривой в плане, но и на любом произвольном интервале. Это актуально при проектировании ремонтов и реконструкций, а также при использовании переходных кривых трассы в плане, отличных от клотоид (сплайны, кривые Безье).

Процедура формирования конструкций дорожных одежд, поперечных профилей земляного полотна и продольного водоотвода сведена в системе IndorCAD/Road в единый раздел «Поперечный профиль» (рис. 5.21).

Благодаря именованным структурным линиям можно задавать конструкцию дорожной одежды как существующую, так и проектируемую (ремонт, реконструкция). В качестве элементов дорожной одежды могут устанавливаться прикромочные лотки, бордюры, конструкции уширений и др. Полезным инструментом проектирования поперечных профилей, существенно повышающим производительность труда проектировщика, являются библиотеки типовых решений, которые формируются из ранее созданных элементов. В разделе поперечньгх профилей также отрабатываются полосы временного и постоянного отвода земель, интерполированной земли, срезки растительного слоя. Если визуализировать продольный профиль по структурной линии дна кювета, то изменениями положения проектной линии этого профиля мы добиваемся отвода воды из кювета. Все происходящие изменения в продольном профиле кювета в реальном времени отображаются на соответствующих поперечниках профилях.

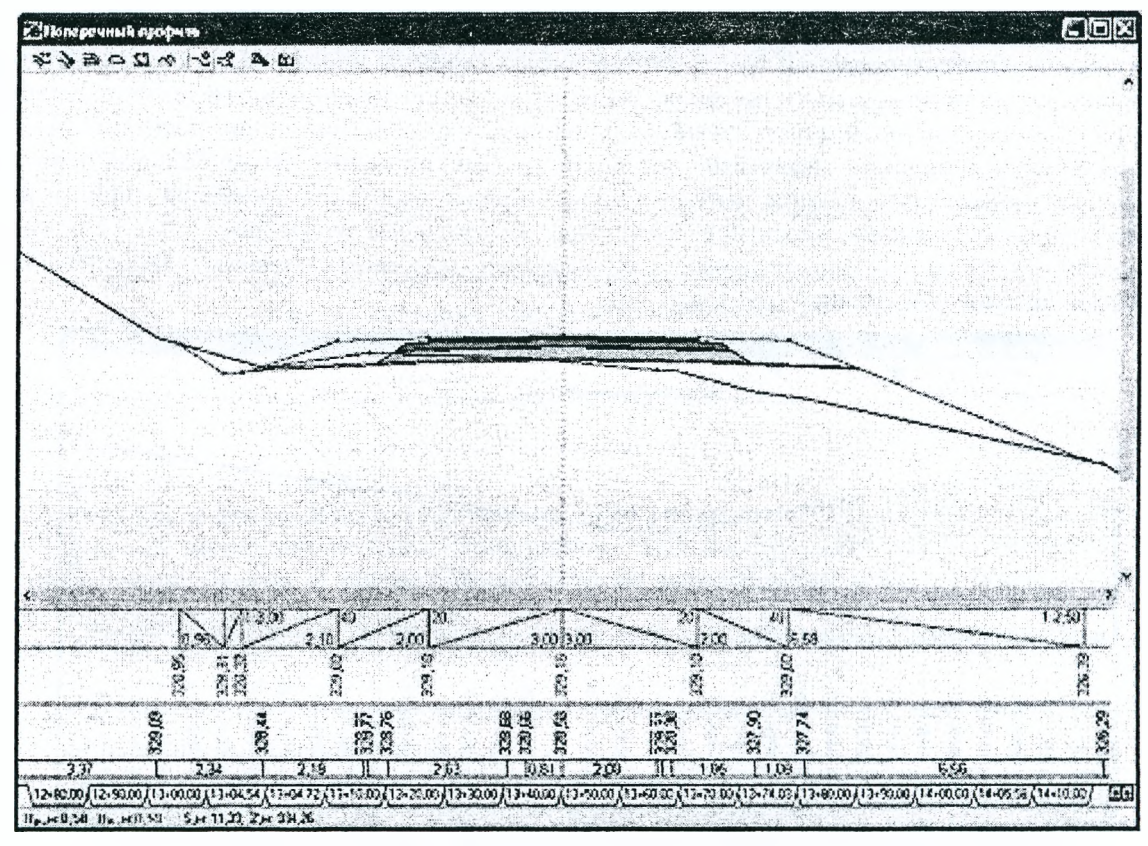

*Рисунок 5.21* **-** *Поперечный профиль в системе 1т1отСАО/Коа<1*

Глубоко проработан в системе IndorCAD/Road вопрос 3D-представления объекта проектирования. Это стало возможно благодаря тому, что реализован принцип единой модели дороги (проекта), то есть любые изменения в одной из проекций дороги (план, продольный и поперечный профили) приведут к немедленным изменениям в других проекциях. Такой подход позволяет получать непротиворечивые проектные решения, дает возможность одновременно корректировать план, продольный и поперечные профили и получать в реальном времени трехмерное представление проектируемого объекта (рис. 5.22).

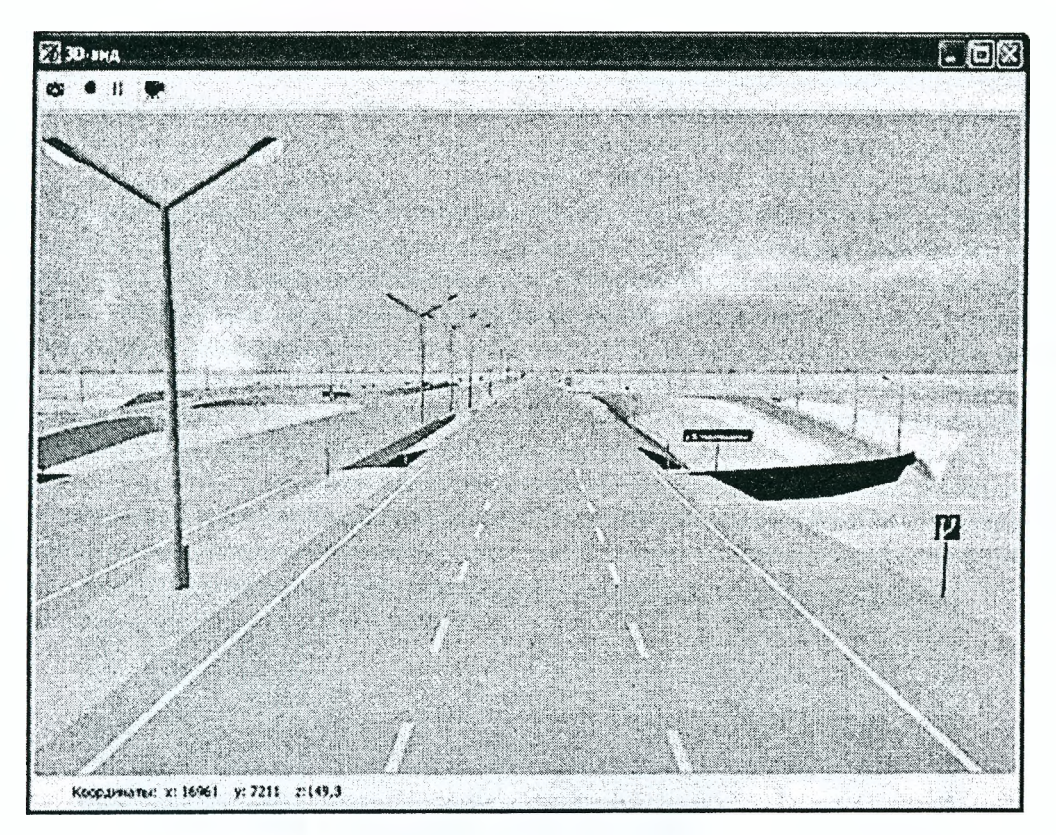

*Рисунок 5.22* **-** *30 вид проектируемой развязки с элементами инженерного обустройства*

4. *Проектирование инженерного обустройства* (дорожные знаки, разметка, ограждения, освещение, озеленение) осуществляется в разделе «план», но вместе с условными обозначениями элементов обустройства на плане формируются их ЗЭ-аналоги на перспективных изображениях.

В системе IndorCAD/Road можно задать *траекторию проезда (пролета)* по проектируемому объекту и записать проезд в файл формата АУ1 и в последующем осуществлять его передачу для просмотра без системы проектирования. Кроме того, в системе имеется возможность произвольного проезда по проектируемой дороге с помощью управления стандартным игровым тренажером типа «руль с педалями» (рис. 5.23). Это создает практически полную имитацию движения по проектируемой (виртуальной) дороге, на которой к тому же может случайным образом генерироваться транспортный поток. Такой подход способствует выработке скорректированных проектных решений, повышающих удобство и безопасность движения.

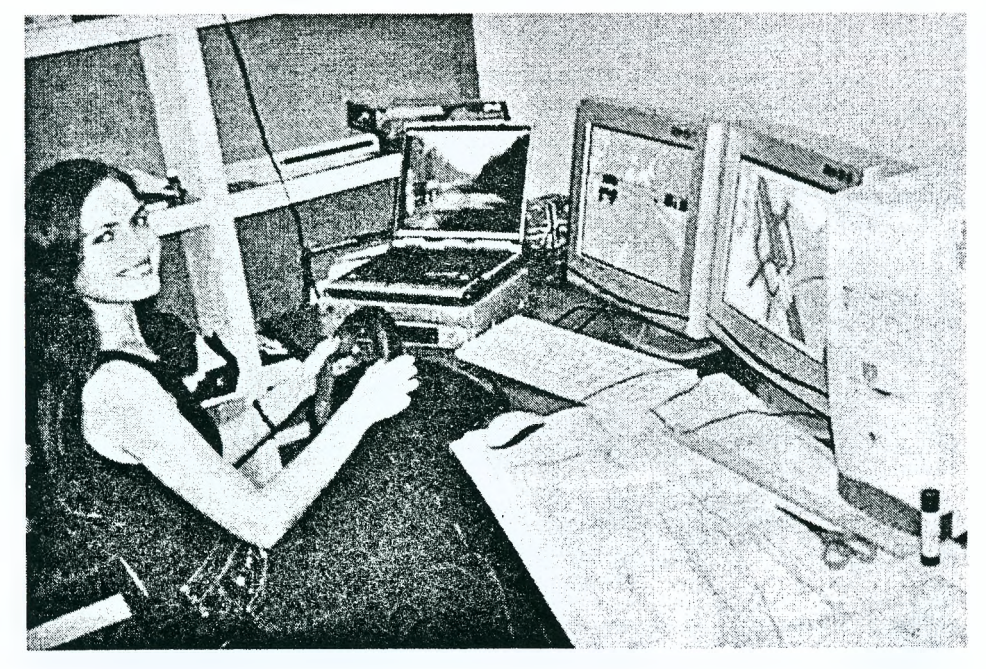

*Рисунок 5.23* - *Имитация проезда по дороге на тренажере с позиции водителя*

Поскольку система реализована в идеологии Windows, то проектировщик может одновременно работать со всеми проекциями проекта (рис. 5.24). К тому же ОС Windows позволяет подключать два и более мониторов к одному системному блоку, что дает возможность работать инженерупроектировщику не только с проекциями модели проектируемого объекта, но и одновременно на смежных мониторах с таблицами, чертежами и текстами.

К настоящему времени система IndorCAD/Road прошла широкую апробацию при проектировании объектов различной сложности. Так, например, проектирование реконструкции под I категорию участков федеральной дороги М-52 «Чуйский тракт» в Алтайском крае Российской Федерации выявило необходимость повысить производительность работы алгоритмов по обработке ЦММ, поскольку одновременно обрабатывалось свыше 30 000 точек (пикетов). Благодаря оптимизации некоторых процедур производительность обработки ЦММ увеличилась в десятки раз, и «торможение» не возникало даже на компьютерах средней мощности. Разбиение этой же трассы протяженностью 19 км на поперечники с шагом 10 м также не вызвала затруднений. Сейчас система IndorCAD/Road позволяет работать с реальными проектами, содержащими сотни тысяч точек (пикетов).

Проектирование дорог в горной местности (Краснодарский край) выявило преимущество и гибкость трассирования посредством сплайнов и кривых Безье перед традиционными методами трассирования.

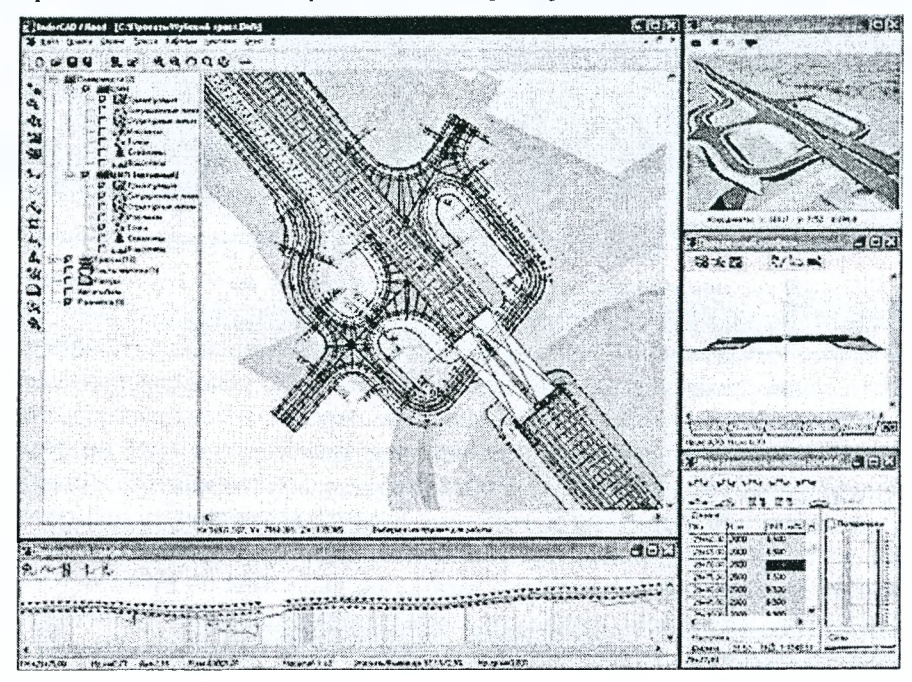

Рисунок 5.24 - Система IndorCAD/Road в многооконном режиме работы

Проектирование городских улиц и дорог в г. Томске (рис. 5.25) показало, что система 1пбог-САD/Road обладает практически всеми необходимыми инструментами для проектирования генеральных планов и сложных транспортных объектов.

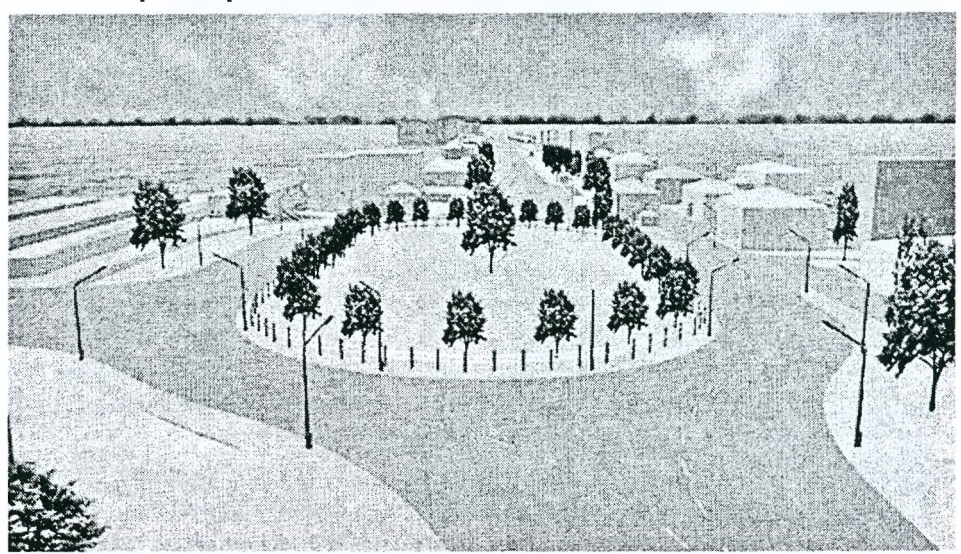

*Рисунок 5.25* - *Проектирование городской магистрали в г. Томске*

# 5.7. Система автоматизированного проектирования Robur 5.0

Система автоматизированного проектирования автомобильных дорог Robur 5.0 разработана научно-производственной фирмой «Топоматик» (г. Санкт-Петербург).

Основные возможности системы:

- создание цифровой модели рельефа и работа с поверхностями;
- проектирование плана трассы; u.
- проектирование продольного и поперечного профилей;
- подсчет объемов земляных работ. Генерация чертежей и ведомостей; ÷.
- обработка исполнительной съемки.  $\overline{a}$
- Основные отличительные особенности системы:

Robur ориентирован на использование как в проектных организациях, так и в дорожных ремонтно-строительных управлениях;

построенный на основе *технологии пространственного моделирования*, Robur идеально подходит для обработки материалов изысканий, проектирования как городских, так и загородных дорог, а также подъездных путей к предприятиям;

совместим с большинством программных продуктов (рис. 5.26), используемых в проектных и  $\overline{a}$ строительных организациях, и легко встраивается в технологическую цепочку;

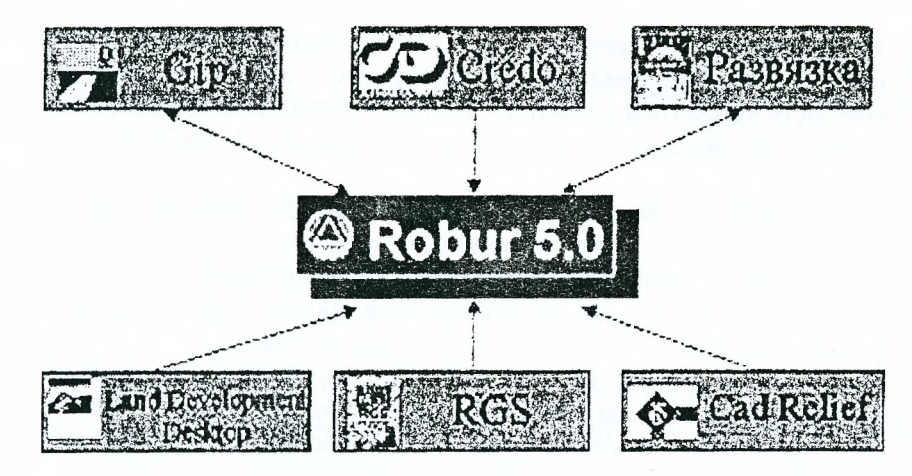

Рисунок 5.26 - Совместимость системы Robur 5.0 с другими программными продуктами в области проектирования транспортных коммуникаций

вместо того, чтобы создавать множество несвязанных между собой документов, при помощи Robur возможно создание единой пространственной модели дороги. В распоряжении проектировщика имеется исчерпывающий набор инструментов для работы с цифровой моделью рельефа, планом, продольным и поперечными профилями трассы;

все данные в модели динамически связаны. В результате получаются согласованные и абсолютно точные чертежи;

- наибольшая отдача от вложений в технологию;

Robur позволяет перейти к сквозной безбумажной технологии проектирования дорог и осуществлять контроль за качеством их строительства;

- реализованный на единой методологической основе, Robur обеспечивает решение комплекса дорожных задач от обработки материалов изысканий до выноса проекта в натуру;

работа, выполняемая ранее целым отделом, теперь при помощи Robur будет сделана всего одним специалистом.

Краткое описание основных функциональных возможностей:

1. Многооконный интерфейс. Robur имеет три рабочих окна: План, Профиль и Поперечник, что позволяет вести проектирование трассы как пространственного объекта.

Данные в окнах взаимосвязаны. Редактирование в одном окне приводит к модификации данных в других окнах. Например, изменение продольного профиля оси трассы ведет к соответствующему вертикальному сдвигу поперечников.

2. Моделирование поверхностей. Фактические и проектные данные в Robur представлены в виде поверхностей. Поверхность - это совокупность треугольников, имеющих общие ребра. Проект может содержать неограниченное количество поверхностей.

В КоЬиг имеется обширный *набор функций для работы с поверхностями:*

- импорт материалов изысканий;
- редактирование съемочных точек;  $\overline{a}$
- автоматизированное построение структурных линий;  $\sim$
- построение поверхности (триангуляция по критерию Делоне);  $\ddot{\phantom{1}}$
- редактирование ребер поверхности.

Поверхности могут создаваться как встроенными средствами КоЬиг, так и импортироваться из специализированных пакетов обработки материалов изысканий (например, Credo, Softdesk Civil/Survey, Сир, 1пгоабз и др.).

*3. Работа с подобъектами. Подобъект* представляет собой набор данных, описывающих отдельную дорогу. В проекте может содержаться неограниченное количество подобъектов. Например, при проектировании перекрестка будут два подобъекта, описывающих пересекающиеся улицы. Каждый подобъект имеет свой план, профиль и поперечники.

*4. Проложение оси трассы.* Ось трассы представляется в виде набора вершин горизонтальных углов поворота. В каждый угол могут быть вписаны круговая и две переходные кривые (по Ксенодохову). Вершины углов, вместе со вписанными кривыми, можно перетаскивать мышью, что обеспечивает дополнительную гибкость при проектировании в стесненных условиях.

КоЬиг позволяет проектировать биклотоиды по тангенсам и подбирать параметры закругления к биссектрисе.

5. *Создание черных профилей.* Черные продольный и поперечные профили могут быть созданы как по цифровой модели рельефа, так и введены в табличной форме или импортированы из текстовых файлов.

Имеется возможность автоматизированного ввода информации о дождеприемных колодцах, подземных и надземных коммуникациях. Коммуникации отображаются в рабочих окнах программы и на выходных чертежах.

*6. Проектирование продольного профиля.* Продольный профиль представляется в виде вершин вертикальных углов со вписанными в них вертикальными кривыми (по Антонову). КоЬиг позволяет автоматически создавать продольный профиль по руководящей отметке и шагу проектирования. Имеется исчерпывающий набор функций для редактирования профиля, что обеспечивает чрезвычайную гибкость и удобство проектирования, особенно на сложных участках.

Для проектирования дорог в условиях городской застройки КоЬиг предоставляет специальный механизм создания продольного профиля путем перемещения поперечника, а также возможность автоматического создания пилообразного продольного профиля по водоотводным лоткам в условиях плоского рельефа.

КоЬиг позволяет использовать для моделирования трассы до 19 связанных продольных профилей:

- по оси;  $\sim$  .
- $\overline{\phantom{a}}$ 8 слева и 8 справа;
- левый и правый кюветы.

К профилям привязываются точки на поперечнике. Таким образом, имеется возможность проектировать сложные объекты с несколькими проездами и изменяющейся геометрией.

7. *Проектирование верха покрытия.* Верх покрытия и конструкция дорожной одежды представлены в виде шаблонов. *Шаблон* - это текстовый файл, создаваемый при помощи любого текстового редактора. Шаблон позволяет описать произвольную конфигурацию поперечного профиля (например, бортовые камни, дренаж и т.д.). Более того, замкнутые контуры внутри шаблона могут быть использованы для подсчета объемов работ. Таким образом, шаблон является универсальным способом представления верхней части дороги.

В базовый комплект КоЬиг включены следующие шаблоны:

- для загородных дорог без разделительной полосы (П-У категории);
- $\overline{\phantom{a}}$ для загородных дорог с разделительной полосой (I категория);
- $\overline{a}$ для городских дорог с односкатным профилем;
- для городских дорог с двускатным профилем.

Проектирования виражей в КоЬиг производится при помощи механизма, позволяющего выполнить отгон по произвольной схеме, задавая ширины полос и поперечные уклоны на характерных поперечниках (начало отгона, точка «икс», конец отгона). На промежуточных пикетах эти величины интерполируются.

В КоЬиг реализованы наиболее часто встречающиеся типовые схемы отгона виражей как для дорог без разделительной полосы, так и для дорог с разделительной полосой.

Для дорог без разделительной полосы вращение производится относительно оси, а для дорог с разделительной полосой - относительно либо внутренней кромки, либо перспективной кромки, либо середины проезжей части, либо произвольной точки.

*8. Проектирование откосов.* Откосы в насыпи и в выемке могут иметь до четырех ступеней. Каждая ступень задается коэффициентом заложения откоса, высотой ступени и длиной полки (рис. 5.27).

Конфигурация откосов определяется параметрами, которые могут быть заданы как для каждого конкретного поперечника раздельно для левой и правой стороны, так и для группы поперечников на выбранном участке.

Для облегчения проектирования наиболее часто применяемые поперечники могут быть помещены в библиотеку типовых решений для их повторного использования.

Наибольшую гибкость в проектировании откосов обеспечивает применение правил. В правиле задаются предельная высота малой насыпи, предельная глубина малой выемки и типы откосов для малой насыпи, большой насыпи, малой выемки и большой выемки. Правило определяет тип откосов, который должен быть применен на конкретном пикете в зависимости от разницы отметок между бровкой и черной землей.

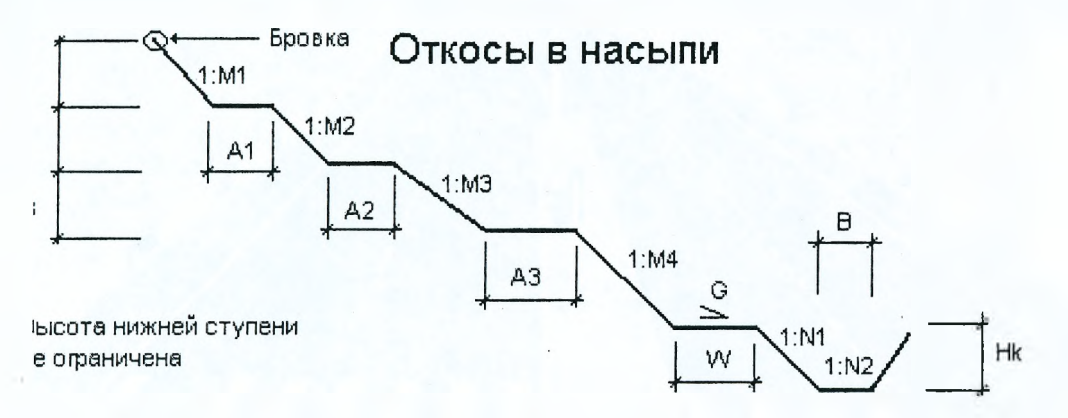

*Рисунок 5.27 - Проектирование откосов насыпи в КоЬиг 5.0*

*9. Проектирование кюветов.* Кювет задается коэффициентами заложения внутреннего и внешнего откосов, глубиной, шириной дна, длиной и уклоном прикюветной полки. Как правило, проектирование кюветов производится в два этапа. Сначала на всей длине трассы задают глубину кювета от низа подстилающего слоя и строят продольный профиль кювета. Затем редактируют полученный профиль в целях организации водоотвода и импортируют исправленный профиль обратно в поперечники.

*10. Подсчет объемов земляных работ.* КоЬиг рассчитывает объемы и записывает их в текстовый файл, который может быть импортирован в любой табличный процессор (например, Ехсе!) для создания ведомостей, а также использован в дальнейшем для автоматизированного составления смет.

**11. Формирование чертежей.** Программа формирует следующие чертежи (в формате dxf):

- $\overline{\phantom{a}}$ чертеж поверхности (отметки точек и горизонтали);
- $\frac{1}{2}$ чертеж плана трассы;
- чертеж продольного профиля;  $\tilde{\phantom{a}}$
- чертежи поперечников.

*12. Визушгизация проекта.* Визуализация представляет собой программное средство по построению трехмерной модели (сцены) проектируемого объекта. С его помощью можно наглядно просмотреть проект с точки зрения конечного пользователя, а также оценить проект при принятии определенного эстетического либо проектного решения, что может быть очень полезным.

С помощью модуля Визуализации можно создать интерактивную виртуальную модель проекта. Исходными данными для модуля Визуализации является текущий подобъект, текущая поверхность либо их совокупность и ситуация, созданные в проекте КоЬиг - Автомобильные дороги или КоЬиг - Железные дороги, причем элементам ситуации назначается определенная семантическая информация. Модуль Визуализации создает точные виртуальные модели объектов проекта, например, автомобильной дороги, кюветов, домов, деревьев и т.д.

Модуль визуализации является отдельной программой, в которую импортируются поверхность, растры и примитивы с назначенной семантикой. В случае, когда пользователю необходимо загрузить сохраненную ранее сцену, модуль можно открыть, непосредственно запустив файл RbViz.exe в корне программы КоЬиг и в самом модуле визуализации осуществить загрузку сцены. Интерфейс программы представляет собой окно, в котором отображается сцена и панель инструментов, с помощью которого пользователь Может управлять работой модуля (рис. 5.28.).

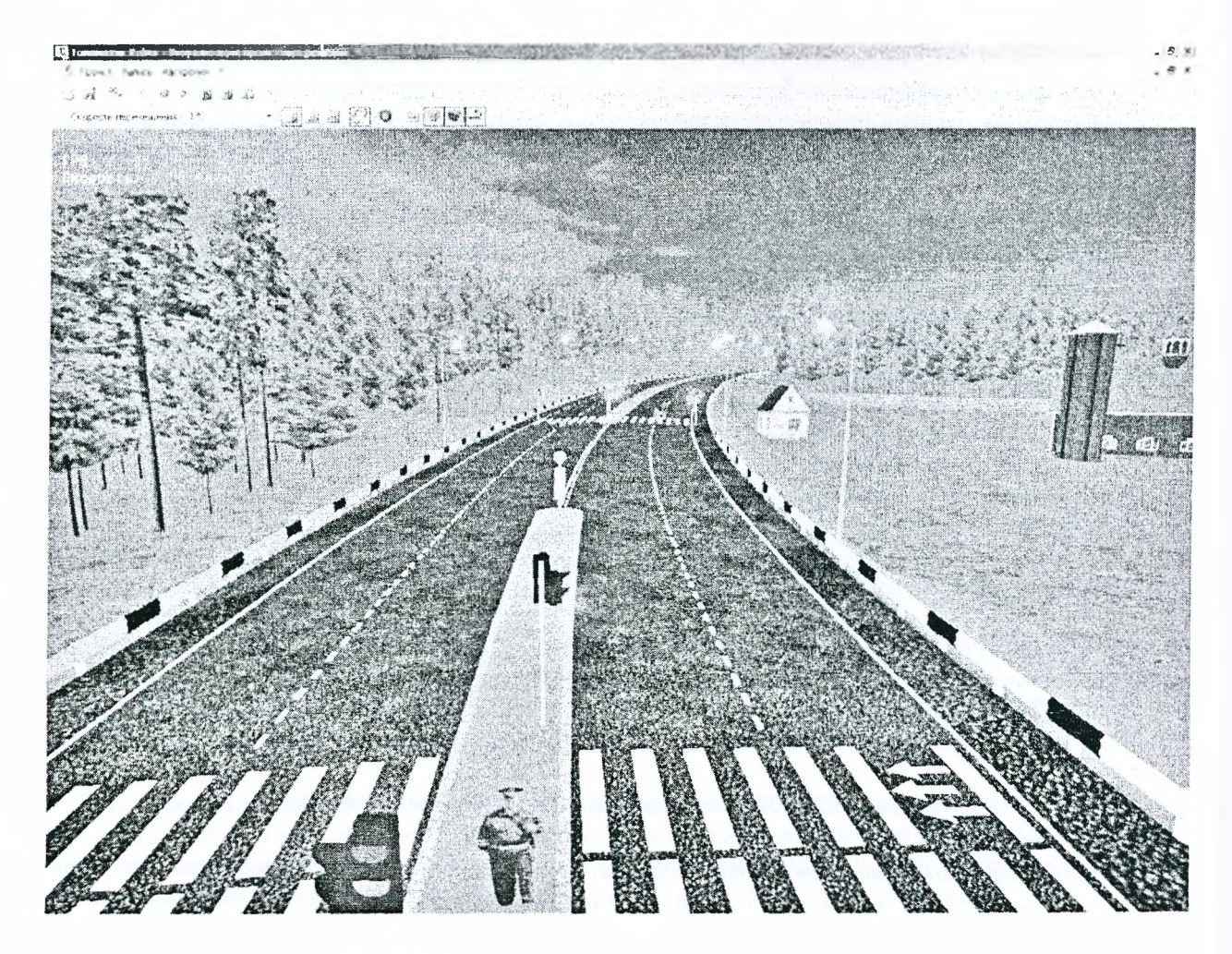

*Рисунок 5.28* **-** *Визуализация проекта в КоЬиг 5.0.*

# **5.8. Программный комплекс СКЕБО**

### **5.8.1. Состав, назначение и области применения комплекса СКЕБО**

За время своего развития комплекс программных продуктов СКЕЭО прошел путь от системы проектирования нового строительства и реконструкции автомобильных дорог (САПР КРЕДО) до многофункционального комплекса, обеспечивающего автоматизированную обработку данных в геодезических, землеустроительных работах, инженерных изысканиях, подготовку данных для различных геоинформационных систем, создание и инженерное использование цифровых моделей местности, автоматизированное проектирование объектов транспорта, генеральных планов объектов промышленного и гражданского строительства.

В 35 странах мира десятки тысяч специалистов из более 6700 организаций различных отраслей производства, форм собственности и численности используют комплекс программных продуктов CREDO.

Пользователи СКЕБО работают в проектно-изыскательских, строительных организациях, аэрогеодезических предприятиях, геофизических и геологоразведочных экспедициях, земельных комитетах, управлениях архитектуры и градостроительства, нефтяных и газовых компаниях, районах водных путей и администрациях портов и во многих других организациях.

В настоящее время комплекс СКЕБО используется при подготовке инженеров-изыскателей и проектировщиков в 180 учебных заведениях стран СНГ и за рубежом.

СК.ЕБО III охватывают следующий комплекс работ:

- камеральные работы при создании государственных и местных сетей геодезической опоры;
- камеральная обработка инженерно-геодезических изысканий;
- обработка геодезических данных при проведении геофизических разведочных работ;
- подготовка данных для создания цифровой модели местности инженерного назначения;

• создание и корректировка цифровой модели местности инженерного назначения на основе данных изысканий и существующих каргматериалов;

• формирование чертежей топопланов и планшетов на основе созданной цифровой модели местности, экспорт данных по цифровой модели местности в системы автоматизированного проектирования и геоинформационные системы;

• обработка лабораторных данных инженерно-геологических изысканий;

• создание и корректировка цифровой модели геологического строения площадки или полосы изысканий;

• формирование чертежей инженерно-геологических разрезов и колонок на основе цифровой модели геологического строения местности, экспорт геологического строения разрезов в системы автоматизированного проектирования;

• маркшейдерское обеспечение процесса добычи полезных ископаемых;

• проектирование генеральных планов объектов промышленного, гражданского и транспортного строительства;

- подсчет объемов земляных работ;
- проектирование профилей внешних инженерных коммуникаций;
- проектирование нового строительства и реконструкции автомобильных дорог;
- проектирование транспортных развязок;
- решение задач проектирования железных дорог;
- ведение дежурных планов территорий и промышленных объектов;
- геодезическое обеспечение строительных работ;
- геодезические работы в землеустройстве;

• подготовка сметной документации при проведении инженерно-геодезических и инженерногеологических изысканий.

В настоящее время комплекс СКЕЭО состоит из нескольких крупных систем и ряда дополнительных задач, объединенных в технологическую линию обработки информации в процессе создания различных объектов от производства изысканий и проектирования до эксплуатации объекта. Каждая из систем комплекса позволяет не только автоматизировать обработку информации в различных областях (инженерно-геодезические, инженерно-геологические изыскания, проектирование и другие), но и сформировать единое информационное пространство, описывающее исходное состояние территории (модели рельефа, ситуации, геологического строения) и проектные решения создаваемого объекта.

# *Программы Комплекса СКЕОО:*

*•* СКЕОО ДОРОГИ — проектирование автомобильных дорог, городских улиц и магистралей

• СКЕОО ГЕНПЛАН — проектирование генеральных планов промышленных и гражданских объектов

• СКЕОО ЛИНЕЙНЫЕ ИЗЫСКАНИЯ — обработка площадных и линейных инженерногеодезических изысканий

- СREDO ТОПОПЛАН создание цифровой модели местности и выпуск топографических планов
- СКЕОО СИТУАЦИОННЫЙ ПЛАН ведение учетных и дежурных планов разного назначения

• СКЕОО ОБЪЕМЫ — расчеты объемов земляных работ, ведение календарных графиков добычи и хранения сырья, строительных материалов

- СКЕОО КОНВЕРТЕР обмен данными по цифровой модели местности
- СКЕОО ОАТ 4.0 камеральная обработка наземных и спутниковых геодезических данных
- СREDO DAT 3.1 инженерная геодезия
- СКЕДО ТРАНСКОР преобразование координат
- СКЕОО НИВЕЛИР обработка геометрического нивелирования
- СКЕОО ЗЕМПЛАН формирование землеустроительных документов

• ГЕОСМЕТА — ГЕОДЕЗИЯ — расчет стоимости инженерно-геодезических изысканий и подготовка сметной документации

• ГЕОСМЕТА — КОМПЛЕКС — расчет стоимости инженерно-геодезических, инженерногеологических, инженерно-экологических изысканий и подготовка сметной документации

- СКЕДО ТРАНСФОРМ 3.1 трансформация растровых картматериалов
- СКЕДО ДИСЛОКАЦИЯ размещение технических средств организации движения
- CREDO GEO объемная геологическая модель
- СКЕДО GEO КОЛОНКА инженерно-геологическая колонка
- СКЕДО GEO ЛАБОРАТОРИЯ обработка инженерно-геологических данных
- РАДОН расчет дорожной одежды
- ТРУБЫ конструирование водопропускных труб
- ГРИС гидравлический расчет труб и малых мостов
- РАБС автоматизированное проектирование состава асфальтобетонных смесей
- ЖЕЛДОРПЛАН расчет переустройства (выправки) плана железнодорожного пути
- ЗНАК 5.0 проектирование индивидуальных дорожных знаков
- ОТКОС устойчивость откосов земляного полотна
- МОРФОСТВОР расчет морфоствора
- МОСТ проектирование мостовых сооружений
- ОСАДКА осадка насыпи на слабом основании
- ГИДРО проектирование водоотводных устройств
- УВС оценка загрязнения водной среды

В основу систем третьего поколения заложена концепция пространственного моделирования, успешно зарекомендовавшая себя в программных продуктах второго поколения комплекса, в первую очередь в системе СЯЕООМ1Х. Преемственность концепции позволяет не только успешно использовать объекты, созданные в системах CREDO\_DAT, CREDO\_TER, CREDO\_PRO и CREDO\_MIX, но и существенно сократить время освоения новых систем пользователями.

В то же время идеи, методы и инструментарий, созданные в предыдущих поколениях комплекса СКЕДО, получили в новых системах дальнейшее развитие во многих направлениях.

В первую очередь это касается архитектуры данных комплекса. Развитие технологий проведения изысканий, проектирования и строительства постоянно повышает требования к используемым автоматизированным технологиям обработки данных. Например, актуальной задачей в настоящее время является создание цифровой модели дежурного плана крупного города, для описания которого необходимы миллионы элементарных точечных, линейных и других топографических объектов. Вместе с тем, в проектировании повышаются требования к точности и адекватности описания объекта средствами цифрового моделирования. Это также приводит к повышению детальности описания объекта, а, следовательно, и к существенному увеличению объема данных. При этом пользователь предъявляет обоснованно высокие требования к скорости обработки данных, моделирования объекта, выполнения расчетов и визуализации модели.

Эти критерии учтены в новой архитектуре данных CREDO III, в которой реализованы принципиально новые методы организации хранения, доступа и обработки больших массивов данных.

Одной из тенденций развития информационных технологий является создание программных средств для параллельной работы нескольких специалистов над сложными комплексными объектами. В системах СКЕДО III данные объекта изысканий или проектирования могут быть распределены по отдельным Проектам, образующим целостный набор. Каждый из Проектов набора может одновременно обрабатываться разными инженерами. При этом каждый специалист использует в своей работе текущее состояние Проекта своего коллеги. Например, инженер-топограф обрабатывает результаты площадной съемки для проектирования промышленного предприятия в Проекте "Съемка". Генпланист выполняет свой Проект "Площадка", используя в качестве подосновы цифровую модель местности из Проекта "Съемка". Дорожник на основании результатов съемки и разбивочного плана площадки проектирует подъездную дорогу в другом Проекте. При этом каждый из них, как и в системах СКЕОО второго поколения, может иметь свою индивидуальную, иерархически организованную структуру слоев. При сохранении текущих изменений, внесенных каждым из специалистов, выполняемый им Проект обновляется у всех участников процесса. На заключительном этапе получается объединенная модель застраиваемой территории.

Для описания существующих или проектируемых объектов программные продукты второго поколения предлагали широкий набор геометрических элементов, таких как точка, прямая, окружность, круговая кривая, клотоида, смещенная клотоида, отрезок клотоиды. Для того, чтобы обеспечить максимально точное и адекватное моделирование сложного рельефа и ситуационных объектов, повысить инженерное качество проектных решений, системы СКЕБО III дополнены новыми геометрическими элементами. Одним из таких элементов является гладкая сопрягающая кривая на основе сплайна. Эффективность использования данного геометрического элемента наиболее очевидна при описании ситуации, например, границы леса или изгиба реки. При проектировании профиля, устройства уширения на вираже автомобильной дороги и решении других задач, сплайн позволяет получить необходимую плавность проектируемых элементов.

В новых системах элементарные участки поверхностей могут быть представлены не только плоскостью, как это реализовано во втором поколении, но и нелинейными поверхностями. Благодаря этому, инженер-проектировщик может добиться нужной точности представления модели, например, существующего покрытия дороги, значительно повысить точность расчета объемов слоев выравнивания покрытия.

Кроме расширенной базы геометрических элементов, любые топографические объекты или элементы проектируемого объекта, создаваемые в системах CREDO III, могут содержать семантическую

информацию. Структура семантики, описывающей дополнительные данные по объекту, может быть как заранее предопределенной нормативными документами, так и назначаться пользователем в зависимости от выполняемых задач, стандартов предприятия и т.п. Например, существующий водопровод может быть описан как топографический объект типа "Подземные коммуникации", обязательными характеристиками для которого являются материал трубы, диаметр, назначение. Кроме этого, пользователь может присвоить ему дополнительные характеристики, например год постройки и последнего ремонта, состояние участков водопровода, шифр проектирующей организации и другие сведения.

Для удобства выбора типа создаваемого объекта и структуры семантической информации в системах предусмотрено использование классификатора топографических или проектных объектов.

В системах СКЕБО III подготовка и выпуск чертежей осуществляется собственными средствами без применения других программных продуктов или специальных модулей. Для окончательной доводки чертежа используются общие для всех систем методы интерактивного графического создания и редактирования.

Дтя того, чтобы максимально ускорить процесс оформления чертежа, избавиться от повторяющихся рутинных операций, СКЕБО III предлагает редактор шаблонов чертежей. Редактор позволяет создать любой шаблон чертежа, который будет включать, например, собственный штамп, сетку, рамки, нужного вида таблицы, подвал чертежа, а также подписи исполнителей, логотип предприятия и ряд другой информации. При создании шаблона чертежа топографического планшета можно настроить зарамочное оформление планшета, вид разграфки, номенклатуру, расположение схемы планшетов. Таким образом, редактор шаблонов позволяет настроить вид выпускаемых графических документов в соответствии с принятыми стандартами в организации, отрасли, выполнять оформление на требуемом заказчиком языке.

Кроме редактора шаблонов чертежей, во всех новых системах СКЕОО III используется генератор отчетов для создания шаблонов выходных текстовых документов. Благодаря генератору отчетов ведомости, таблицы и другие документы создаются и выпускаются в необходимом пользователю виде.

## **5.8.2. Система СКЕБО ТОПОПЛАН 1.0**

Основное назначение СКЕОО ТОПОПЛАН 1.0 — создание и редактирование цифровой модели местности (ЦММ) инженерного назначения, выпуск на ее основе чертежей топографических планов в планшетной и иных видах разграфки, а также подготовка данных для экспорта ЦММ в системы автоматизированного проектирования и геоинформационные системы. Благодаря широкому спектру функциональных возможностей, данный программный продукт может также успешно использоваться для ведения дежурных цифровых крупномасштабных планов промышленных объектов и территорий.

## **Отличия от СREDO TER и СREDO MIX**

Система СКЕОО ТОПОПЛАН 1.0 представляет собой дальнейшее качественное развитие идеологии цифрового моделирования местности, заложенной еще в разработке второго поколения комплекса CREDO — систем CREDO\_TER и CREDO\_MIX.

Информационно-инструментальная платформа СКЕОО III обеспечивает реализацию в новых системах новых принципов организации данных, интерфейса редактирования и способов формирования выходных документов.

Одна из важных особенностей новой системы — организация хранения данных. В отличие от ранее реализованных способов «файл—объект» или «каталог—объект», в СКЕБО ТОПОПЛАН 1.0 информация о каждом объекте хранится в базе данных, что позволяет создавать единую корпоративную базу объектов (проектов), организовывать распределение прав доступа пользователей и параллельную работу специалистов над одним проектом. При этом каждый проект может быть открыт для редактирования только одним пользователем, тогда как все другие смогут открыть проект для чтения и использовать его данные для редактирования собственного проекта. Данные по просматриваемому проекту могут обновляться у других специалистов по мере его изменения.

Система СКЕДО ТОПОПЛАН 1.0 позволяет работать как с корпоративной, так и с локальной базой объектов, причем предусмотрены возможности обмена данными между ними. Настройка вида работы осуществляется с помощью поставляемой утилиты «Менеджер баз данных».

В системе СКЕБО ТОПОПЛАН 1.0 значительно расширена структура данных по классификатору топографических объектов, добавлены возможности определения пользователем стиля отображения объектов в разных масштабах съемки и редактирования семантической информации по объектам. Для формирования классификатора тематических и топографических объектов разработаны дополнительные утилиты: редактор классификатора, редактор стилей линий и штриховок.

Для создания цифровой модели ситуации существенно увеличен инструментарий геометрических построений, добавлен новый тип геометрического элемента — гладкосопряженная кривая на основе сплайна, улучшено графическое представление топографических объектов условными знаками.

В системе основательно переработаны методы создания и редактирования цифровой модели рельефа, добавлены возможности построения вертикальных поверхностей, расширены возможности настройки отображения горизонталей, откосов, бергштрихов и отметок.

Важнейшим преимуществом CREDO ТОПОПЛАН 1.0 является возможность доработки чертежа топографического плана и выдача его на бумагу непосредственно в системе, минуя дополнительные утилиты или другие графические системы. Для подготовки чертежа в третьем поколении комплекса CREDO разработана идеология создания чертежной модели и инструментарий ее редактирования и печати.

Наряду с этим система CREDO ТОПОПЛАН 1.0 имеет некоторые функциональные отличия от систем CREDO TER и CREDO MIX, о которых уже не раз сообщалось пользователям. В системе отсутствуют такие избыточные, с точки зрения создания топографического плана, функции, как трассирование линейных объектов, расчет объемов между двумя поверхностями, формирование ведомостей разбивок и ряд других дополнительных функций.

Система CREDO ТОПОПЛАН 1.0 работает под управлением современной операционной системы MS Windows XP.

#### Структура данных ЦММ

Основной единицей информации в системе является проект (объект). Каждый проект хранится в корпоративной или локальной базе данных и может быть открыт любым пользователем для работы. Поскольку пользователь может одновременно открыть несколько проектов, они формируются в иерархическую структуру проектов, для которой в текущем сеансе устанавливаются необходимые настройки, например, масштаб съемки, системы координат и другие параметры (рис. 5.29)

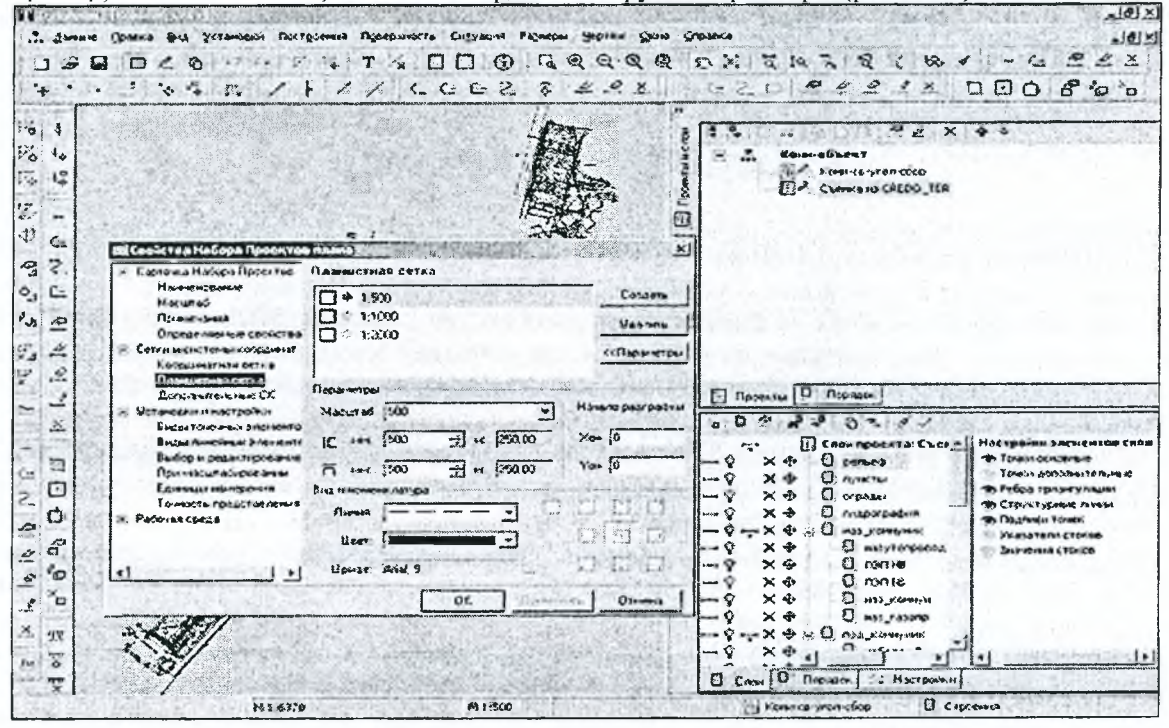

Рисунок 5.29 - Настройка свойств набора проекта в системе СREDO ТОПОПЛАН 1.0

В каждом проекте пользователем может быть создана иерархическая структура геометрических слоев, обладающих набором редактируемых свойств, причем в разных проектах может быть разная структура слоев. Последовательность отрисовки геометрических слоев дополнительно определяется пользователем. В системе разработаны возможности управления последовательностью, удалением, копированием и объединением геометрических слоев (рис. 5.30).

В каждом геометрическом слое может быть создана цифровая модель рельефа и цифровая модель ситуации. Цифровая модель рельефа в слое состоит из набора точек, структурных линий, групп треугольников, определяющих способы визуализации участков поверхности, и из дополнительных элементов, определяющих подписи отметок и прорисовку бергштрихов. Кроме того, в каждом слое пользователем могут устанавливаться фильтры видимости соответствующих элементов модели рельефа.

Цифровая модель ситуации, создаваемая в геометрическом слое, включает точечные, линейные и площадные топографические элементы, имеющие свой стиль отображения и набор семантических параметров.

Кроме рельефа и ситуации, в геометрическом слое могут создаваться дополнительные геометрические построения: графические маски, являющиеся линейными нетопографическими объектами со своим стилем прорисовки, и регионы - площадные объекты со своим стилем заливки или штриховки. 102

| S. Koner-obsekt                                             | $\mathbf{S}$<br>Создать на одном чровне |  |
|-------------------------------------------------------------|-----------------------------------------|--|
| <b>RECKOME CO-YFOR-COOD</b><br><b>Ed CLENKAID CREDO TER</b> | $\circ$<br>Создать на уровне ниже-      |  |
|                                                             | ♦<br><b>Beaus</b>                       |  |
| Выберите слой, а затем коминду.                             | ð.<br>HIGKE                             |  |
| S [1] Спон проекта: Съенка на CREDO_TER                     |                                         |  |
| $\Box$ peroco                                               | San Martin String                       |  |
| Π<br><b><i>DYPOKTES</i></b>                                 | $\blacklozenge$<br>Ha yococre rouxe     |  |
| Ο<br>ограды                                                 |                                         |  |
| <b>D</b> maporpadua                                         | y,<br>Вырезать                          |  |
| <b>В. О. наз_коюкуник</b><br>О иззутопровод                 | Q)<br>Когкировать                       |  |
| и пэл не                                                    |                                         |  |
| $\Box$ $n$ $\in$ $\Box$                                     | Ş.<br>Settimore                         |  |
| <b>D</b> HOS KOMYN                                          | S.<br>Speamer ence                      |  |
| □ наз_газопр                                                |                                         |  |
| $\Theta$ MOA KOOPPING                                       | X<br>Maanmo                             |  |
| $\Box$ кабеля нв                                            |                                         |  |
| О кобеля ве                                                 | <b>VERSION OR DUTING AN</b>             |  |
| О водопровод                                                |                                         |  |
| $\Box$ rasorp.nogs                                          |                                         |  |
| $\Box$ $\kappa$ 36 связи                                    |                                         |  |
| $\square$ $\blacksquare$ $\blacksquare$ $\blacksquare$      |                                         |  |
| <b>О ливневка</b>                                           |                                         |  |
| С выход коюнун                                              |                                         |  |
| О конализация                                               |                                         |  |
| 92 L.<br>строения                                           |                                         |  |
| U<br>尖<br><b>ADDOCKI</b>                                    |                                         |  |
| <b>[ растительн</b><br>$\bullet$                            |                                         |  |

Рисунок 5.30 - Организатор слоев в системе СREDO ТОПОПЛАН 1.0.

### Виды исходных данных

Основные исходные данные, применяемые в системе CREDO ТОПОПЛАН 1.0 для создания цифровой модели местности:

• данные по точкам с координатами XYZ, именем точки и кодом объекта, записанные в текстовых файлах произвольного формата (ТХТ-файлы). При импорте данных пользователь самостоятельно настраивает состав и формат импортируемых данных;

• многоцветные растровые подложки с топографическими планами или абрисами, предварительно трансформированные в системе Transform (файлы TMD). К тому же растр может использоваться и при создании чертежей топопланов;

• чертежи топографических планов, выполненные в различных системах и сохраненные в формате системы AutoCAD (файлы DXF). При импорте сохраняется структура слоев и настраивается характер импорта тех или иных объектов чертежа. Так, например, блоки могут загружаться в виде точечных топографических объектов, отрезки заданного стиля линии - линейными топографическими объектами и т.д.;

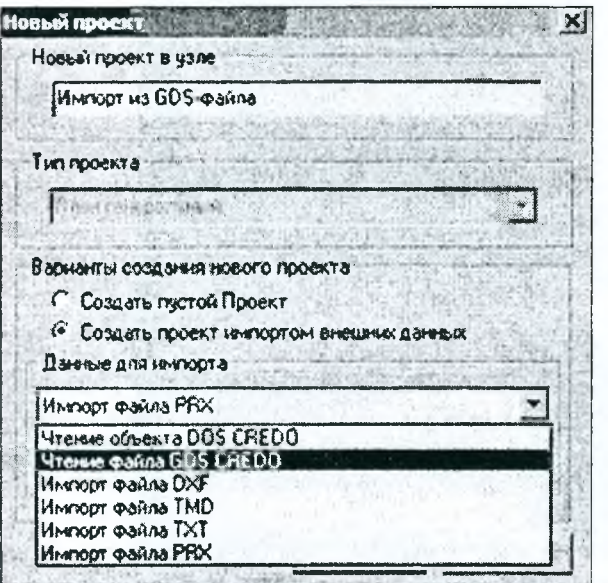

• результаты обработки полевых измерений, выполненных в системе CREDO\_DAT 3.0 (файлы GDS). При импорте данных сохраняются топографические объекты, закодированные в поле или созданные при камеральной обработке результатов съемки. Кроме того, в системе сохраняются связи съемочных точек со станциями тахеометрии;

• данные по цифровой модели местности или проекта, полученные из систем CREDO TER и CREDO MIX. При загрузке данных сохраняется иерархическая структура слоев ЦММ и происходит преобразование элементов ЦММ в те или иные рельефные, ситуационные или графические, в зависимости от настроек кодификатора, элементы (рис. 5.31).

Рисунок 5.31 - Создание нового проекта в системе СREDO ТОПОПЛАН 1.0 путем импорта из GDS-файла

При загрузке текстовых файлов или данных, подготовленных в системах CREDO DAT, CREDO TER или CREDO MIX, используются различные системы кодирования, настраиваемые пользователем и позволяющие автоматически преобразовывать данные в топографические объекты.

## Геометрические построения

Как и во втором поколении комплекса CREDO, основу для создания цифровой модели местности в новой системе составляют точки, имеющие разный тип и статус: основные и дополнительные, ситуационные и рельефные. Помимо точек, которые создаются или импортируются пользователем, в системе обеспечивается удобное использование «виртуальных» точек, которые фактически не существуют, но могут применяться при построениях. Примеры таких точек - точки пересечения или касания геометрических элементов или тематических объектов, точки минимальной кривизны или точки ортогональных касательных к криволинейным элементам и др. (рис. 5.32).

| Tours Property of the Millen of Commence of Contracts of Contracts of Contracts of Contracts of Contracts of Contracts of District of District of District of District of District of District of District of District of Dist<br>$[4.4.113511]$ /   / /   CCEZ $3$   223   220   220   220                                                                                               |           |
|----------------------------------------------------------------------------------------------------|-----------|
| Person ( 2) 2 December 10 Persons 10 Persons 10 Persons 10 Persons 10 Persons 20 Persons 20 Persons 20 Persons<br>$U \cup U$ and and $U \cup U$ is a contract of $X$ and $U \cup U$ and $Y$ is $X$ if $X$ is a contract of $X$ is a contract of $X$ is a contract of $X$ is a contract of $X$ is a contract of $X$ is a contract of $X$ is a contract of $X$                              |           |
| Поверхность в установидет в 1999 году и структурной волости в 1999 году и 1999<br>$\mathbb{F}_0$ to $\mathbb{R}$ , $\mathbb{S}_1 \cup \mathbb{S}_2$ of $\mathbb{S}_4$ $\mathbb{S}_4$ $\mathbb{S}_5$ $\sim$ $\mathbb{C}$ . $\mathbb{C}$ . $\mathbb{C}$ $\mathbb{C}$ , $\mathbb{C}$ $\mathbb{C}$ $\mathbb{C}$ $\mathbb{C}$ $\mathbb{C}$ $\mathbb{C}$ $\mathbb{C}$ $\mathbb{C}$ $\mathbb{C}$ | $J\omega$ |

Рисунок 5.32 - Панель управления в системе СREDO ТОПОПЛАН 1.0.

На основе исходных точек создаются элементы базовой геометрии, которые бывают нескольких типов: отрезок прямой, дуга окружности, гладкосопряженная кривая (ГСК) на основе сплайна. Наличие ГСК позволяет сократить количество исходных точек (огрезков) при описании различных естественных объектов, например, кромки леса или берега реки, а также улучшить качество представления таких объектов.

Цепочка сопрягающихся или пересекающихся сегментов базовой геометрии может быть объединена в единую полилинию, являющуюся геометрической основой для топографического объекта, структурной линии или другого линейного объекта. Полилиния, у которой начальная точка совпадает с конечной, является замкнутой и описывает регион или площадной топографический объект.

Создание топографических объектов может выполняться как по ранее подготовленным полилиниям, так и с одновременным созданием базовых геометрических элементов и полилиний. В системе CREDO ТОПОПЛАН 1.0 разработан обширный инструментарий координатной геометрии для создания геометрических элементов и редактирования пространственного положения топографических объектов.

#### Цифровая модель ситуации

Для создания цифровой модели ситуации в системе CREDO ТОПОПЛАН 1.0 разработан классификатор топографических объектов. Данные классификатора составляют многослойную систему, в которой описываются точечные линейные и площадные топографические объекты. Для редактирования данных в классификаторе с системой поставляется соответствующий редактор (рис. 5.33).

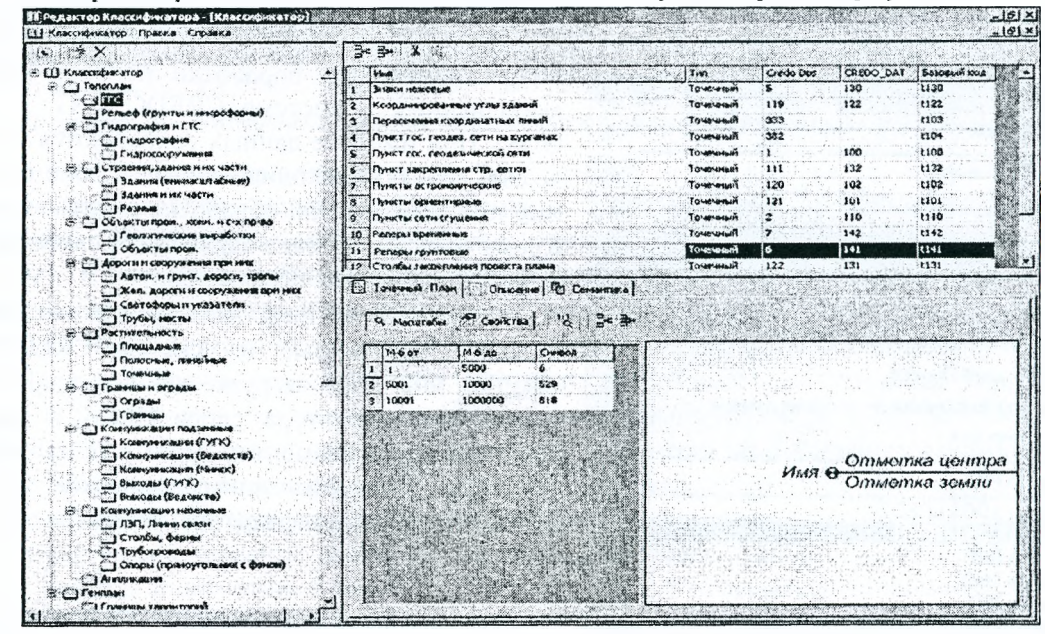

104

Рисунок 5.33 - Классификатор топографических объектов в системе СREDO ТОПОПЛАН 1.0.

Объекты всех типов локализации имеют ряд общих свойств. Одним из преимуществ системы является возможность настройки для каждого объекта уникального состава семантических свойств, которые в том числе могут использоваться при формировании условного знака объекта.

Следующим важным преимуществом новой системы является определяемый пользователем масштабный ряд визуализации объекта. Один и тот же объект, в зависимости от настроек классификатора и текущего масштаба съемки, может либо отображаться на плане разными символами, либо не отображаться совсем. Данная возможность позволяет пользователю частично автоматизировать генерализацию топографического плана.

В системе существенно расширены возможности визуализации топографических объектов. К примеру, условные знаки могут содержать регионы с заливкой, подписи семантических свойств, линейные объекты имеют настраиваемые стили отображения начала, середины и конца; для площадных объектов добавлены возможности штриховки и т.д. и т.п.

Для управления визуализацией заданных топографических объектов разработан новый инструмент установки фильтров видимости для отдельных объектов или групп тематических объектов. Тематические фильтры дают возможность управлять видимостью различных объектов, расположенных в одном геометрическом слое, что позволяет достаточно легко получать тематические топографические планы.

## Цифровая модель рельефа

В системе CREDO ТОПОПЛАН 1.0 предусмотрено большое число разнообразных методов создания и редактирования цифровой модели рельефа. Основу цифровой модели рельефа составляют точки с координатами XYZ, имеющие статус рельефных. На их основе создается сеть треугольников, описывающих поверхность рельефа. Для поиска характерных точек, например близко расположенных друг к другу, предусмотрен ряд вспомогательных функций (рис. 5.34).

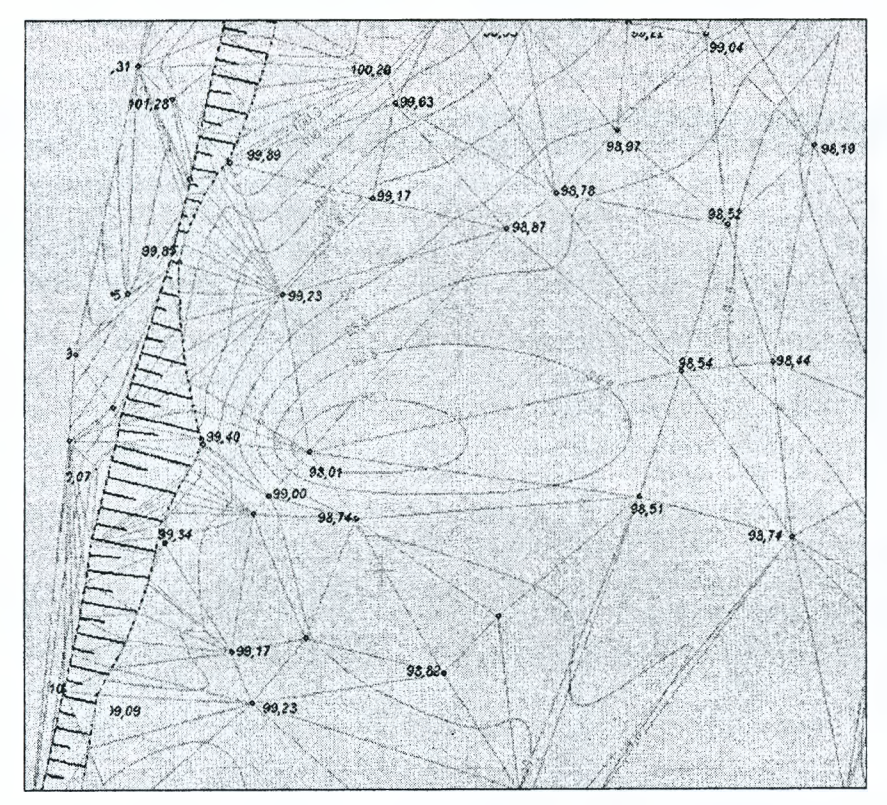

Рисунок 5.34 - Цифровая модель рельефа в системе СКЕДО ТОПОПЛАН 1.0.

Для создания и редактирования поверхности также используются структурные линии, при помощи которых моделируются характерные участки, такие как тальвеги и водоразделы, а также другие изломы поверхности. Геометрия структурных линий в плане может включать и криволинейные элементы, что позволяет точнее и удобнее моделировать естественный рельеф либо производить оцифровку горизонталей по растру. Структурная линия может иметь один или два профиля, редактируемых пользователем. Наличие двух вертикальных профилей у структурной линии позволяет моделировать участки с вертикальной поверхностью, такие как подпорные стенки, бордюры и пр.

В системе предусмотрены как стандартные возможности редактирования, такие как переброска ребер треугольников, так и новые возможности пересоздания поверхности вдоль структурной линии, заполнения «пустот» внутри существующей поверхности и пр.

Для управления стилем отображения поверхности в СКЕДО ТОПОПЛАН 1.0 используется инструмент выделения некоторых групп треугольников, описывающих участки одного стиля отображения. В системе увеличено количество возможных стилей для отображения поверхности рельефа, откосов, проектных поверхностей, различных изолиний.

Пользователю предоставляется удобный инструмент для редактирования групп, переброски части треугольников в другие группы, объединения и разделения групп треугольников. Для каждой группы треугольников может быть установлен свой стиль и настройки шага основных и дополнительных горизонталей, отметка вспомогательной горизонтали, шаг и вид штрихов откоса и т.д.

Кроме того, в системе используется два вида визуализации откосов: поверхность откоса и ситуационные откосы. Инструментарий работы с откосами позволяет не только дать топографическое представление откоса, но и проконтролировать корректность построенной поверхности. Для анализа созданной поверхности разработаны функции просмотра профиля произвольной геометрии в плане, а также градиентов и направлений стока.

Для прорисовки отметок и бергштрихов на горизонталях разработан новый инструмент — маски бергштрихов. Они представляют собой создаваемую пользователем на плане полилинию, в точках пересечения которой с горизонталями прорисовываются бергштрихи или подписываются отметки. Редактирование планового положения маски бергштрихов позволяет легко добиться требуемого качества отображения поверхности рельефа.

#### *Создание чертежей топопланов*

В системе СREDO ТОПОПЛАН 1.0 применена принципиально новая идеология выпуска чертежей топографических планов — создание и выпуск чертежной модели.

Чертежная модель создается системой с помощью выбранного пользователем шаблона чертежа или планшета, который соответствующим образом ориентируется на цифровой модели местности (рис. 5.35). Для создания и редактирования шаблонов чертежей или планшетов вместе с системой поставляется необходимая утилита.

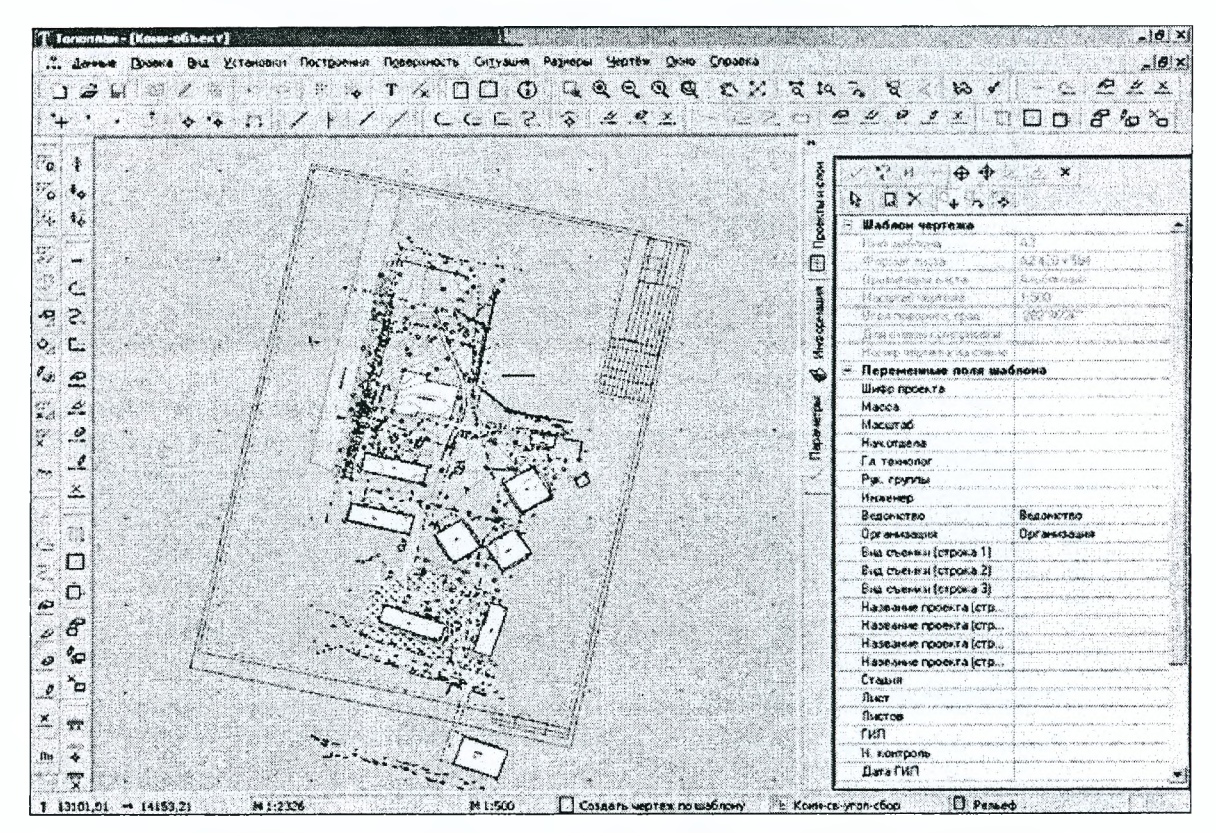

Рисунок 5.35 – Создание чертежей в системе СREDO ТОПОПЛАН 1.0.

После ориентации и определения дополнительных параметров штампа чертежа или зарамочного оформления планшета система создает новый проект, в котором автоматически появляются предварительно описанные рамки, штампы и другое оформление (рис. 5.36). В области печати на основе видимых структурных линий, топографических объектов, горизонталей, штрихов откосов, крестов координатной сетки и других объектов ЦММ создаются их двумерные графические представления из текстов, графических масок и регионов.

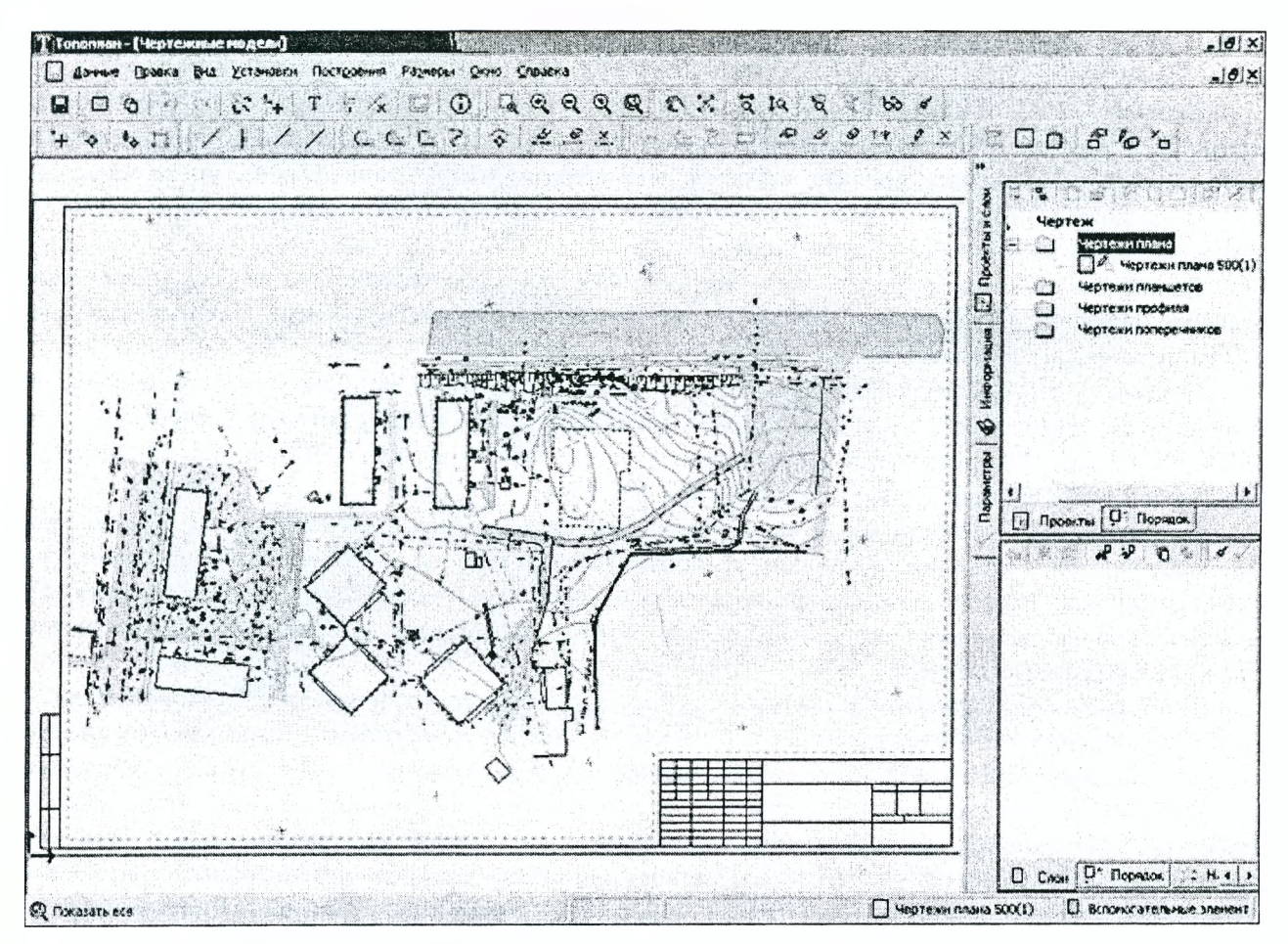

Рисунок 5.36 - Создание чертежа в системе СКЕДО ТОПОПЛАН 1.0.

К примеру, горизонталь в цифровой модели рельефа является виртуальной, то есть не существует, но постоянно рассчитывается, прорисовывается и удаляется из памяти при каждой перерисовке экрана или изменении данных модели. Это позволяет видеть на плане фактическое положение горизонтали при любых изменениях поверхности. В чертежной модели горизонталь является графической маской заданного цвета и толщины, плановая геометрия и свойства которой могут быть отредактированы пользователем.

Созданный таким образом проект содержит чертежную модель фрагмента цифровой модели местности, и обе модели уже не связаны друг с другом, то есть изменения, выполненные в одной модели, не влияют на данные другой модели.

Все графические элементы чертежной модели доступны для редактирования и удаления. Пользователь может доработать чертеж, то есть выполнить дополнительные построения, импортировать текстовые файлы с ведомостями, подписать кресты координатной сетки, вычистить построения под текстовыми строками, провести «косметическое» редактирование горизонталей и т.д. В процессе редактирования чертежной модели проект может быть сохранен в базу объектов и открыт другим пользователем для просмотра.

В системе может быть последовательно создано несколько чертежных моделей в одном или разных масштабах. Для компоновки разных фрагментов топоплана на одном листе предусмотрены возможности интерактивной трансформации координат проекта.

Сформированные чертежи топографических планов выводятся пользователем на бумагу в соответствии с настройками периферийного устройства. В системе поддерживаются удобные настройки для выполнения многостраничной печати. Кроме того, созданные чертежные модели могут быть экспортированы в графические файлы формата DXF для передачи заказчику.

Гибкие возможности организации данных, развитые методы координатной геометрии и интерактивного графического редактирования, высокая скорость и точность построений, широкие возможности работы с семантикой, тесная взаимосвязь с другими системами комплекса CREDO - все эти качественные характеристики делают систему CREDO ТОПОПЛАН 1.0 эффективным инструментом для создания полноценной цифровой модели местности инженерного назначения с целью ее последующего использования при проектировании, строительстве и эксплуатации строительных объектов, а также в кадастровых и геоинформационных системах.

### 5.8.3. Система CREDO ГЕНПЛАН 1.0

Система CREDO ГЕНПЛАН 1.0 предназначена для проектирования на основе цифровой модели местности горизонтальной и вертикальной планировки объектов, расчета объемов работ и создания картограммы земляных масс, выпуска чертежей разбивочного плана, плана организации рельефа, сводного плана инженерных сетей, плана земляных масс, плана благоустройства территории и других чертежей, входящих в проектную документацию.

Данная система, как и другие новые программные продукты, разработана на базе информационно-инструментальной платформы CREDO III, что обеспечивает единство данных, полную взаимосвязь между системами комплекса и общий интерфейс.

В основе СREDO ГЕНПЛАН 1.0 заложена концепция пространственного моделирования, успешно зарекомендовавшая себя в системе второго поколения CREDO MIX, которую в настоящее время используют более 300 организаций в различных регионах России и стран СНГ для проектирования генеральных планов промышленных и гражданских объектов.

Поддерживая и наследуя все лучшее из системы предыдущего поколения, новая система имеет ряд особенностей и отличий, делающих ее более привлекательной и эффективной для инженеровпроектировщиков. Ранее уже неоднократно во всех подробностях рассказывалось о возможностях программных продуктов третьего поколения CREDO, тем не менее следует конкретизировать их достоинства в системе CREDO ГЕНПЛАН 1.0.

Если сравнивать систему CREDO MIX и новую систему проектирования объектов генплана, то одним из основных отличий, характерных для нового поколения, является новая структура хранения данных. В прежних системах один объект формировался в одном каталоге, а в новых системах третьего поколения все данные хранятся в базе данных (это и геометрия, и семантика моделируемых объектов, и справочная информация: классификаторы и условные знаки, шаблоны чертежей, стили заполнения и др.). В системе СКЕДО ГЕНПЛАН 1.0 существует два типа баз данных: персональная (доступ к ней в определенный момент времени имеет только один пользователь) и корпоративная (обеспечивает доступ к данным одновременно нескольким пользователям). Основной единицей хранения данных является проект - совокупность единых данных, хранящихся в различных типах проектов (проект цифровой модели местности, проект горизонтальной планировки, проект сводного плана сетей и т.д.). Каждый проект имеет собственную структуру слоев, обладает набором свойств и определяемыми стилями отображения элементов, условиями видимости.

При этом предусмотрена возможность организовать комплексную работу специалистов различных подразделений: работая в своем проекте, инженер может использовать проекты других специалистов в качестве подложки (подсобного материала, иллюстрации), оценивая и сопоставляя свои проектные решения с решениями своих коллег. К примеру, проектировщик может решать свои задачи, используя ЦММ, подготовленную изыскателями, но не может вмешиваться в их проект и редактировать цифровую модель.

Возможность хранения нескольких проектов в одном наборе проектов очень удобна при стадийном, этапном выполнении проекта - от обоснования инвестиций до строительного проекта, при ведении и использовании архивов и т.д.

### Исходные данные

Для решения проектных задач в системе могут использоваться следующие источники исходных данных:

• цифровая модель местности, созданная в системе CREDO ТОПОПЛАН (рис. 5.37). Это наиболее удобный и эффективный вариант исходных данных, поскольку здесь пользователь имеет дело с полноценной цифровой моделью местности, созданной в единой среде программных продуктов нового поколения. Для обмена проектами между различными базами данных систем CREDO III используются файлы обменного формата PRX;

• объекты, подготовленные в системах DOS-версии — CREDO TER и CREDO MIX. Такие объекты читаются системой CREDO ГЕНПЛАН 1.0 с сохранением структуры геометрических слоев и данных по цифровой модели проекта. Это позволяет продолжить работу с объектами, начатую в системах второго поколения комплекса;

• текстовые файлы ТХТ-формата с координатами точек;
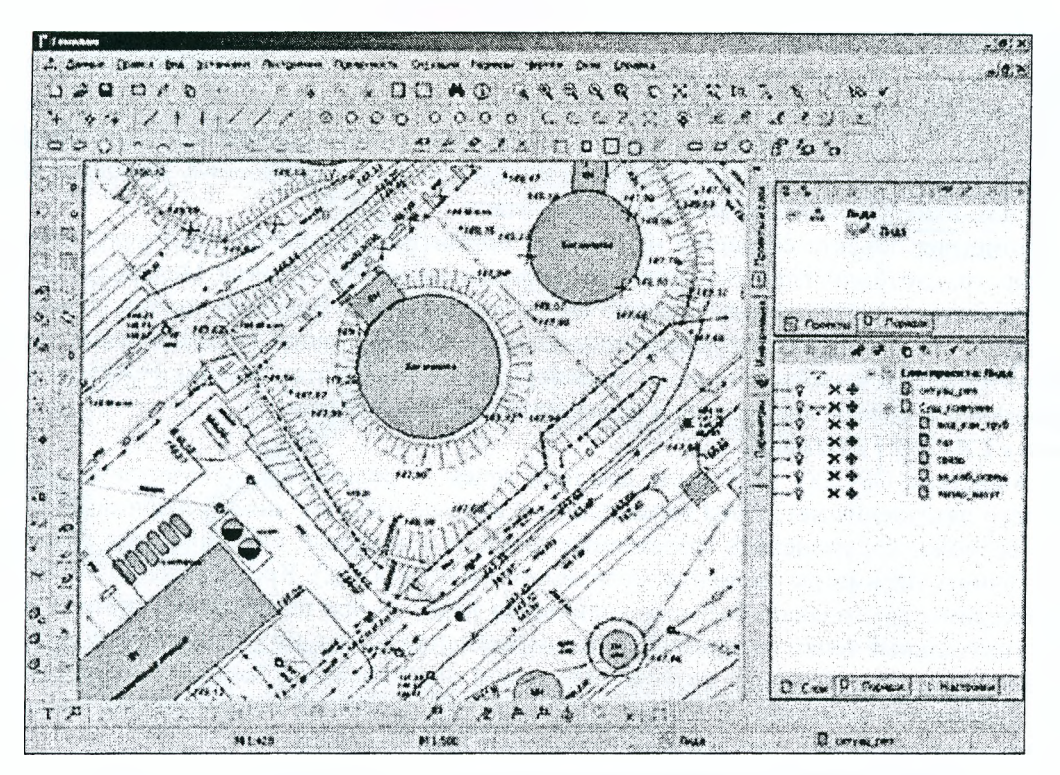

*Рисунок 5.37- Цифровая модель местности, созданная в СКЕЭО ТОПОПЛАН*

• исходные топографические планы или варианты проектных решений в формате ОХР. В отличие от систем комплекса СКЕОО второго поколения, импорт файлов ОХР стал более интеллектуальным. Если в систему СКЕДО MIX при импорте файлов DXF элементы передавались в соответствии с фиксированными настройками, то в новой системе предусмотрена возможность предварительной настройки элементов из импортируемого файла в соответствии с системой данных СКЕОО ГЕНПЛАН 1.0. Во время настройки выбираются типы элементов СКЕОО ГЕНПЛАН, которыми могут быть представлены элементы ОХР. Эти настройки выполняются отдельно для каждого слоя (для точек, линий, замкнутых контуров). Дополнительно настраивается соответствие типов линий, типов штриховок и блоков. В соответствие блокам могут быть назначены точечные тематические объекты. Пользователь может сохранить настройки соответствия в специальной схеме. Можно создать несколько таких схем, сохранить их и использовать при импорте других файлов. Поддерживаются возможности импортировать файлы ЭХР с заданным масштабным коэффициентом (масштабный коэффициент применяется для всех значений параметров элементов файла ОХР). Кроме того, импортируются некоторые элементы, моделирующие поверхность (ЗО-грани), и учитывается координата *2* при импорте точек и полилиний, что позволяет обеспечить проектировщиков корректной топоосновой;

• существующий картматериал в виде растровой подложки, предварительно подготовленной в программе TRANSFORM. В зависимости от принятой в организации технологии или решаемых задач проектировщик может использовать различные варианты дальнейшей работы с растровой подложкой. Данный картматериал может использоваться только для создания горизонтальной и вертикальной планировки и получения чертежей. Однако в отсутствие исходной подосновы в виде цифровой модели рельефа автоматизированный расчет объемов невозможен.

При полной или частичной оцифровке растровой подложки воссоздается цифровая модель рельефа и ситуации. Это позволяет получить полноценную цифровую модель местности, которая будет использоваться при проектировании всех разделов генплана (в том числе в качестве одного из слоев поверхности, участвующих в расчете объемов) и получении картограммы земляных работ. Это наиболее эффективная технология применения существующего картматериала в организациях, не имеющих изыскательских подразделений и получающих подоснову в бумажном виде. Операция импорта файлов растровой подложки может выполняться как специальной функцией, так и через команду управления растровыми подложками. Различие состоит в том, что при прямом импорте создается новый проект и импортируемый файл попадает в автоматически создаваемый слой. При подгрузке файла через управление растровыми подложками выбирается любой слой текущего проекта.

Таким образом, используя различные источники исходных данных и их комбинации для получения топографической основы, пользователь может приступать к проектированию генплана.

#### Горизонтальная планировка

Горизонтальная планировка, или разбивочный план, в системе СКЕДО ГЕНПЛАН 1.0 выполняется методами координатной геометрии. Принципы геометрического проектирования в системе СКЕДО ГЕНПЛАН 1.0 существенно не изменились по сравнению с предшествующей — CREDO MIX. Однако в новой системе значительно увеличена интерактивность построений, расширен инструментарий и несколько изменен сценарий работы на этом этапе.

Вся геометрия объекта создается на базовых примитивах, включающих точку, отрезок прямой, дугу окружности, клотоиду, гладкосопряженную кривую на основе сплайна. Используя данные геометрические примитивы, пользователь создает что-то вроде эскиза будущего плана (объекта), намечая контуры зданий, определяя конфигурации подъездов, площадок, линий коммуникаций, элементов благоустройства и т.п. Для выполнения этого промежуточного этапа (этап эскиза) в системе предусмотрены разнообразные команды построения и редактирования примитивов.

### Точки в СКЕДО ГЕНПЛАН

Если в системе CREDO MIX было два типа точек - рельефные и геометрические, то в новой системе такого разделения нет: типы точек едины и методы работы с ними унифицированы. При этом существует возможность разделить создаваемые точки на рельефные, ситуационные с высотой или без высоты и уточнить параметры элемента (координаты, высота и т.д.). Кроме того, в СКЕДО ГЕНПЛАН 1.0 нет необходимости создавать большое количество точек - при построениях система позволяет использовать виртуальные точки (например, точки пересечения и касания элементов или др.).

Пользователю предоставлена возможность самой разнообразной настройки точечных элементов (рис. 5.38). Разумеется, возможны и другие настройки: вид линейных элементов, вид элементов при их выборе и при редактировании, при масштабировании и многое другое.

Все это расширяет возможности специалиста для выполнения вспомогательных построений при проектировании горизонтальной планировки.

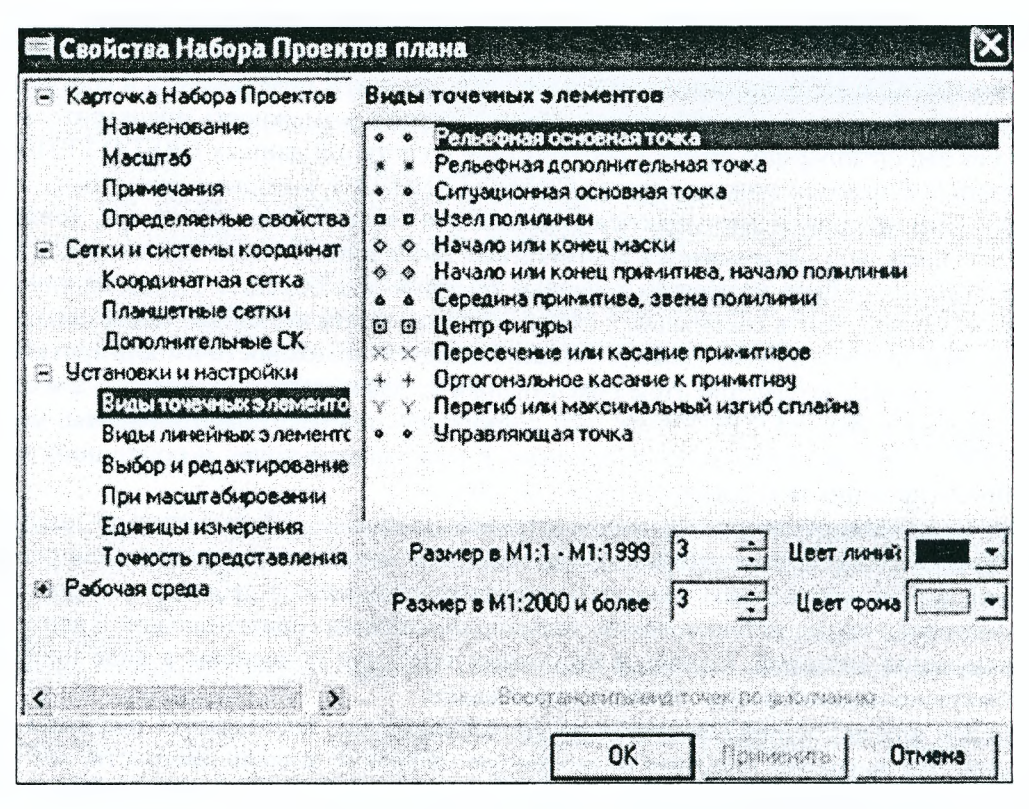

Рисунок 5.38 - Настройка видов точечных элементов в системе СКЕДО ГЕНПЛАН 1.0

### Геометрические примитивы в СКЕДО ГЕНПЛАН 1.0.

Как уже отмечалось, в новой системе на этапе горизонтальной планировки используются практически те же геометрические примитивы, что и в системе CREDO MIX. Однако методы построений и редактирования данных элементов более разнообразны. Так, в системе CREDO ГЕНПЛАН 1.0 пользователь имеет возможность построения прямой: по двум точкам; разделяющей угол между двумя прямыми на равные сектора; касающейся криволинейного элемента; соединяющей два криволинейных элемента по касательной к ним и др.

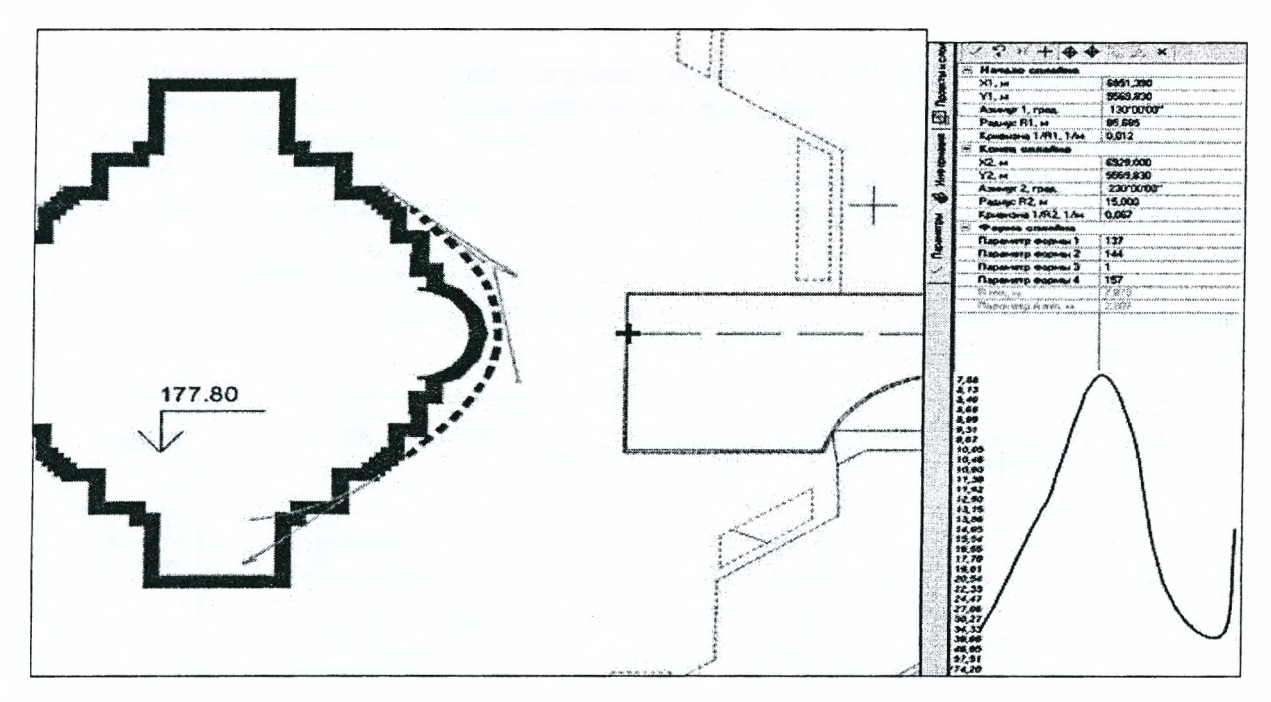

Рисунок 5.39 – Интерактивное редактирование линии сплайновой кривой с уточнением параметров

Значительно расширился набор методов построения элементов на базе окружности и клотоиды. Добавлен такой геометрический примитив, как сплайн. Это позволяет вписывать криволинейные элементы в стесненных условиях, использовать данный примитив при ландшафтном проектировании. Интерактивное редактирование и управление сплайновой кривой позволяет найти практически идеальное положение линии (рис. 5.39) и формировать конфигурацию, скажем, объектов благоустройства или сопрягать различные элементы.

Зачастую при построениях более удобно пользоваться методом эквидистантного переноса. Эта функция применима для всех примитивов, при этом пользователь может уточнить параметры, например задать количество эквидистант, шаг элементов или смещение. Уточнение параметров происходит при всех интерактивных построениях и редактировании, что обеспечивает необходимую точность и корректность действий.

#### Создание и редактирование полилиний и графических масок

После эскизного наброска предполагается следующий сценарий действий: на базовых примитивах создаются полилинии (по существующим элементам, с созданием элементов, ортогонально, сплайнами по точкам или по эквидистанте). Затем полилиниям присваиваются определенные свойства с помощью графических масок, то есть назначается тип линий, цвет, размер - в соответствии с требованиями отображения на чертеже. Однако такая последовательность не является строгой и обязательной: система позволяет пропустить этап создания базовых примитивов, полилиний и сразу приступить к построению графических масок. При создании графической маски по такой схеме под ней одновременно создаются и базовая полилиния, и примитивы. Аналогично, при построении полилинии методом с созданием элементов одновременно создаются базовые примитивы. Пользователь сам выбирает наиболее удобную схему работы, а система СКЕДО ГЕНПЛАН 1.0 предлагает для этого разнообразный инструментарий, предоставляет самые широкие возможности создания и редактирования масок и полилиний.

Это, например, команды интерактивного редактирования узлов и звеньев полилиний, которые позволяют переместить узел элемента не только произвольно, горизонтально или вертикально, но и по биссектрисе угла. Любой сегмент полилинии (либо всю целиком) можно заменить одним звеном, причем новое звено может быть не только прямой. Можно изменить параметры примитивов, на которые опирается звено полилинии, и таким образом его отредактировать.

Если говорить о графических масках, то следует отметить значительное расширение возможностей их построения - кроме создания их на полилинии, существуют методы построения с созданием элементов, сплайнами по точкам. Кроме того, маски можно создавать в форме геометрических фигур: прямоугольника, параллелограмма, уточняя параметры построения.

Такая удобная функция, как построение масок по эквидистанте (как и полилиний), значительно ускоряет процесс создания линейных объектов, равноудаленных от исходного. Эквидистанту можно построить как ко всему элементу, так и к отдельному участку (рис. 5.40). При этом можно построить маску со свойствами, отличными от свойств исходной. К тому же при редактировании масок возможно изменить параметры группы масок (цвет, толщина, тип линии, условный знак).

В системе СREDO ГЕНПЛАН 1.0 появились новые возможности для редактирования одного примитива или полилинии. При помощи этих команд можно перемещать, поворачивать, отображать зеркально, масштабировать элемент, что позволяет подбирать его оптимальный размер и положение в плане.

Групповое редактирование различных элементов выполняется путем создания группы, сохранения ее в проект и последующего преобразования проекта: поворот, перемещение, масштабирование, изменение высот.

Хочется еще раз обратить внимание на возможность уточнения параметров при всех построениях и редактировании - благодаря этому можно добиться необходимой точности построения, размеров и привязки элементов объекта.

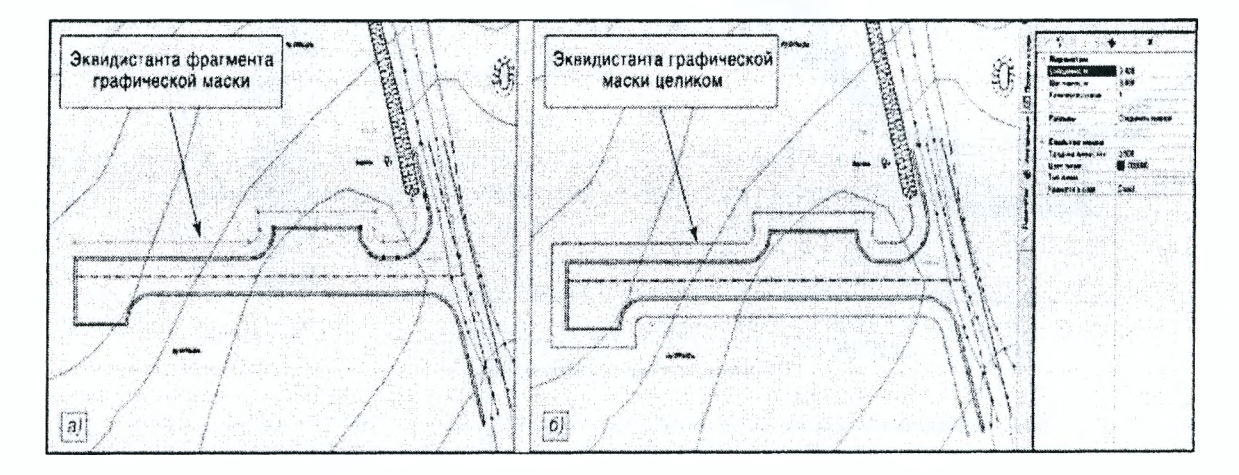

Рисунок 5.40 – Создание графической маски по эквидистанте: отдельного участка (а) и всей маски целиком (б)

### Использование типовых проектных решений

Наряду с непосредственным созданием элементов проектировщики генплана могут использовать готовые типовые решения - как выполненные в самой системе, так и импортированные из других программных продуктов. Если выполненное в системе готовое проектное решение сохранить в базе в виде проекта, то в последующем можно многократно использовать этот проект как типовой, подгружая его из базы. Выполняя с ним различные преобразования, можно менять его размеры, конфигурацию и положение в плане. Аналогичные действия можно применять для типовых проектов, созданных в других продуктах и импортированных в систему.

Функции копирования проектных решений из слоя в слой, возможности вырезки/врезки, редактирования как одиночных элементов, так и группы элементов, использования типовых проектных решений с их последующим преобразованием позволяют эффективно решать задачи вариантного проектирования при создании разбивочного плана.

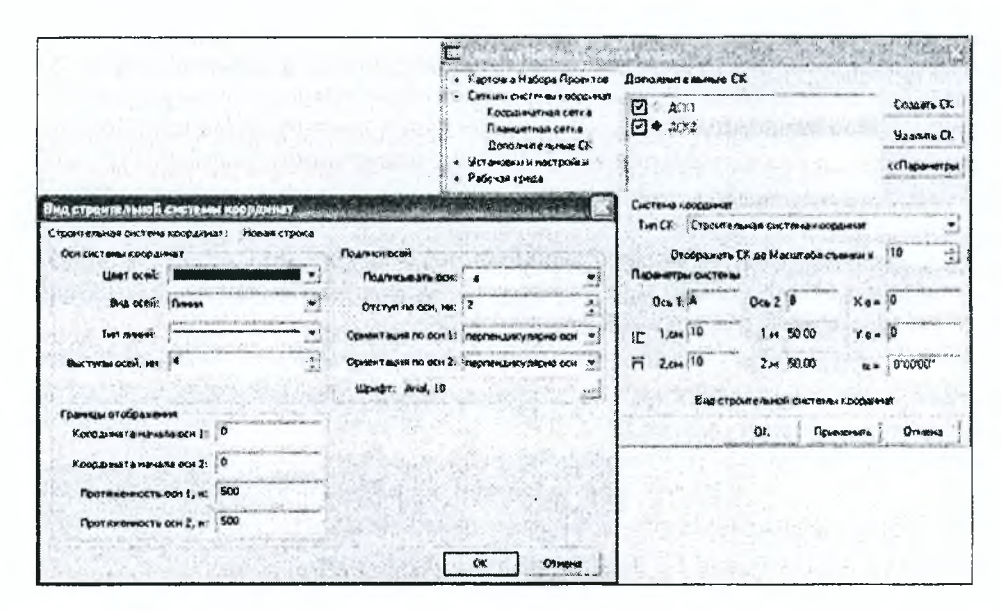

Рисунок 5.41 – Создание, настройка параметров и вида дополнительной системы координат

На этапе горизонтальной планировки построения можно выполнять как в основной, так и в дополнительной системе координат. СКЕОО ТОПОПЛАН 1.0 предлагает возможность создания, настройки и хранения неограниченного количества дополнительных систем координат (рис. 5.42).

После создания разбивочного плана для его оформления в соответствии с нормативными требованиями проставляются необходимые размеры, координационные оси, выполняется координатная или размерная привязка элементов генерального плана. При этом предлагаются самые разнообразные возможности настройки отображения подписей и размеров.

Развернутый инструментарий и набор геометрических элементов позволяют создавать горизонтальную планировку любой сложности, в том числе в условиях застроенной территории.

### *Вертикальная планировка*

Вертикальная планировка в системе СКЕОО ГЕНПЛАН 1.0 осуществляется при создании проектных поверхностей и их сопряжений с исходным рельефом. Для этого применяются различные методы создания и редактирования трехмерных точек, плана и профилей структурных линий, элементов плоскостей и групп треугольников, описывающих проектные поверхности. Наиболее существенные изменения в функционале новой системы относятся именно к этому разделу генплана. Усовершенствованный алгоритм создания поверхностей позволяет сократить время самого процесса построения триангуляции, смягчает требования к исходным данным, а следовательно, упрощает работу пользователя. К примеру, в системе СКЕБО ГЕНПЛАН 1.0 контуры, в пределах которых планируется создать или пересоздать поверхность, можно не только создавать произвольным образом, но и выбирать в качестве их границ любые существующие элементы, а при необходимости комбинировать различные способы. В отличие от предшествующей системы, набор методов создания и редактирования поверхности весьма разнообразен и каждый пользователь может выбрать наиболее подходящие для него способы (рис. 5.41).

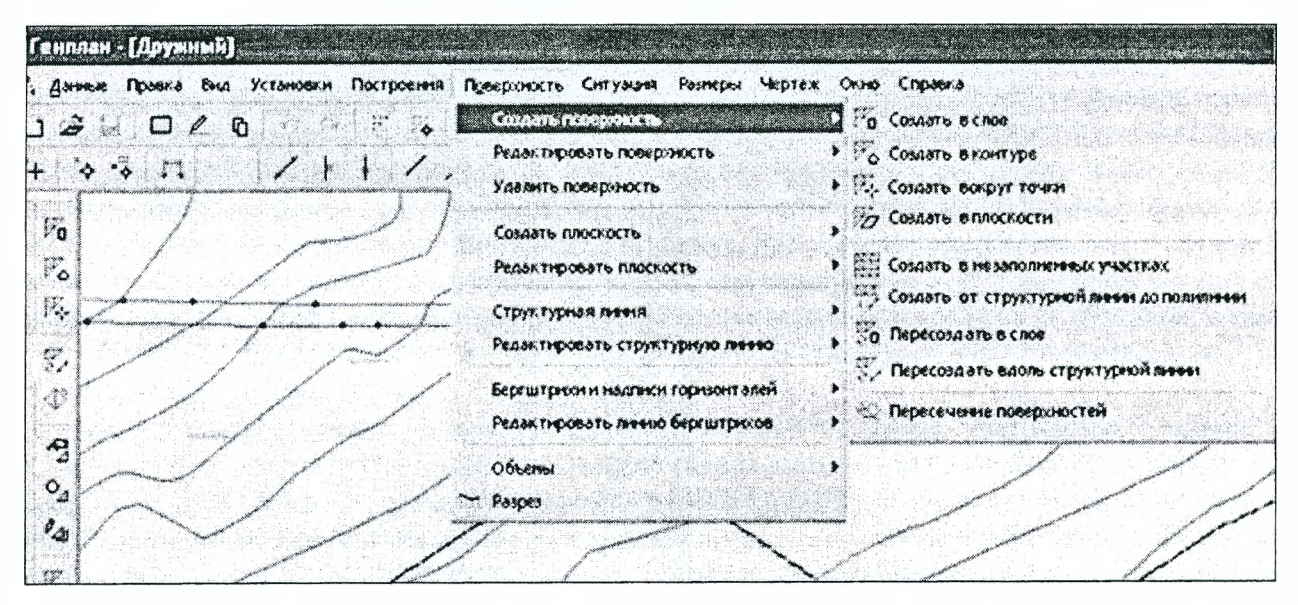

*Рисунок 5.42 - Разнообразные методы создания поверхностей в меню системы СКЕОО ГЕНПЛАН 1.0*

### *Структурные линии*

Основная работа с проектными поверхностями в системе СКЕОО\_М1Х заключалась в создании и редактировании структурных линий, причем возможности этого элемента были ограничены отсутствием пространственных свойств.

В новой системе для обеспечения достоверности и точности модели поверхности также широко используются структурные линии (СЛ). Понятие этого элемента значительно расширено за счет свойств СЛ как ЗО-полилинии: она всегда имеет продольный профиль и довольно часто нелинейна, так как в ее состав (и в плане, и в профиле) входят криволинейные элементы. Структурная линия может иметь два профиля, что дает возможность моделировать вертикальные поверхности (рис. 5.43). Редактирование СЛ возможно как в окне плана (изменение геометрии элемента), так и в окне профиля (изменение пространственного положения).

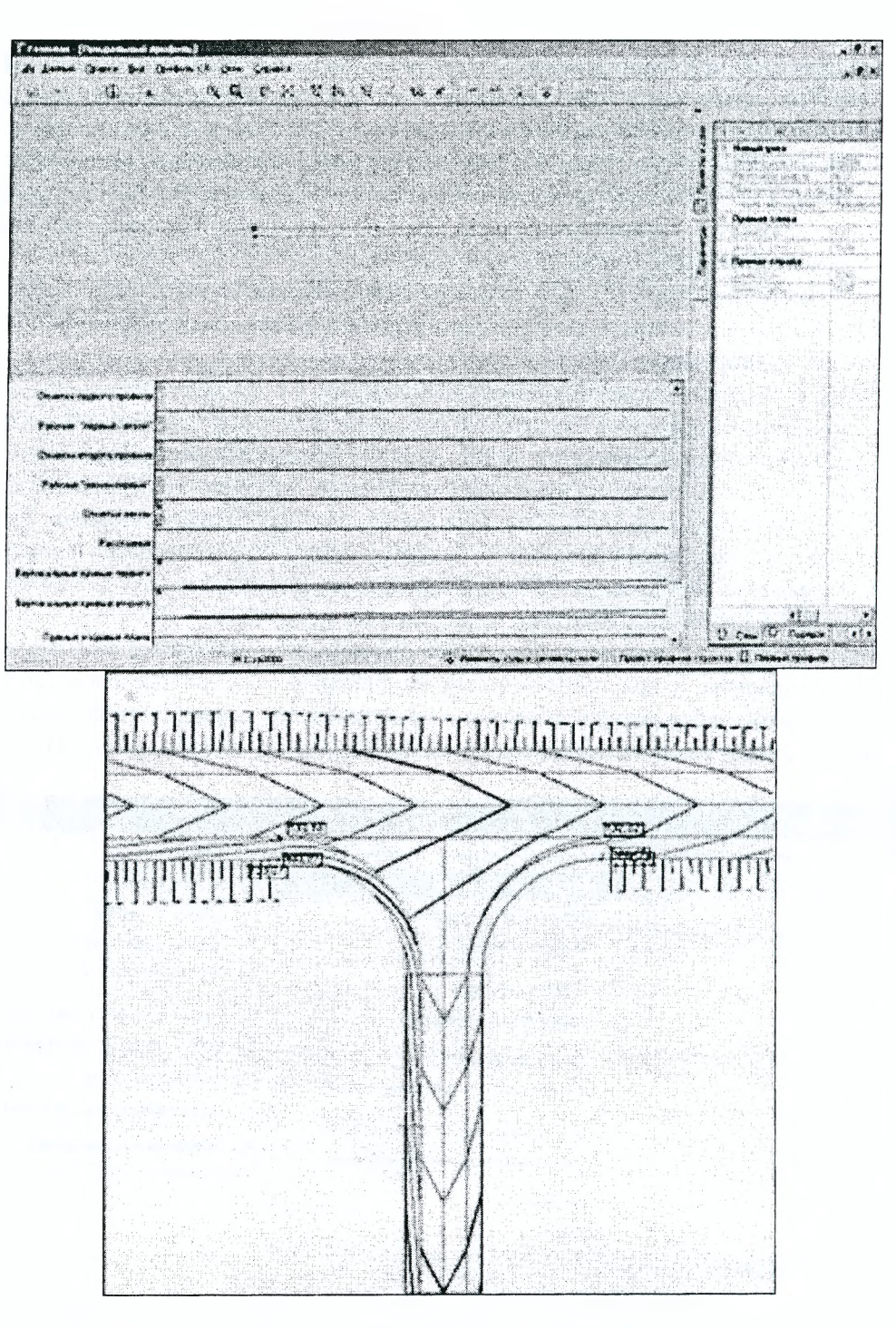

Рисунок 5.43 - Структурная линия с двумя профилями в окне профиля и в окне плана

Функционал системы CREDO ГЕНПЛАН 1.0 содержит достаточно много инновационных методов и подходов для моделирования поверхности с использованием СЛ.

В новой системе после создания проектной поверхности и в процессе ее редактирования различные операции со структурной линией влияют на созданную поверхность только после принятия соответствующего решения пользователем (пересоздать поверхность вдоль структурной линии и т.д.).

Реализован метод создания структурных линий по эквидистанте, в котором профили новой маски получаются в результате преобразования профилей исходной маски по заданным пользователем параметрам: превышение, уклон или заложение. Здесь же уточняется необходимость создания вертикальной плоскости и ее высота.

Еще одна новая возможность, предоставленная пользователю в новой системе, - построение поверхности с заданными параметрами между структурной линией и полилинией, у которой нет профиля. Для формирования отметок полилинии задаются параметры направляющих - уклон/заложение, превышение. Ребра триангуляции строятся из точек аппроксимации профиля структурной линии до пересечения с 114

полилинией. Создаваемая проектная поверхность отображается в соответствии с выбранным стилем. В процессе построения можно менять положение направляющих, что приводит к перетриангуляции смежных участков и позволяет добиваться желаемого положения горизонталей.

Иногда при создании СЛ возникают ситуации, когда при пересечении или касании структурных линий в плане их профили не имеют общей точки — такие элементы не участвуют в создании поверхности. Для исправления подобных ситуаций возможна интерполяция существующих данных при определении профиля: отметок, точек, поверхностей, профилей других СЛ. Система сама предлагает отметки поверхности под узлами маски СЛ и рассчитывает уклон между ними не только при линейной и сплайнинтерполяции, но и при использовании методов *с постоянной высотой* и *с постоянным уклоном.* В случае если некорректная ситуация все же возникает, предусмотрена возможность редактирования профиля одной СЛ относительно другой, пересекающей или касающейся ее. В результате профиль редактируемой маски наследует отметку исходного профиля, при необходимости создавая новые узлы и сохраняя отметки всех остальных.

Редактирование поверхности может осуществляться не по всей площадке объекта, а на участке, который требует корректировки. Создавая структурную линию с заданными свойствами и пересоздавая вдоль этой линии поверхность, пользователь добивается корректности проектной поверхности и ее отображения.

#### *Плоскости*

В системе СКЕОО ГЕНПЛАН 1.0 при создании поверхностей участвует новый элемент — плоскость. Пользователь имеет возможность создавать плоскости по различным параметрам — горизонтальную, наклонную, используя предлагаемые системой методы: по нормали к линии, по ЗО-вектору, по точке и градиенту и др. Здесь также широко используются интерактивные действия, а также существует возможность редактирования параметров создаваемой плоскости. Построив плоскость (плоскости) с заданными параметрами (имя, отметка, азимут, уклон или заложение), пользователь создает в ней поверхность, выбирая необходимый контур, причем поверхность может быть создана с учетом вложенных контуров. Подгружая созданную поверхность, пользователь определяет и уточняет условия врезки: в какой слой, стиль отображения поверхности, действия с существующими рельефными точками, попавшими под контур, действия со структурными линиями, пересекающими контур, и т.д. Создание поверхностей таким методом очень удобно, например, при проектировании участков с единым уклоном (котлованы, автозаправочные станции). Появление функций работы с плоскостями значительно облегчит труд проектировщика при решении сложных задач, решение которых в продуктах второго поколения СКЕОО без данных методов было трудоемким и многоходовым либо вовсе невозможно.

### *Пересечение поверхностей*

**I**

При проектировании вертикальной планировки специалисты всегда сталкиваются с задачей нахождения линии пересечения проектной и исходной поверхностей. В новой системе этот процесс усовершенствован и упрощен по сравнению с системой СКЕОО М1Х. Теперь после выбора поверхностей и нахождения линий пересечения достаточно задать условие разбиения на группы треугольников, границей которых будет линия пересечения. Далее потребуется лишь удалить ненужную группу треугольников. В перспективе, по мере развития этого метода, предполагается заложить возможность автоматического удаления ненужных групп треугольников. Также в методе предусмотрены назначение и выбор линии для фиксации пересечения поверхностей (рис. 5.44 и 5.45). Так как в системе ГЕНПЛАН 1.0 появился новый элемент *плоскость,* то в метод добавлена возможность нахождения линий пересечения не только между поверхностями, но и между поверхностью и плоскостью, а также между двумя плоскостями. Такой функционал значительно расширяет возможности проектировщика при решении задач вертикальной планировки.

Очень облегчает работу (особенно при сложных построениях и больших объемах данных) возможность получить информацию о том, какой элемент пользователь видит на экране, какому слою и проекту этот элемент принадлежит, каковы его параметры и т.п. В системе СКЕОО ГЕНПЛАН 1.0 предусмотрена возможность предоставления информации как по элементам, которые пользователь создает в процессе работы (точки, маски, полилинии и т.д.), так и по элементам, создающимся алгоритмической отрисовкой (горизонтали, ребра треугольников и т.д.).

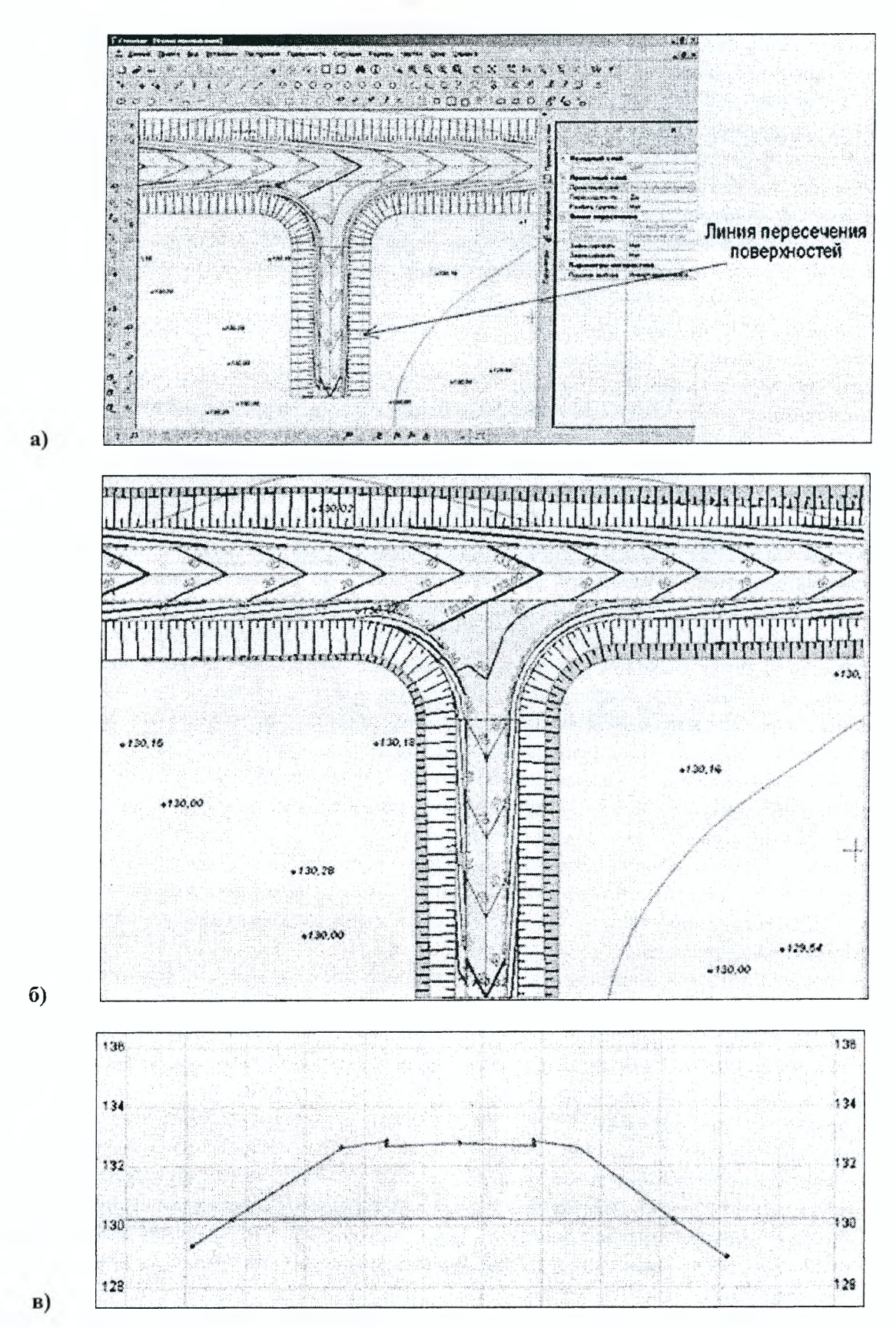

*Рисунок 5.44 - Определение линии пересечения проектируемого откоса и исходной поверхности (а), выделение удаляемого участка поверхности (б) и разрез модели до удаления (в)*

Оформление проектных поверхностей в системе СКЕОО ГЕНПЛАН 1.0 осуществляется в соот ветствии с нормативными документами и с учетом пожеланий заказчика. Для этого предоставлены ши рокие возможности настройки *параметров стилей элементов проекта* (горизонталей, бергштрихов подписей и т.д.). При этом назначение стиля отображения поверхности и другие настройки доступнь как при создании, так и при редактировании группы треугольников.

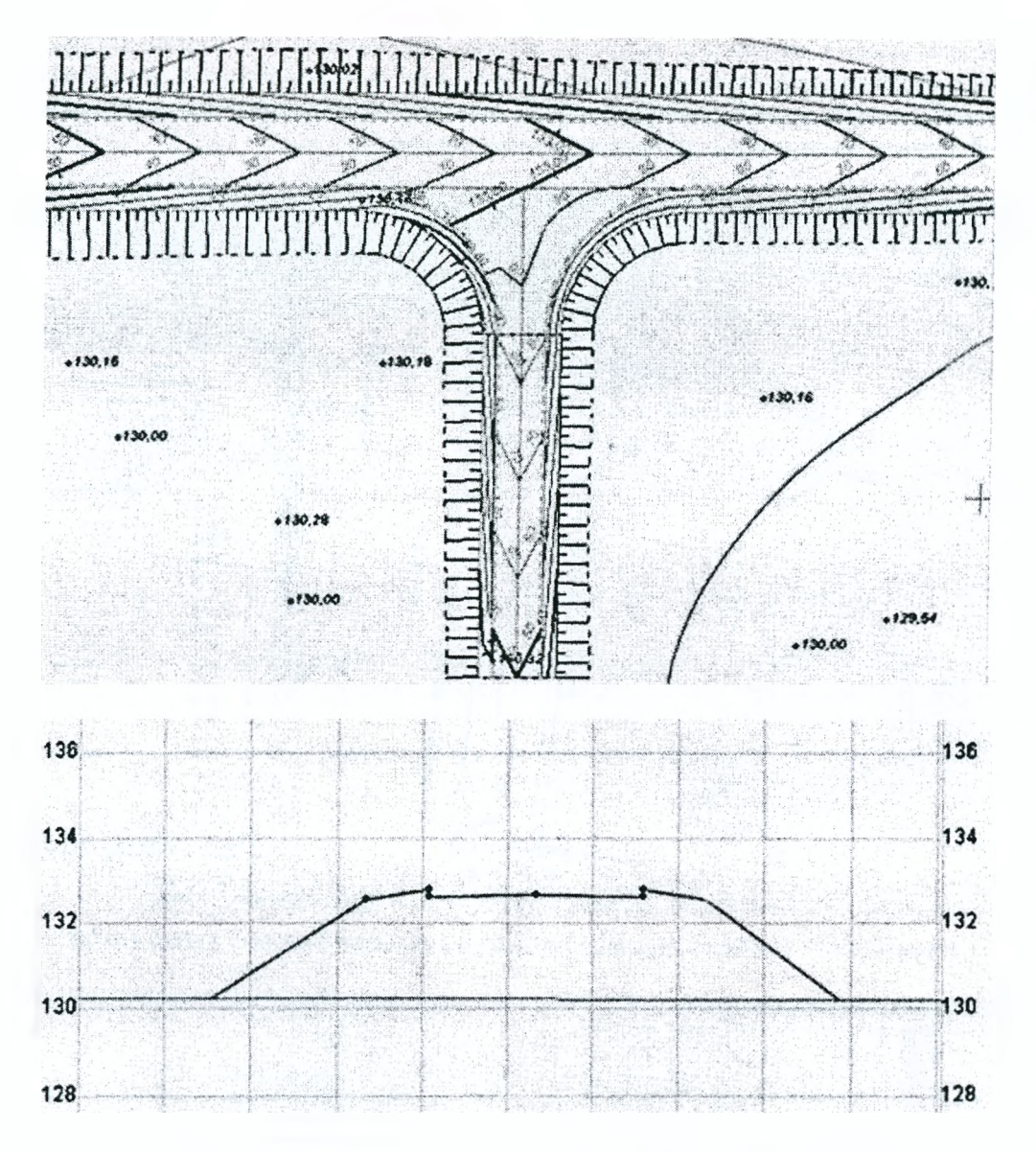

*Рисунок 5.45 - Окончательный вид проектируемого откоса в окне плана и на разрезе*

### *Объемы и картограмма земляных масс*

В системе СКЕЭО ГЕНПЛАН 1.0 предусмотрены различные методы расчета объемов. Особенность новой системы заключается в том, что сначала выбирается один из основных методов расчета: между двумя слоями, в произвольном контуре, с указанием региона. Эти методы работают одинаково, различие заключается в способе указания области, в пределах которой будет выполняться расчет. В результате подсчета объемов создается отдельный проект объемов со своими слоями и формируется ведомость объемов работ. Затем при необходимости можно создать сетку с разбивкой на квадраты или прямоугольники, которая накладывается на слой с поверхностью и создает внутри каждого квадрата или прямоугольника тексты со значениями объемов и (по желанию) площадей. При этом не происходит пересоздания поверхности, за счет чего этот метод оказывается очень быстрым и не требует много времени в случае работы с большими объектами. Сетку можно перемещать, поворачивать, а также создавать несколько сеток в одном слое. Положение сводной таблицы с итоговыми значениями насыпи и выемки можно задавать с разных сторон по отношению к сетке.

Настройки отображения результатов расчета, например, линии нулевых работ, линии границ работ, выбор цвета и типа штриховок насыпи и выемки, текстов и др., выполняются в соответствующем диалоговом окне.

## *Сводный план коммуникаций*

Для создания сводного плана коммуникаций используются те же базовые геометрические элементы и методы работы с ними, что и для проектирования горизонтальной планировки. Но для присвоения определенных свойств созданным линейным объектам применяются не графические маски, а объекты классификатора со своим стилем отображения и семантическими свойствами (рис. 5.46). При

этом пользователь имеет возможность выбрать масштаб отображения (как в окне плана, так и в окне профиля), вид отображения проектируемой коммуникации на профиле. Работа в окне профиля с проектируемыми коммуникациями аналогична работе со структурной линией и позволяет находить точки пересечения линейных тематических объектов (коммуникаций).

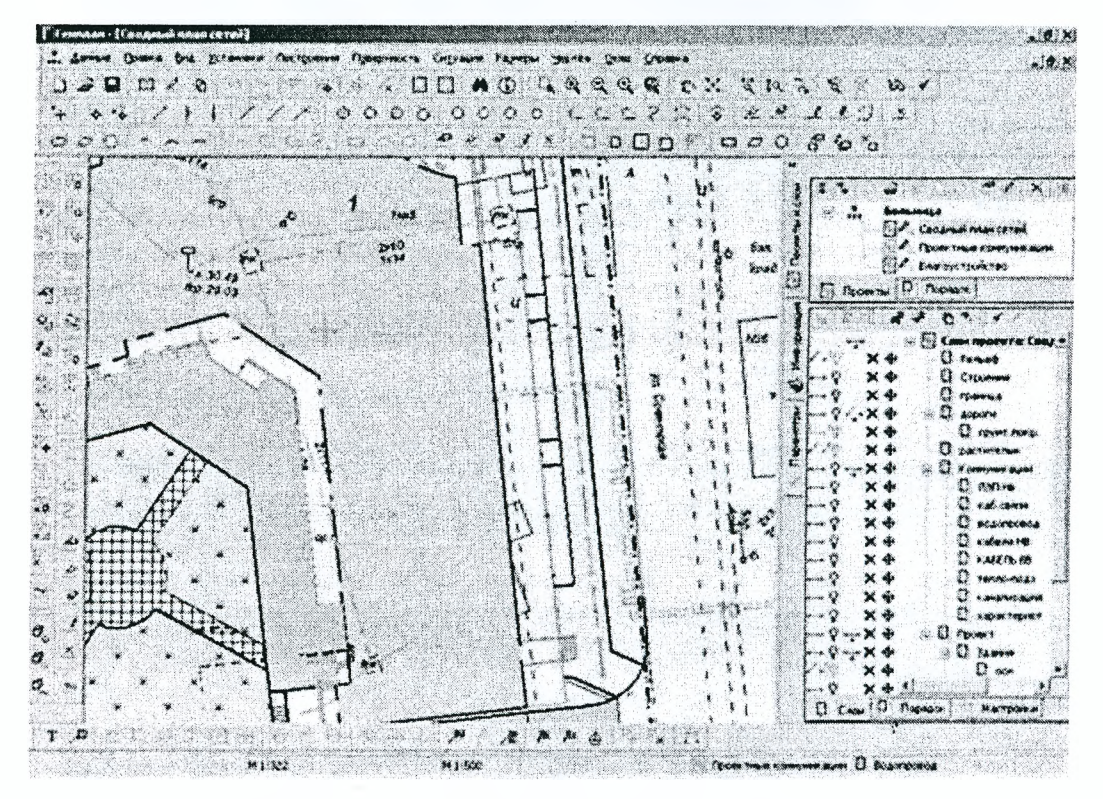

*Рисунок 5.46 - Сводный план коммуникаций в системе СКЕОО ГЕНПЛАН 1.0*

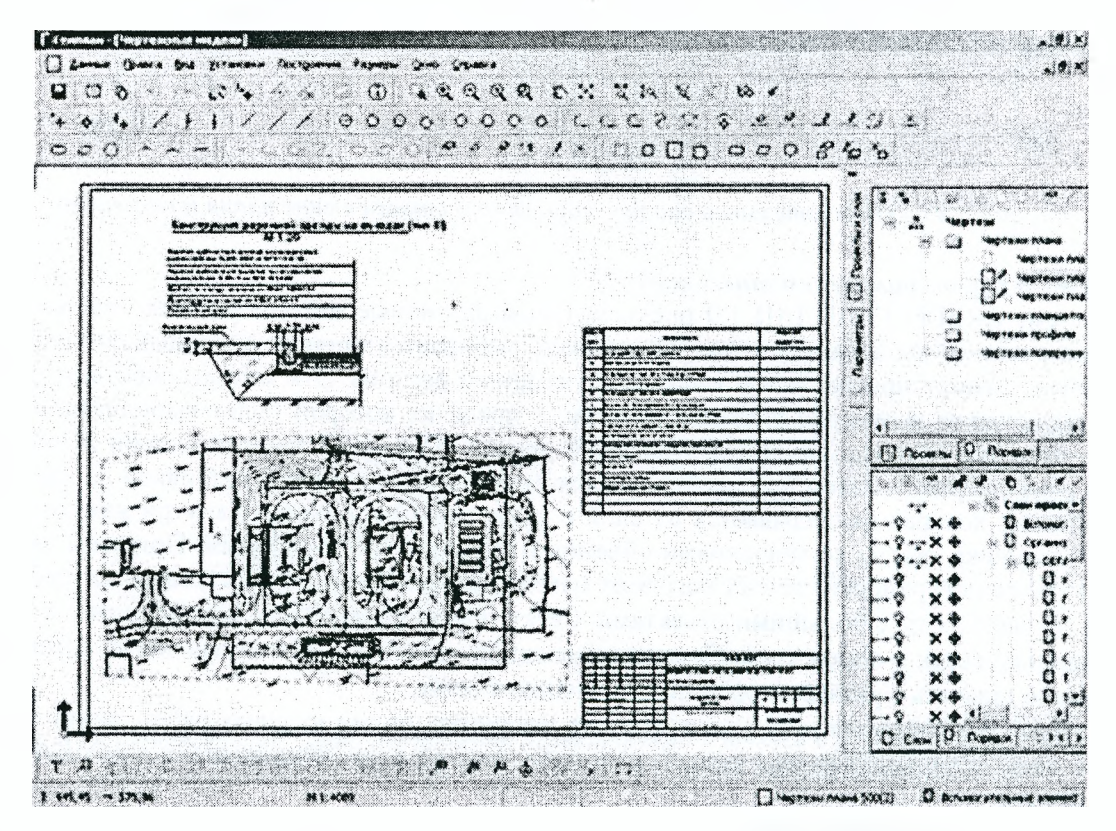

*Рисунок 5.47- Подготовка чертежа в системе СКЕОО ГЕНПЛАН 1.0*

При проектировании элементов благоустройства пользователю предоставлена возможность выбирать, редактировать и создавать собственные стили линий и штриховок.

### Чертежи

Заключительным и при этом важным этапом в проектировании объектов генплана является полготовка и выпуск всех необходимых документов. Все это осуществляется непосредственно в системе СКЕДО ГЕНПЛАН 1.0, без использования дополнительных программных средств (рис. 5.47).

Оформление чертежа выполняется с помощью шаблона из соответствующей библиотеки, при этом имеется возможность создавать собственные шаблоны и сохранять их для дальнейшей работы в библиотеке. Процедуры оформления чертежей и заполнения полей штампов максимально автоматизированы. Созданная чертежная модель может редактироваться в интерактивном режиме и функциями настройки, но это не повлечет изменений в цифровой модели проекта.

# 5.8.4. Система CREDO ОБЪЕМЫ 1.0

Система ОБЪЕМЫ предназначена для автоматизации создания поверхностей и расчета объемов между поверхностями, выдачи текстовых и графических материалов результата расчета объемов земляных работ в строительстве, при ведении календарных графиков добычи и хранения сырья, строительных материалов.

### Области применения

Система ОБЪЕМЫ может использоваться:

- для геодезического обеспечения строительства при проведении земляных работ в строительных и дорожных организациях;

- в контролирующих подразделениях организаций, являющихся заказчиками работ;

- для маркшейдерского обеспечения добычи полезных ископаемых открытых месторождений открытым способом;

- для ведения календарных планов учета объемов сырья и строительных материалов на складах производственных предприятий;

- при разработках карьеров.

### Исходные данные

Исходными данными являются:

- проекты, созданные в системах CREDO ТОПОПЛАН, СREDO ГЕНПЛАН, ОБЪЕМЫ и подгружаемые из базы данных или импортируемые из других баз посредством файлов в формате PRX;

- данные систем CREDO TER, CREDO MIX;

- импортируемые текстовые файлы формата ТХТ, содержащие координаты и отметки точек типа PXYZ;

- данные в формате DXF;

- данные полевых съемок, полученные после обработки в системе CREDO DAT (файлы формата GDS);

- подгружаемые файлы черно-белых и цветных растровых изображений карт, планов, аэрофотоснимков, подготовленные программой TRANSFORM.

## Организация данных

Так же как и в ранее вышедших системах CREDO ТОПОПЛАН, CREDO ГЕНПЛАН, основной единицей хранения данных в системе ОБЪЕМЫ является Проект - интегрированная и структурированная совокупность данных. Полный набор данных на территорию формируется в иерархической структуре проектов, что позволяет группировать данные по необходимым для пользователя критериям, например, по площадной принадлежности (участки, склады, карьеры и т.п.), по составу данных (этапы или периоды добычи, отсыпки), или их комбинации. В свою очередь, проекты состоят из иерархически организованных слоев.

Все данные системы - проекты, а также дополнительные компоненты-приложения: Редактор классификатора. Редактор шаблонов, Редактор линий и штриховок, Редактор символов хранятся в базах данных (БД). Различают два типа баз данных: персональная (локальная) и корпоративная (многопользовательская). Возможность использования многопользовательской (корпоративной) базы обеспечивает одновременный доступ к данным нескольких пользователей в рамках предприятия или структурного подразделения, что позволяет вести совместную работу над одним и тем же проектом, а также обеспечивает единое информационное пространство для работы с общими данными, такими как классификатор, библиотеки условных знаков, растровые подложки, типовые проекты и т.д.

### Функциональные возможности

Система ОБЪЕМЫ позволяет выполнять целый спектр различных задач.

#### 1. Работа с поверхностями

В системе ОБЪЕМЫ решаются задачи по созданию, редактированию поверхностей, моделирующих рельеф (по данным съемки, оцифровкой растровых подложек либо редактированием поверхностей, импортированных из других систем). Создание элементов цифровой модели рельефа осуществляется при помощи разнообразных команд построения и редактирования модели поверхности.

При создании поверхностей цифровая модель рельефа строится на основе нерегулярной сетки треугольников с созданием и учетом структурных линий, что позволяет эффективно моделировать нерегулярные формы рельефа - бровки, обрывы, въезды на склады и в карьеры, граничные линии объектов и др.

В соответствии с настройками стилей поверхностей отображение поверхностей осуществляется разными типами отображения горизонталей или без их отображения. Возможность редактирования стилей позволяет достаточно легко изменить вид отображения участка, выбрать метод проведения горизонталей, увеличить или уменьшить их шаг. Предусмотрена возможность отображения бергштрихов и налписей горизонталей.

Реализованный в системе функционал позволяет просмотреть и проанализировать модель поверхности, сделав разрез (сечение) по произвольной линии (полилинии), получить информацию по координатам х, у, z в любой точке разреза. При отображении разреза можно менять его масштаб по горизонтали или вертикали.

#### 2. Моделирование ситуации

Система не предназначена для создания ситуационной модели, однако в ней можно редактировать элементы ситуации, в том числе создавать и редактировать ситуационные откосы. При моделировании ситуации в системе реализованы следующие функции:

- моделирование геометрии объектов плана с помощью графических масок, регионов, не имеющих в своем составе криволинейных элементов;

- обработка линейных и полярных засечек, обмеров, створных измерений;

- поддержка однострочного текста;

- поиск точек по именам и параметрам;
- получение информации по объектам модели.

3. Расчет объемов

Реализованный в системе ОБЪЕМЫ алгоритм расчета объемов позволяет с высокой точностью выполнять расчеты объемов земляных и планировочных работ (рис. 5.48), при этом в соответствии с назначенными пользователем линиями отображаются границы области расчета объемов, линии нулевых работ, объемы выемки, насыпи и т. д.

В зависимости от решения той или иной задачи пользователь выбирает необходимый метод расчета:

- расчет объемов между поверхностями в контуре,
- по региону или площадному объекту,
- между слоями.

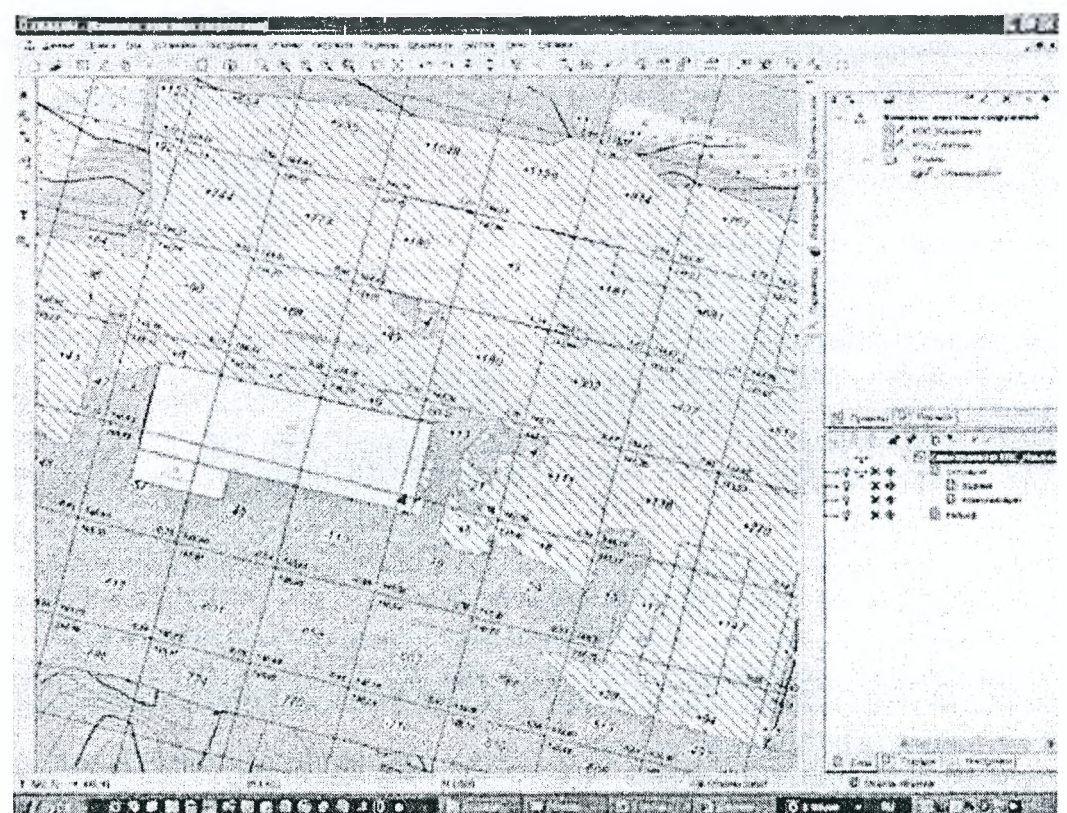

Рисунок 5.48 - Пример расчета объемов в системе СКЕДО ОБЪЕМЫ 1.0

В системе объемы рассчитываются между двумя поверхностями, находящимися в различных геометрических слоях. При этом в Наборе проектов после выполнения расчета автоматически создается отдельный проект «Объемы», содержащий данные по объемам насыпи и выемки (соответствующим образом отображенные на экране), данные о границе нулевых работ, текстовую информацию.

Система позволяет при необходимости создавать и редактировать сетку квадратов для представления результатов расчета объемов, создавать тексты оформления объемов и площадей. Сетку можно перемещать, поворачивать, создавать несколько сеток в одном слое. Положение сводной таблицы с итоговыми значениями насыпи и выемки можно задавать с разных сторон по отношению к сетке.

# 4. Представление результатов

Результаты расчета объемов представляются в ведомостях и графических документах, а также в виде текста. Подготовка и выпуск чертежей осуществляются в Чертежной модели (рис. 5.49) на основе выбранного шаблона. Для окончательного оформления чертежа используются все методы интерактивного графического редактирования элементов модели. Система позволяет проставлять все необходимые размеры с использованием предварительно созданного набора параметров - размерного стиля. Размеры могут создаваться как в проекте типа «План», так и в проекте «Чертежная модель».

Ведомости двух видов – общая и с разбивкой объемов по создаваемой пользователем сетке квадратов, формируются на базе готовых шаблонов в результате расчета по данным, подготовленным в системе.

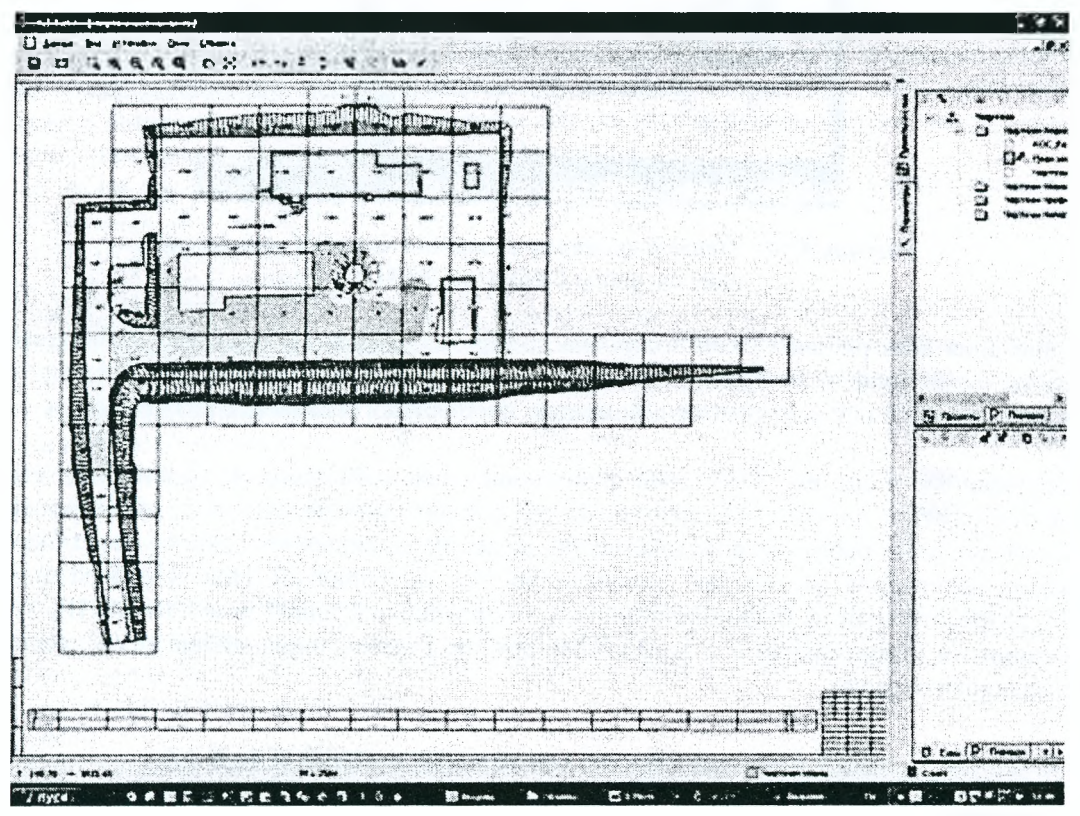

Рисунок 5.49 - Подготовка чертежа к выпуску в чертежной модели системы CREDO OG BEMBI 1.0

# 5. Экспорт

В системе ОБЪЕМЫ выполняются следующие виды экспорта:

- экспорт проекта (проектов) модели и проектов чертежной модели в файлы формата PRX;

- для обмена данными между системами CREDO III;

- экспорт чертежей из Чертежной модели в файлы формата DXF.

Созданная в системе ОБЪЕМЫ модель объекта и ЦММ может конвертироваться в файлы формата DXF или MIF/MID с помощью системы CREDO KOHBEPTEP.

# Интерфейс системы

Интерфейс системы ОБЪЕМЫ подобен интерфейсу ранее вышедших программных продуктов CREDO третьего поколения, что значительно облегчит работу пользователя, уже знакомого и работающего с системами CREDO ТОПОПЛАН, CREDO ГЕНПЛАН. В его основе лежит стандартный интерфейс Windows, адаптированный к специфике системы.

В системе ОБЪЕМЫ реализован многооконный интерфейс - в зависимости от решаемой задачи работа выполняется в одном из рабочих окон (рис. 5.50):

- окно План - основное рабочее окно, в котором выполняются все интерактивные геометрические построения; отображения проектов, в том числе и проектов «Объемы», а также формируются чертежи и ведомости расчета объемов работ;

- окно Чертежная модель служит для просмотра, редактирования и вывода на печать чертежей;

- окно Разрез предназначено для просмотра и анализа поверхности по сечению, заданному в окне План;
- в окне Профиль структурной линии пользователь может просмотреть профиль структурной линии.

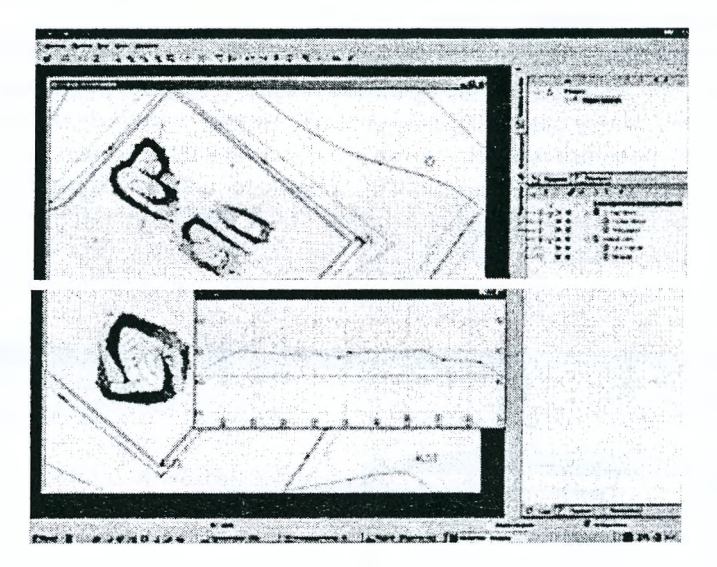

*Рисунок 5.50 - Пример просмотра разреза площадки в отдельном окне системы СЯЕйО ОБЪЕМЫ 1.0*

Организация всех рабочих окон построена по одному и тому же принципу и включает графическую область, меню, панели инструментов и панель управления. Быстрый выбор области отображения данных в рабочем окне осуществляется с помощью специального элемента визуализации - Окно навигации.

Реализованные в системе ОБЪЕМЫ функциональные возможности, удобный интерфейс, интерактивное отображение элементов модели позволяют решать многие задачи по проектированию и расчету объемов земляных работ в строительстве, при ведении календарных планов учета объемов сырья и строительных материалов на складах производственных предприятий. Новый программный продукт ОБЪЕМЫ, разработанный на информационно-инструментальной платформе СКЕЮО **III,** будет востребован различными строительными и дорожными организациями, маркшейдерскими предприятиями в горнодобывающей отрасли.

# 5.8.5. Система СREDO СИТУАЦИОННЫЙ ПЛАН 1.0

#### *Назначение*

Система СИТУАЦИОННЫЙ ПЛАН 1.0 предназначена для создания цифровой модели местности (ситуации) для работ, не требующих цифровой модели рельефа, для ведения учетных и дежурных планов разного назначения, подготовки чертежей (планов или планшетов).

### *Области применения*

Формируемые с помощью системы СИТУАЦИОННЫЙ ПЛАН материалы и данные могут использоваться в качестве картографической основы для геоинформационных и кадастровых систем, ведения учетных и дежурных планов. Система позволяет выполнять графоаналитические расчеты красных линий и объектов строительства, наносить данные плановых исполнительных съемок, обеспечивать полосные и площадные инженерные изыскания объектов строительства при работе без третьей координаты.

Для использования в ГИС-приложениях, данные из системы СИТУАЦИОННЫЙ ПЛАН могут экспортироваться в различной форме. Кроме того, созданная в системе цифровая модель ситуации может конвертироваться в файлы формата DXF или MIF/MID с помощью отдельного приложения - системы CREDO КОНВЕРТЕР.

### Исходные данные

Новая система в качестве исходных данных использует следующие форматы:

• Первичные материалы полевых съемок в виде файлов GDS (система CREDO DAT).

• Текстовые файлы ТХТ (содержащие имена, координаты и коды точек) и их вариант - файлы TOP, формируемые в системах CREDO DAT 2.0, 3.0, CREDO MIX(TER).

• Файлы черно-белых и цветных растровых изображений карт, планов, аэрофотоснимков, подготовленных в программе TRANSFORM 2.0.

• Файлы PRX, используемые для обмена проектами между базами данных систем CREDO III.

• Проекты, выполненные системами второго поколения: CREDO\_MIX (TER) в виде каталогов объектов с файлами CREDO.

• Файлы формата DXF, в том числе, полученные из других систем CREDO.

Процесс импорта данных в систему СИТУАЦИОННЫЙ ПЛАН аналогичен импорту в системах СКЕДО ТОПОПЛАН (ГЕНПЛАН).

## Организация данных

Принцип организации данных для всех программных продуктов на платформе CREDO III одинаков. Все данные системы СИТУАЦИОННЫЙ ПЛАН хранятся в базах данных (БД). Для всех систем на платформе CREDO III предусмотрена работа с двумя типами баз данных: персональной (локальной) и корпоративной (многопользовательской). Отличие их состоит в том, что персональная база данных может быть размещена на любом компьютере в рамках локальной сети. Эту базу могут установить как активную несколько пользователей, но работать в ней в каждый момент времени разрешено только одному из них. С корпоративной базой данных могут одновременно работать несколько пользователей структурного подразделения или предприятия, что обеспечивает совместную работу над одними проектами, а также единое информационное пространство для использования общих данных (библиотека условных знаков, растровые подложки, классификатор и др.).

Полный набор данных на территорию формируется в иерархической структуре проектов, позволяющих группировать данные по необходимым для пользователя условиям. Например, по площадной принадлежности (планшеты, кварталы и т.п.) или составу данных (сооружения, земельные участки, коммуникации и т.д.), или их комбинации.

В системе СИТУАЦИОННЫЙ ПЛАН 1.0 поддерживаются три основных типа данных: растровые, векторные и тексты. Растровые данные представляют собой сканированные и обработанные в программе TRANSFORM (трансформированные и привязанные к системе координат) топографические планы или масштабированные схемы. Текстовые данные формируются с использованием шрифтов, содержащихся в библиотеке операционной системы Windows.

Векторные данные формируют цифровую модель местности (ЦММ) и представлены в виде точек, линий, полигонов. Векторные данные условно разделяются на два вида: геометрические и тематические. Геометрические данные - это примитивы, полилинии, маски и регионы. Тематические данные - это точечные (ТТО), линейные (ЛТО) и площадные (ПТО) тематические объекты (ТО). Все они назначаются в соответствующих разделах классификатора, отображаются условными знаками и несут, при необходимости, семантическую нагрузку. Все ТО имеют принадлежность геометрическому слою проекта и тематическому слою. Тематические слои проекта формируются системой автоматически на основе использующихся в нем объектов классификатора.

#### *Интерфейс*

Интерфейс системы СИТУАЦИОННЫЙ ПЛАН 1.0 принципиально схож с интерфейсами вышедших систем на платформе CREDO III. В его основе лежит стандарт Windows, но при создании учтены функциональные особенности программного продукта.

В зависимости от решаемой задачи, работа ведется в одном из рабочих окон:

• План: в нем выполняются все интерактивные геометрические построения, создается и отображается цифровая модель ситуации, формируются чертежи и планшеты;

• Чертежная модель: здесь осуществляется просмотр, редактирование и вывод на печать чертежей и планшетов;

• Профиль: в нем пользователь просматривает и редактирует профиль ЛТО.

Все рабочие окна имеют собственные меню, графическую область, панели инструментов и панель управления.

# Функциональность системы

# 1. Моделирование ситуации

Цифровая модель ситуации (ЦМС) в системе СИТУАЦИОННЫЙ ПЛАН является цифровым представлением топографических объектов местности. Это представление включает геометрическое описание объектов в виде набора точек и полилиний, определяющих их положение и границы, отображение ТО условными знаками и семантическое описание набора характеристик, состав которых задан в классификаторе.

Получаемая в процессе топографической съемки информация включает данные для определения пространственного положения объектов местности и полевой абрис, содержащий схематическое расположение объектов, пояснений к ним и номера координированных точек, обеспечивающих нанесение топографических объектов на план.

Для получения полноценной цифровой модели ситуации ключевым моментом является использование классификатора для моделируемых объектов. В нем определяются и хранятся условные знаки для ТО, диапазоны масштабов для тех или иных условных знаков, состав и типы семантики. Наполняется и редактируется классификатор посредством специального Редактора классификатора, являющегося дополнительным компонентом системы СИТУАЦИОННЫЙ ПЛАН.

При моделировании ситуации система предоставляет пользователю широкий набор команд и методов, позволяющих выполнить необходимые шаги по созданию и редактированию геометрических элементов (с возможностью уточнения и изменения параметров элементов). Используя такие геометрические элементы, как точка, прямая, окружность, клотоида, сплайн и комбинируя разнообразные методы, пользователь может создавать тематические объекты и присваивать им характеристики, определяющие их содержание и свойства.

При импорте проектов из других систем или из базы данных может возникнуть необходимость трансформировать (переместить в требуемые координаты), масштабировать, изменить высотные отметки или выполнить другие преобразования. Для этого в системе предусмотрен ряд команд и методов (рис. 5.51).

> ∴ По параметрам ∴• По совмещенным точкам **РС Интерактивно** Рисунок 5.51 - Команды для трансформации ситуационного плана в системе СИТУАЦИОННЫЙ ПЛАН 1.0

Комплекс команд построений обеспечивает моделирование геометрии объектов плана графическими масками, регионами. Набор функций геометрического моделирования позволяет выполнять аналитические или графоаналитические расчеты красных линий, объектов застройки, осей зданий и сооружений сложной конфигурации, при необходимости - готовить разбивочные схемы и чертежи.

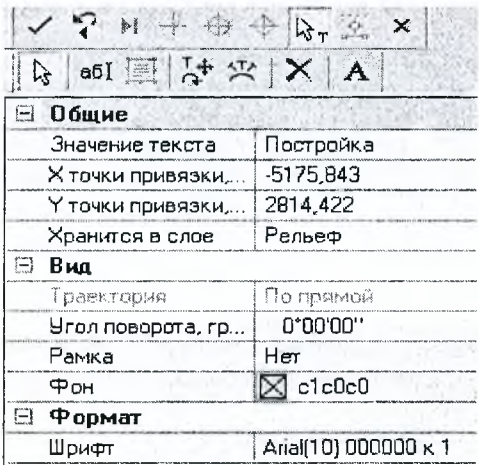

В системе СИТУАЦИОННЫЙ ПЛАН можно выполнять создание и редактирование текстов с возможностью уточнять и редактировать параметры текста (рис. 5.52).

Система позволяет интерактивно создавать необходимые угловые, линейные размеры и площади элементов модели плана, проставлять их с использованием предварительно созданного набора параметров - размерного стиля (задается внешний вид и формат представления данных в размерном блоке). Это дает возможность значительно ускорить работу по простановке размеров и обеспечить их соответствие стандартам.

### Рисунок 5.52 - Окно редактирования текстов в системе СИТУАЦИОННЫЙ ПЛАН 1.0

Система СИТУАЦИОННЫЙ ПЛАН не предназначена для работы с поверхностями. Однако, в систему могут быть подгружены данные проектов с созданными поверхностями. Например, при открытии проектов, содержащих элементы рельефа, которые были сохранены в базе данных при работе с системами CREDO III. Или же, при импорте файлов PRX (внутренний формат систем CREDO III), импорте объектов DOS-версий или файлов 3-D DXF (в соответствии с настройками импорта). Поэтому в системе предусмот-

рен ряд команд, позволяющих редактировать виды отображения поверхности и удалять как саму поверхность, так и элементы рельефа (структурные линии, маски бергштрихов)  $(pnc.5.53)$ .

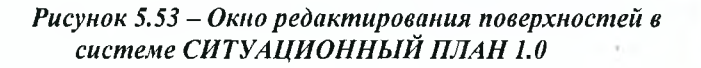

Поверхность Ситуация Размеры Чертеж  $\zeta$ Редактировать поверхность Удалить поверхность Редактировать структурную линию Редактировать линию бергштрихов

*2. Чертежная модель* Подготовка и выпуск графических документов, создаваемых на основе построенных цифровых моделей плана в системе СИТУАЦИОННЫЙ ПЛАН, осуществляется в Чертежной модели (ЧМ). Это двумерное представление пространственной модели плана, в котором тематические объекты представлены в виде геометрических элементов (точки, окружности, полилинии, графические маски или регионы с заливкой или штриховкой). В структуру ЧМ входят проекты чертежей, планшетов, планов и профилей. Создаваемые чертежные модели автоматически размещаются в этой структуре в виде самостоятельных проектов. Пользователь может создавать в этой структуре новые проекты и импортировать данные из файлов TXT, RTF, PRX (созданные в ЧМ). Кроме того, Чертежная модель обеспечивает экспорт созданных чертежей в формат DXF.

Чертежи планов и планшеты могут быть доработаны (отредактированы) при необходимости и выведены на печать. Формирование чертежа плана или планшета выполняется в рабочем окне *План,* где выбирается шаблон, который может быть создан и отредактирован в Редакторе шаблонов (дополнительный компонент системы). Задается формат листа, который может быть стандартный или пользовательский. Определяется рабочая область чертежа и выполняется заполнение некоторых форм (примечаний).

#### *3. Экспорт данных*

Передача данных из системы СИТУАЦИОННЫЙ ПЛАН может выполняться в следующих форматах:

• Файлы PRX, как обменный формат между базами данных в программных продуктах CREDO III. Экспортируется проект (проекты) модели или проекты чертежной модели.

• Файлы ОХР - экспорт проектов чертежей из Чертежной модели.

• Файлы ТХТ - выполняется экспорт координат всех точек модели и узлов элементов из плана (высотные отметки и имена точек).

• DXF, MIF/MID - созданная цифровая модель ситуации конвертируется в эти форматы с помощью отдельного приложения - СКЕБО КОНВЕРТЕР.

Вместе с системой СИТУАЦИОННЫЙ ПЛАН 1.0 пользователю предоставляется возможность использовать следующие дополнительные компоненты:

• Редактор Классификатора, обеспечивающий создание и редактирование точечных, линейных и площадных топографических и специальных тематических объектов, с возможностью индивидуального назначения семантических свойств, подписей и условий генерализации;

• Редактор Шаблонов чертежей и планшетов, обеспечивающий возможность создания новых и редактирования существующих шаблонов, которые могут включать в себя штампы, рамки, переменные и постоянные текстовые поля;

• Редактор Символов, обеспечивающий создание и редактирование символов с использованием заливок для последующего формирования условных знаков топографических объектов;

• Редактор Линий и штриховок, обеспечивающий создание необходимых типов линий и штриховок, для последующего использования при формировании условных знаков топографических объектов или отображении элементов модели.

Реализованные в системе СИТУАЦИОННЫЙ ПЛАН функциональные решения, широкая возможность интерактивных построений и редактирования, удобный интерфейс позволят специалистам из землеустроительных, проектно-изыскательских организаций, геодезических служб и специализированных подразделений, выполняющих геодезическое обеспечение строительства, выполнять специфические задачи с высокой точностью и значительной экономией времени.

# 5.8.6. Система СREDO ДОРОГИ 1.0

Система СКЕОО ДОРОГИ 1.0 предназначена для всех стадий проектирования нового строительства и реконструкции загородных автомобильных дорог всех технических категорий, транспортных развязок, городских улиц и магистралей. Проектирование ведется на основе цифровой модели местности участка проектирования, полученной по данным различных источников, а также созданной в системе.

Для создания цифровой модели местности используются следующие виды исходных данных:

- цифровая модель местности, созданная в системах СКЕБО ЛИНЕЙНЫЕ ИЗЫСКАНИЯ, СКЕБО ТОПОПЛАН;

- данные по геологии полосы проектирования, созданные в системе СКЕОО ЛИНЕЙНЫЕ ИЗЫ-СКАНИЯ;

- результаты обработки инженерно-геодезических изысканий, выполненные в системе СКЕДО ДАТ. При импорте данных используется таблица кодов для сохранения топографических объектов, закодированных в поле или созданных при камеральной обработке результатов съемки, передаются взаимосвязи съемочных точек со станциями тахеометрии;

- данные по цифровой модели местности и проектным решениям, созданные в системах СREDO TER и CREDO\_MIX;

- топографические планы, созданные в различных системах и представленные в формате ОХР. При импорте настраивается характер преобразования элементов файла ОХР в точечные, линейные и площадные топографические объекты, рельефные и ситуационные точки и структурные линии.

Текстовые файлы произвольного формата с координатами, именами и кодами топографических объектов на пикетах.

Многоцветные растровые подложки с ортофотопланами, топографическими планами или абрисами в формате ВМР, TIFF, GIF и PCX, растры с файлами привязки для программ ArcView, MapInfo, Photomod, CREDO MIX и CREDO TER; подложки, подготовленные в программе TRANSFORM.

Топографические планы или карты в формате М1Р/МЮ могут загружаться при использовании системы CREDO КОНВЕРТЕР.

Система СКЕЕЮ ДОРОГИ включает все функциональные возможности создания и редактирования цифровой модели местности, выпуска чертежей топографических планов и профилей линейных объектов, разработанные в системах СКЕДО ТОПОПЛАН и СКЕДО ЛИНЕЙНЫЕ ИЗЫСКАНИЯ, а также функционал для создания горизонтальной и вертикальной планировки системы СКЕДО ГЕНПЛАН.

### **5.8.6Л . С труктура организации дан ны х**

При работе в системе все данные по цифровой модели местности размещаются в проектах. Все проекты хранятся в базе данных и объединяются в наборы проектов. Для набора проектов устанавливаются общие настройки, такие как, масштаб съемки, системы координат, вид отображения элементов на экране и другие.

Все данные, составляющие цифровую модель рельефа, ситуации или проектного решения, располагаются в иерархической структуре геометрических слоев. Каждый слой обладает набором свойств и фильтров видимости. Последовательность отрисовки геометрических слоев устанавливается пользователем.

В системе СКЕЭО ДОРОГИ разработаны возможности копирования, вставки, удаления отдельных элементов и геометрических слоев, а также методы объединения выделенных фрагментов или проектов в целом. Для моделирования проектируемой автомобильной дороги создан специальный вид данных - трасса.

За трассой формируется специальный набор проектов, в котором сохраняется необходимая информация по черному и проектному профилям, данные по земляному полотну и конструкции дорожной одежды, параметры выполнения ремонтных мероприятий и другие данные, создаваемые в процессе детального проектирования автомобильной дороги.

По завершении проектирования продольного и поперечного профилей дороги полученные данные передаются в цифровую модель проекта, на их основе могут быть сформированы проектные решения по примыканиям, сопряжениям и различным объектам обустройства.

Система СКЕДО ДОРОГИ полностью включает в себя инструментарий системы СКЕДО ГЕН-ПЛАН для создания горизонтальной и вертикальной планировки.

### **5.8.6.2. Д ополнительны е утилиты**

Все системы, разрабатываемые на базе платформы СКЕБО III, сохраняют выполненные проекты в базах данных. Для создания персональных или корпоративных баз данных и настройки приложений СКЕОО III на работу с ними предназначены специальные утилиты: менеджер баз данных.

В базах данных вместе с системой поставляются различные библиотеки: ведомостей, символов, типов линий и штриховок, шаблонов чертежей, штампов и планшетов, классификаторы геологических и топографических объектов. Для редактирования данных в библиотеках предназначены дополнительные редакторы, которые поставляются вместе с системой и являются отдельными приложениями.

Для управления структурой проектов и наборов проектов, выполнения импорта и экспорта наборов проектов и всех типов проектов служит *Менеджер Проектов* и *Наборов Проектов.*

Широкие возможности импорта разнообразных исходных данных, методы редактирования цифровой модели местности позволяют использовать систему СКЕОО ДОРОГИ для создания исходной подосновы для проектирования.

В системе СКЕБО ДОРОГИ можно выполнять трассирование автомобильных и железных дорог, газо- и нефтепроводов и других линейных объектов. Методы, разработанные в программе, позволяют запроектировать любую трассу, независимо от типа дороги и условий ее прохождения: в горной местности - предусмотреть серпантины, на застроенной территории - учесть красные линии застройки, а при ремонте дороги - предусмотреть оптимальное использование существующего покрытия.

В системе предлагаются различные геометрические элементы для создания трассы и множество интерактивных методов их построения и редактирования.

Простейшим способом трассирования является создание тангенциального хода с последующим

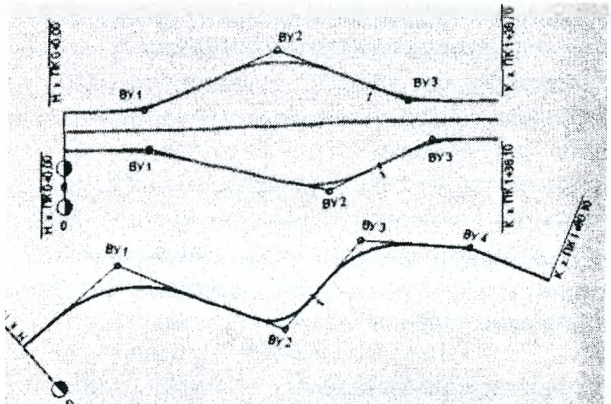

вписыванием в углы поворота круговых кривых или круговых кривых с переходными-клотоидами.

Предусмотрено также последовательное построение элементов трассы с уточнением их геометрических параметров.

> *Рисунок 5.54 - Пример трассирования тангенциальным ходом*

Для восстановления оси существующей дороги разработаны методы аппроксимации прямых и круговых кривых.

На сложных участках трассы лучшим решением является использование опорных элементов для проработки оптимального варианта трассирования. В качестве таких элементов могут применяться прямые, окружности, клотоиды и сплайны. Для их последующего сопряжения предусмотрены различные методы и схемы, в том числе и гладкие С- и 3-образные сопряжения.

Для проектирования дорог с разделительной полосой разработан специальный тип трассы - политрасса, в состав которой входят главная ось по разделительной полосе, левая и правая оси по направлению движения. Трассирование всех осей такого объекта выполняется одновременно при условии параллельного расположения левой и правой частей политрассы. При сближении или расхождении осей направлений каждая ось редактируется индивидуально. В системе также предоставлена возможность создавать эскизную линию трассы элементами-сплайнами и затем аппроксимировать ее стандартными закруглениями.

В системе поддерживается возможность создания трассы эквидистантным переносом участков существующей трассы, разделения и склейки нескольких участков в единую трассу, замены участка трассы предварительно созданным фрагментом. Предусмотрено копирование трассы со всеми присущими ей параметрами в другой слой.

Для удобства трассирования в системе CREDO ДОРОГИ разработаны условные обозначения точек сопряжения смежных элементов трассы. Эти знаки позволяют легко определять типы сопрягаемых элементов и условие гладкости в точках сопряжения.

Для любой трассы предусмотрена возможность задавать имя, изменять значение начального пикета, шаг и направление пикетажа, графические свойства и настройку отображения, а также некоторые конструктивные параметры проектируемой дороги.

## **5.8.6.3. В ерш ины углов трассы**

Система позволяет редактировать трассу через вершины углов. В результате редактирования можно изменять плановое положение вершины угла с сохранением параметров закруглений, создавать закругление и редактировать его параметры.

Возможности объединения и разделения вершины угла позволяют укладывать трассу на серпантинах и на сложных участках трассирования.

В системе настраивается вид графического представления вершин углов на плане и на выпускаемых чертежах.

Предусмотрено создание ведомостей для различных способов разбивки трассы. Способ выноса трассы, состав и формат разбивочных ведомостей определяют выбор соответствующего шаблона ведомости.

## **5.8.6.4. П икетаж**

Пикетаж по трассе определяется начальным пикетом, направлением, шагом и стилем огрисовки пикетов, настраиваемым для каждой трассы. В системе поддерживается прямое и обратное направление, а также разный шаг пикетов, что позволяет определять пикетаж для городских и загородных дорог.

В случаях изменения стандартной длины пикета или нарушения порядка нумерации пикетов создается рубленый пикет. Создание рублености может быть вызвано различными локальными изменениями конфигурации и длины трассы при объединении двух трасс, замене сегмента, уменьшении или увеличении длины отдельных участков.

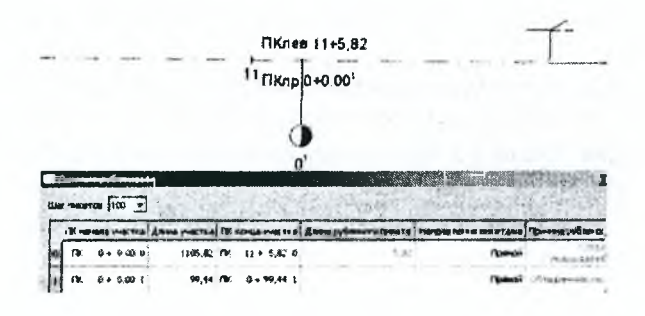

Рисунок 5.55 - Таблица записи данных рублености в системе СКЕДО ДОРОГИ 1.0.

Удобные интерактивные методы геометрических построений, редактирование планового положения и параметров комплексных сопряжений на вершинах углов позволяют выполнять в системе СREDO ДОРОГИ трассирование линейных объектов любой сложности.

### 5.8.6.5. Проектирование продольного профиля

Проектирование продольного и поперечных профилей дороги в СКЕДО ДОРОГИ предусмотрено в окне Профиль. При этом по трассе формируется специальный набор проектов для хранения данных, перенесенных из плана и создаваемых в процессе работы с профилями.

При переходе в окно профиля система автоматически распределяет информацию, полученную из плана привычным для проектировщика образом. Так, например, все данные по разрезам поверхностей рельефа вдоль трассы, в том числе пересечения трассы с различными линейными объектами, отображаются в окне Продольный профиль.

При соответствующих настройках в момент перехода в окно профиля формируется развернутый план модели местности и развернутый план проекта заданной ширины. Различные объекты, например, инженерные коммуникации, расположенные в придорожной полосе развернутого плана, могут сноситься на продольный профиль для учета их высотного положения при проектировании. В специальном проекте-сетке отображаются пикеты, элементы трассы в плане, километры.

### 5.8.6.6. Черный профиль и линия быта

Черный профиль назначается по линии разреза поверхности, которая может быть разделена на несколько частей и располагаться в различных слоях и проектах, в целом составляющих ЦММ.

Черные поперечные профили создаются в любом месте дороги автоматически, по данным из соответствующих поверхностей рельефа. Ширина черного поперечного профиля настраивается пользователем. При прохождении трассы по существующим дорогам рассчитывается линия быта, которая отображается на продольном и поперечном профиле, а также на чертежах. Ординаты черного профиля, отметки, уклоны, расстояния между заданными или характерными точками рельефа, а также отметки линии быта и рабочие отметки черного профиля от линии быта отображаются в традиционном виде в графических окнах и в специальных сетках для продольного профиля и поперечника.

### 5.8.6.7. Оптимизация проектного профиля

Проектный продольный профиль автомобильной дороги может создаваться в системе CREDO ДОРОГИ двумя основными способами: динамической оптимизацией и конструированием.

Создание проектного профиля методом оптимизации позволяет получить наилучшее решение с максимальной автоматизацией процесса проектирования.

Оптимальное проектное решение достигается в два этапа:

- на первом этапе автоматически создается эскизная линия. При новом строительстве такая линия может строиться по заданной высоте насыпи с учетом условий снегонезаносимости и обеспечения устойчивости и прочности верхней части земляного полотна и дорожной одежды. При ремонте эскизная линия обеспечивает минимальный объем выравнивания;

- на втором этапе осуществляется поиск оптимального приближения проектного профиля к эскизной линии с учетом разнообразных геометрических и технологических ограничений. Геометрические ограничения включают в себя максимально допустимые уклоны, минимальные радиусы выпуклых и вогнутых кривых, а технологические - возможность смещения проектного профиля вверх или вниз по отношению к эскизной линии.

В результате оптимизации линия проектного профиля состоит из гладкосопряженных кубических сплайнов, которые отвечают заданным условиям по предельным уклонам, радиусам выпуклых и вогнутых кривых.

### **5.8.6.8. Конструирование продольного профиля**

Конструирование - создание, редактирование, сопряжение геометрических элементов в виде парабол, окружностей, сплайнов и прямых и объединение их в одну линию проектного профиля. Этот способ позволяет разбить проектирование профиля на отдельные этапы с подробной проработкой сложных участков, где прохождение проектной линии обусловлено различными ограничениями.

Конструирование профиля осуществляется с использованием широкого спектра команд для создания геометрических элементов, таких как прямые, параболы, окружности и сплайны.

Проектный профиль, созданный при конструировании или в результате оптимизации, доступен для дальнейшего редактирования на различных участках. Система позволяет создавать и сохранять несколько вариантов проектного профиля для их оценки и выбора наилучшего решения.

Вся информация по проектному профилю настраивается пользователем для отображения на экране и передачи на чертеж.

На основании данных по проектному профилю в системе формируются различные ведомости: отметок, прямых и кривых, узловых линий профиля, расстояний видимости в прямом и обратном направлении, уклонов и радиусов, несоответствующих требованиям, и другие.

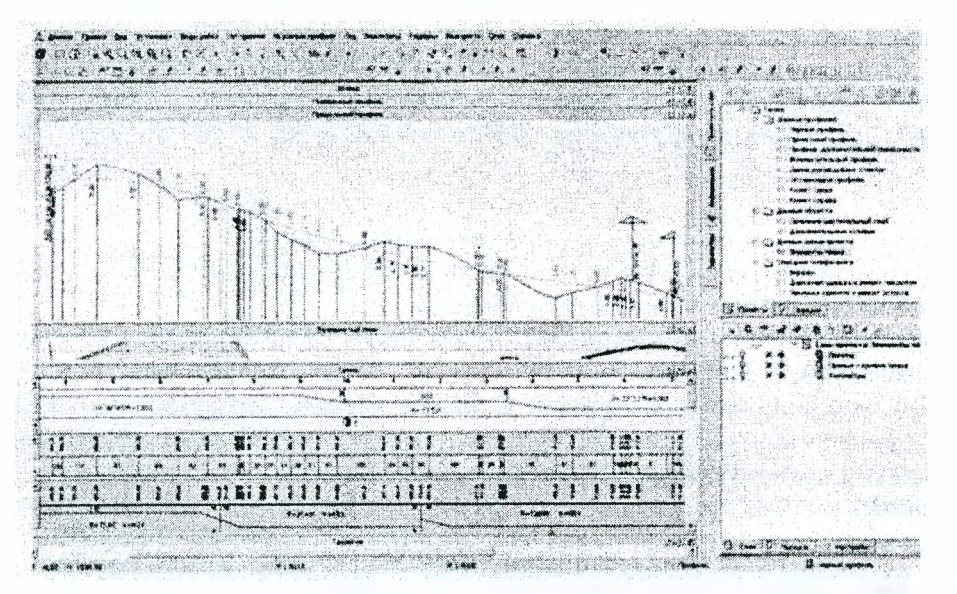

*Рисунок 5.56* **-** *Окно конструирования продольного профиля в системе СКЕРО ДОРОГИ 1.0*

Детальная информация по черному профилю и ситуации, удобные интерактивные методы конструирования и оптимизации вариантов проектного профиля с учетом параметров ремонтных мероприятий позволяют создавать в системе CREDO ДОРОГИ оптимальный проектный профиль при новом строительстве, реконструкции и ремонте автомобильных дорог.

### **5.8.6.9. Проектирование поперечных профилей**

Система СКЕБО ДОРОГИ обладает обширными функциями для проектирования поперечного профиля дорог любого типа, в том числе и городских улиц. Из ключевых задач проектирования поперечника в системе СКЕБО ДОРОГИ реализованы следующие:

- проектирование дорог с устройством разделительной полосы;

- конструирование проезжей части и обочины дороги с возможностью создания нескольких конструктивных полос с различными уклонами, ширинами и индивидуальной дорожной одеждой для каждой из них;

- проектирование различных элементов обочин: бортов, технологических тротуаров, лотков, упоров, пешеходных дорожек и т.д.;

- расчет виражей с различными способами реализации отгона виража и контролем обеспеченности водоотвода с проезжей части;

- устройство дорожной одежды для нового строительства и участков ремонта существующего покрытия с предварительным фрезерованием, нарезкой ровиков уширения, расчетом выравнивающих слоев и слоев усиления;

- предусмотрена возможность сохранения ширины существующего покрытия и существующих откосов;

- проектирование откосов, берм, кюветов с заданной глубиной, нагорных канав, банкетов, полок и других элементов земляного полотна в любой точке трассы.

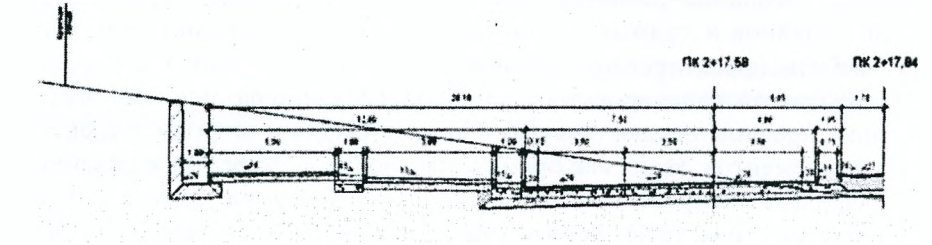

*Рисунок 5.57- Поперечник дорожной одежды, запроектированный в системе СКЕБО ДОРОГИ 1.0*

### **5.8.6.10. Виражи**

Для устройства виражей на всем протяжении дороги либо на отдельных закруглениях уточняются разнообразные исходные данные, способы назначения виража: по критическим радиусам, по коэффициенту поперечной силы; способы назначения отгона: по дополнительному уклону, от заданного радиуса, по скорости нарастания центробежного ускорения.

После расчета виражей система выполняет проверку на соблюдение нормативных ограничений.

Для анализа и оценки условий движения в системе создаются разнообразные графики (нарастания центробежного ускорения, коэффициента поперечной силы, расчетной скорости движения, график кривизны).

### **5.8.6.11. Откосы насыпи и выемки**

Для проектирования откосов земляного полотна система предлагает библиотеку типовых стилей откосов насыпи и выемки, которые состоят из шаблонов.

Шаблон откоса - это набор элементов типа откос, берма, закюветная полка, которые имеют свои геометрические параметры и свойства.

Дтя насыпей, проектируемых в сложных условиях, например, на участках подтопления, можно предусматривать дополнительные бермы или изменение крутизны откоса на определенной высоте, заданной от поверхности черного профиля или от расчетного горизонта воды.

В стилях откосов выемки предусмотрена возможность создания поперечника безкюветного типа. Такое решение часто применяется в городских условиях, на дорогах с устройством закрытого водоотвода.

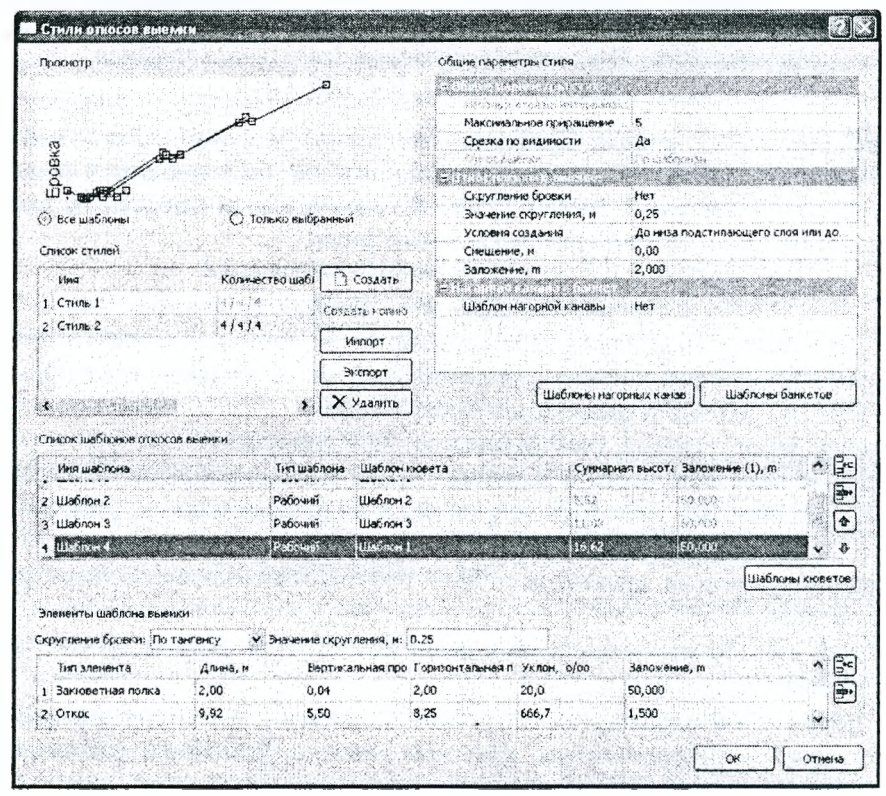

*Рисунок 5.58* - *Настройка стилей откосов с помощью шаблонов* **в системе СREDO ДОРОГИ 1.0** 

При проектировании дорог с использованием существующего земполотна можно учесть его срезку или сохранить существующие откосы.

Система автоматически подбирает нужный шаблон в зависимости от рабочей отметки с учетом различных дополнительных критериев.

Библиотека стилей откосов насыпи и выемки открыта для дополнения, пользователь может создавать свои индивидуальные стили либо редактировать существующие.

# **5.8.6.12. Продольный водоотвод**

После применения стилей откосов, включающих элементы продольного водоотвода, автоматически рассчитываются профили по дну левого и правого кюветов. Перед расчетом необходимо указать тип материала, толщину, глубину укрепления дна и откосов кюветов, после чего система автоматически распределит эти параметры в соответствии с заданными уклонами. После расчета в окне продольного профиля будут отображаться профили дна, построенные на заданной в стилях глубине от оси или бровки дороги. Информация по уклонам, длинам, отметкам кюветов и интервалам укреплений располагается в соответствующих сетках.

При необходимости индивидуального проектирования продольного водоотвода профили кюветов можно интерактивно отредактировать, уточняя уклон, длину и другие параметры.

Широкие возможности настроек состава и параметров конструктивных полос проезжей части, обочины и разделительной полосы, использование разнообразных конструкций виража и их анализа, редактируемая библиотека стилей откосов и элементов продольного водоотвода с последующим расчетом позволяет проектировщикам создавать в системе СЯЕОО ДОРОГИ по перечные профили любой сложности, добиваясь оптимальных результатов проектирования.

#### **5.8.6.13. Реконструкция и ремонт**

При выполнении ремонта и реконструкции автомобильных дорог в системе CREDO ДОРОГИ реализовано достаточно много специализированных функций и команд, которые позволяют проектировщику выполнять проекты данных типов.

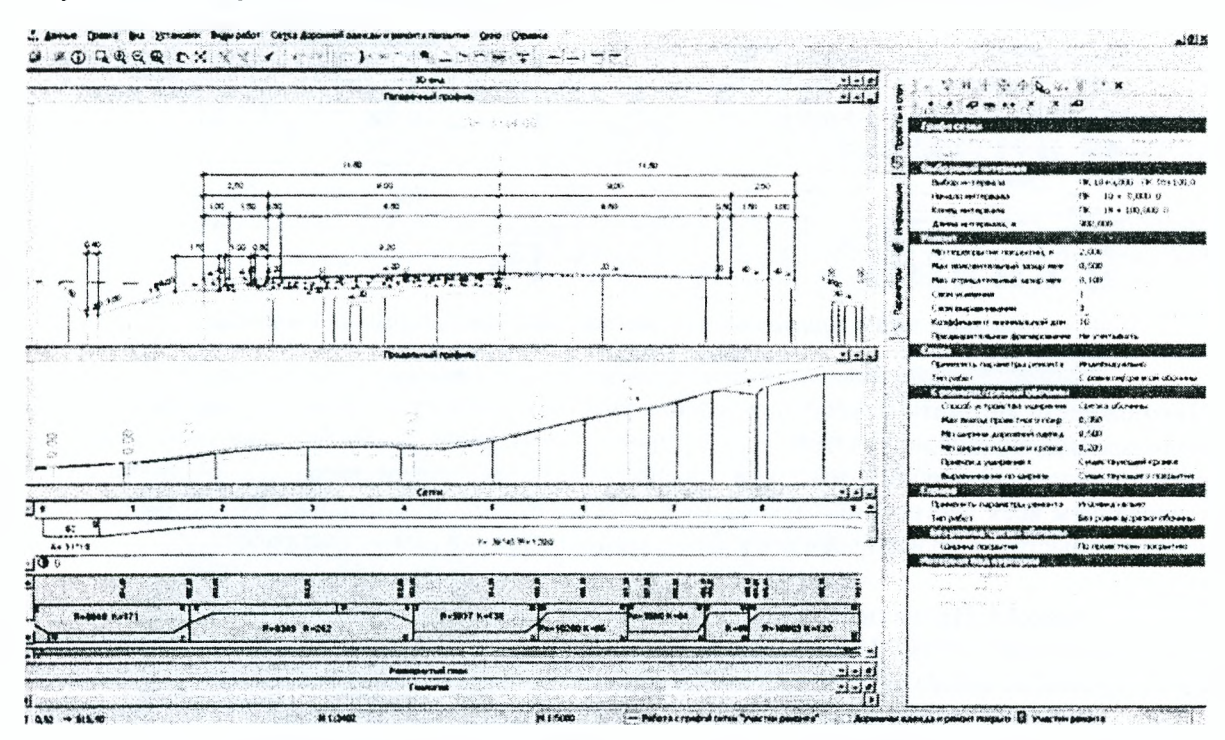

*Рисунок 5.59 - Окно работы с профилями в системе СКЕПО ДОРОГИ 1.0*

В плане, благодаря большому количеству методов создания и редактирования трассы, можно профессионально и быстро выполнить восстановление осей существующих дорог, а также расположить проектную трассу таким образом, чтобы максимально использовать существующее покрытие и дорожное полотно в целом либо корректно пройти относительно красных линий.

Для того чтобы система определила границы элементов существующей дороги (проезжей части, обочины, откосов, разделительной полосы и т.д.) и автоматически выполнила расчет линии быта, необходимо каждый из данных элементов закодировать в плане.

Пользователь может предварительно проанализировать целесообразность различных ремонтных работ и назначить участки их проведения, задавая нужные параметры. Участки ремонта могут быть назначены системой автоматически. Типы ремонта могут настраиваться индивидуально слева и справа от оси. Границы и количество участков можно редактировать и в процессе проектирования.

Для того чтобы упростить труд проектировщика при создании продольного профиля и по заданным параметрам найти желаемое положение профиля, система рассчитывает и автоматически создает линию руководящих отметок с учетом технологии производства работ и выравнивания покрытия на участках ремонта.

Система предлагает различные виды ремонтных мероприятий:

- выравнивание, в т.ч. многослойное, с учетом ширины существующего покрытия либо по проектному покрытию;

- устройство уширения существующей дорожной одежды в ровиках либо со срезкой обочины;

- сохранение существующих откосов либо формирование типового поперечника со срезкой или досыпкой существующего земляного полотна; учет предварительного фрезерования существующего покрытия;

- сохранение существующих кромок, а также изменение ширины проектной проезжей части относительно существующей.

|                                  |                   |                                    |                                          |                  |                            |                                          |                                  |                                         |                             |                          | Begauscra saler no yerseacray gestioned appro-<br><b>Usecr - Uccusa</b><br>na yvactvz en 10-00 gal 19-00 |                   |                           |                                           |                    |                                                 |                   |                    |                                                 |                                   |                                            |                 |                               |
|----------------------------------|-------------------|------------------------------------|------------------------------------------|------------------|----------------------------|------------------------------------------|----------------------------------|-----------------------------------------|-----------------------------|--------------------------|----------------------------------------------------------------------------------------------------|-------------------|---------------------------|-------------------------------------------|--------------------|-------------------------------------------------|-------------------|--------------------|-------------------------------------------------|-----------------------------------|--------------------------------------------|-----------------|-------------------------------|
| $OY RK -$                        |                   |                                    |                                          |                  |                            |                                          |                                  |                                         |                             |                          |                                                                                                    |                   | Покрытие                  |                                           |                    |                                                 |                   |                    |                                                 |                                   |                                            |                 |                               |
|                                  |                   |                                    | Canga                                    |                  |                            |                                          |                                  |                                         |                             |                          |                                                                                                    |                   | Copesa                    |                                           |                    |                                                 |                   |                    |                                                 |                                   |                                            |                 |                               |
|                                  |                   |                                    | <b>Ocyanes sensce</b>                    |                  |                            | <b>KEARBAN SERECE</b>                    |                                  | YCAPONIE                                |                             |                          |                                                                                                    |                   | Основная калоса           |                                           |                    | KCBesas ROJOCB                                  |                   |                    | YEM. SOWHE                                      |                                   |                                            |                 |                               |
|                                  | De RK +           |                                    | Ardatersdetse ().<br>we creat<br>h=0.03w |                  |                            | ACCACATOEMEN IL<br>wi crail:<br>hoč žite |                                  | Ac@acutobetewil-<br>we chee<br>hed blue |                             |                          | Actamatobetox it.<br>wie ence<br>h=0.03w                                                                 |                   |                           | Acaasatodetom (1-<br>we chool)<br>h-0.02w |                    | Artamatodeton il-<br><b>MA CHOW!</b><br>heó 22u |                   |                    | Actamatodeton (1-<br><b>MA CROW!</b><br>heC.las |                                   | Actamatoderow (1-<br>NO LAON!<br>fr=0.C4at |                 |                               |
|                                  |                   |                                    | <b><i><u>Excuse na</u></i></b>           | <b>Céveu</b>     |                            | <b>CELLER ALL</b>                        | Crhev.                           | <b>GROWADE</b>                          | Other                       |                          | <b>Lapurature</b>                                                                                        | COMM.             |                           | <b><i><u><b>CAQUALES</b></u></i></b>      | Othew.             | <b>Group as</b>                                 | <b>CONCH.</b>     |                    | Площедь                                         | Côvew.                            |                                            | <b>Плащеды</b>  | <b>Of bew</b>                 |
|                                  |                   |                                    | w <sup>3</sup>                           | u3               |                            | M <sub>2</sub>                           | 1/3                              | u2                                      |                             | ¥3                       | $\mathbf{v}$                                                                                             | w3                |                           | $\omega$                                  | w3                 | $\mathbf{v}$                                    | $^{\prime\prime}$ |                    | 162                                             | $^{\omega}$                       |                                            | $\mathbf{v}$    | w3                            |
| $\ddot{\phantom{a}}$             | $\mathbf{r}$      |                                    | $\ddot{\mathbf{z}}$                      | ٤                |                            | 5                                        | £                                | ,                                       |                             | $\bullet$                | ٠                                                                                                    | 10                |                           | 11                                        | 12                 | 13                                              |                   | 34                 | 15                                              | 16                                |                                            | 17              | 11                            |
| $12 - 50$                        | $17 - 80$         |                                    |                                          |                  |                            |                                          |                                  | 2021.4                                  |                             | 351                      |                                                                                                    |                   |                           |                                           |                    |                                                 |                   |                    | 7021.4                                          | 424.59                            |                                            |                 |                               |
| $27 - 80$                        | $29 - 20$         |                                    | 535.19                                   | \$7.4            |                            | 55.01                                    | 2.2                              |                                         |                             |                          | 90.02                                                                                                    |                   | 4.5                       | 935.19                                    | 37.4               | 55.01                                           |                   | 2.2                |                                                 |                                   |                                            | 90.02           | 4, 95                         |
| <b><i>Virgen</i></b>             |                   |                                    | \$35.19                                  | 37.4             |                            | \$5.01                                   | 22                               | 7521.4                                  |                             | 352                      | 40.02                                                                                                    |                   | 45                        | \$35.19                                   | 37.4               | \$5.01                                          |                   | 2.2                | 7021.4                                          | 424.59                            |                                            | 90.02           | 4.95                          |
|                                  |                   |                                    |                                          |                  |                            |                                          |                                  |                                         |                             |                          | Скласивание                                                                                              |                   |                           |                                           |                    |                                                 |                   |                    |                                                 |                                   |                                            |                 |                               |
|                                  |                   |                                    |                                          |                  |                            |                                          |                                  |                                         |                             |                          | Carms                                                                                                    |                   |                           |                                           |                    | Poten suedence / Cortice obcome                 |                   |                    |                                                 |                                   |                                            |                 |                               |
| Acpamenterne (2)                 |                   | Основная такога<br><b>Lighters</b> |                                          |                  | <b>SHOW-BIRD</b>           |                                          | <b>ACE &amp; Jane Bart de 12</b> |                                         | Nowers as monday<br>Carbone |                          | $200 - 300$                                                                                              |                   | <b>Koloniczaństwy (2)</b> |                                           | ackarutoderne (2)  |                                                 | Lighters          |                    | Airdens                                         | <b>Decused</b>                    |                                            | <b>BENBAL</b>   |                               |
| next of the                      |                   | hed che                            |                                          |                  | $x = 1.12$                 |                                          | <b>Suit Shar</b>                 |                                         | net Tite                    |                          | $5 - 1.324$<br>m2                                                                                        |                   |                           | met the                                   |                    | bon? Like                                       |                   |                    | not the                                         |                                   | And Jaw<br>$h = 1,100$                     |                 |                               |
| <b>Szowad</b>                    | Offers st         | <b>YOURSA</b>                      | Chucu.                                   | <b>SENARA</b>    | Citates.                   | <b>SECURE</b>                            | CENTH                            | تمعصومه                                 | Chaese                      | المعجمات                 | Of arm.                                                                                                  | <b>TOWAAN!</b>    | Others<br>48              | <b>Call Aug 2017</b><br>$\bullet$         | Often<br>vž        | <b>Charles Book</b><br>$\bullet$ <sup>2</sup>   | Ofsew.<br>мă      | Abraham<br>wž.     | <b>CELEM</b><br>93                              | <b><i><u>COMBAN</u></i></b><br>w2 | CENEM.<br>48.5                             | <b>Admitted</b> | 26.44                         |
| $x - 3$<br>24                    | 25                | жů<br>$22 -$                       | $_{\star1}$<br>12                        | $\bullet$<br>23  | $\bullet$<br>$\rightarrow$ | $\star$<br>题                             | $\mathbf{v}$<br>$\mathbf x$      | vž<br>32                                | w)<br>$\mathbf{r}$          | $\mathbf{H}^2$<br>$23 -$ | $\star$<br>$\boldsymbol{\mathcal{X}}$                                                                    | жž<br>$Y_n$       | $\Sigma$                  | 32                                        | 54                 | X <sub>2</sub>                                  | 18                | $\mathbf{f}$       | 38                                              | 释                                 | æ                                          | жì,<br>蜢        | $\mathbb{R}$<br>$\mathcal{L}$ |
|                                  |                   |                                    |                                          |                  |                            |                                          |                                  |                                         |                             |                          |                                                                                                    | 2226              | 423.                      |                                           |                    | 7433.4                                          | 1595.78           |                    |                                                 | \$358.789                         | 2937.34                                    |                 |                               |
| <b>British Company</b><br>955.24 | 38                | <b>MAGAZIN</b><br>372.28           | <b>Chairman</b><br>$2.18 + 1$            | \$99.5           | 2.525                      | \$5.73                                   | 13                               | 112.2                                   | 通会                          | 237 37                   | 17.49                                                                                                    |                   |                           | 90.22                                     | 14                 |                                                 |                   | 49.52              | 23.83                                           |                                   |                                            | \$28.85         | 24.74                         |
| 926.18                           | $\frac{2}{3}$     | 455.18                             | 248.4                                    | 256.09           | 214.25                     | 55.32                                    | 1.8                              | 132.0                                   | 08:06                       | 257.87                   | \$7.64                                                                                                   | 7224              | $-222$                    | 80.00                                     | 李海                 | 74.24                                           | 2195.74           | 46.02              | <b>45 991</b>                                   | 1313 785                          | (411.21)                                   | 156.85          | 24.79                         |
|                                  |                   |                                    | Советенце налека                         |                  |                            |                                          |                                  | <b>NUMBER FOREST</b>                    |                             |                          | Concept                                                                                                  |                   |                           |                                           |                    | Руван ударения / Срева обочень                  |                   |                    |                                                 |                                   |                                            |                 |                               |
|                                  | accessive to 2    |                                    | <b>Lueteve</b>                           | tecure           |                            | A Samminnor C                            |                                  | يستحصن                                  |                             |                          | Terrame-                                                                                                 | Activersbette (2) |                           |                                           | Accommaterial Co   | Cuetem                                          |                   |                    | urten                                           | Recasser                          |                                            |                 | $9490 + 680$                  |
|                                  | held the          |                                    | <b>AAC 04W</b>                           | net time         |                            |                                          | how) (She                        | <b>Ford Cleve</b>                       |                             |                          | <b>BACKER</b>                                                                                            | <b>RAD SEW</b>    |                           |                                           | and differ         | <b>BYC.18M</b>                                  |                   |                    | $3.12 - 24.0$                                   | <b>NAT. 55mg</b>                  |                                            |                 | Poet Siles                    |
| 2.509.84                         | <b>College of</b> | <b>PESSING</b>                     | $\sim$                                   | <b>IT FOWERS</b> | Chara.                     | <b>North Br</b>                          | Otsex                            | <b>TOURNEY</b>                          | CENTH.                      | <b>Top Lease!</b>        | <b>Offsets</b>                                                                                           | <b>Charles</b>    | <b>CEWEN</b>              | <b>SOULAZE</b>                            | Chury              | <b>REGISTER</b>                                 | <b>Offices</b>    | <b>Fincipales!</b> | $C$ Estat                                       | <b>Chairman</b>                   | <b>DESEN</b>                               | <b>MANWARE</b>  | <b>CHANN</b>                  |
| 2.92                             |                   | N <sub>2</sub>                     | wš.                                      | $\star$          | $\bullet$                  | #ž                                       | $\bullet$                        | $\star$                                 | w3                          | $\mathbf{v}^2$           | 43<br>$\ddot{\phantom{0}}$                                                                               | wź                | $^{\prime\prime}$         | wž<br>$$^{\circ}$                         | $^{\dot{w}t}$<br>任 | wž<br>54                                        | w<br>×.           | wž                 | 958<br>$\epsilon$                               | 브<br>$\leftrightarrow$            | ₩₹<br>$\bullet\bullet$                     | and in          | $\mathcal{L}$<br>48           |
| $\rightarrow$                    | ZZ.               | 48.                                | $\omega$                                 | 47               | 28                         | 48                                       | ś.                               | 21                                      | 32                          | 52                       |                                                                                                    | 努<br>4245         | 丝<br>24.25                |                                           |                    | 422.80                                          | \$4.43            | 駁                  |                                                 | 82.92                             | \$2.84                                     | $\mathbf{B}$    |                               |
| 12, 24                           | 14                | 985.19                             | 148.9                                    | \$15.79          | 215.23                     | 2.23                                     | 1.3                              | 143.70                                  | 39.04                       | 287.47                   | 67.64                                                                                                    |                   |                           | 64 14                                     | 3.54               |                                                 |                   | <b>Ka 85</b>       | 80.23                                           |                                   |                                            | 84 852          | $(4 + 1)$                     |
| $386 - 6$                        | $\sim$            | <b>NW YA</b>                       | $-285$                                   | <b>SNA 142</b>   | 209.599                    | \$5.25                                   | 11                               | 114.54                                  | 18:06                       | 397.97                   | 57.44                                                                                                    | 452.85            | 24.23                     | 64.85                                     | 151                | 452.92                                          | \$4.42            | 64.43              | 22.8                                            | 962.64                            | 12.58                                      | <b>Ke \$5</b>   | $5 + 92$                      |

*Рисунок 5.60* **-** *Пример ведомости по устройству дорожной одежды в системе СКЕРО ДОРОГИ 1.0*

Возможности автоматического определения участков ремонта по заданным параметрам, настройка различных видов работ по участкам вдоль дороги и по ширине, разнообразные виды ремонтных работ, расчет линии руководящих отметок в зависимости от технологии ремонта в сочетании с удобным редактированием всех настроенных параметров предоставляют проектировщику неограниченные возможности для быстрого проектирования и минимизации объемов ремонтных работ.

### **5.8.6.14. Проектирование пересечений и элементов обустройства дорог**

Система СК.ЕОО ДОРОГИ позволяет выполнять проектирование горизонтальной и вертикальной планировки развязок, автобусных остановок, стоянок и других элементов генерального плана дороги.

Для проектирования горизонтальной планировки пользователю доступны все методы построений и сопряжений различных элементов, возможности аппроксимации существующих трасс и т.д. Кроме этого, можно воспользоваться библиотекой типовых пересечений и примыканий, поставляемой с системой и открытой для дополнения.

Для проектирования вертикальной планировки система предлагает различные методы моделирования и редактирования поверхностей.

При проектировании профилей пользователь имеет возможность получить отображение высотного положения находящихся в придорожной полосе объектов: дорог, коммуникаций, реперов, структурных линий и т.д. Эта возможность упрощает и делает более удобным процесс проектирования профилей съездов и развязок.

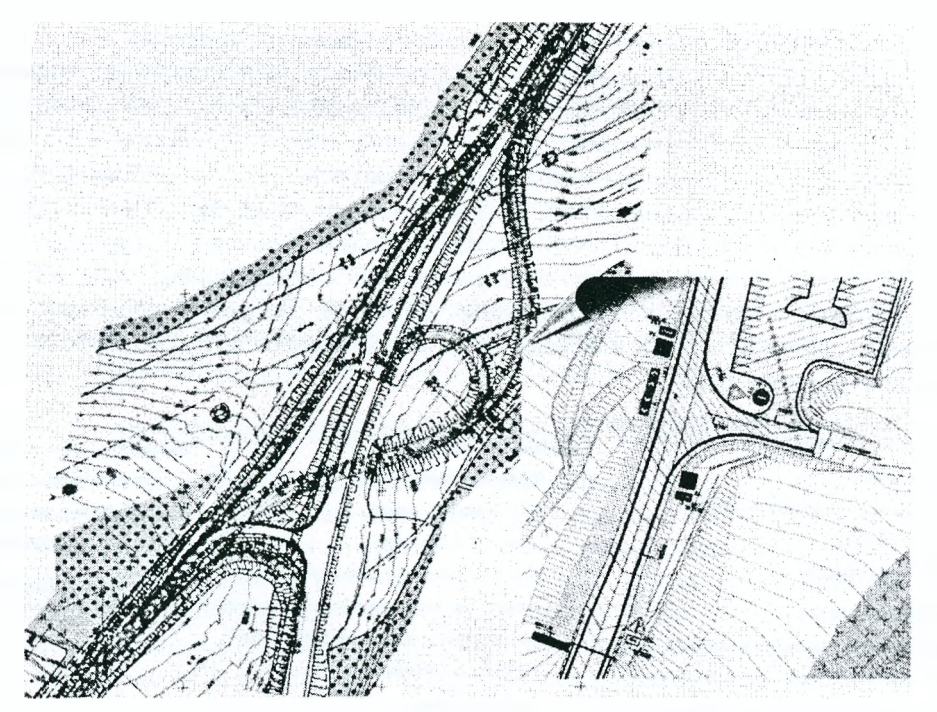

*Рисунок 5.61 - Пример запроектированной вертикальной и горизонтальной планировки в системе СКЕйО ДОРОГИ 1.0*

В системе СКЕДО ДОРОГИ можно проектировать плановое и высотное положение инженерных коммуникаций, труб, размещать элементы обустройства дороги, создавать планы организации движения.

*Реализовано автоматизированное создание цифровой модели проекта дороги.* Поверхности формируются в зависимости от выполненных пользователем настроек: по проезжей части, по верху дорожного полотна или по всей конструкции дороги.

Кроме этого, можно создавать поверхности по каждому из слоев дорожной одежды и определять, каким образом на плане отобразятся границы каждого элемента дороги.

*Для объемного видения модели проекта в системе предусмотрен просмотр ЗБ-изображения* в четырех режимах: свободное движение, движении по поверхности, просмотр на пикетах выбранной траектории, движение по траектории.

Создание цифровой модели проекта, дальнейшее ее редактирование в плане, разнообразный и удобный функционал для проектирования пересечений и примыканий, наличие пополняемых библиотек разнообразных элементов для создания плана организации движения и генплана дороги позволяет специалистам проектировать разнообразные объекты транспортного и промышленного строительства.

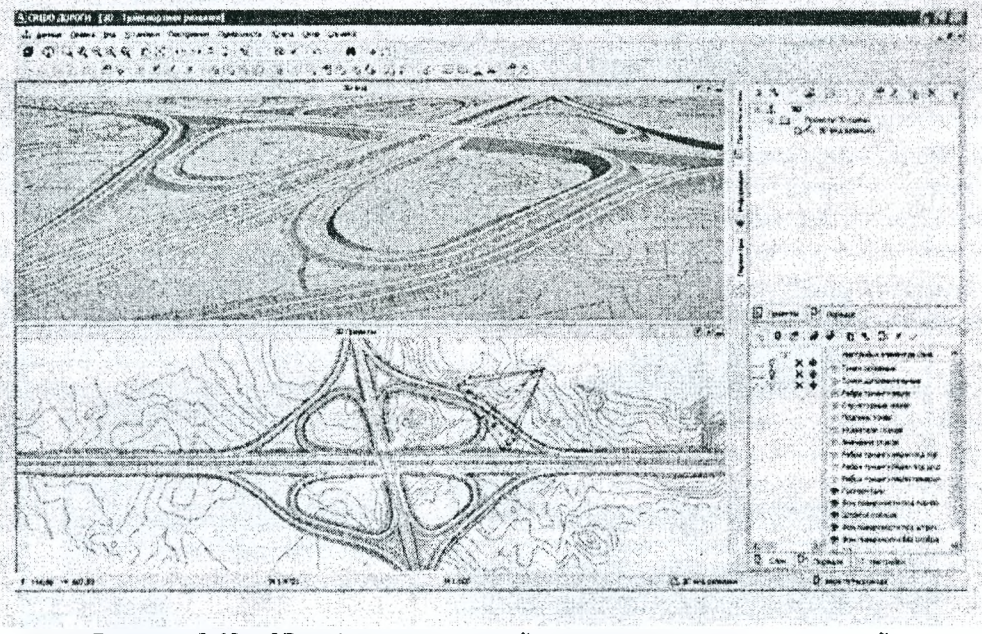

*Рисунок 5.62* - *ЗО-вид транспортной развязки, запроектированной в системе СКЕРО ДОРОГИ 1.0*

## 5.8.6.15. Объемы работ, ведомости, выпуск чертежей

В системе CREDO ДОРОГИ предусмотрен расчет объемов по земляным, планировочным и укрепительным работам, а также по устройству подстилающего слоя и дорожной одежды, в том числе с подсчетом таких объемов, как фрезерование, выравнивание, подломка кромок и т.д. Расчет производится по всей длине объекта или на выбранных пользователем участках. Объемы работ могут быть просуммированы на выбор с заданным шагом, по пикетам, по километрам, по всему объекту.

Кроме этого, в системе СКЕДО ДОРОГИ можно использовать все возможности по расчету объемов в плане между поверхностями: для всей перекрывающейся поверхности слоев, в пределах участка, ограниченного контуром, в полосе вдоль линейных объектов. По результатам расчета оформляется картограмма объемов, формируются общая ведомость объемов работ или ведомости по сетке квадратов либо с заданным шагом вдоль трассы.

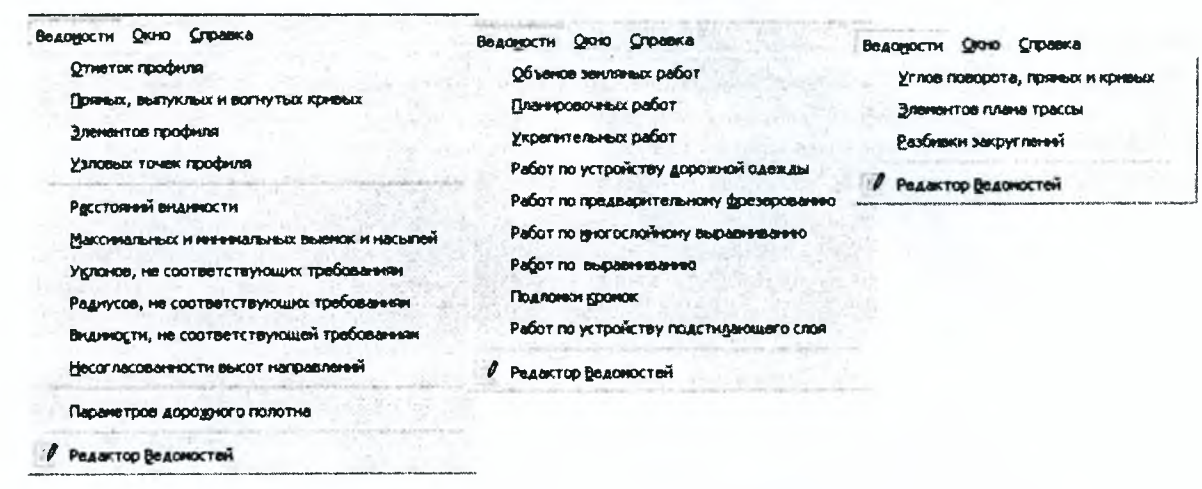

Рисунок 5.63 - Окна ведомостей в системе CREDO ДОРОГИ 1.0

По результатам проектирования в системе можно создать разбивочные, адресные и объемные ведомости, а также ведомости для оценки проекта, например, видимости, уклонов и радиусов, не соответствующих требованиям. Ведомости формируются на основе шаблонов ведомостей, которые предварительно созданы и сохранены в библиотеке шаблонов. Их можно отредактировать либо создать свои собственные.

Ведомости можно вывести на печать либо сохранить их в формате \*.html, \*.rtf.

Система CREDO ДОРОГИ позволяет сформировать и распечатать чертежи плана, продольного и поперечных профилей, совмещенных чертежей с использованием библиотеки шаблонов чертежей. В системе имеется возможность создавать многообразные типовые и специфические шаблоны чертежей, штампов, планшетов, сеток профилей.

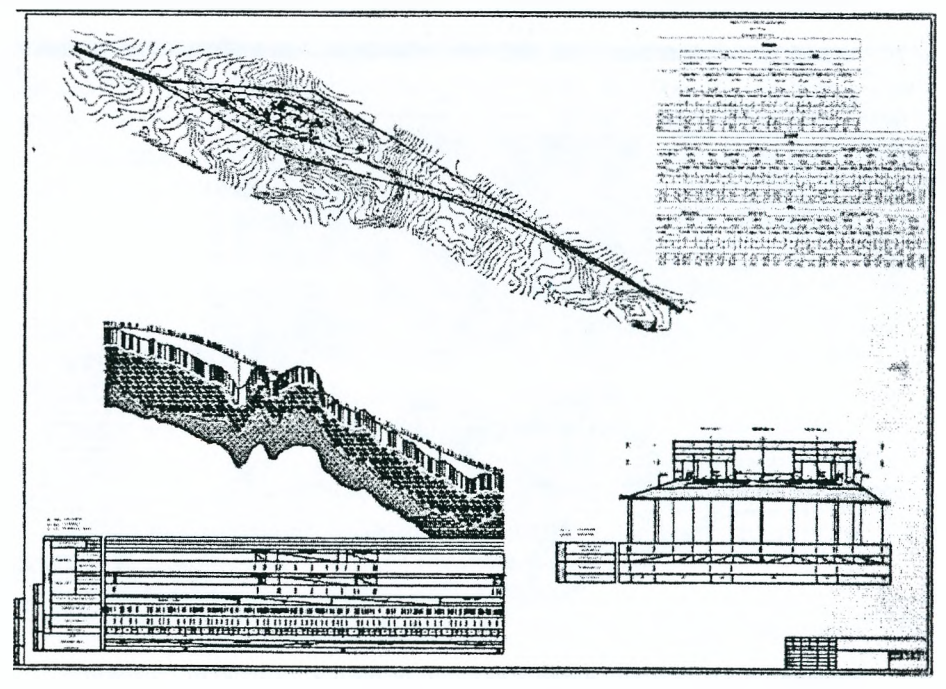

Рисунок 5.64 – Пример чертежа, созданного в системе СКЕДО ДОРОГИ 1.0

Чертежи профилей формируются с различным набором данных. Так, например, можно выпустить чертеж продольного профиля с геологией и без нее, с детализацией отдельных, насыщенных информацией, участков трассы и т.д. Перед печатью чертежа у пользователей есть возможность редактирования и создания любой геометрической либо текстовой информации, размещения на чертежах сформированных ведомостей. Кроме того, чертежи можно экспортировать в формат ОХР.

Для экспорта данных по созданной цифровой модели проекта в другие ГИС и САПР-системы предназначена программа СКЕОО КОНВЕРТЕР, в которой создаются файлы ОХР и М1Р/МГО форматов.

При помощи автоматизированного подсчета объемов разнообразных видов работ, создания ведомостей и чертежей на каждом этапе проектирования, наличие библиотек шаблонов и разнообразных редакторов для их создания и редактирования проектировщик может получать любую выходную информацию в автоматизированном режиме и с малыми затратами времени.

# **5.8.7. Система СКЕИО ЛИНЕЙНЫЕ ИЗЫСКАНИЯ 1.0**

Система СКЕОО ЛИНЕЙНЫЕ ИЗЫСКАНИЯ предназначена для создания цифровой модели местности инженерного назначения по данным инженерных изысканий, трассирования линейных объектов, подготовки и создания чертежей топографических планов и профилей линейного объекта. СКЕОО ЛИНЕЙНЫЕ ИЗЫСКАНИЯ включает все функциональные возможности системы СКЕОО ТОПО-ПЛАН. Новая система разработана на основе единой инструментальной платформы СКЕОО III, что означает такие же принципы организации и хранения данных, интерфейс, методы интерактивных построений и редактирования, что и в других программных продуктах СКЕОО III. Пользователю системы предоставлены в распоряжение такие же общие ресурсы (библиотеки типов линий и штриховок; символов; шаблонов чертежей, штампов, планшетов, ведомостей; данные классификатора, содержащие тематические объекты и условия их отображения, и многое другое) и специальные редакторы для их создания и редактирования. Единая платформа СКЕОО III обеспечивает также полную взаимосвязь между всеми программными продуктами.

# **5.8.7.1. Организация данных**

При работе в системе все данные размещаются в проектах, иерархическую структуру слоев которых пользователь настраивает самостоятельно. Все проекты хранятся в базе данных и объединяются в наборы проектов, после чего работают как единое целое. Состав и содержание проектов определяется пользователем по различным критериям. Например, организация данных по площадным единицам, планшетам, когда каждый проект представляет собой часть площади (участок цифровой модели местности) и эти части, содержащиеся в разных проектах, стыкуются между собой. Может быть выбран вариант размещения данных по составу, когда в отдельных проектах хранятся и обрабатываются данные по рельефу, по ситуации, по коммуникациям и т.д. Таким образом, каждый проект определен размещенными в нем по тематическому критерию данными. Оба вышеописанных подхода можно объединять и организовывать данные в проектах комбинированным способом. Например, топография территории содержится в проектах территориально, попланшетно, а коммуникации на всю территорию - в отдельных проектах, и т.п.

### **5.8.7.2. Тематическая структуризация данных**

Основной, рабочий тип слоев в системе - геометрические слои. Для структуризации данных по тематике, т.е. по сущности объектов местности, имеются специальные тематические слои. Набор этих слоев и принадлежность объекта тематическому слою определяются классификатором автоматически. Классификатор является основным инструментом работы с топографическими объектами - элементами ЦММ. С его помощью решаются следующие задачи: структуризация данных по тематическим слоям, отображение данных соответствующими условными знаками, генерализация, т.е. отбор для отображения объектов и условных знаков для них в соответствии с текущим масштабом генерализации и определение состава семантики для топографических объектов. Наполняется и редактируется классификатор при помощи специального Редактора классификатора.

Пользователь управляет видимостью тематических слоев, экспортом, выводом на чертеж и т.д. Геометрические и тематические слои независимы друг от друга. Можно создать удобное для работы число геометрических слоев в проекте, например: рельеф и ситуация (чего вполне достаточно для дальнейшего формирования ЦММ). С помощью тематических слоев можно управлять группами топографических объектов: отключать их видимость, экспортировать или включать для вывода на чертеж. Благодаря тому, что объекты размещаются по тематическим слоям в соответствии со структурой классификатора, пользователь легко выбирает нужные ему группы. При этом, если при работе в плане один топографический объект будет заменен на другой, то изменение состава тематических слоев произойдет в связи с этим автоматически.

### **5.8.7.3. Исходные данные**

В качестве исходных данных в системе СКЕОО ЛИНЕЙНЫЕ ИЗЫСКАНИЯ могут использоваться (рис. 5.67):

- проекты, созданные в системах на платформе CREDO III и представленные файлами формата PRX;

- проекты, созданные в программе СКЕОО КОНВЕРТЕР из файлов ЭХЕ или файлов системы MapInfo (формата MIF/MID);

- данные топографических съемок, обработанные в системе CREDO DAT 3.1, в форматах GDS;

- данные из систем второго поколения CREDO TER (МІХ);

- текстовые файлы с информацией по точкам типа СХУ2;

- файлы формата ОХР версий АШоСАО 14, 2000, 2004;

- черно-белые и цветные растровые материалы: карты, планы, аэрофотоснимки, обработанные в программе TRANSFORM и загружаемые в формате TMD.

#### **5.8.7.4. Создание цифровой модели местности**

В программных продуктах СКЕОО поддерживается приоритет полноценной цифровой модели местности как источника геометрических и семантических данных, используемых при проектировании, строительстве и эксплуатации строительных объектов, в кадастровых и геоинформационных системах. В системе СКЕОО ЛИНЕЙНЫЕ ИЗЫСКАНИЯ цифровая модель местности создается на основе данных площадной или полосной съемки, и при обработке данных линейных изысканий максимально используются функции интерактивного построения и редактирования. Для моделирования ситуации и элементов рельефа в систему включен широкий набор методов координатной геометрии, что позволяет создавать геометрические элементы и редактировать пространственное положение топографических объектов.

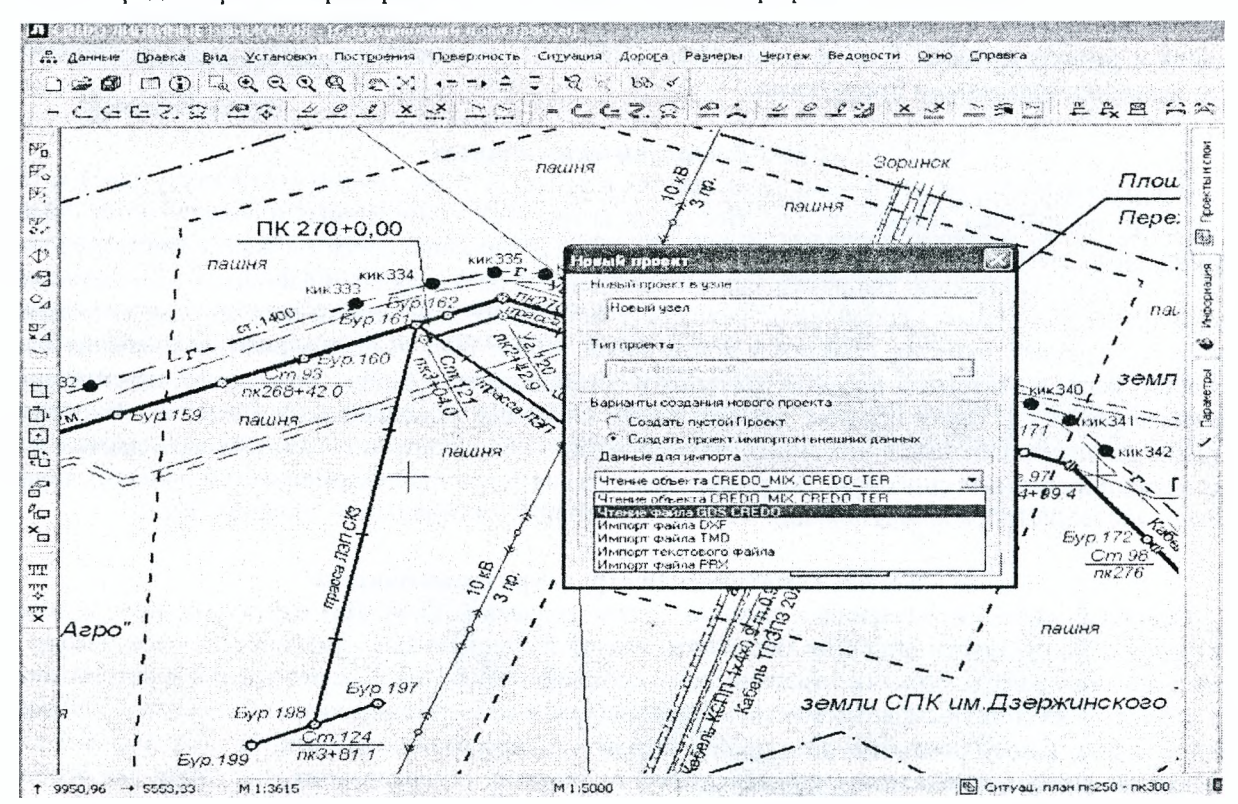

*Рисунок 5.65* **-** *Ситуационный план трассы в системе СКЕОО ЛИНЕЙНЫЕ ИЗЫСКАНИЯ 1.06*

*Цифровая модель рельефа (ЦМР)* создается по точкам (пикетам), имеющим координаты X, V, 2, нерегулярной сеткой треугольников с использованием структурных линий, что обеспечивает «воплощение» в модели характерных элементов рельефа местности: водоразделов, тальвегов, бровок, береговых линий и т.п. В системе реализовано отображение рельефа с необходимыми настройками стилей поверхностей - горизонталями (с возможностью задавать требуемую высоту сечения рельефа, создавать подписи и бергштрихи) или откосами, обрывами (с настраиваемым шагом и длиной штрихов), а также - отображение отдельных участков различными видами горизонталей (основные, утолщенные, вспомогательные, дополнительные) и разной высотой сечения рельефа. Для анализа и оценки рельефа предусмотрены возможности построения разреза поверхности по произвольной интерактивно созданной линии либо по существующему элементу - полилинии.

*Цифровая модель ситуации* моделируется путем определения геометрии топографического объекта (точечного, линейного, площадного), его пространственного положения, и определения его характеристик как объекта местности. С помощью точек и элементов базовой геометрии - примитивов (отрезок прямой, дуга окружности, гладкосопряженная кривая на основе сплайна), а также составного базового геометрического элемента - полилинии создается геометрическая основа для топографического объекта и редактируется его пространственное положение. Тематические характеристики топографических объектов и объектов проектирования, инвентаризации, специальных видов изысканий и т.д. определяются с помощью классификатора с отображением условными знаками в соответствии с текущим масштабом съемки и семантическим наполнением (при необходимости). Создание топографического плана по материалам полевой топографической съемки с помощью системы CREDO ЛИНЕЙНЫЕ ИЗЫСКАНИЯ в общем случае включает: определение положения точек объектов (пикетов) в нужной системе координат, что обеспечивается другими программами, например, CREDO\_DAT при обработке наземной съемки или TRANSFORM - при подготовке растровой подложки; нанесение пикетов на план в заданном масштабе, что выполняется автоматически при загрузке данных либо в процессе оцифровки растра; геометрические построения, обеспечивающие создание объекта, что реализуется группой команд меню *Построения* (если вначале создается геометрия объекта, а затем присваивается им статус ситуационных объектов) либо командами меню *Ситуация* с одновременным созданием геометрии объекта (точечного, линейного, площадного) и присвоением ему в процессе построения характеристик, определяющих его свойства (как объекта классификатора).

### **5.8.7.5. Геометрия трассы и определение ее свойств**

Для создания и редактирования трассы линейного объекта в системе реализованы самые разнообразные стили и методы с использованием широкого набора геометрических элементов (рис. 5.66). Как правило, процесс трассирования зависит от типа самого объекта (трубопровод, автомобильная или железная дорога и т.д.), что обуславливает различные требования нормативных документов к положению оси объекта в плане и профиле на местности, по которой проходит трасса. Несмотря на столь существенные различия, в качестве исходных данных чаще всего используются материалы полевых изысканий, обработанные и представленные в виде ЦММ соответствующей полосы (коридора). При этом могут решаться разные виды задач трассирования - восстановление оси существующего или определение положения оси проектируемого объектов.

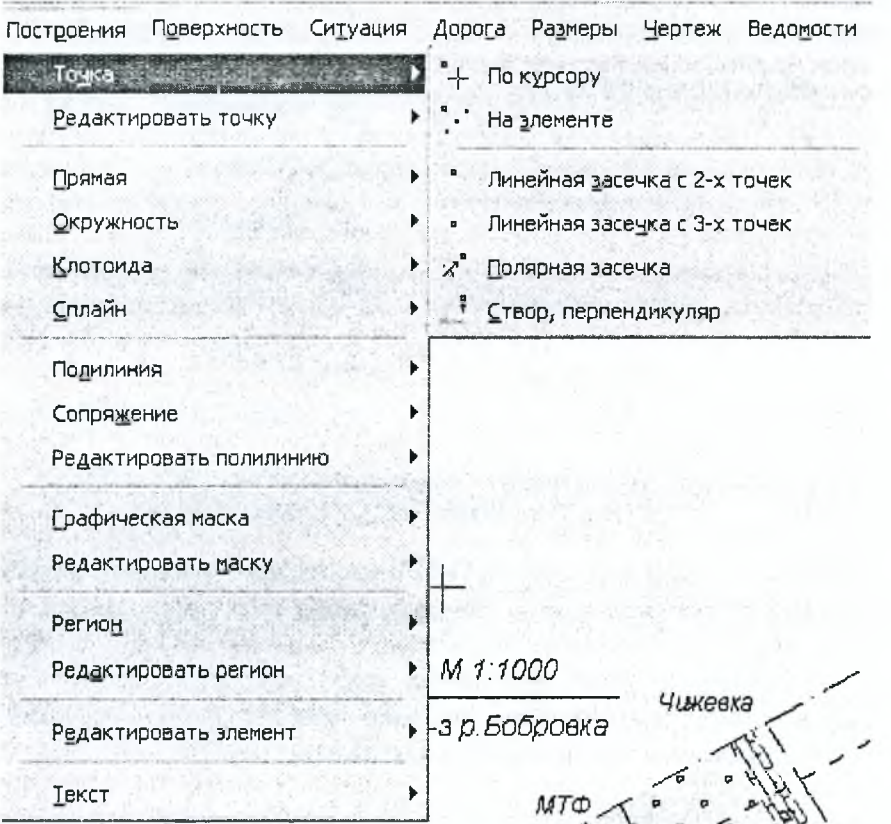

*Рис.5.66* - *Окно построений в системе СКЕОО ЛИНЕЙНЫЕ ИЗЫСКАНИЯ 1.06*

Пользователь системы СКЕДО ЛИНЕЙНЫЕ ИЗЫСКАНИЯ может выполнять трассирование: проложением магистрального хода с вписыванием простых и составных закруглений. Этот традиционный метод может быть использован для несложных «жестких» трасс, но в стесненных условиях или горной местности он не эффективен; с подбором, размещением и плавным сопряжением опорных элементов трассы, включая проложение опорных элементов через фиксированные точки либо аппроксимацию существующих опорных элементов с определением (уточнением) их параметров, либо трассирование сплайн-кривыми. Этот метод позволяет создавать плавную трассу линейного объекта, укладывая ее рациональным способом на трудных участках местности; одновременно с последовательным построением всех составляющих элементов трассы (отрезков прямых, дуг клотоид и окружностей и сплайн-кривых с уточняемыми параметрами). При работе в этом методе пользователь создает предварительный вариант трассы, а затем с помощью команд редактирования дорабатывает ее; путем объединения созданных различными способами фрагментов трасс, а также продолжением или наращиванием созданного фрагмента трассы; эквидистантным переносом существующих участков трассы.

Благодаря развитым методам координатной геометрии и возможностям интерактивного построения и редактирования, разнообразным решениям по сопряжению элементов, в том числе криволинейных, пользователь может создавать различные варианты трасс, редактировать их и выбирать наиболее оптимальный. Все сопряжения выполняются интерактивно и по различным сценариям построений. Например, в одном случае можно интерактивно изменять такие параметры кривой, как радиус или местоположение круговой кривой, а в другом случае - тангенсы или биссектрису. Это сопровождается синхронным отображением всех параметров сопряжения, численные значения которых могут быть уточнены. Для редактирования трассы используется несколько основных методов: разделение и объединение участков трассы; редактирование планового положения и параметров составных закруглений на вершинах углов; замена участка трассы предварительно созданным фрагментом; разделение и объединение смежных вершин углов (рис. 5.67).

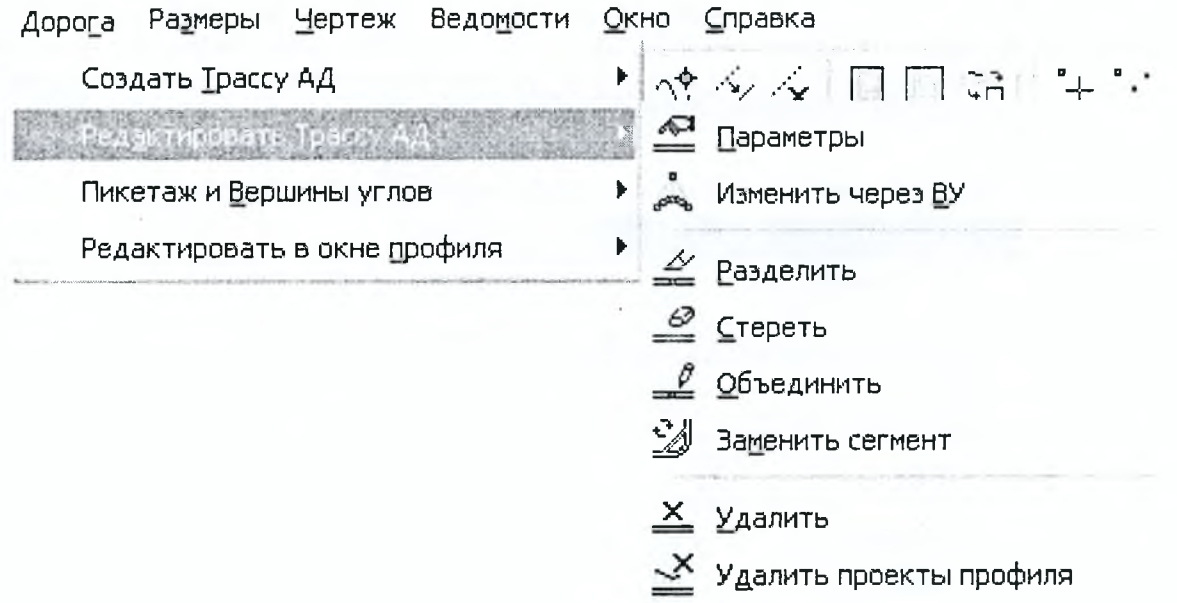

*Рисунок 5.67- Окно методов редактирования трассы в системе СКЕйО ЛИНЕЙНЫЕ ИЗЫСКАНИЯ 1.06*

В системе СКЕДО ЛИНЕЙНЫЕ ИЗЫСКАНИЯ реализована разбивка пикетажа по трассе с настраиваемым шагом. При вариантном трассировании с отмыканием и примыканием других вариантов к основной трассе появляются рубленые пикеты. Обычно их наличие осложняет работу не только с планом трассы, но и с профилем. Для снятия подобных проблем в системе предусмотрены специальные алгоритмы, которые начинают работать после указания свойств точки рублености. Точка рублености определяется как точка изменения параметров для вычисления пикетов или точка начала отсчета «нового» пикетажа.

Свойства трассы назначаются после ее геометрического определения. При этом пользователь в соответствующем окне настраивает несколько видов параметров трассы (рис. 5.68).

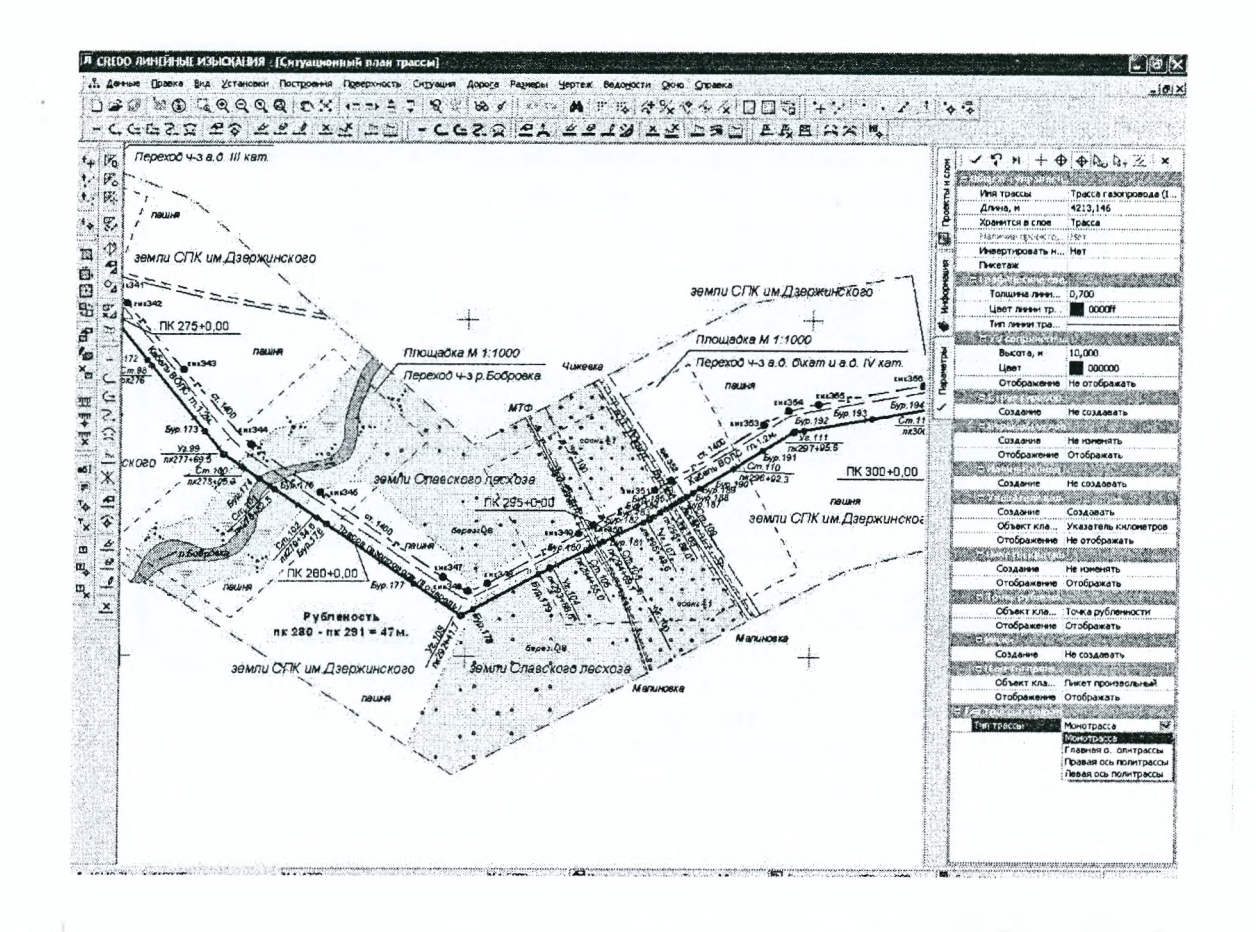

### Рисунок 5.68 - Окно настройки параметров трассы в системе СКЕДО ЛИНЕЙНЫЕ ИЗЫСКАНИЯ 1.06

Так, в общих параметрах пользователь может задать имя трассы, ее длину, установить слой, в котором она будет храниться, задать шаг пикетов, пикет начала первого участка (начала трассы), направление пикетажа и рубленость. На плане трасса будет отображаться в соответствии с установленными параметрами графических свойств: это цвет, толщина и тип линии, настраиваемое отображение элементов пикетажа и вершин углов. Условные знаки сопряжения элементов трассы (система подчитывает их автоматически из классификатора) - для этих параметров выполняются настройки высоты, цвета и условие отображения УЗ (отображать/не отображать). Пользователь определяет также создавать или нет, отображать или нет на трассе вершины углов, ее начало и конец, указатель километров, точки рублености и др.

Обеспечивается полная подготовка данных для разбивочных работ (координат, длин линий, дирекционных углов, параметров закруглений) для выноса трасс в натуру. Кроме того, формируются ведомости и чертежи разбивочных работ нескольких видов.

## 5.8.7.6 Построение и редактирование продольного профиля

Профиль трассы и линейных тематических объектов (ЛТО) в системах CREDO III может создаваться несколькими способами: 1. Из окна профиля трассы. Команда Дорога/Редактировать в окне профиля/Работа с профилями. В этом случае пользователь переходит в Набор проектов профиля ЛТО, где определяет профиль различными способами. 2. Непосредственно из окна плана, с помощью команды Ситуация/Редактировать линейный объект/Параметры. В этом случае профиль ЛТО определяется из высот элементов, которые пересекает данный линейный объект (точки, ребра триангуляции, структурные линии, другие ЛТО и т.д.). 3. Из окна профиля ЛТО. Команда Ситуация/Редактировать линейный объект/Работа с профилями. В этом случае пользователь переходит в Набор проектов профиля ЛТО, где определяет профиль различными способами.

При этом формируется новый тип проекта – Продольный профиль, который является составной частью Набора проектов Продольный профиль всех линейных объектов (структурных линий, ЛТО, трасс АДЗ), которые могут иметь профиль. Проект продольного профиля (рис. 5.69) состоит из слоев, описывающих его элементы.

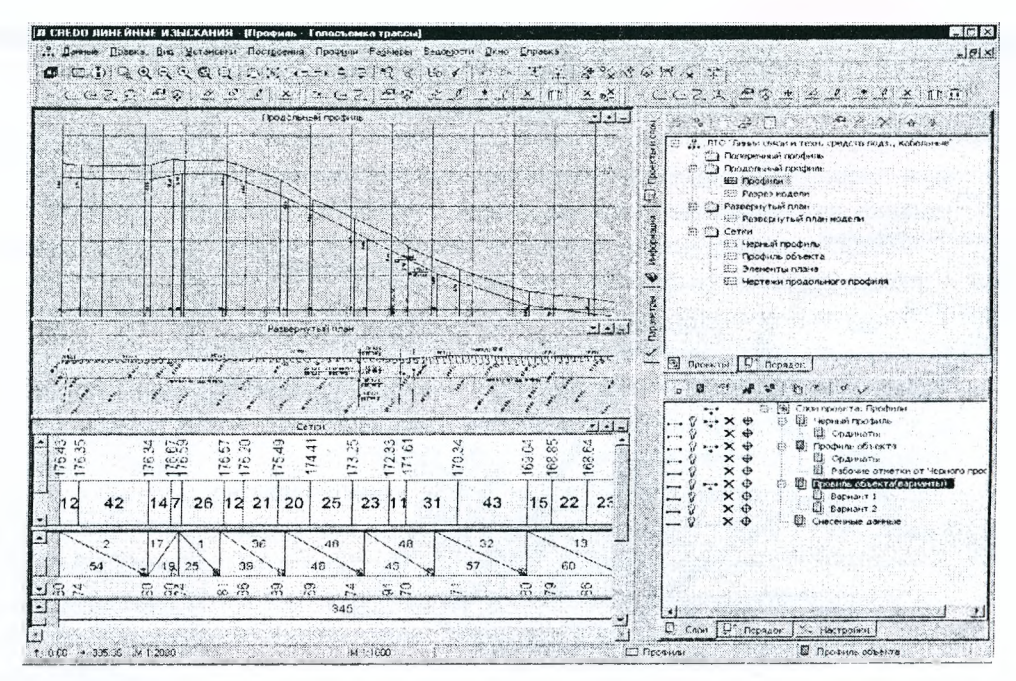

*Рисунок 5.69 -Окно продольного профиля в системе СКЕОО ЛИНЕЙНЫЕ ИЗЫСКАНИЯ 1.06*

Это могут быть обычные слои, которые пользователь может создавать, удалять и перемещать по своему усмотрению. Такие слои предназначены, например, для хранения вариантов продольного профиля. Также в проекте имеются служебные слои, которые создаются вместе с проектом и которые нельзя ни перемещать, ни удалять.

Набор проектов профиля создается автоматически, при первом обращении через соответствующие виды работ к одной из перечисленных выше масок. При этом в него по умолчанию включены только служебные слои, в каждом из которых по мере необходимости будут сохраняться строго определенные данные. Служебные слои имеют названия в соответствии с информацией, которая в них содержится. Например, информация об исходной поверхности находится в слое *Черный профиль.* Этот слой всегда будет содержать только один элемент- функциональную маску черного профиля.

В проектах типа *Профили трассы* возможна работа с продольными профилями земли, линией быта и геологией. В проектах типа *Профили ЛТО* возможна работа с двумя типами продольных профилей: исходными черным профилем и проектными.

*Черный продольный профиль (ЧП)* или продольный профиль земли - разрез исходной поверхности (ДМР) по линии трассы. В системе СКЕЭО ЛИНЕЙНЫЕ ИЗЫСКАНИЯ можно выделить следующие группы работ с черным профилем: создание, редактирование черного профиля в проекте профилей; заполнение и редактирование ординат, строящихся от данного профиля в проекте профилей; заполнение и редактирование данных в проекте сеток черного профиля (абсолютные отметки, уклоны, расстояния).

*Профиль объекта* - линия, определяющая пространственное положение коммуникации.

В системах СКЕЭО III можно выделить следующие группы работ с профилем коммуникаций: создание, редактирование профиля в проекте профилей; заполнение и редактирование ординат и рабочих отметок, данного профиля в проекте профилей; заполнение и редактирование данных в проекте сетки профиля объекта.

*Отметки и ординаты* упрощают процесс ориентирования в системе координат профиля - с их помощью без особого труда можно определить пикетное положение, отметки и взаимное положение профилей в заданных точках. Но такие качества полезны не только на чертеже, поэтому, наряду с другими методами получения информации, и отметки и ординаты вполне уместно использовать в процессе работы с профилями - с их помощью можно всегда иметь наглядную информацию в характерных точках создаваемых профилей. А в процессе подготовки и выпуска чертежей их несложно привести в соответствие с требованиями.

В модели ординаты (рис. 5.70) представляют собой лучи, направленные вертикально вниз от заданной точки профиля, которые всегда отрисовываются до нижней границы окна профилей. При этом их подписи представляют собой тексты, отображающие положение ординат, привязка которых осуществляется относительно низа окна. В результате этого в окне профилей ординаты и их подписи видны, если точка привязки ординаты попадает в границы экрана.

При создании ординат и отметок используется один и тот же набор параметров, позволяющий создавать элементы в следующих точках профиля: на целых пикетах; с заданным шагом; в точках пересечения с другими профилями; в узлах профиля, при этом в случае необходимости можно контролировать значение разности уклонов в узле, и если оно меньше заданного, то элементы создаваться не будут.

Такие характерные точки используются при создании элементов сразу по всей длине профиля линейного объекта. Кроме этого, предусмотрены методы построения и редактирования одиночных элементов в указанной точке профиля. Помимо этого элементы можно создавать по другим, уже имеющимся элементам элементам. Например, выполнив настройки по определению положения характерных точек профиля для одного элемента (например, ординат), при создании других элементов этого или другого профиля можно просто указать, что создавать их необходимо в тех же самых точках (например, для отметок этого же профиля или ординат другого профиля).

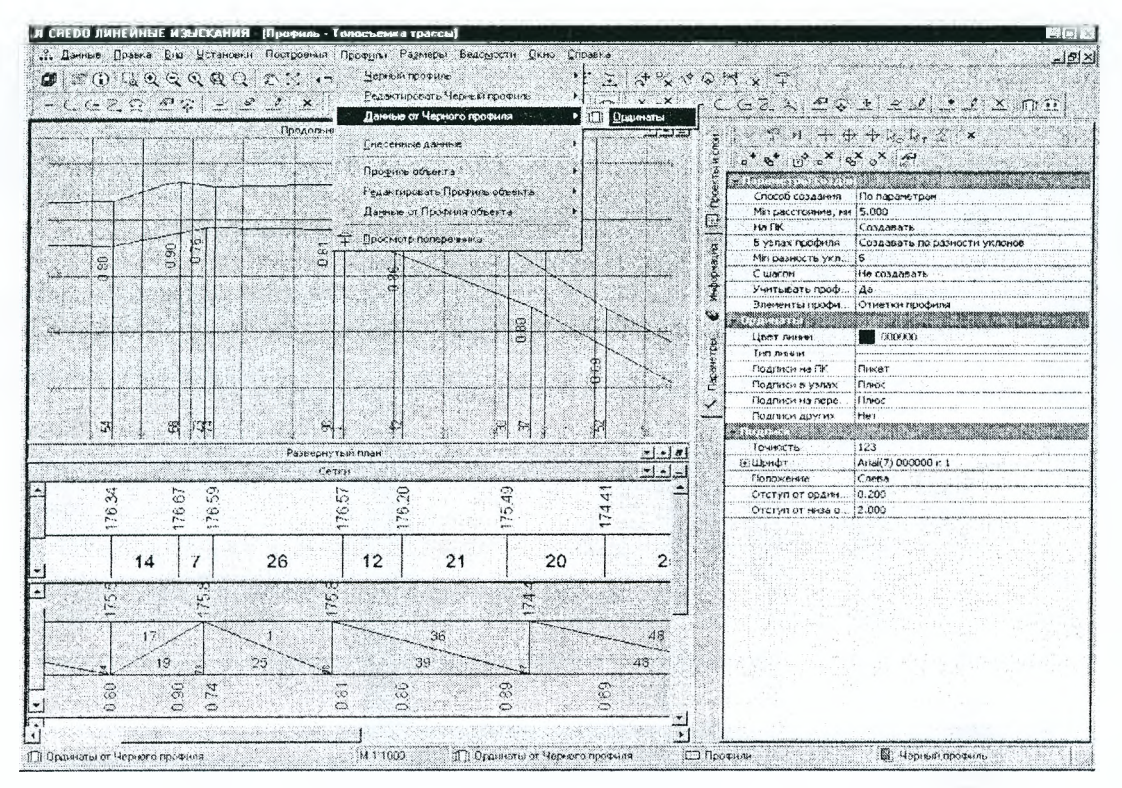

Рисунок 5.70 – Пример создания ординат профиля в системе СКЕДО ЛИНЕЙНЫЕ ИЗЫСКАНИЯ 1.06

# 5.8.7.7. Чертежи и ведомости

Система СКЕДО ЛИНЕЙНЫЕ ИЗЫСКАНИЯ позволяет создавать, редактировать и выпускать: топографические планы в виде листов чертежа или планшетов на основе имеющихся или созданных пользователем шаблонов; чертежи топографического плана полосы трассы с отображением элементов трассы, а также чертежи профилей трасс, продольного профиля линейных тематических объектов (рис. 5.71).

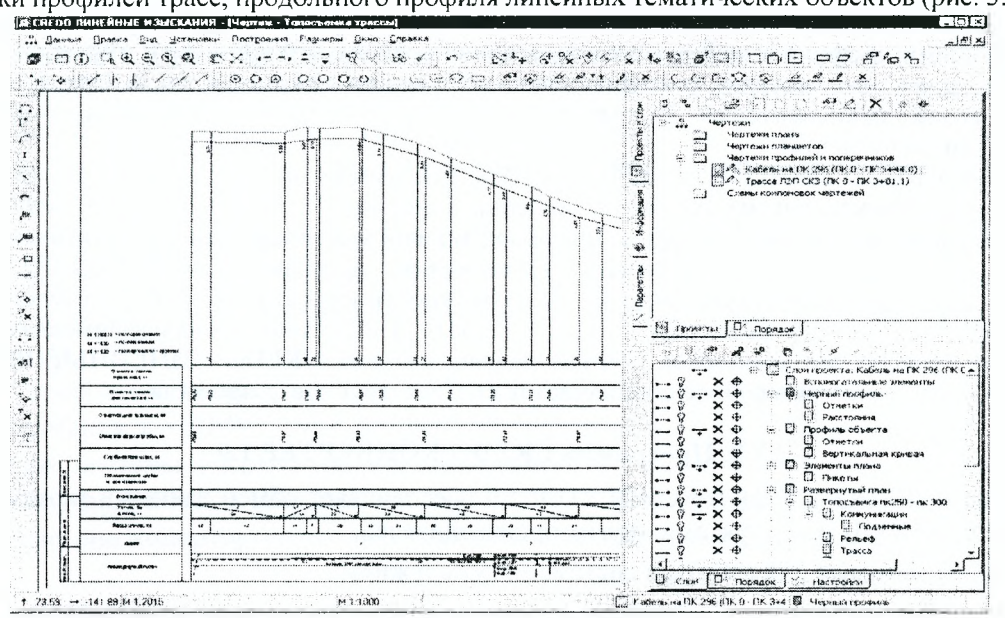

Рисунок 5.71 – Пример продольного профиля линейного тематического объекта в системе CREDO ЛИНЕЙНЫЕ ИЗЫСКАНИЯ 1.06

Реализована возможность создания развернутого плана трассы. Система обеспечивает создание схемы компоновки чертежей, создание и выпуск комплексных чертежей, совмещающих в себе как чертеж плана, так и чертеж профиля.

В системе СКЕОО ЛИНЕЙНЫЕ ИЗЫСКАНИЯ существует возможность форматирования различных ведомостей (рис. 5.72) из подготовленных данных на основе шаблонов, которые предварительно созданы в приложении Редактор шаблонов и сохранены в библиотеке шаблонов. Рабочие ведомости формируются в формате НТМЬ. Также в системе осуществляется импорт ведомостей в формате КТР

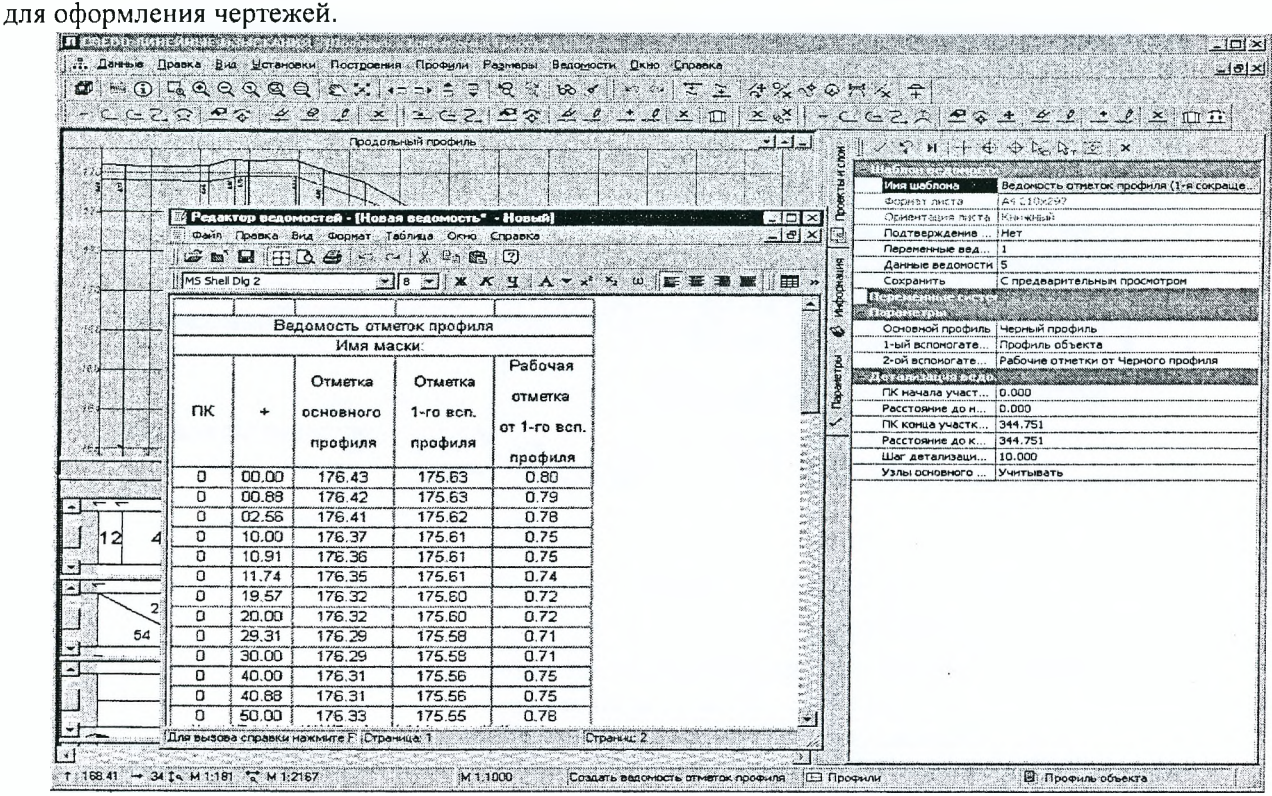

*Рисунок 5.72* **-** *Создание ведомости в системе СКЕРО ЛИНЕЙНЫЕ ИЗЫСКАНИЯ 1.06 на основе шаблона*

# **5.8.7.8 Результаты работы**

Результаты работы в системе СREDO ЛИНЕЙНЫЕ ИЗЫСКАНИЯ могут быть представлены в следующих видах: данные (координаты, длины линий, дирекционные углы, параметры закруглений) для выноса трасс в натуру, формирование ведомостей разбивочных работ нескольких видов; топографические планы в виде листов чертежа или планшетов с использованием шаблонов; чертежи топографического плана полосы трассы с отображением элементов трассы; чертежи продольного профиля трасс и продольного профиля линейных тематических объектов с отображением информации по геологии полосы; комплексные чертежи, совмещающие в себе как чертеж плана, так и чертеж профиля, создание схемы компоновки чертежей; ведомости углов поворота, прямых и кривых, элементов плана трассы, разбивки закруглений.

В системе СКЕОО ЛИНЕЙНЫЕ ИЗЫСКАНИЯ реализован экспорт данных: проектов в файлы РКХ (как модель проекта, так и чертежную модель), в формат ТХТ, а также - проектов чертежей в файлы ОХР. Созданные в системе проекты цифровой модели местности конвертируются в файлы формата ОХР или М1Р/МШ с помощью отдельного приложения - программы СКЕОО КОНВЕРТЕР.

Заложенные в программе функциональные возможности наряду с гибкой организацией данных и интерактивным графическим редактированием, точность построений, тесная взаимосвязь с другими программными продуктами комплекса СКЕОО делают систему СКЕОО ЛИНЕЙНЫЕ ИЗЫСКАНИЯ эффективным инструментом в работе специалистов соответствующего профиля.

# **5.8.8. Программа CREDO КОНВЕРТЕР 1.0**

Программа СКЕОО (КРЕДО) КОНВЕРТЕР 1.0 обеспечивает обмен данными между продуктами на платформе СКЕОО III и продуктами других производителей.

Исходными данными для работы в системе могут служить:

Файлы GDS, содержащие координаты, высоты, имена точек, коды топографических объектов и их атрибуты, сформированные при обработке топографических съемок в системе СКЕОООАТ.

- Различные проекты, созданные в системах CREDO III и загружаемые из базы данных или импортируемые из других баз посредством файлов в формате PRX.

- Данные, подготовленные в программных продуктах CREDO второго поколения (CREDO TER, CREDO MIX).

- Импортируемые текстовые файлы, содержащие координаты и отметки точек.
- Данные в формате DXF.
- Данные в формате MIF/MID.

## 5.8.8.1. Импорт файлов GDS

Файлы GDS - данные инженерно-геодезических изысканий, обработанные в системе СREDO DAT, являются одним из источников данных для работы в системе CREDO ТОПОПЛАН и импортируются в систему путем создания нового Проекта импортом внешних данных. При этом в зависимости от настроек можно импортировать тематические объекты и подложки (рис.5.73).

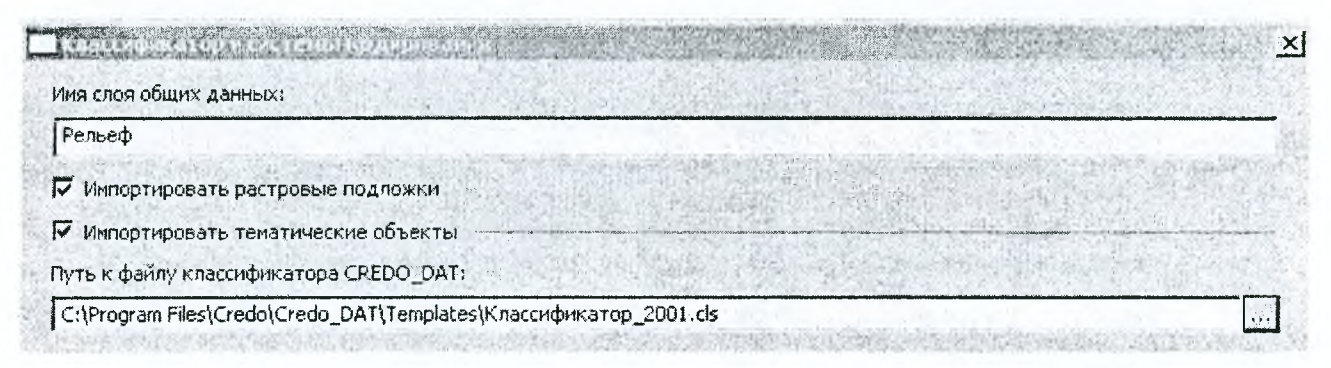

Рисунок 5.73 - Окно классификатора и системы кодирование в СКЕДО КОНВЕРТЕР 1.0

Вне зависимости от других настроек системы все точки приходят в специально создаваемый при импорте слой, имя которого вводит пользователь. При этом в зависимости от настроек тематические объекты могут импортироваться в этот же слой или разноситься по разным слоям в соответствии с кодами в системе кодирования CREDO DAT. Точки тахеометрии, снятые с одной станции, импортируются как составной объект.

Импорт растровых подложек осуществляется в специально создаваемый при импорте отдельный слой с именем «Растровые подложки».

Тематические объекты могут быть импортированы вместе со своими индивидуальными свойствами - атрибутами (в том случае, если соответствие атрибутов установилось). Многие пользователи при работе в CREDO DAT для облегчения последующего моделирования рельефа местности определяют принадлежность к рельефу кодируемых линейных и площадных объектов (т.е. создают по ним структурные линии). При импорте структурные линии передаются только в том случае, если линейные или площадные объекты в файле GDS имеют признак «рельефный» (b). При этом, если хотя бы одна точка, на которую ссылается маска структурной линии, имеет тип, отличный от «рельефная», то структурная линия не создается.

Для корректного чтения при импорте тематических объектов необходимо настроить соответствия классификаторов систем CREDO DAT и CREDO ТОПОПЛАН. Системой анализируются соответствия, что позволяет избежать случайных ошибок, а при необходимости и внести изменения или дополнения в Классификатор.

Соответствия тематических объектов настраиваются по кодам и типам объектов, т.е. код и тип в системе кодирования в CREDO DAT должен соответствовать коду и типу в системе кодирования Классификатора системы CREDO ТОПОПЛАН (рис.5.74). Тематические объекты импортируются только в том случае, если для кода найдено соответствие. Если соответствие не найдено или типы у объектов разные, они импортируются как нераспознанные соответствующего типа.

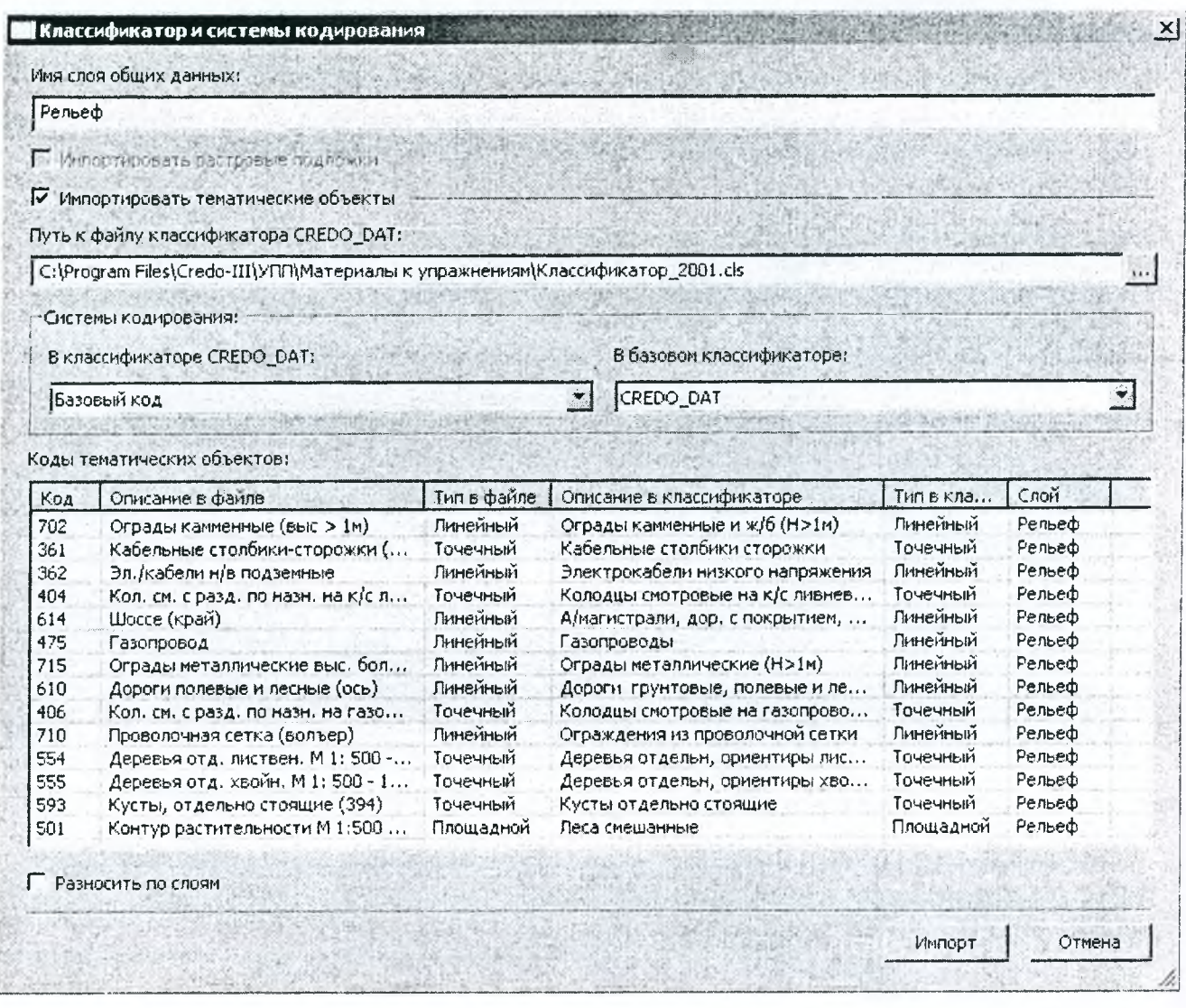

Рисунок 5.74 - Коды тематических объектов, соответствующие классификатору системы СКЕДО ТОПОПЛАН 1.0 при импорте тематических объектов в СКЕДО КОНВЕРТЕР 1.0

В таблице (рис. 5.75) такие объекты будут выделены красным цветом (если соответствие не найдено), серым (если соответствие по кодам найдено, но не совпадают типы объектов) или синим (если нет соответствия по атрибутам).

Коды тематических объектов:

| Код | Описание в файле                   | Тип в файле | Описание в классификаторе | Тип в кла | Слой   |  |
|-----|------------------------------------|-------------|---------------------------|-----------|--------|--|
| 702 | Ограды камменные (выс $> 1$ м)     | Линейный    |                           |           |        |  |
| 361 | Кабельные столбики-сторожки (      | Точечный    | Акация Змм                | Точечный  | Рельеф |  |
| 362 | Эл. (кабели н/в подземные          | Линейный    | Водопропускная труба      | Линейный  | Рельеф |  |
| 404 | Кол. см. с разд. по назн. на к/с л | Точечный    |                           |           |        |  |
| 614 | Шоссе (край)                       | Линейный    |                           |           |        |  |
| 475 | Газопровод                         | Линейный    |                           |           |        |  |
| 715 | Ограды металлические выс. бол      | Линейный    |                           |           |        |  |
| 610 | Дороги полевые и лесные (ось)      | Линейный    |                           |           |        |  |

Рисунок 5.75 - Коды тематических объектов, не нашедшие соответствия по кодам в классификаторе СКЕДО КОНВЕРТЕР 1.0

При импорте указывается название слоя, в который будут импортированы тематические объекты. При этом можно указать разносить ли по слоям импортируемые тематические объекты. Если да, то импорт производится в соответствии с настройками слоев для экспорта классификатора CREDO\_DAT. Если нет, все данные импортируются в один слой, имя которого указано в строке «Имя слоя общих данных» (по умолчанию - слой с именем «Рельеф»)
#### 5.8.8.2. Импорт текстовых файлов

В качестве исходных данных для работы в системах CREDO ТОПОПЛАН и CREDO ГЕНПЛАН могут использоваться текстовые файлы, содержащие координаты точек, их имена и коды тематических объектов. Текстовые файлы импортируются в систему через создание нового Проекта импортом внешних данных. Для корректного импорта текстового файла в специальной утилите «Универсальный импорт пунктов» выполняются необходимые настройки. Утилита аналогична использующейся в системе СКЕДО ДАТ (и в других продуктах) и позволяет импортировать файлы произвольного формата с различной организацией данных в файле - по полям или по дескрипторам.

Поле - это текст, содержащий данные об определенной характеристике точки. Информацию, содержащуюся в поле, определяет его тип (например, поля «Имя точки», «Х», «Ү», «Z», «Код») или специальное ключевое слово - дескриптор.

Если информация о точке расположена на нескольких подряд идущих строках, то поля, из которых состоят строки, отделены друг от друга при помощи разделителей. Разделителем может быть любой символ, введенный пользователем.

Импорт файлов различных форматов осуществляется с помощью набора параметров, который называется шаблоном. В нем задается порядок следования полей, дескрипторы, разделители. Шаблон соответствует конкретному формату, его можно сохранить для повторного использования.

Кроме того, при выполнении настроек импорта в свойствах шаблона можно выбрать систему кодирования для импорта точечных топографических объектов. Если в шаблоне импортируемого файла присутствует поле «Код» точки, система автоматически сравнивает его с кодом в выбранной системе кодирования. В случае, если код не найден или тип объекта не точечный, то создается нераспознанный объект.

Если значение не найдено или найдено, но тип объекта - линейный или площадной, при импорте создается нераспознанный точечный объект. Все нераспознанные точечные объекты попадают в отдельный слой с именем «Нераспознанные объекты». Коды точек в этот слой передаются как имена и подписи точек выделяются цветом.

Если значение найдено и при этом тип объекта - точечный, то при импорте создается соответствующий точечный тематический объект, координаты точки привязки которого совпадают с координатами точки. При этом если у точки нет ни имени, ни высоты, точки игнорируется.

При импорте есть возможность сформировать составной объект, состоящий из всех импортируемых элементов.

## 5.8.8.3. Импорт файлов TMD

В системах CREDO ТОПОПЛАН и CREDO ГЕНПЛАН широко используется существующий картматериал в виде растровых подложек, предварительно подготовленных в программе TRANSFORM.

В приложениях, создаваемых на платформе CREDO III, растровые подложки могут существовать в двух видах: как внешняя растровая подложка и как внутренняя.

Внешняя растровая подложка хранится в виде файла TMD в базе данных или вне ее и доступна для импорта в различные системы CREDO III. При этом ее могут импортировать многократно разные пользователи в различные Проекты и слои. Когда подложки пересчитываются вместе с Проектом при трансформации его координат, внешняя подложка становится внутренней, происходит изменение точки ее привязки и масштаба.

Внутренняя растровая подложка хранится непосредственно в структурах данных Проекта и не доступна другим пользователям.

Импортировать подложки можно двумя способами. Первый способ - через диалоговое окно «Управление растровыми подложками», которое вызывается командой Растровые подложки меню Данные. Вы можете импортировать подложку из базы данных или из файла, указав при этом путь доступа к ней и слой для подгрузки подложки - любой слой активного Проекта. Причем в один слой можно импортировать несколько подложек.

Второй способ – создание нового Проекта импортом внешних данных. При этом создается новый Проект, и подложка попадет в автоматически создаваемый слой данного Проекта.

Импортированную подложку можно из Проекта выгрузить (в этом случае путь к файлу на диске или в базе данных сохраняется для последующей загрузки) или удалить. При этом будьте внимательны: при удалении внешней подложки удалится и путь к ней на диске или в базе данных. При удалении внутренней подложки система выдаст запрос на сохранение копии подложки в базе данных или во внешнем файле.

При переходе в Чертежную модель для подготовки и выпуска чертежей все используемые подложки становятся внутренними.

#### 5.8.8.4. Импорт DXF

Системы CREDO III могут использовать исходные топографические планы, варианты проектных решений и т.п. в формате DXF, В отличие от систем комплекса CREDO второго поколения импорт файлов DXF стал более интеллектуальным. Давайте разберем подробнее, что же имеется в виду.

Файлы DXF подчитываются в CREDO III путем создания нового Проекта импортом внешних данных. При этом сохраняется структура слоев файла DXF и принадлежность элементов слою. Пустые слои не передаются.

Очень важная особенность импорта файла DXF состоит в возможности предварительной настройки элементов и свойств из импортируемого файла в соответствии с типами данных CREDO III. При этом можно настроить:

• Стили линий. Каждому типу линии файла DXF назначается в соответствие тип линии графической маски или объект Классификатора. По умолчанию графическая маска будет представлена сплошной линией;

• Стили штриховок. Каждому типу штриховки файла DXF назначается в соответствие тип штриховки региона, заливка или объект Классификатора;

• Блоки. Если в файле DXF есть блоки, каждый их них можно представить в CREDO III как точечный тематический объект или как точку. Если такого соответствия не назначено, то блок будет импортирован отдельными примитивами.

В процессе настройки выбираются типы элементов системы CREDO ТОПОПЛАН или CREDO ГЕНПЛАН, которыми могут быть представлены элементы DXF. Эти настройки выполняются отдельно для каждого слоя:

• точки могут быть импортированы как рельефные, ситуационные с высотой и без высоты;

• штриховки могут быть импортированы как регионы или площадные тематические объекты с учетом настроек в схеме соответствия;

• линии могут быть импортированы как графические маски, линейные тематические объекты с профилем или без, структурные линии. Создание графических масок и линейных тематических объектов выполняется с учетом схемы соответствия.

При импорте точек, линейных тематических объектов с профилем и структурных линий учитывается диапазон отметок.

В новых системах CREDO III поддерживается возможность импортировать файлы DXF с заданным масштабным коэффициентом (масштабный коэффициент применяется для всех значений параметров элементов файла DXF).

Импорт выполняется в реальных координатах; при импорте 3D-полилинии и точек учитывается координата Z, кроме того, импортируются некоторые элементы, моделирующие поверхность (3Dграни), что позволяет обеспечить проектировщиков корректной топоосновой.

Созданные настройки соответствия можно сохранить в специальной схеме. Таких схем можно создать несколько, сохранить их и использовать при импорте других файлов.

## 5.8.8.5. Основные функциональные возможности программы CREDO КОНВЕРТЕР

- экспорт данных модели плана в файлы форматов DXF и MIF/MID;
- экспорт данных профилей в файлы формата DXF;

• экспорт данных в реальных координатах с передачей информации об отметках точек, точечных тематических объектах, профилях линейных тематических объектов, структурных линиях, семантических и геометрических свойствах элементов;

• экспорт отдельных проектов и слоев набора проектов;

• назначение соответствия с использованием элементов тех приложений (MapInfo, AutoCAD), в которые выполняется экспорт;

• назначение соответствия с использованием элементов тех приложений (Maplnfo, AutoCAD), из которых выполняется импорт;

• создание, редактирование, удаление схем соответствия;

• линейная трансформация проекта;

• просмотр, анализ и создание наборов проектов при отсутствии других программных продуктов CREDO III.

Рассмотрим некоторые особенности экспорта модели из программы CREDO КОНВЕРТЕР на примере формата DXF.

Важнейшим преимуществом программы CREDO КОНВЕРТЕР является то, что перед экспортом можно выполнить настройку соответствия различных элементов CREDO III элементам формата DXF (рис. 5.76).

Можно задать вид точек (при этом для рельефных и ситуационных он может быть установлен разным), толщину линии, оперируя понятиями вес и толщина, принятыми в AutoCADe, представление откосов, представление горизонталей (как 2D- или 3D-полилинии), указать, будут ли передаваться подписи горизонталей, точек, тематических объектов, и какой стиль подписи для этого использовать. Указываются ссылки на внешние данные, т.е. на файлы типов штриховок, линий, стилей мультилиний, форм.

В программе также устанавливается соответствие типов линий и штриховок, а также соответствие для объектов Классификатора. Хотим еще раз напомнить, что для каждого объекта необходимо уточнить имя слоя для экспорта. Программа выполняет экспорт данных по двум вариантам: по геометрическим слоям, по геометрическим и тематическим слоям. Вы можете передать тематические объекты в отдельные слои либо все тематические объекты - в один слой.

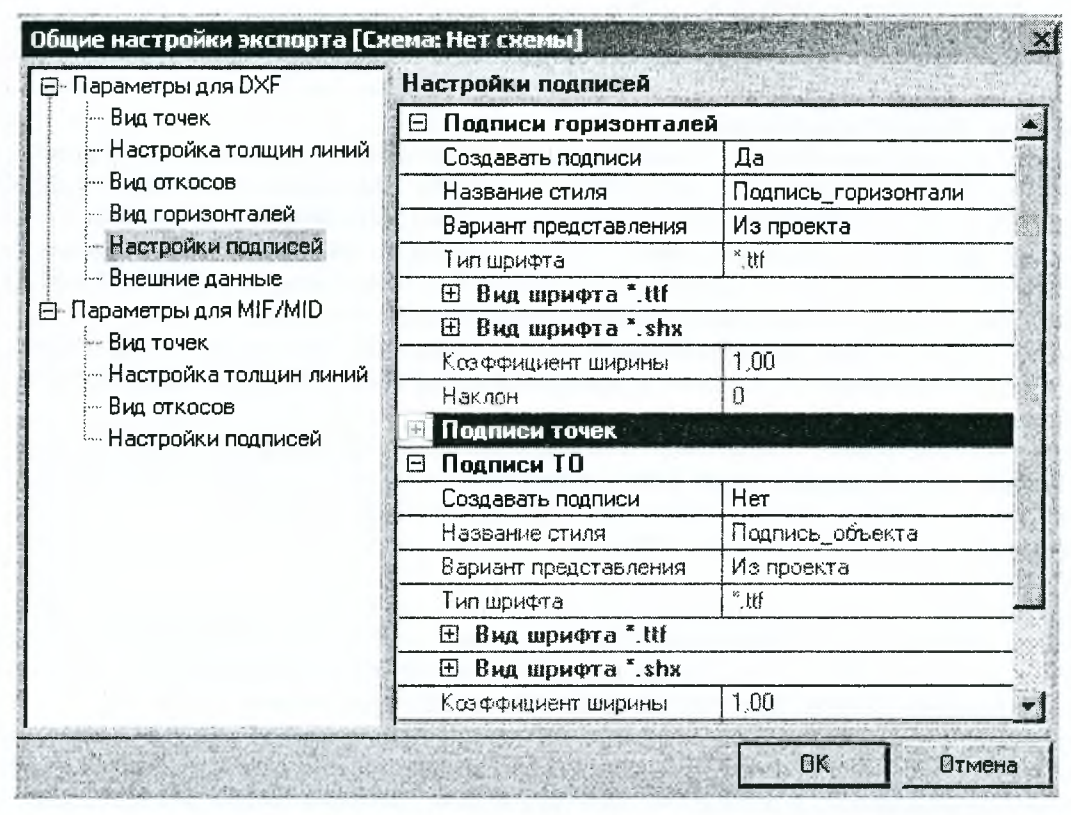

Рисунок 5.76 - Окно общих настроек экспорта из программы СКЕДО КОНВЕРТЕР

Тематические объекты передаются как блоки с геометрическими характеристиками и семантической информацией, хранящейся за конкретным объектом, при этом семантика передается как атрибуты блоков. Графические маски экспортируются как полилинии с соответствующей толщиной, цветом, типом линии, поверхности - как 3D-surface и другие элементы DXF, которыми описываются поверхности; структурные линии передаются как 3D-полилинии, горизонтали - как 2D- или 3D-полилинии. Растровые подложки преобразуются при экспорте в файл ВМР и записываются в отдельный каталог (ссылка на них хранится в файле DXF, при открытии файла автоматически подчитывается и подложка с заданными координатам и размерами).

Так как AutoCAD не поддерживает некоторые элементы, например, полилинии, состоящие из разных примитивов - прямых, окружностей, клотоид, сплайнов, такие элементы при экспорте аппроксимируются и приходят как ломаная линия.

Аналогичные настройки выполняются и для форматов MIF/MID.

Все настройки соответствия элементов и их свойств сохраняются в схеме соответствия. Таких схем можно создать сколько угодно, их можно хранить и выбирать из списка, они доступны для всех Наборов Проектов.

## 5.8.9. Программа CREDO\_DAT 4.0

Программа CREDO DAT 4.0 предназначена для автоматизации камеральной обработки полевых инженерно-геодезических данных.

Области применения данной программы очень широкие:

- линейные и площадные инженерные изыскания объектов промышленного, гражданского и транспортного строительства;

- геодезическое обеспечение строительства;

- маркшейдерское обеспечение работ при добыче и транспортировке нефти и газа;

- подготовка информации для кадастровых систем (наземные методы сбора информации);

- геодезическое обеспечение геофизических методов разведки;

- маркшейдерское обеспечение добычи полезных ископаемых открытым способом;

- создание и реконструкция городских, межевых, государственных опорных сетей.

Дл работы программа использует следующие *исходные данные*:

- файлы электронных тахеометров (измерения и/или координаты), ОМ83-систем (координаты и/или вектора);

- рукописные журналы измерения углов, линий и превышений,

- координаты и высоты исходных точек;

- рабочие схемы сетей и расчетов;

- растровые файлы картографических материалов.

## *Основные функции программы-.*

- импорт данных, полученных с электронных регистраторов и тахеометров в форматах - Sokkia (SDR2x, 3x), Nikon (RDF), Geodimeter (ARE, JOB), Leica (GRE, GSI, IDEX), Topcon (GTS6, GTS7), Trimble (М5), УОМЗ (3TA5, 4TA5), РЕНТАХ (DC1, AUX, CSV), FOIF(RTS600, 680), KOLIDA (KTS440,550);

- импорт результатов постобработки ГНСС измерений из файлов соответствующих форматов - SNAP-файлы (PINACLE), данные по станциям и базовым линиям \*.txt, \*.csv (LGO), \*.asc (TGO, TBC), \*.tvf (Topcon Tools), отчеты по решению базовых линий (Spectrum Survey);

- импорт данных через последовательный порт непосредственно с электронных тахеометров;

- импорт прямоугольных координат и измерений из текстовых файлов в произвольных форматах, настраиваемых пользователем;

- загрузка растровых подложек, подготовленных в программах ТРАНСФОРМ, MapInfo, ArcView/ArcInfo, Photomod, растровых файлов без привязки в форматах ВМР, TIFF, JPEG;

- настройка и использование нескольких классификаторов, обработка кодовых строк расширенной системы кодирования для полевой регистрации геометрической и атрибутивной информации о топографических объектах;

- создание и использование собственных систем (наборов кодов) полевого кодирования;

- ввод и табличное редактирование данных, включая работу с буфером обмена для станций, ходов, пунктов, векторов ГНСС и отдельных измерений, отключение/восстановление пунктов и измерений, работа с блоками данных, использование интерактивных графических операций;

- предварительная обработка измерений, учет различных поправок — атмосферных, за влияние кривизны Земли и рефракции, переход на поверхность относимости. Редуцирование направлений и линий на эллипсоид, плоскость в поперечно-цилиндрической проекции Меркатора в системах координат СК42, СК63, СК95, МСК NNN, UTM и им подобных или пользовательских с настраиваемыми значениями долготы осевого меридиана, смещения по X, Y и масштабом по осевому меридиану;

- учет аномалий высот геоида (модель ЕОМ2008) в спутниковых высотных измерениях;

- выявление, локализация и нейтрализация грубых ошибок в исходных данных, линейных угловых измерениях и нивелировании автоматически (Lp-метрика), в диалоговом режиме (трассирование);

- совместное или раздельное уравнивание плановых спутниковых измерений (линейно-угловых) и высотных (систем и ходов геометрического, тригонометрического нивелирования), геодезических сетей разных форм, классов и методов (комбинации методов) создания, выполняемое параметрическим способом по методу наименьших квадратов. Обеспечена возможность выполнять совместное уравнивание измерений разной точности и разных методик с развернутой оценкой точности, включающей эллипсы ошибок;

- уравнивание геодезических построений с учетом ошибок исходных данных;

- поэтапное или совместное уравнивание многоранговых сетей;

- расчет обратных геодезических задач в различных видах с выдачей ведомостей;

- обработка тахеометрической съемки с формированием точечных, линейных и площадных топографических объектов и их атрибутов по данным полевого кодирования;

- интерактивное формирование точечных, линейных и площадных топографических объектов и их атрибутов по данным полевых абрисов;

- проектирование опорных геодезических сетей (в том числе с учетом ошибок исходных пунктов), выбор оптимальной схемы сети, необходимых и достаточных измерений, подбор точности измерений;

- создание ведомостей и каталогов, выдача их в принятой форме. Настройка выходных документов согласно национальным стандартам или стандартам предприятия, настройка на любые языки, включая языки типа иврит или арабский с использованием редактора шаблонов;

- создание чертежей и планшетов (1:500-1:5000), схем планововысотного обоснования в принятых или настраиваемых условных обозначениях, полное оформление в чертежной модели и печать графических документов;

- экспорт результатов в распространенные форматы: DXF (AutoCAD), MIF/MID (MapInfo), в форматы CREDO (CDX), в настраиваемые пользователем текстовые форматы;

- экспорт данных через последовательный порт непосредственно в электронные тахеометры.

Результаты могут быть представлены в виде каталогов и ведомостей измерений, координат и отметок, чертежей и планшетов с зарамочным оформлением в М 1:500 - 1:5000, файлов форматов DXF, MIF/MID (MapInfo), Shape-file (ArcView), файлов формата CREDO (CDX), текстовых файлов в форматах, настраиваемых пользователем.

Программой используется стандартный интерфейс Windows. Язык русский с возможностью настройки выходных форм на любом языке, поддерживаемом Windows.

Особенности системы следующие:

- гибкий интерфейс рабочей среды, обеспечивающий удобство работы для различных задач;

- отсутствие ограничений на объем обрабатываемой информации в сетях и при съемке;

- отсутствие ограничений на формы и методы создания обрабатываемых сетей геодезической опоры;

- расширенная система сбора геометрической и атрибутивной информации;

- возможность оперативного подключения процедур чтения данных из появляющихся новых форматов файлов электронных регистраторов и тахеометров;

- совместная обработка измерений, выполненных разными методами и с разной точностью;

- развитые процедуры уравнивания спутниковых и наземных измерений;

- развитый аппарат поиска и выделения грубых ошибок;

- интерактивные возможности проектирования плановых и высотных сетей;

- графическая иллюстрация процессов обработки;

- возможности настройки процедур ввода, обработки и создания выходных документов под стандарты предприятия, национальные стандарты и языки.

## 5.8.10. Программа CREDO ТРАНСФОРМ 3.1

Программа предназначена для сканирования исходного картографического материала и метрически корректной трансформации растрового изображения.

Программа нашла применение в геодезических, топографических, картографических, землеустроительных и проектных работах.

#### Исходные данные:

- полноцветные растровые изображения в форматах ВМР, GIF, TIF, PCX, DIB (ВМР) - полное растровое поле или перекрывающиеся (стыкуемые) фрагменты картографического материала;

- растровые изображения в форматах BMP, TIF, PCX, DIB(BMP) с файлами привязок Photomod (TFW), MapInfo (TAB), Arcview (BPW)

## Основные функции программы:

- сканирование картографических материалов, модификация палитры полученных изображений;

- чтение и отображение полноцветных растровых файлов форматов BMP, TIF, GIF, PCX, DIB;

- редактирование фрагментов растровых изображений (цветность, контрастность, резинка, карандаш, пипетка и т.п.);

- кусочно-проективная трансформация растровых файлов для устранения нелинейных искажений, вызванных погрешностями сканирования и деформациями исходного

- картографического материала. Трансформация осуществляется по опорным точкам с известными координатами и (для стыкуемых фрагментов) по относительным (общим) точкам фрагментов;

- трансформация растровых файлов по алгоритму преобразования Хельмерта по опорным точкам с известными координатами;

- устранение несводок контуров на смежных фрагментах по общим точкам на участках перекрытия;

- сшивка (объединение) нескольких фрагментов в единое растровое поле в единой системе координат как результат трансформации фрагментов;

- автоматическая и полуавтоматическая сшивка (объединение) нескольких фрагментов в единое растровое поле по совмещенным точкам фрагментов;

- выделение произвольного фрагмента из общего растрового поля с использованием механизма контуров видимости;

- печать растрового поля или выбранного фрагмента в выбранном масштабе в виде оформленного по ГОСТу чертежа;

- экспорт отдельных фрагментов или всего растрового поля в комплекс CREDO, CHcreMbi Mapinfo, Arcview, PHOTOMOD, растровые файлы форматов BMP, TIF, GIF, PCX.

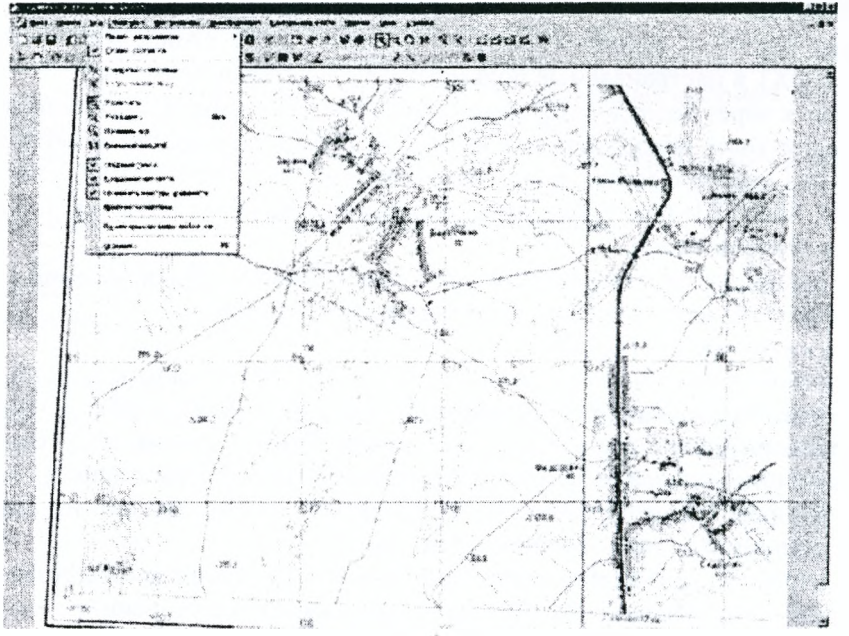

Рисунок 5.77 - Вид рабочего окна программыСREDO ТРАНСФОРМ 3.1

В программе проект представляет собой совокупность произвольного количества растровых фрагментов, которые можно обрабатывать одновременно и совместно. Это позволяет сканировать документы, размер которых превышает формат сканера, и объединять несколько фрагментов в единое растровое поле.

Программа Трансформ 3.0 выполняет кусочно-проективную трансформацию растровых файлов, что позволяет получать качественные в метрическом отношении изображения. Одновременно обеспечивается привязка обрабатываемых растровых фрагментов к используемой системе координат. Трансформация растра осуществляется по произвольно задаваемым абсолютным опорным точкам, координаты которых известны, - «кресты» координатной сетки, пункты обоснования, координированные углы зданий.

Реализован механизм полуавтоматического задания координат регулярно расположенных («кресты» координатной сетки) опорных точек.

В программе реализован специальный механизм устранения несводок соседних фрагментов растра. На каждом из смежных фрагментов в области перекрытия задаются дополнительные опорные точки без указания координат - относительные опорные точки. В процессе трансформации соответствующие относительные опорные точки соседних фрагментов совмещаются.

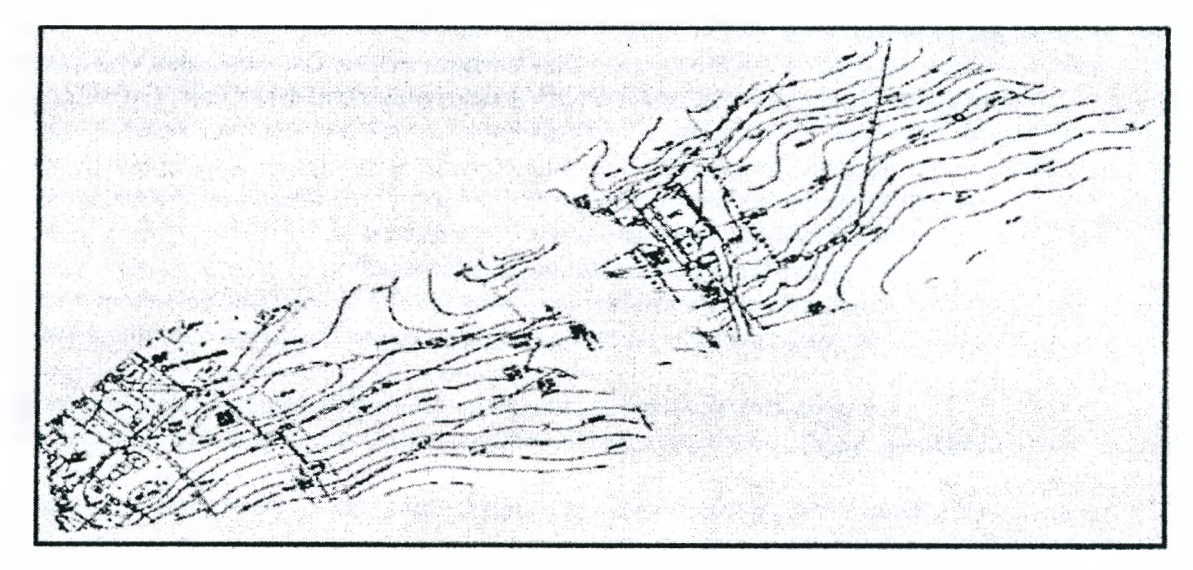

Рисунок 5.78 – Растровые фрагменты до совмещения и объединения в единое растровое поле в программе CREDO ТРАНСФОРМ 3.1.

Одно из важнейших преимуществ программы ТРАНСФОРМ 3.1 - наличие аппарата контуров видимости. Контуры видимости позволяют формировать растровые поля произвольной формы и сопрягать соседние фрагменты по необходимой траектории.

ТРАНСФОРМ 3.1 позволяет экспортировать весь проект, состоящий из нескольких растровых фрагментов, в один растровый файл, обеспечивая тем самым сшивку (объединение) фрагментов в единое растровое поле.

Проекты в программе ТРАНСФОРМ 3.1 сохраняются в файл формата TMD, который будет использоваться для хранения растровой подложки всеми программными продуктами комплекса CREDO третьего поколения. Проекты или их отдельные фрагменты можно также экспортировать в файлы форматов BMP, PCX, GIF, TIF, в файлы растровой подложки программных продуктов комплекса CREDO и растровой подложки с файлами привязки для Arclnfo, Mapinfo, PHOTOMOD.

В программу включен компоновщик чертежей. Это дает возможность:

- отдельные растровые фрагменты произвольной формы разместить на стандартных листах;
- оформить листы в соответствии с ГОСТом;
- дополнить чертеж текстами и готовыми текстовыми документами;
- разбить чертеж формата, превышающего формат принтера на склеиваемые листы.

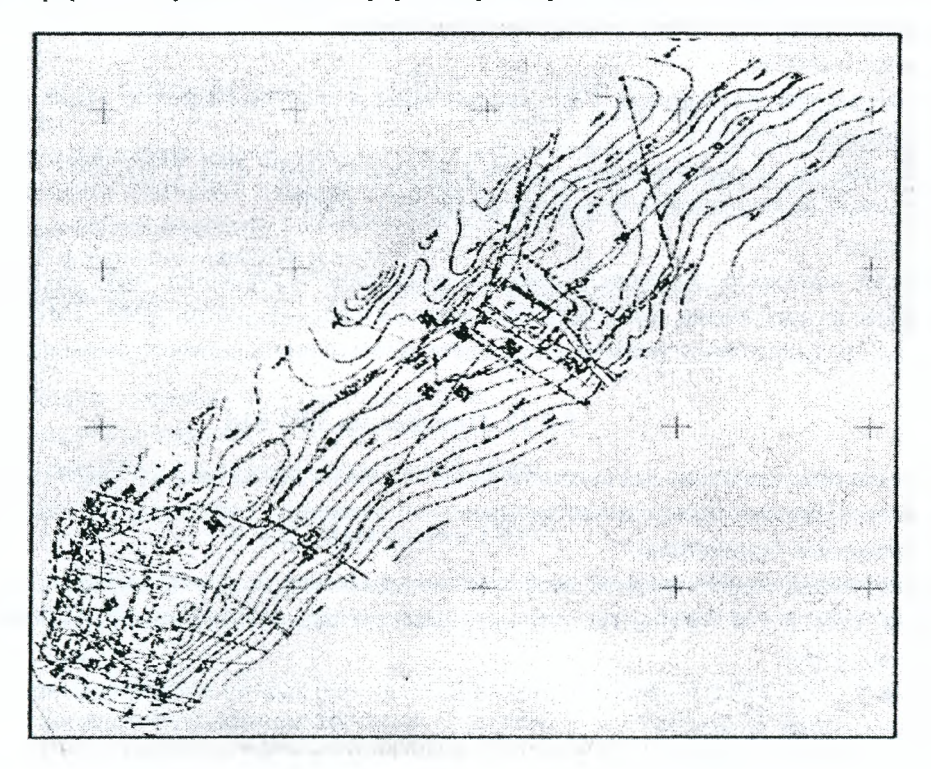

Рисунок 5.79 - Вид растровых фрагментов, объединенных в программе СКЕДО ТРАНСФОРМ 3.1

## 5.8.11. Программа СКЕДО ДИСЛОКАЦИЯ

Программа предназначена для размещения технических средств организации движения и применяется в проектировании автомобильных дорог.

## Основные функции

Линейная генерация планов автомобильной дороги с автоматической расстановкой основных дорожных знаков, нанесением основной горизонтальной разметки, объектов дорожной обстановки, элементов обустройства и оснащения дороги в соответствии с дорожной ситуацией, описанной пользователем. Планы организации безопасности дорожного движения выполняются в соответствии с требованиями «Порядка разработки и утверждения проектов организации дорожного движения на автомобильных дорогах», ГОСТ Р 52289-2004 «Технические средства организации дорожного движения. Правила применения дорожных знаков, разметки, светофоров, дорожных ограждений и направляющих устройств».

• Автоматическое формирование таблиц с информацией по элементам дороги в плане и продольном профиле, а также по количеству проектируемых дорожных ограждений и направляющих устройств, тротуаров и горизонтальной разметки.

• Создание геометрии объектов с использованием отрезков, полилиний, полигонов, точек.

• Интерактивное создание и редактирование дорожных знаков, горизонтальной разметки, объектов дорожной обстановки, элементов обустройства и оснащения дороги.

• Схематичное создание изображений индивидуальных дорожных знаков.

• Выполнение проверок расстановки столбов, перекрытия знаков на соблюдение допустимых минимальных расстояний между ними, проверка выполнения привязки знаков.

- Образмеривание объектов. Создание однострочного и многострочного текстов.
- Импорт изображений индивидуальных знаков в форматах BMP, JPG, PNG, EMF.
- Импорт растровых изображений в форматах ВМР, 1РС, ЕМР.
- Экспорт в файлы форматов EMF, BMP, JPEG, PNG.

• Получение ведомостей размещения дорожных знаков; размещения барьерного ограждения; размещения сигнальных столбиков; размещения искусственного освещения; размещения остановок общественного транспорта; размещения пешеходных переходов; наличия светофорных объектов; размещения пешеходных дорожек; размещения пешеходных ограждений; сводной ведомости объемов горизонтальной дорожной разметки. Ведомости формируются в соответствии с требованиями «Порядка разработки и утверждения проектов организации дорожного движения на автомобильных дорогах».

• Прямая печать чертежей, созданных в программе.

Исходные данные:

• Текстовые файлы формата ТХТ, создаваемые в модуле Редактор ввода исходных данных для описания дорожной ситуации.

- Изображения индивидуальных знаков в форматах ВМР, JPG, PNG, EMF.
- Растровые изображения в форматах ВМР, JPG, EMF.
- Результаты:

• Чертежи планов организации безопасности дорожного движения могут быть выведены на принтер непосредственно из программы, либо экспортироваться в файлы форматов ЕМР, ВМР, 1РЕ0, РИС.

• Ведомости размещения технических средств организации дорожного движения в формате БОС.

# 5.8.12. Программа ТРУБЫ

Программа предназначена для автоматического подбора схемы средней части трубы и конструирования труб из элементов типовых проектов или произвольных элементов в соответствии с типовыми проектами.

## *Нормативные документы .*

Автоматический подбор средней части трубы осуществляется в соответствии с типовыми проектами:

• Серия 3.501.1-144 Трубы водопропускные круглые железобетонные сборные для железных и автомобильных дорог.

• Серия 3.501.3-183.01 Трубы водопропускные круглые из гофрированного металла для железных и автомобильных дорог.

• Серия 3.503.1-112.97 Трубы водопропускные круглые железобетонные из длинномерных звеньев (для опытного применения) – диаметром 1,5 м;  $2x1,5$  м;  $3x1,5$  м.

Индивидуальное конструирование труб осуществляется в соответствии с типовыми проектами:

• Серия 3.503.1-144.1 Выпуск 1. Индустриальные изделия.

• ОСТ 35-27.1-85 Звенья железобетонные круглых и прямоугольных водопропускных труб под железные и автомобильные дороги. Конструкция и размеры.

• Серия 3.503.1-112.97 Выпуск 1. Блоки труб. Технические условия. Рабочие чертежи.

• Серия 3.501.1-177.93 Выпуск 1-1. Звенья труб, блоки фундаментов и оголовков для умеренных и суровых климатических условий.

• Серия 3.501.1-177.93 Выпуск 1-2. Звенья труб, блоки фундаментов и оголовков для особо суровых климатических условий. Технические условия. Рабочие чертежи.

• Серия 3.501.3-183.01 Выпуск 1. Изделия заводского изготовления. Рабочие чертежи.

*Области применения,* промышленное, гражданское и транспортное строительство, область применения определяется конструктивными показателями звеньев трубы и нормируется типовыми проектами.

*Исходные данные,* необходимые для проектирования в программе ТРУБЫ:

- расчетная глубина промерзания;
- расчетная отрицательная температура;
- данные по черному профилю;
- данные по проектному профилю;

• данные по геологии.

## *Основные функции*:

• ввод данных по проектному и черному поперечникам, в том числе: импорт данных по поперечникам из САД CREDO, разрезов из СКЕДО МІХ, файлов с описанием разрезов в формате \*.txt.;

• ввод данных по геологии;

- создание проектной линии трубы;
- автоматизированный подбор схемы средней части трубы, исходя из условий проектирования;

• конструирование труб из элементов типовых проектов или произвольных элементов в соответствии с типовыми проектами;

- проектирование укреплений трубы и русла;
- проектирование котлована;
- создание ведомости основных объемов работ в виде файла формата MS Word;

• автоматизированное создание в AutoCAD чертежей фасада, плана, вида слева, разреза, поперечника, геологической скважины, с возможностью добавления ведомости основных объемов работ, спецификации сборного железобетона и элементов оформления чертежа;

• дополнительны функции по доработке чертежей в AutoCAD, в том числе: расстановка отметок, линейных размеров, уклонов, добавление рамок, создание произвольных штампов, спецификаций, ведомостей;

• редактирование существующих, добавление новых элементов труб при помощи специализированного редактора и дополнение различных показателей элементов;

• получение чертежа любого элемента трубы.

Вспомогательные подсистемы: утилита для доработки чертежей в AutoCAD.

Результаты:

- чертежи в формате  $dxf$ .;
- спецификация сборных железобетонных элементов;
- чертеж геологической скважины;
- $\bullet$  ведомость основных объемов работ в формате MS Word.

# 5.8.13. Программа ГРИС

Программа предназначена для выполнения расчета стоков дождевых паводков и талых вод, а также для расчета пропускной способности малых искусственных сооружений: круглой трубы, прямоугольной трубы, малого моста.

ГРИС включает две программы: ГРИС\_С и ГРИС\_Т. Эти программы работают автономно. Программа ГРИС\_Т может использовать данные расчетов, сделанных в программе ГРИС\_С.

Программа ГРИС С позволяет определить расходы и объемы стоков дождевых паводков и талых вод при проектировании транспортных сооружений. В программе выполняются два основных вида расчетов: ливневого стока и талых вод.

Расчет ливневого стока. Стоки дождевых паводков могут быть рассчитаны:

- по формуле МАДИ/Союздорпроекта;

- по формуле предельной интенсивности СНиП 2.01.14-83 «Определение расчетных гидрологических характеристик»;

- по редукционной формуле СНиП 2.01.14-83 «Определение расчетных гидрологических характеристик»;

- по региональным нормам Беларуси и Украины;

- по редукционной формуле II СП 33-101-2003;

- по формуле предельной интенсивности III СП 33-101-2003.

Расчет талых вод. Стоки талых вод могут быть рассчитаны:

 $-$  по формуле 33 СНиП 2.01.14-83 «Определение расчетных гидрологических характеристик»;

- по формуле СП 33-101-2003 «Определение расчетных гидрологических характеристик»;

- по региональным нормам Украины и Беларуси.

Выбор расчета вызывает на экран соответствующее окно (рис. 5.80), вид которого для всех расчетов одинаков и отличается только составом исходных данных.

I

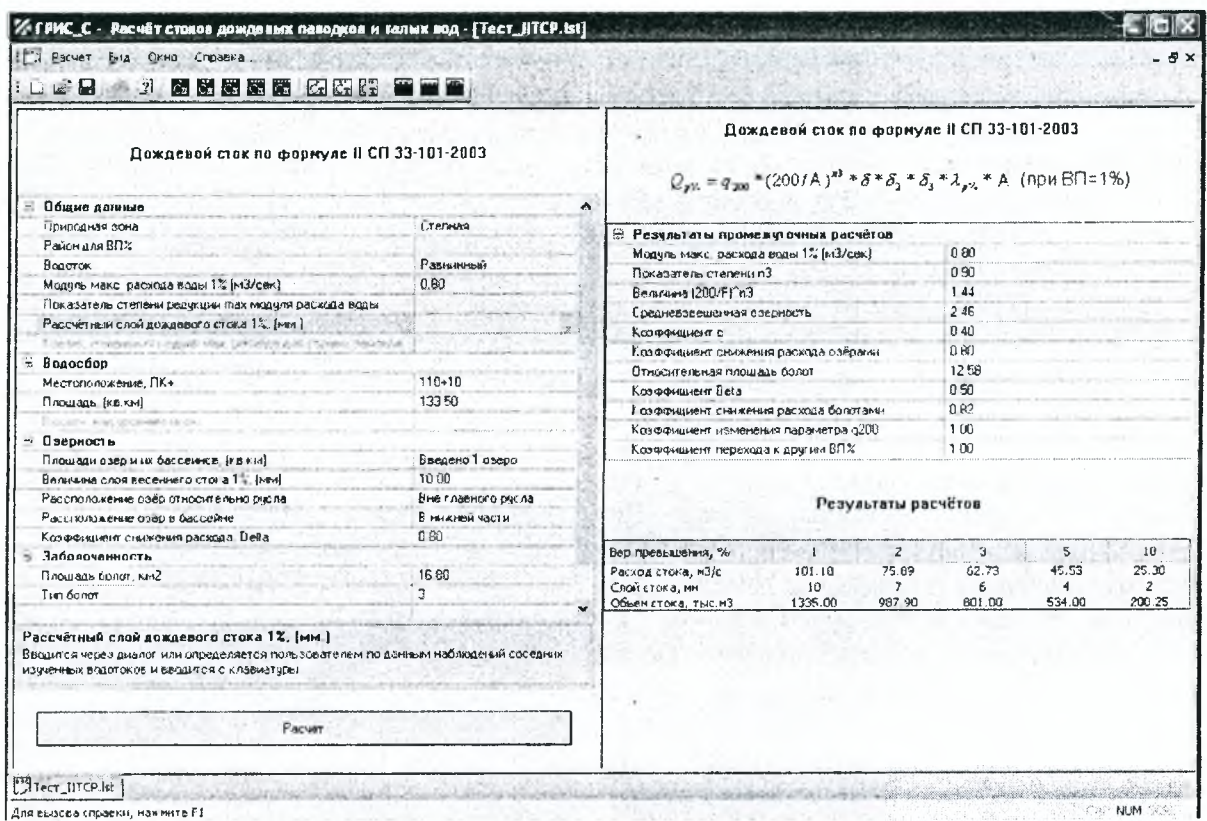

Рисунок 5.80 - Окно расчета стоков дождевых расходов и талых вод в программе ГРИС\_С

В качестве исходных данных для программы служат материалы полевых изысканий, ввод которых осуществляется несколькими способами: выбором из выпадающего списка, через вызов диалога либо непосредственно с клавиатуры. При этом предусмотрена возможность ввода некоторых характеристик с электронных карт, доступных непосредственно в программе, например, районирование величин параметров ВП, слой дождевого стока рек СНГ и т.п. (рис. 5.81).

При вводе данных программой осуществляется контроль на их корректность и логичность. После ввода всех необходимых данных, запускается расчет, результаты которого представляются в правой части окна. Варьируя значения исходных данных в левой части окна можно добиться желаемых результатов расчета.

Программа позволяет для одного и того же бассейна выполнить разные виды расчета стоков, ли-

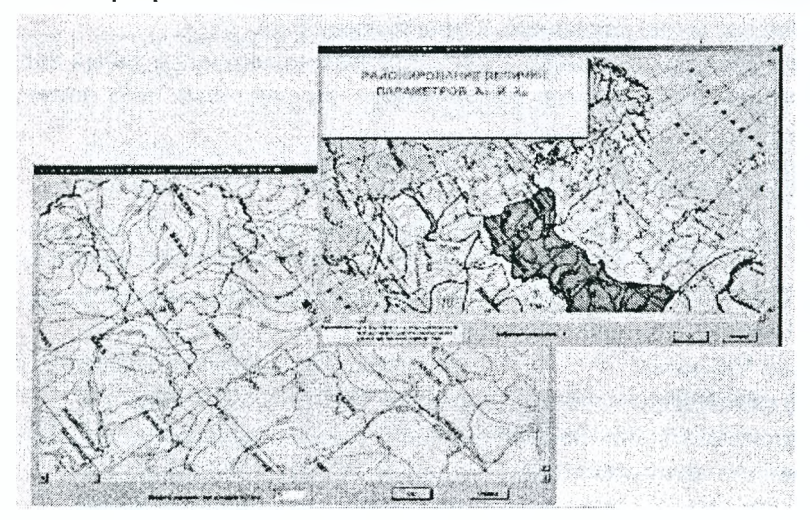

бо для одного и того же бассейна и стока рассчитать несколько вариантов.

Выполненный расчет можно сохранить на диске или вывести на печать. Результаты расчетов, выполненных в ГРИС С, могут использоваться в качестве исходных данных в ГРИС Т.

> Рисунок 5.81 - Районирование величин параметров ВП

Программа ГРИС Т позволяет рассчитать водопропускную способность малых искусственных сооружений - труб и малых мостов, а также выполнить расчет и подобрать типовые размеры нового искусственного сооружения по гидравлическим показателям.

В качестве исходных данных для работы программы могут использоваться результаты расчетов стоков, выполненные в программе ГРИС С, а также данные, полученные из других источников.

В ГРИС\_Т выполняются расчеты по определению пропускной способности малых искусственных сооружений следующих видов:

- труба круглая;

- труба прямоугольная;

- малый мост.

После выбора типа сооружения на экране появляется окно расчета, разделенное на три поля. Левое поле предназначено для ввода исходных данных. Так же как и в программе ГРИС\_С, ввод исходных данных производится через клавиатуру, списки или через вызов диалога. При этом программа выполняет контроль корректности и логичности вводимых данных. После ввода исходных данных и завершения расчета в правом нижнем поле окна выводится графическая схема протекания воды через рассчитываемое сооружение (рис. 5.82).

Это позволяет, варьируя некоторыми исходными данными (например: типом оголовка, уклоном лотка, его шероховатостью, размерами сооружения и т.п.), визуально проанализировать, как изменение этих параметров влияет на условия протекания воды через сооружение. Гидравлические расчеты по определению пропускной способности применимы как для новых, так и для существующих сооружений.

Для круглых и прямоугольных труб расчеты могут быть выполнены с учетом аккумуляции воды перед сооружением по задаваемой пользователем глубине пруда. Для выбора вариантов сооружения используются стандартные типовые отверстия:

 $-$  для круглых труб  $-0.75$  1,00 1,25 1,50 2,00 с нормальными и коническими звеньями и количеством очков от одного до трех;

 $-$  для прямоугольных труб  $- 2x2 2,5x2 3x2,5 4x2,5 c$  количеством очков от одного до двух.

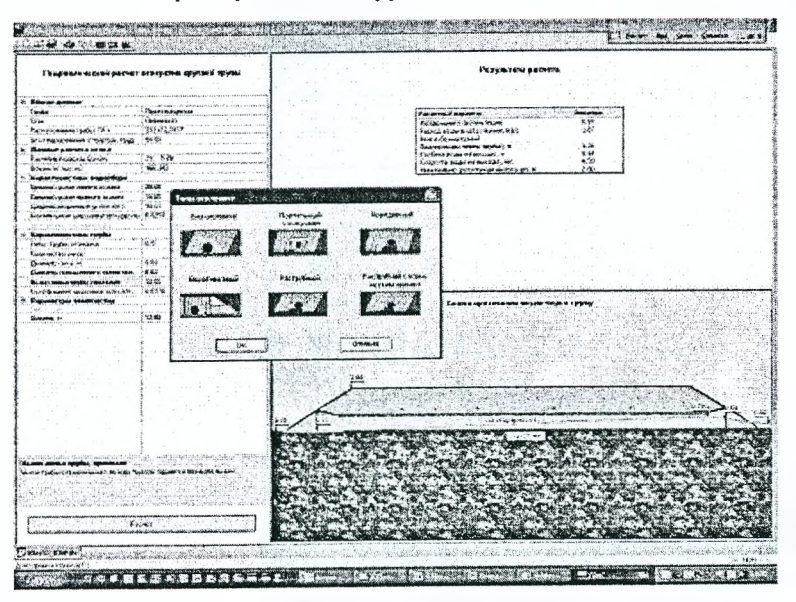

Кроме типовых труб, пользователь может применить индивидуальные, для которых параметры вводятся вручную. Учет аккумуляции возможен только для новых труб с типовыми отверстиями для ливневого стока. Для мостов, существующих труб, для талого стока и индивидуальных труб расчеты с учетом аккумуляции не выполняются.

*Рисунок 5.82* **-** *Графическая схема протекания воды через рассчитываемое сооружение в программе ГРИС\_ Т*

Учет аккумуляции возможен только для новых труб с типовыми отверстиями для ливневого стока. Для мостов, существующих труб, для талого стока и индивидуальных труб расчеты с учетом аккумуляции не выполняются.

Программы ГРИС С и ГРИС Т, разработанные в среде Windows, благодаря использованию стандартных функций данной операционной системы просты в освоении и применении и окажут значимую помощь проектировщику при проектировании транспортных объектов.

## **5.8.14. Программа ZNAK**

Программа СREDO ZNAK 5.0 предназначена для проектирования индивидуальных дорожных знаков по методикам, принятым в России, Беларуси, Казахстане, Украине, а также странах бывшего постсоветского пространства. При разработке этой программы в качестве нормативной документации использованы: ГОСТ 10807-78 СССР, ДСТУ 4100-2002 Украина, СТБ 1140-99 Беларусь, ГОСТ Р 52290-2004 Россия, а также СТ РК 1125-2002 Казахстан. Это означает, что появилась дополнительная возможность создавать индивидуальные знаки не только для России, Беларуси и Украины, но и Казахстана с учетом особенностей методики проектирования для данной страны (рис. 5.83).

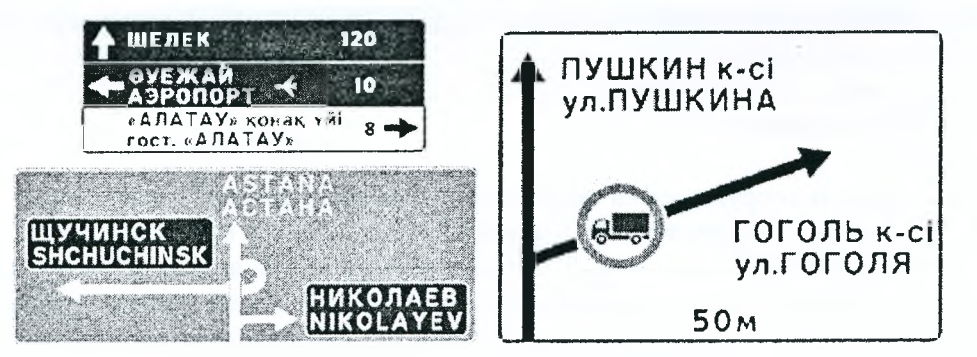

Рисунок 5.83 - Индивидуальные знаки на белорусском, русском и украинском языке, созданные в программе ZNAK 5.0

Изменилась структура представления проекта (рис. 5.84). Теперь можно создать проект, состоящий из одного или нескольких чертежей (страниц), на каждом из которых может быть размещен один или несколько щитов индивидуальных дорожных знаков. Причем для каждого чертежа проекта имеется возможность выбора и компоновки элементов оформления: формата и ориентации бумаги, вертикальных и горизонтальных штампов, примечаний для каждого знака, таблицы используемых символов, а также использования национального языка.

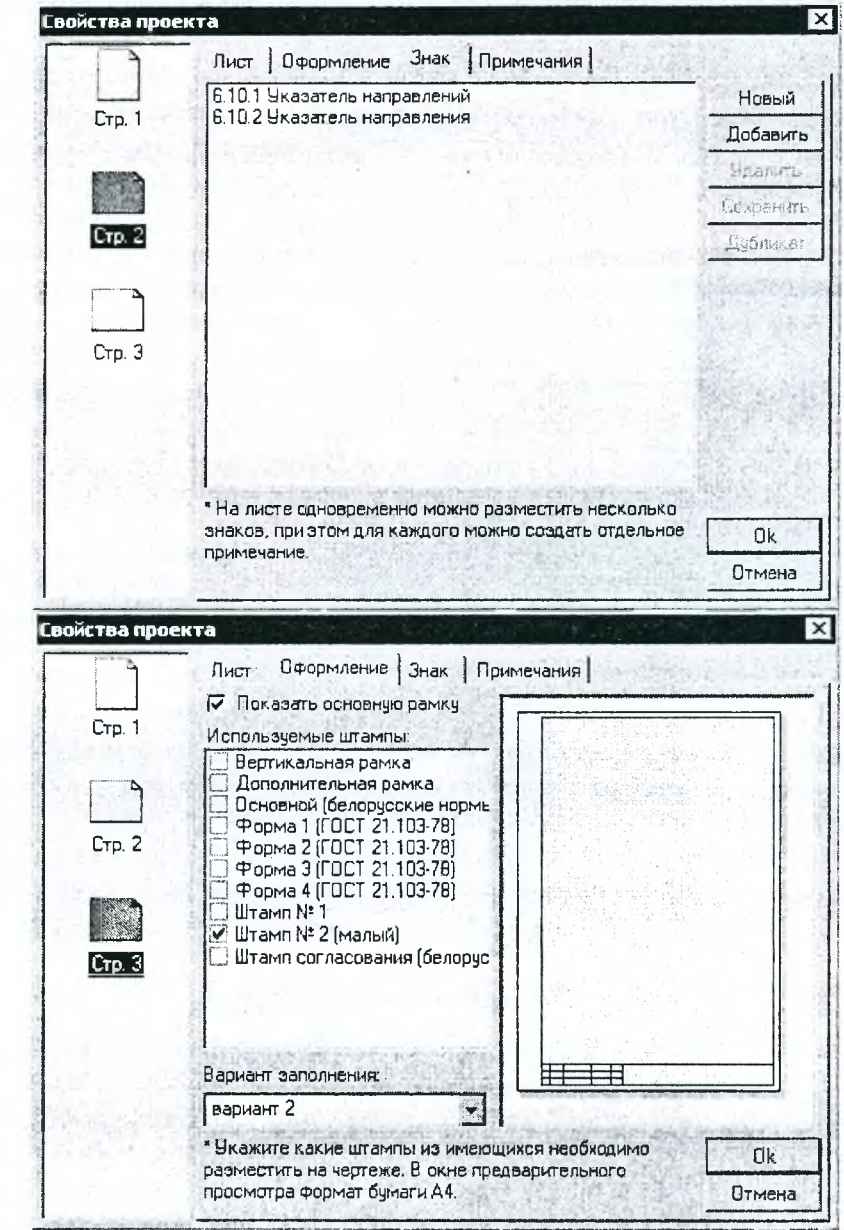

Рисунок 5.84 - Просмотр окон свойств проекта для разных проектов одновременно в программе CREDO ZNAK 5.0

 $-11.$ 

Улучшен интерфейс программы. Это отражено в реализованном удобном представлении в виде иерархической структуры всех данных о параметрах щита и конфигурации его элементов, что позволяет пользователю на любой стадии проектирования изменить те или иные данные (рис. 5.85).

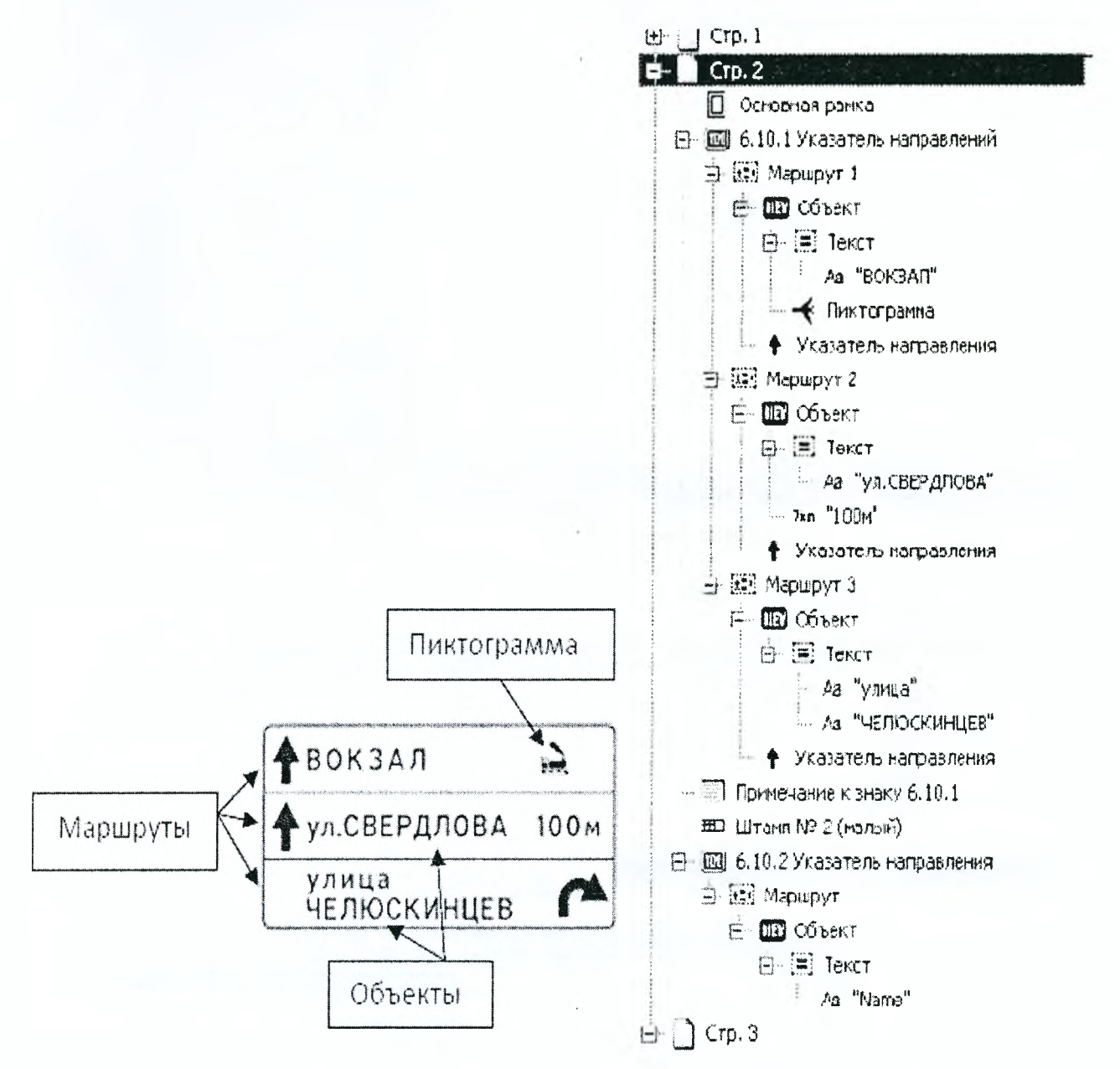

Рисунок 5.85 - Окно иерархической структуры всех данных чертежа в программе CREDO ZNAK 5.0

В новой версии программы предусмотрен удобный инструментарий для создания и редактирования указателей направлений с уточнением параметров в окне Параметры или интерактивно. Предусмотрена возможность создавать ответвления с другой толщиной относительно основного направления. Указатели направлений могут создаваться или редактироваться непосредственно на щите знака, либо можно использовать для этих целей встроенный в программу Редактор указателя направлений (рис. 5.86). Все созданные или тредактированные указатели сохраняются в библиотеке и при необходимости эти данные можно передавать сотрудникам других подразделений.

В версии существует возможность работы не только с пиктограммами, поставляемыми с программой, но и с графическими файлами (растровыми и векторными), находящимися вне программы в форматах png, jpg, jpeg, bmp, ico, emf, wmf (рис. 5.87). Пользуясь данной возможностью, можно подгружать на щит проектируемого знака стандартные знаки: предупреждающие, приоритета и запрешающие, которые поставляются вместе с программой. В программе можно создавать также знаки с конфигурацией щита в виде стрелки (рис. 5.88).

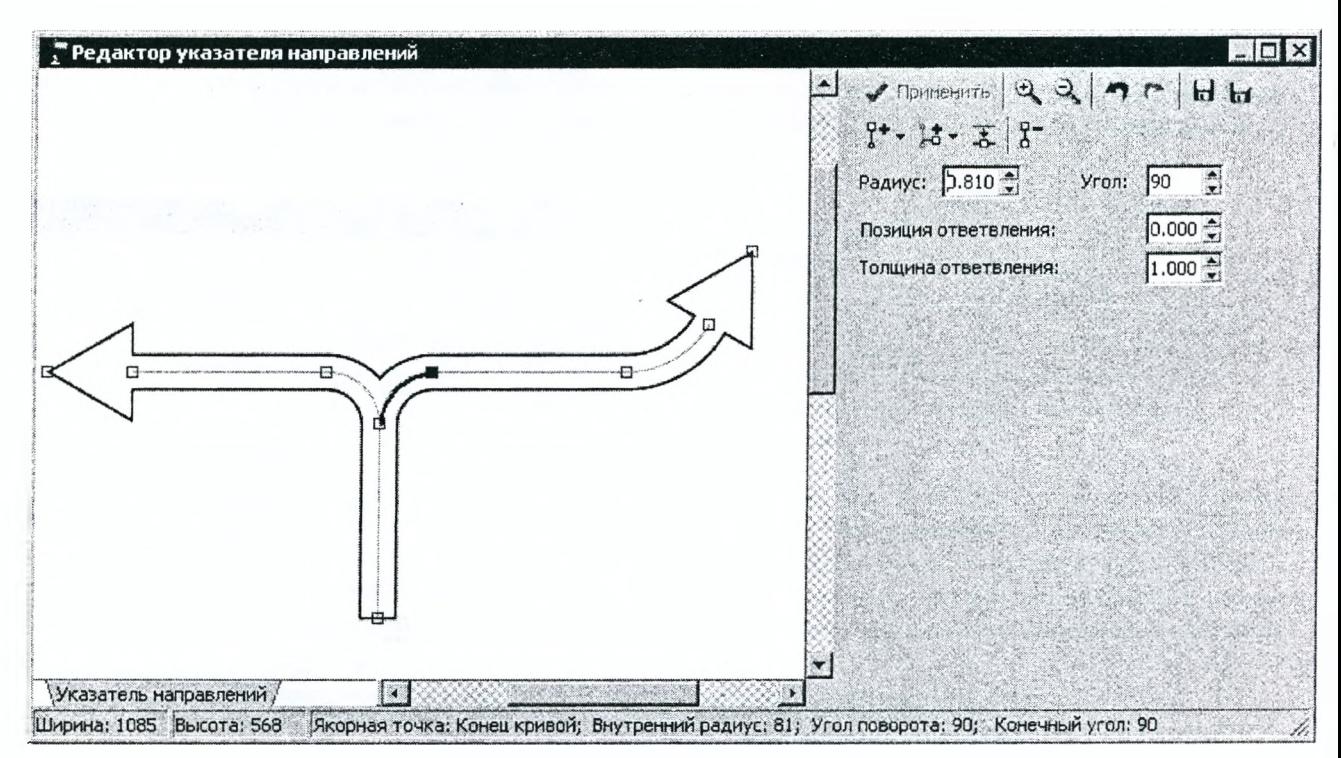

Рисунок 5.86 – Окно редактора указателей направлений в программе CREDO ZNAK 5.0

Буквы и символы имеют плавную форму (сглаживание), необходимую при непосредственном оздании знака на производстве.

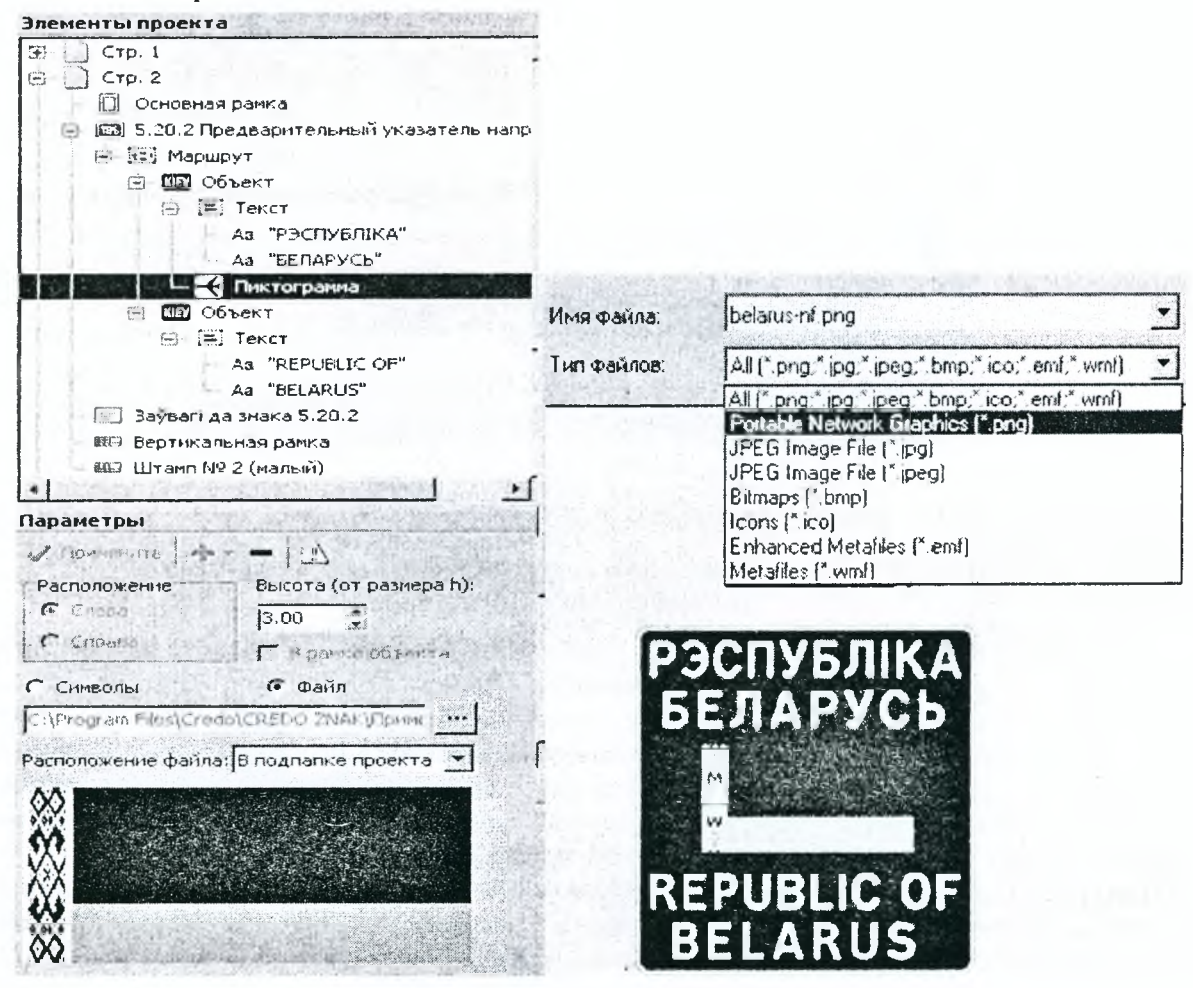

Рисунок 5.87 – Окно подгрузки графических файлов в программе CREDO ZNAK 5.0

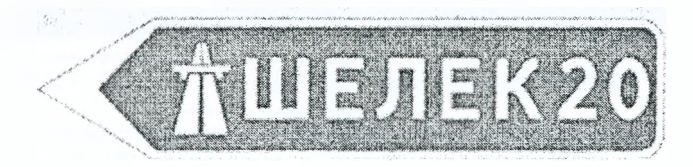

Рисунок 5.88 - Конфигурация щита в виде стрелки, созданного в программе CREDO ZNAK 5.0

В новой версии разработаны разнообразные возможности создания размеров для всех элементов проектируемого знака на чертеже (рис. 5.89). Появилось такое понятие, как якорные точки элемента, с помощью которых можно задать нужный пользователю размер, выбрать положение размера: сверху, снизу, справа, слева, а также позицию отрисовки: возле элемента, от края щита, от элемента, от предыдущего уровня размеров. При этом расстановка размеров может быть автоматическая, ручная или комбинированная.

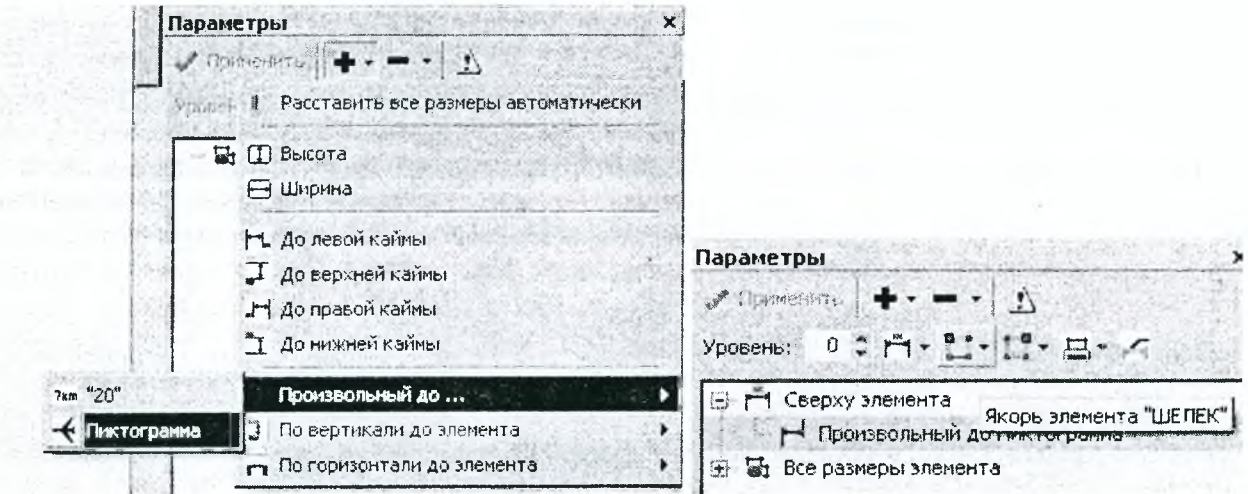

Рисунок 5.89 - Окно задания размеров щита в программе CREDO ZNAK 5.0

Также для корректного расположения элементов можно задавать способ выравнивания выбранного элемента относительно других элементов на щите или самого щита (рис. 5.90).

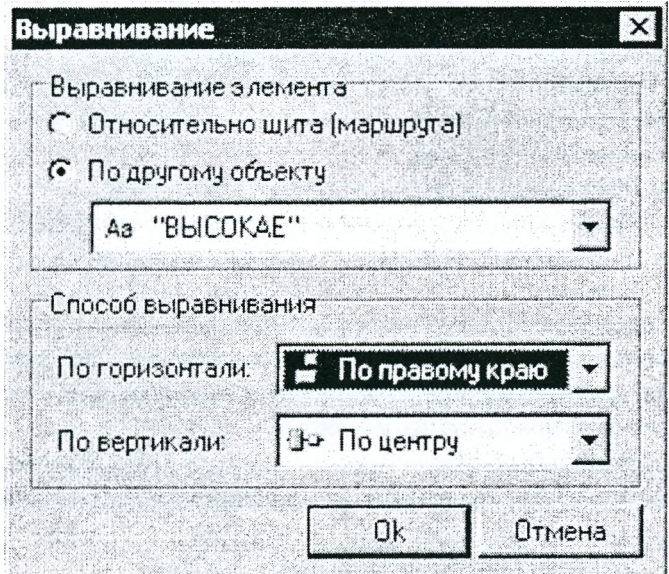

Рисунок 5.90 - Окно задания способа выравнивания элемента на щите в программе CREDO ZNAK 5.0

Программа позволяет осуществить вывод на печать в черно-белом, контурном или цветном варианте с настройкой соответствия цвета на экране и печатающем устройстве (рис. 5.91).

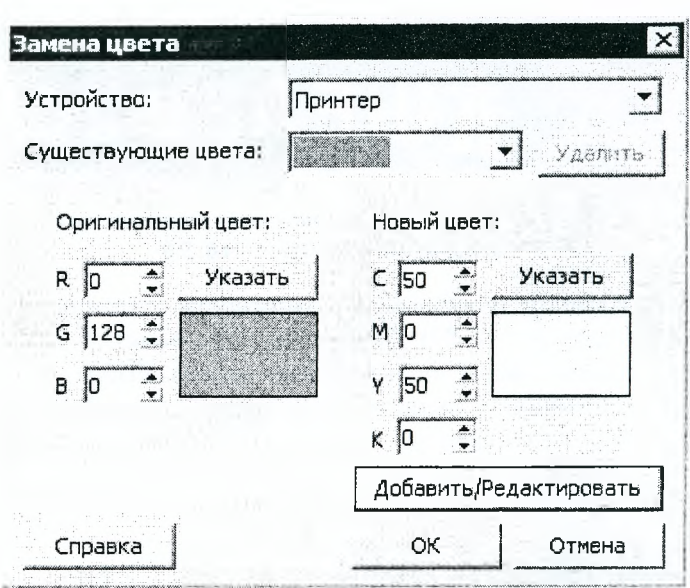

Рисунок 5.91 - Окно настройки цвета для вывода на печать в программе CREDO ZNAK 5.0

После того как проект создан, можно выполнить экспорт всего проекта, активной страницы или выбранного щита индивидуального знака в форматы растровых и векторных изображений: ВМР, 1РЕО, WMF, EMF, PNG, PDF, DXF, либо распечатать чертежи непосредственно из программы.

## 5.8.15. Программа CREDO ОТКОС

Программа предназначена для расчета устойчивости откосов земляного полотна и применяется при проектировании автомобильных дорог.

#### *Исходные данные*:

• общие данные (климатические, параметры верхней части земляного полотна и проезжей части, параметры нагрузки);

- параметры откосной части насыпи или выемки;
- типы укрепления откосной части;
- параметры кюветной части выемки;
- параметры основания земляного полотна;
- данные для расчета коэффициента запаса устойчивости.

## *Основные функции*:

- формирование и корректировка базы данных по грунтам, в том числе:
- начальное формирование базы из грунтов, классифицированных в СНиП,
- дополнение базы грунтами по результатам лабораторных испытаний и из других источников.
- решение задач механики грунтов и расчет устойчивости откосов, в том числе:
- расчет толщины эквивалентного слоя;
- построение начальной кривой скольжения по методу Феллениуса;
- поиск опасной кривой скольжения методом покоординатного спуска;

• расчет устойчивости земляного полотна по модифицированному методу Терцаги для каждой кривой скольжения, в том числе:

- о разбивка оползающего массива на блоки,
- о расчет площади и веса блоков с учетом параметров каждого слоя грунта в земляном полотне,
- о расчет сдвигающих сил, сил трения и сцепления в каждом блоке,
- о расчет сдвигающих и удерживающих моментов,
- о расчет параметров равноустойчивого откоса по методу Н.Н.Маслова,

о анализ силового воздействия подземных вод и сейсмического воздействия на общую устойчи-

вость,

- о расчет местной устойчивости откосов земляного полотна,
- о анализ и просмотр результатов, корректировка данных, повторные расчеты.

160

## 6. ВНЕДРЕНИЕ САПР НА ПРЕДПРИЯТИИ

#### 6.1. В чем необходимость внедрения САПР?

Если необходимость автоматизации бухгалтерского учета и отчетности, кадровых вопросов и документооборота в целом уже осознана руководителями предприятий, то необходимость приобретения современных САПР во многих случаях приходится доказывать.

Эффективность производства часто рассчитывается по упрощенным схемам, не включающим в себя научно-исследовательские и опытно-конструкторские работы (НИР и ОКР). Случается, что указанные работы включаются в расчет эффективности только как чисто затратные статьи, другими словами - убытки. Такой подход является в корне неверным: ведь именно проектная и конструкторская деятельность способна вывести производство на новый уровень развития и наладить массовый выпуск новой, конкурентоспособной продукции.

Лучший метод убеждения руководства - представление ему обоснованных, прикрепленных реальными примерами внедрений и подтвержденных экономическими расчетами предложений от нижнего и среднего управленческого звена. Однако далеко не каждый грамотный технолог или конструктор одновременно является опытным экономистом. Именно поэтому иногда в спорах о пользе САПР верх над техническими службами одерживают финансовые, умело использующие слова «затраты» и «выгода».

Что можно здесь посоветовать руководителю любого предприятия, имеющего собственное конструкторское подразделение? Конечно, решение будет принимать именно он, тем не менее существует по крайней мере, три объективных фактора:

1. Нелегальные (пиратские) программные продукты, особенно иностранного производства, не могут быть использованы на полную мощность. К таким программам не прилагается нормальная документация, нет возможности пользоваться технической поддержкой, да и качество нелегальной копии может оказаться неважным. Для серьезных проектов необходимо использовать купленные лицензионные системы

2. Если на предприятии нет вовсе или есть сильно устаревшая САПР, то во многих случаях разумно начинать внедрение (или замену) с «легкой» современной системы, которую можно освоить за сравнительно небольшой срок и для эксплуатации которой пользователю не требуется глубоких специальных знаний.

3. В настоящее время существуют САПР российского производства, увы, но казахстанские готовые САПР не выпускаются, вполне конкурентоспособные по сравнению с импортными. По мнению многих специалистов, при выборе зарубежной или российской САПР при прочих равных условиях предпочтение сегодня стоит отдавать именно российским разработчикам, так как в этом случае существенно расширяются возможности обучения, внедрения, сопровождения, обновления и оперативного исправления выявленных недостатков.

## 6.2. Какая САПР нужна предприятию?

Выбор той или иной САПР в каждом конкретном случае определяется потребностями предприятия, особенностями подготовки и выпуска продукции, опытом и квалификацией сотрудников и т.д. Этот выбор далеко не так прост, как может показаться на первый взгляд.

Как показывает практика, приобретение мощных дорогостоящих систем зачастую не позволяет решить все проблемы конструкторских и технологических служб, их внедрение вызывает большие трудности и, следовательно, результат инвестиций в САПР остается отрицательным.

Сегодня потребитель предпочитает комплексное решение имеющихся проблем, включая выбор оптимальной спецификации программно-аппаратных средств, его интересуют вопросы их увязки и интеграции друг с другом, подбора и тестирования оборудования, его внедрения, обучение персонала, запуска программно-аппаратного комплекса и его последующей технической поддержки.

В связи с этим перед промышленным предприятием достаточно остро встает проблема выбора как конкретной САПР (или нескольких базовых систем) в качестве инструмента автоматизации, так и компании - поставщика решений, способный взять на себя функции системного интегратора и предложить сбалансированное по стоимости и функциональности программно-аппаратное решение.

## 6.3. Практические аспекты внедрения САПР

Внедрение на предприятии любой системы автоматизации, в частности САПР, - это достаточно сложный процесс, результат которого зависит от четкой координации работ поставщика и заказчика на всех этапах.

Наиболее эффективной, с точки зрения достижения конечного результата, нам представляется следующая схема:

**Этап 1.** Проведение экспресс-анализа предприятия.

**Этап 2.** Проведение комплексного обследования предприятия с детальным анализом основных технологических и производственных бизнес-процессов.

**Этап 3.** Выполнение технического проектирования, предполагающего разработку и согласование с заказчиком проекта автоматизации промышленного предприятия по схеме «как должно быть».

**Этап 4.** Внедрение комплексной системы автоматизации проектирования на предприятия по схеме: установка - тестирование - опытная эксплуатация (с обязательным обучением пользователей) устранение замечаний - промышленная эксплуатация.

**Этап 5.** После сдачи системы автоматизации в промышленную эксплуатацию - взаимодействие компании с предприятием-заказчиком (периодический мониторинг функционирования системы, консультационное обслуживание, информационная поддержка, обновление версий ПО и т.д.).

## **ЛИТЕРАТУРА**

1. Лукша, В.В. Автоматизация проектирования дорог и дорожных сооружений / В.В. Лукша, П.В. Шведовский, О.Л. Образцов. - Брест: БрГТУ, 2006. - 126 с.

2. Головнич, А.К. Автоматизация проектирования транспортных коммуникаций. Пособие по дисциплинам «Автоматизированное проектирование автодорог», «Железнодорожные станции и узлы», «САПР речных портов». - Гомель: БелГУТ, 2002. - 52 с.

3. Инженерная и компьютерная графика / Под ред. Романычева Э.Т. - М.: Высшая школа, 1996. С. 230-364. 4. Казенное, Г.Г. Основы построения САПР и АСТПП / Г.Г. Казенное, А.Г. Соколов. - М.: Высшая школа, 1989. - 200 с.

5. Калинин, А. Технология проектирования дорог в интегрированной среде САОбу/САПР и графика /

А. Калинин, В. Вагин. - М.: КомпьютерПресс, 2000. - №10. - С. 15-21.

6. Норенков, И.П. Принципы построения и структура / системы автоматизированного проектирования. - Мн.: Вышэйш. шк., 1987. - Кн. 1. - 128 с.

7. Петренко, А.И. Основы построения систем автоматизированного проектирования / А.И. Петренко, О.И. Семенков. - Киев: Высш. шк., 1984. - 296 с.

8. Проектирование автомобильных дорог: справочник инженера-дорожника / Под ред. Г.А. Федорова. - М.: Транспорт, 1989. - 437 с.

9. Автомобильные дороги: ТКП 45-3.03-19-2006. - Мн.: Минсгройархитектуры, 2006. - 43 с.

10. Филлипов, В. Проектирование генеральных планов в комплексе CREDO/САПР и графика / В. Филлипов, Г. Величко, А. Пигин, Г. Куляй. - М.: КомпьютерПресс, 2000. №8. - С. 24-27.

11.http://3dnews.ru

12.http://www.wikipedia.org/

13.http://www.cadmaster.ru/

14. http://www.fcenter.ru/

15. http://www.indorsoft.ru/

16.http://www.ixbt.com/

17.http://www.topomatic.ru/

18.http://www.sapr.ru/

**Учебное издание**

*Горох Надежда Анатольевна Лукш а Владимир Валентинович Ш ведовский Петр Владимирович Красненкова Галина Владиславовна*

# **САПР АВТОМОБИЛЬНЫХ ДОРОГ (курс лекций)**

Рекомендовано к изданию редакционно-издательским советом учреждения образования «Брестский государственный *технический университет» в качестве учебного пособия для студентов дневной и заочной форм обучения по специальностям* 1-70 03 01 «Автомобильные дороги» и 1-74 05 01 «Мелиорация и водное хозяйство»

> Ответственный за выпуск: П.В. Шведовский Редактор: Т.В. Строкач Компьютерный набор: Н.А. Горох Компьютерная верстка: Е.А. Боровикова Корректор: Е.В. Никитчик

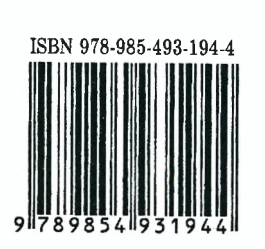

Лицензия № 02330/0549435 от 8.04.2009 г.

Подписано к печати 7.06.2011 г. Бумага «Снегурочка». Формат 60x84 <sup>1</sup>/<sub>8</sub>. Гарнитура Times New Roman. Усл.п.л. 19,1. Уч. изд.л. 20,5. Тираж 75 экз. Заказ № 605. Отпечатано на ризографе Учреждения образования «Брестский государственный технический университет». 224017, г. Брест, ул. Московская, 267.